Classified as Public / Clasificado como Público

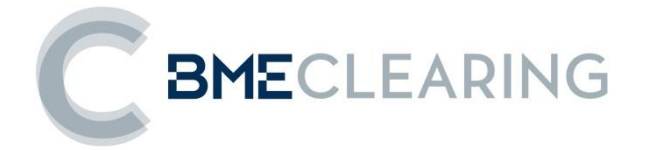

# **ClearGate ESPECIFICACIONES DE LA INTERFAZ FIX**

**Versión C1.9**

**30 de marzo de 2022**

Classified as Public / Clasificado como Público

La información contenida en este documento está sujeta a modificaciones sin previo aviso. A menos que se indique lo contrario, las compañías, los nombres y los datos utilizados en los ejemplos son ficticios. Ninguna parte de este documento puede ser reproducida o transmitida de ninguna forma, ni por cualquier medio, ya sea electrónico o mecánico, con ningún propósito, sin la previa autorización por escrito.

© 2022 BME. Todos los derechos reservados.

ClearGate - Especificaciones de la Interfaz FIX

# **Modificaciones realizadas en la última revisión**

Este documento está actualizado con el título "ClearGate – Especificaciones de la Interfaz FIX", pero en él se detalla el mismo contenido que en el anterior documento "MEFFGate Liquidación – Especificaciones de la Interfaz FIX".

El contenido aplica tanto a Derivados Financieros y Productos de Energía liquidados por BME Clearing, como a los nuevos Productos de Derivados Crypto que serán pronto añadidos en la ECC (para liquidar la actividad de LMAX). Estos nuevos productos, siendo contratos de derivados comunes, no requieren de cambios en la documentación, tan solo pequeñas modificaciones marcadas en verde.

#### **A continuación, se detallan las principales modificaciones realizadas en la versión C1.9 (respecto de la versión C1.8 del 10 de octubre de 2019):**

- Ampliación de los cálculos de garantías de una cartera:
	- o Ver capítulo ["14](#page-152-0) [Cálculo de garantías de una "](#page-152-0).
	- o Nuevos valores del PartyRole[452] en la mensajería de garantías y liquidaciones: 38=Position account, 100=Margin account, 101=Collateral account.
- Posiciones netas en una pareja Demandante de xRolling-Proveedor de Liquidez
	- o Ver capítulo "7 Seguimiento y Gestión de la Posición".
	- o Nuevos valores de PartyRole[452] relacionados con xRolling RFQ: 60 (Introducing Broker) para el demandante de xRolling y 35 (Liquidity Provider) para el proveedor de liquidez.
	- $\circ$  Nuevo tipo de Request For Positions y de Position Report de tipo 7 (Net positions) para las posiciones netas en una pareja Demandante de xRolling-Proveedor de Liquidez.
- Nuevos EventTypes 167 a 173 en Security List para campos propios de xRolling sobre acciones.
- Nuevo Tipos de producto en tag SecurityType [167] para xRolling.
- Nuevos tags TradeType [828] y TradeSubType [829] en el mensaje "Trade Capture Report", para indicar el Tipo de Operación.
- Nuevo EventType 104 en el mensaje "Trade Capture Report". Contiene el Tipo de Cuenta.
- Nuevo EventType 105 en el mensaje "Trade Capture Report". Contiene el identificador utilizado por la aplicación cliente cuando se solicita una asignación.

# **Tabla de Contenidos**

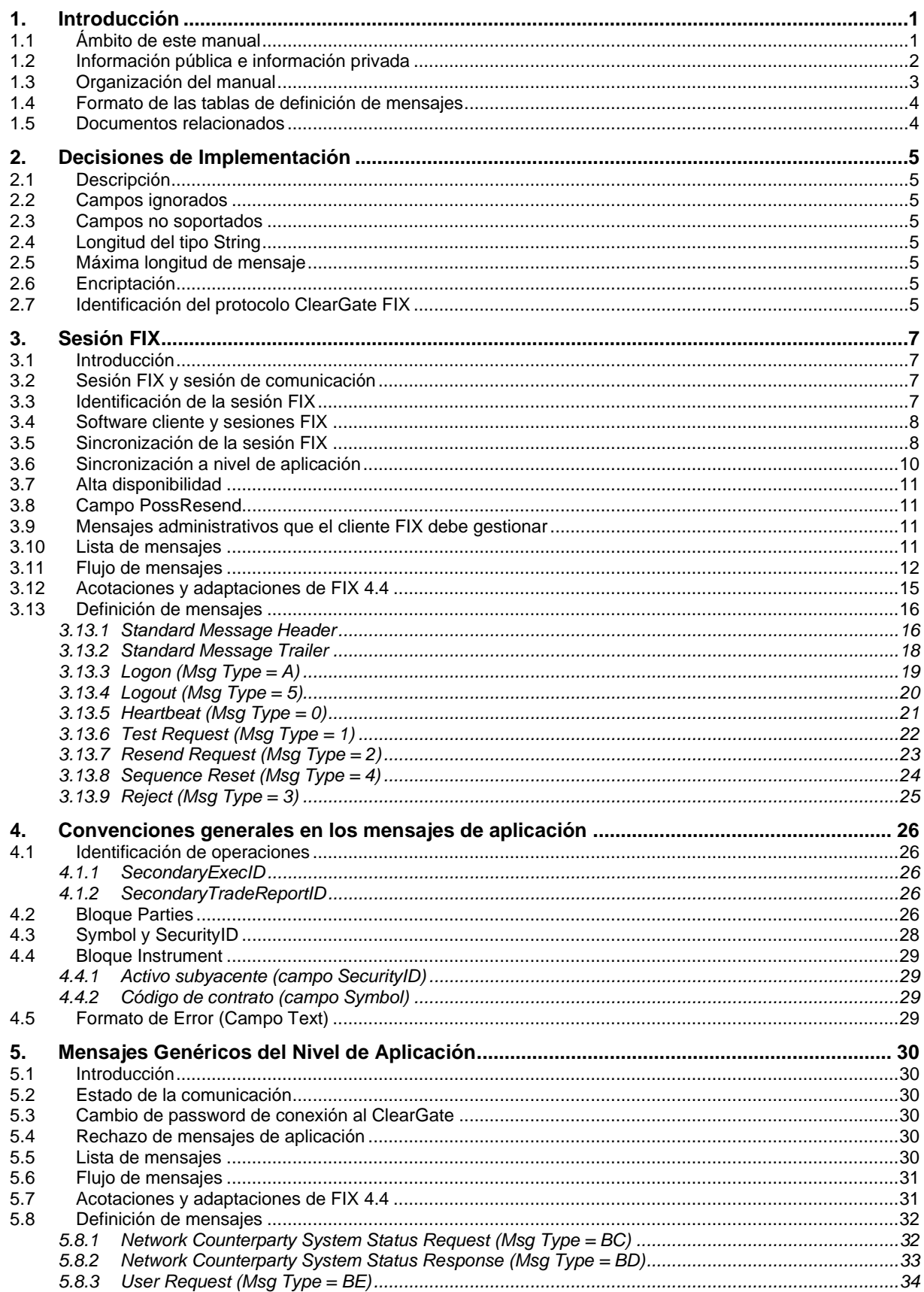

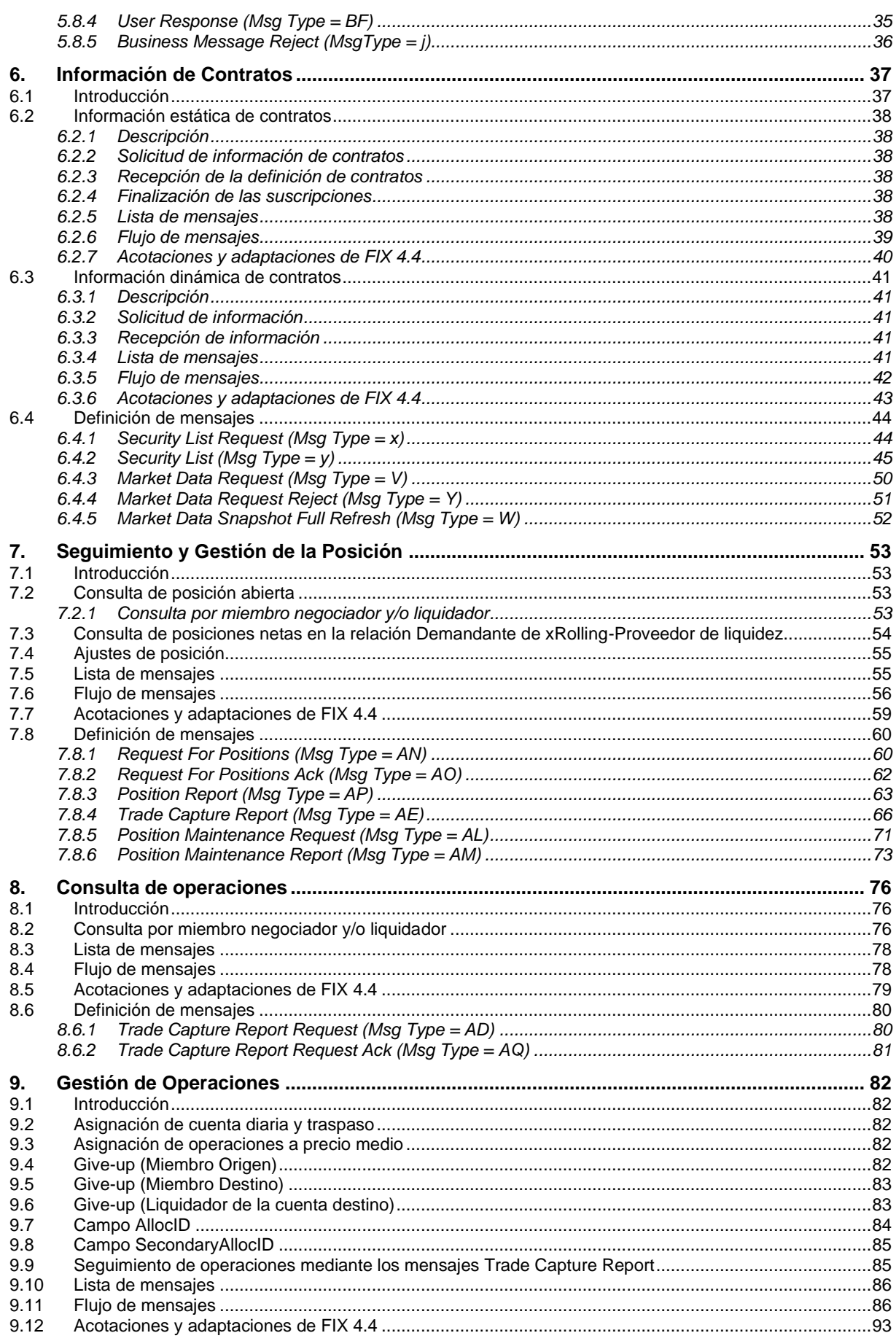

# ClearGate - Especificaciones de la Interfaz FIX<br>
en la Interfaz FIX<br>
en la Interfaz FIX

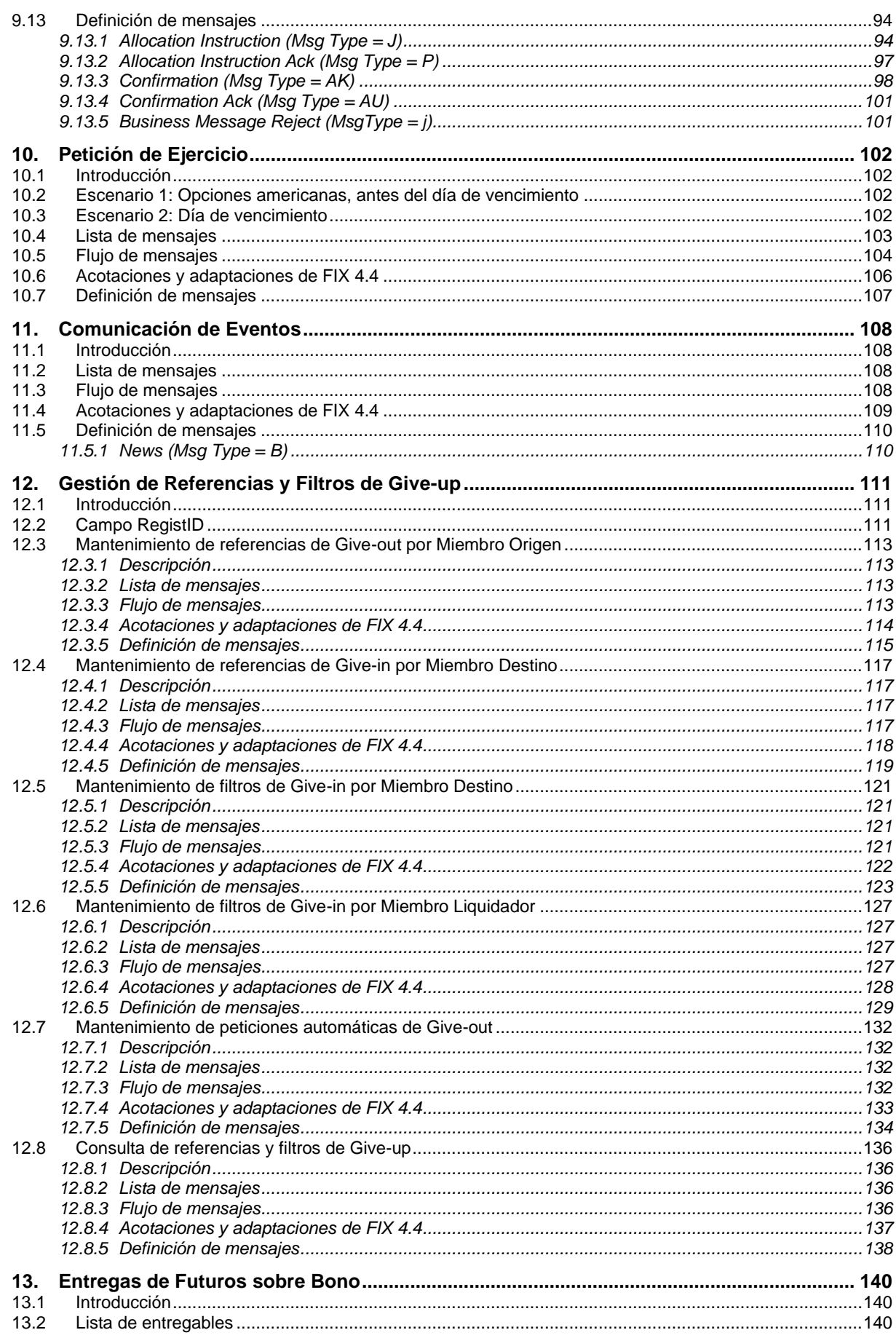

# ClearGate - Especificaciones de la Interfaz FIX<br>
en la Interfaz FIX<br>
en la Interfaz FIX

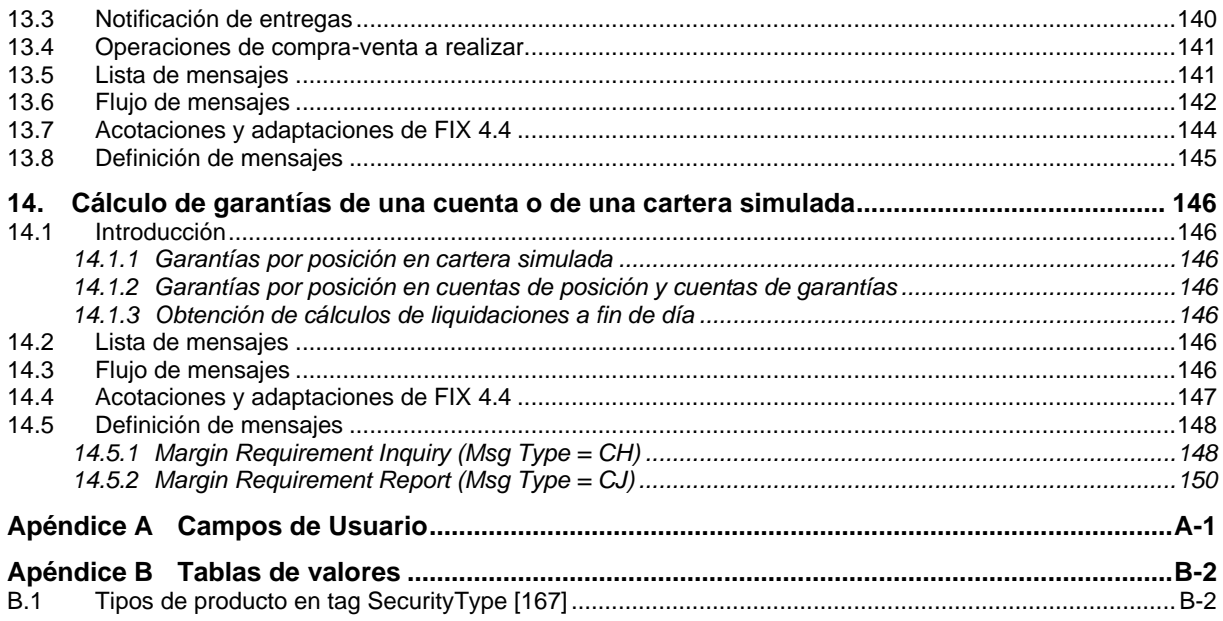

# <span id="page-7-0"></span>**1. Introducción**

# <span id="page-7-1"></span>**1.1 Ámbito de este manual**

Este documento contiene la definición de la interfaz ofrecida por la ECC para el desarrollo de aplicaciones relacionadas con el ámbito de liquidación. Dicha interfaz está basada en el estándar FIX Protocol (Financial Information eXchange), en su versión 4.4. Para una información detallada del estándar, consúltese el documento de referencia 1 (ver [1.5\)](#page-10-1) o la página [www.fixprotocol.org.](http://www.fixprotocol.org/)

La interfaz sigue, tanto como es posible, las especificaciones de FIX 4.4. En la mayoría de los casos la estructura y semántica de los mensajes es idéntica al estándar.

En algunos casos se han realizado extensiones del protocolo, por ejemplo para cubrir funcionalidades que no han sido consideraras por el estándar. Dichas extensiones están claramente detalladas en el documento.

En otros casos el estándar es ambiguo, o indica que los detalles deben ser acordados mutuamente entre las partes. Es estos casos el manual contiene una descripción detallada que elimina las posibles ambigüedades.

Todas las acotaciones y adaptaciones del estándar se han llevado a cabo siguiendo las recomendaciones especificadas por el propio estándar.

Para evitar posibles duplicidades como fuente de información, este documento no incluye explicaciones de aquellos aspectos que cumplen exactamente con el estándar. Para cualquier tema que no esté explícitamente detallado en este manual, debe considerarse la documentación del estándar como fuente de información.

El propósito de este documento es servir de base para los Miembros e ISVs que deseen desarrollar software que se comunique con la Cámara mediante la interfaz FIX del servidor ClearGate.

#### ClearGate - Especificaciones de la Interfaz FIX 1. Introducción

# <span id="page-8-0"></span>**1.2 Información pública e información privada**

Las funcionalidades cubiertas por ClearGate se agrupan en información pública e información privada.

En la siguiente tabla se presentan las funciones públicas y los mensajes relacionados.

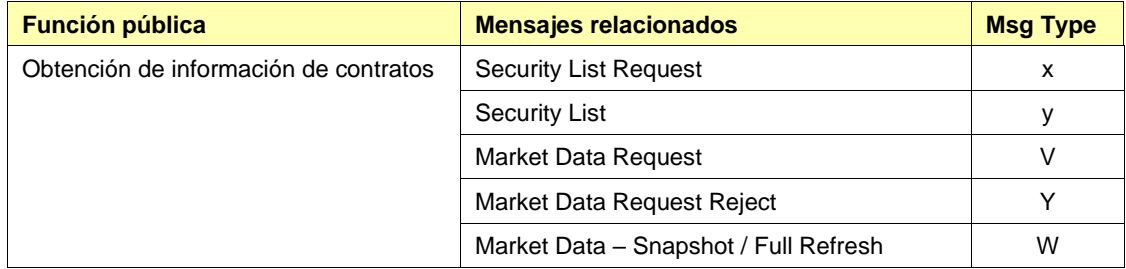

En la siguiente tabla se presentan las funciones privadas y los mensajes relacionados.

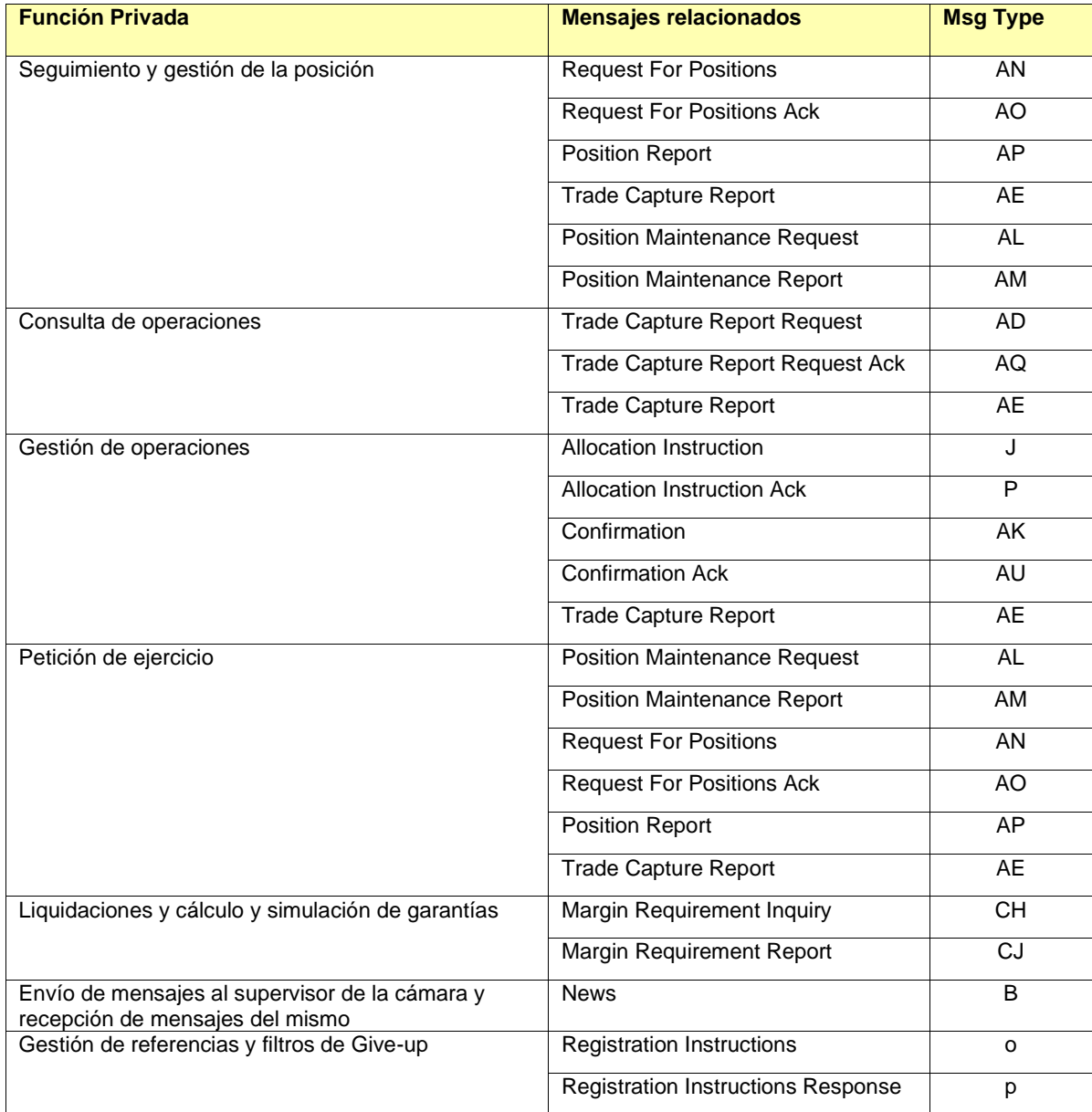

# <span id="page-9-0"></span>**1.3 Organización del manual**

El presente manual está organizado en dos partes diferenciadas. En la primera parte, formada por los primeros cuatro capítulos, se describen aspectos genéricos de esta interfaz.

Éste, el primer capítulo, describe el ámbito del documento, presenta la estructura del mismo e introduce los documentos relacionados.

En el capítulo [2](#page-11-0) ["Decisiones de Implementación"](#page-11-0), se presentan aquellas acotaciones o restricciones derivadas de la implementación del protocolo que define este manual.

El capítulo [3](#page-13-0) ["Sesión FIX"](#page-13-0) describe aquellos aspectos relacionados con el nivel de sesión, incluyendo la descripción detallada de los mensajes correspondientes.

El capítulo [4](#page-32-0) ["Convenciones generales en los mensajes de aplicación"](#page-32-0) describe con detalle aspectos concretos que afectan a la mayoría de mensajes descritos en este manual.

Dado su contenido genérico, que afecta a todos los mensajes, se recomienda una lectura previa de los capítulos [2,](#page-11-0) [3](#page-13-0) y [4](#page-32-0) antes de pasar al resto de capítulos.

La segunda parte del manual, formada por el resto de capítulos, describe las diferentes funcionalidades soportadas por ClearGate. En cada uno de estos capítulos se trata una funcionalidad concreta, describiendo aquellos aspectos particulares que son de interés.

En cada uno de estos capítulos están presentes, entre otros, los siguientes apartados:

- **Introducción**. Presenta una breve descripción de la funcionalidad abordada en el capítulo
- **Lista de mensajes**. Relaciona los diferentes mensajes que implementan la funcionalidad tratada en el capítulo
- **Flujo de mensajes**. Describe los diferentes escenarios de intercambio de mensajes que se pueden dar. Incluye los correspondientes diagramas de flujo de mensajes
- **Acotaciones y adaptaciones de FIX 4.4**. Detalla las acotaciones y adaptaciones del protocolo estándar para adaptarlo a sus requerimientos
- **Definición de mensajes**. Contiene una tabla para cada mensaje del capítulo, que describe de forma detallada los campos que lo conforman

Finalmente, y a modo de apéndice, se presenta una tabla donde se describen los campos de usuario de FIX usados en el protocolo.

# <span id="page-10-0"></span>**1.4 Formato de las tablas de definición de mensajes**

Tal y como se explica en el apartado anterior, en los capítulos en que sea necesario se incluye una tabla por cada mensaje, que describe de forma detallada los campos que lo conforman.

Estas tablas contienen un campo por fila y presentan las siguientes columnas:

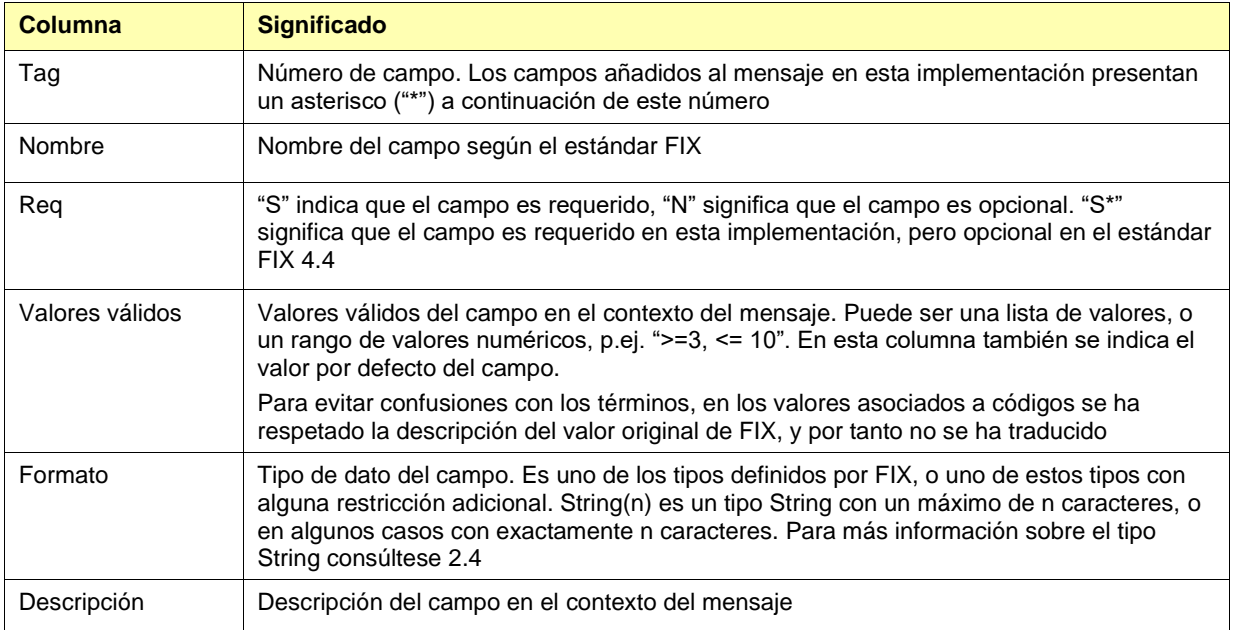

# <span id="page-10-1"></span>**1.5 Documentos relacionados**

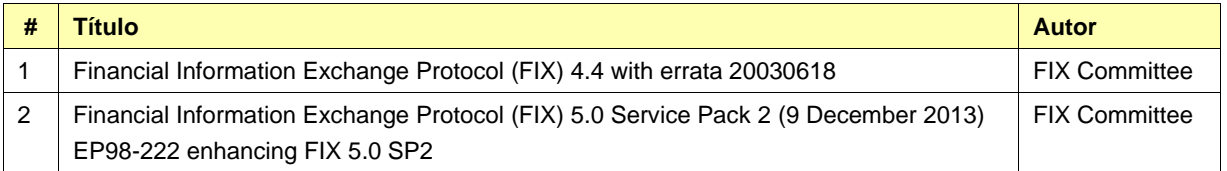

# <span id="page-11-0"></span>**2. Decisiones de Implementación**

# <span id="page-11-1"></span>**2.1 Descripción**

En este capítulo se presentan las decisiones de implementación tomadas por la ECC. Aquí se detallan aquellos aspectos que el estándar deja abiertos y que han sido definidos en esta implementación.

# <span id="page-11-2"></span>**2.2 Campos ignorados**

En algunos casos, el contenido de ciertos campos de los mensajes de entrada puede ser ignorado por ClearGate. Cuando éste es el caso, está claramente explicitado en la descripción del campo.

### <span id="page-11-3"></span>**2.3 Campos no soportados**

Los campos que no están soportados en un mensaje no se han incluido en la descripción del mismo.

Los mensajes enviados a ClearGate no deben contener campos no soportados. Los mensajes enviados por ClearGate nunca contienen campos no soportados.

Ningún campo requerido ha sido declarado no soportado.

# <span id="page-11-4"></span>**2.4 Longitud del tipo String**

El estándar FIX no impone ninguna restricción de longitud máxima sobre el tipo String. En esta implementación la longitud máxima es de 255 caracteres.

En algunos campos se ha fijado una longitud máxima inferior a este valor. En estos casos el tipo se presenta como String(n), donde "n" es el número máximo de caracteres del campo. En ciertos casos "n" indica la longitud exacta del campo, en dicho caso será explícitamente mencionado en la columna de valores válidos.

# <span id="page-11-5"></span>**2.5 Máxima longitud de mensaje**

La longitud máxima de los mensajes enviados o recibidos por ClearGate es de 4096 bytes.

# <span id="page-11-6"></span>**2.6 Encriptación**

ClearGate no usa la encriptación que define el estándar FIX (mediante los campos SecureData and SecureDataLen de la cabecera del mensaje). La encriptación está implementada mediante el uso de SSL (*Secure Socket Layer*).

### <span id="page-11-7"></span>**2.7 Identificación del protocolo ClearGate FIX**

ClearGate implementa una funcionalidad adicional que permite que ambas partes se pongan de acuerdo en la versión de ClearGate FIX que van a usar.

No debe confundirse la versión del protocolo FIX (en este caso "4.4"), con la versión del protocolo ClearGate FIX ("C1.9" en esta edición).

El protocolo ClearGate FIX es la acotación y adaptación que la ECC realiza del estándar para cubrir las necesidades concretas de su negocio. Todas las acotaciones y adaptaciones realizadas por la ECC se han llevado a cabo siguiendo las recomendaciones especificadas por el propio estándar.

Podrá existir más de una versión del protocolo ClearGate FIX dentro de una misma versión de FIX. Asimismo, podrá darse que una versión del protocolo ClearGate FIX sea conforme con más de una versión del protocolo FIX.

En la configuración de usuarios ClearGate se puede indicar cuál es la versión del protocolo ClearGate FIX que proporcionará ClearGate por defecto. El cliente también puede indicar en el campo

ClearGate - Especificaciones de la Interfaz FIX 2. Decisiones de Implementación

ProprietaryFixProtocolVersion, del mensaje Logon, la versión del protocolo ClearGate FIX que desea usar. Este campo es una adición de la ECC y se ha implementado como opcional.

Si la versión solicitada por el cliente no está disponible en el servidor ClearGate en uso, éste responde con un mensaje Logout con el correspondiente mensaje explicativo.

# <span id="page-13-0"></span>**3. Sesión FIX**

### <span id="page-13-1"></span>**3.1 Introducción**

El nivel de sesión FIX garantiza la entrega de mensajes, entre ambas partes, de forma completa y sin errores. ClearGate implementa la mayoría de las funcionalidades del nivel de sesión definidas en el estándar FIX 4.4.

# <span id="page-13-2"></span>**3.2 Sesión FIX y sesión de comunicación**

Tal y como se explica en el estándar, existen dos tipos de sesión:

- **Sesión de comunicación**. Se inicia cuando una petición de inicio de sesión (mensaje Logon) es aceptada. Termina cuando finaliza la comunicación, preferiblemente con el intercambio de mensajes Logout
- **Sesión FIX**. Está compuesta por un conjunto de mensajes bidireccionales identificados por una secuencia de números consecutivos. Una sesión FIX se inicia cuando la secuencia de números de ambas partes se reinicia con el valor 1. No existe una forma explícita de finalizar una sesión FIX; una sesión se acaba cuando se inicia una nueva. Una sesión FIX puede abarcar más de una sesión de comunicación

Además de los dos tipos de sesión enumerados, debe considerarse el concepto de sesión de Cámara. Una sesión de Cámara empieza cada día en el momento en que el servidor ClearGate, siguiendo el procedimiento definido por la ECC, carga de nuevo los datos y acepta conexiones para dicha sesión de Cámara.

El cliente debe iniciar una nueva sesión FIX en la primera conexión de la sesión de Cámara.

Dado que ClearGate no soporta el servicio 24 horas, el campo ResetSeqNumFlag no es necesario en el mensaje Logon.

# <span id="page-13-3"></span>**3.3 Identificación de la sesión FIX**

Una vez se ha establecido una sesión de comunicación, ClearGate identifica la sesión FIX asociada a partir de cuatro campos del mensaje de Logon enviado por el iniciador:

- SenderCompID
- **SenderSubID**
- TargetCompID
- **TargetSubID**

SenderCompID identifica al miembro y SenderSubID identifica al operador. TargetCompID junto con TargetSubID identifican al Grupo de contratos de liquidación..

No puede existir más de una sesión FIX concurrente con los mismos valores en estos cuatro campos.

Los campos SenderCompID, SenderSubID, TargetCompID y TargetSubID están presentes en todos los mensajes FIX. Todos los mensajes pertenecientes a una misma sesión FIX deben mantener los mismos valores en estos campos. Si se recibe un mensaje cuyos valores no se corresponden con los de la sesión, será rechazado con un mensaje Reject.

Hay que tener en cuenta que los valores de estos campos se invierten, respecto a los enviados por el cliente, cuando el mensaje es enviado por ClearGate. Supongamos que el operador "001" perteneciente al miembro "A001" tiene establecida una sesión con el grupo de contratos de Derivados Financieros de la ECC. Los valores serán los que se muestran a continuación:

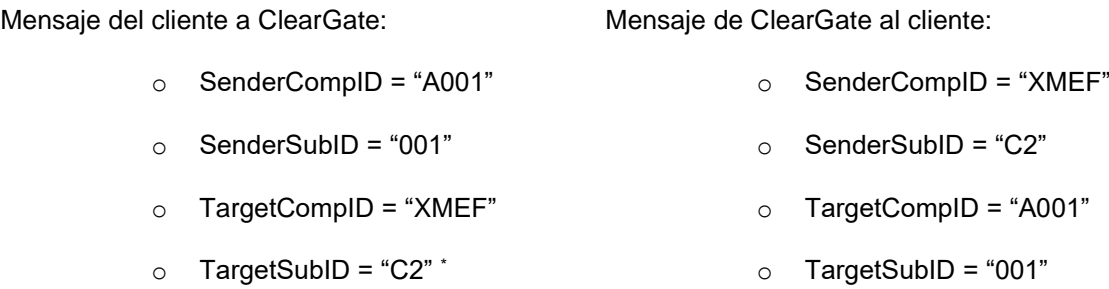

Si un mismo cliente desea trabajar con dos cámaras simultáneamente, o desea realizar dos conexiones diferentes con la misma cámara, deberá establecer varias conexiones tal y como se explica en [3.4.](#page-14-0)

# <span id="page-14-0"></span>**3.4 Software cliente y sesiones FIX**

Un cliente de ClearGate es un desarrollo software que se conecta a la ECC mediante el servidor ClearGate.

Tal y como se vio en [3.3,](#page-13-3) una sesión FIX queda limitada a un operador y una cámara. Un cliente podrá establecer varias sesiones FIX simultáneas, para acceder a más de una cámara u operar en una cámara con varios códigos de operador.

Un servidor ClearGate puede dar servicio a varias sesiones simultáneamente, ya sean de un mismo cliente o de varios.

Cuando un cliente FIX intenta conectar con una cámara que no está disponible, su mensaje de Logon es contestado con un mensaje Logout con la explicación pertinente.

# <span id="page-14-1"></span>**3.5 Sincronización de la sesión FIX**

Al iniciar una sesión de comunicación (envío de mensaje Logon), el cliente puede optar por iniciar una nueva sesión FIX o continuar con una sesión previa de la misma sesión de cámara. A continuación se describe el procedimiento a seguir en cada caso.

- **Inicio de nueva sesión FIX**. Para iniciar una nueva sesión FIX se deberá usar el número 1 en el campo MsgSeqNum del mensaje Logon.
- **Continuación de sesión FIX previa**. Para continuar una sesión FIX previa se deberá usar en el campo MsgSeqNum el número consecutivo al usado en el último mensaje de la sesión que se va a continuar.

Téngase en cuenta que al iniciar una nueva sesión FIX, la sesión iniciada sustituye a la anterior y por tanto esta última no podrá ser continuada posteriormente.

Una aplicación cliente sólo puede continuar con una sesión FIX previa si se conecta al mismo servidor ClearGate. En caso de que deba conectarse a otro servidor ClearGate sólo podrá iniciar una nueva sesión FIX.

<sup>\*</sup> Para más detalle sobre los códigos de cámara, véase Tabla 11 en documento "Tablas de Codificación"

Cuando se envía un mensaje Logon con MsgSeqNum diferente de 1, el número enviado puede no coincidir con el número que ClearGate estaba esperando para esa sesión (ClearGate espera el número consecutivo al número del último mensaje recibido de dicha sesión). A continuación se presentan las diferentes situaciones que se pueden dar respecto al número de secuencia del mensaje Logon y el mensaje esperado por ClearGate.

- **MsgSeqNum igual al número esperado por ClearGate**. No hay discrepancia y ClearGate acepta la conexión.
- **MsgSeqNum inferior al número esperado por ClearGate**. ClearGate rechaza la conexión con un mensaje Logout con número de secuencia igual a 1. En este caso la conexión no puede ser aceptada ya que el número de secuencia usado en el mensaje Logon ya fue usado previamente por otro mensaje de la misma sesión.
- **MsgSeqNum superior al número esperado por ClearGate**. ClearGate acepta la conexión, y solicita el envío de los mensajes que faltan entre el número de secuencia que el estaba esperado y el número usado por el cliente. La solicitud de envío de dichos mensajes se realizará con uno de los siguientes mecanismos:
	- o **Mensaje Logon con NextExpectedMsgSeqNum**. Este método se usará siempre y cuando el cliente haya usado el campo NextExpectedMsgSeqNum en su mensaje Logon
	- o **Mensaje Resend Request**. En el caso que el cliente no haya usado el campo NextExpectedMsgSeqNum (mensaje Logon), el servidor tampoco hará uso de él. En este caso el servidor, después del mensaje de Logon de respuesta, notificará al cliente el error de secuencia mediante el mensaje Resend Request

Cuando se continúa con una sesión FIX es aconsejable usar el campo NextExpectedMsgSeqNum (mensaje Logon), indicando el número de mensaje esperado, para facilitar la sincronización entre ambas partes. De esta forma el servidor puede detectar si el cliente dejó de recibir alguno de los mensajes, y proceder a su reenvío. Cuando no se especifica este valor, el servidor continúa el envío de mensajes a partir del último número de secuencia enviado.

ClearGate usa el campo NextExpectedMsgSeqNum en el mensaje Logon de contestación, siempre y cuando el cliente lo haya usado en su mensaje de inicio.

ClearGate sólo usa el mensaje Resend Request tal y como se ha descrito anteriormente, es decir, inmediatamente después de una petición de Logon. En cualquier otro caso, cuando se produzca discrepancia entre el número de secuencia esperado y el recibido, ClearGate asume que existe algún problema grave y finaliza la conexión con el envío de un mensaje Logout.

Cuando ClearGate solicita al cliente un número de secuencia inferior al que éste proponía, queda a decisión del cliente repetir los mismos mensajes que envió con los números de secuencia que faltan, enviar uno o más GapFills, o simplemente darles un nuevo uso. En cualquier caso el cliente debe tener en cuenta que los mensajes serán procesados por ClearGate en el momento de su recepción como cualquier otro mensaje. Se recomienda implementar controles para no enviar órdenes que podían haber quedado obsoletas durante el periodo que duró la desconexión.

Al igual que ClearGate, el cliente sólo puede hacer uso del mensaje Resend Request en el caso de detectar que el mensaje Logon que le ha enviado el servidor está fuera de secuencia y no contiene el campo NextExpectedMsgSeqNum. Si ClearGate recibe un mensaje Resend Request en cualquier otro momento será considerado como un error y procederá a finalizar la conexión.

Independientemente de si fue solicitada mediante el mensaje Resend Request o con el campo NextExpectedMsgSeqNum del mensaje Logon, la repetición de mensajes por parte del servidor está limitada a los mensajes pertenecientes a la Sesión de Cámara en curso. El servidor repite todos los mensajes solicitados, excepto los de información pública. Dado el volumen que puede representar la información pública, ésta no es repetible y será sustituida por mensajes GapFill. El cliente debe usar las funcionalidades de consulta disponibles para ponerse al día de esta información. Consúltese el apartado [3.6](#page-16-0) para más información al respecto.

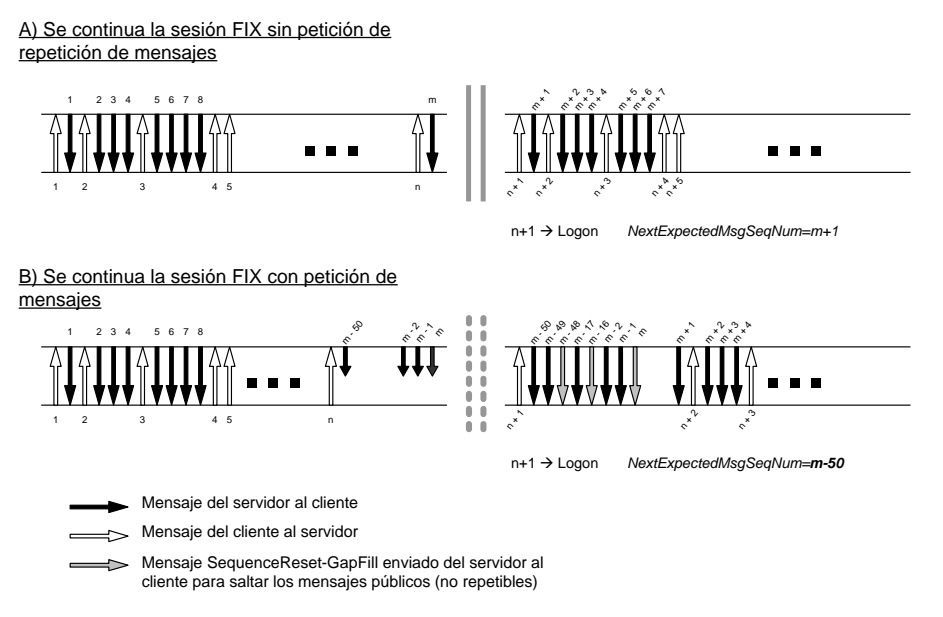

*- Escenarios de continuación de una sesión FIX -*

Cuando un inicio de sesión de comunicaciones es rechazado, el servidor responde con un mensaje Logout. La aplicación cliente debe tener en cuenta que este mensaje Logout puede venir con número de secuencia 1, o con el número de secuencia correspondiente a su última comunicación. El número de secuencia usado por el cliente en su mensaje Logon no es tenido en cuenta por ClearGate y por tanto no altera el número de secuencia esperado en próximas comunicaciones.

# <span id="page-16-0"></span>**3.6 Sincronización a nivel de aplicación**

Cuando un cliente inicia una sesión de comunicación (mensaje Logon aceptado), recibe un conjunto de información relacionada con la Sesión de Cámara actual. El conjunto de información a recibir depende de si se trata del inicio de una nueva sesión o una reconexión a una sesión FIX existente.

- **Inicio de una sesión FIX**. El cliente recibe todos los mensajes privados, no asociados a suscripciones, correspondientes a toda la sesión de Cámara en curso. El total o parte de estos mensajes podrían haber sido recibidos previamente en una sesión FIX anterior.
- **Reconexión a una sesión FIX existente**. El cliente recibe todos los mensajes privados, no asociados a suscripciones, correspondientes a la sesión de Cámara en curso y que no haya recibido anteriormente. En este caso ClearGate asegura que no se produce ninguna duplicidad de mensaje (excepto cuando es solicitada explícitamente).

Los mensajes que provienen de una solicitud explícita de repetición (solicitada con un mensaje Resend Request o un mensaje Logon con NextExpectedMsgSeqNum inferior al último mensaje recibido) contendrán el valor "Y" en el campo PossDupFlag indicando dicha situación. Este caso no aplica cuando se trata de una nueva sesión FIX (inicio de la sesión con número de secuencia 1).

En ambos casos, tanto la información privada asociada a suscripciones, como la información pública, puede ser solicitada mediante los mensajes que implementan las funcionalidades correspondientes.

Debe tenerse en cuenta que cualquier suscripción a información es cancelada al finalizarse la sesión de comunicación. Si al reconectar una sesión FIX se desea este servicio, debe volver a solicitarse.

Los mensajes privados no asociados a suscripciones que se mencionan en este apartado se corresponden con los siguientes mensajes:

- **News**
- Confirmation con SecondaryConfirmStatus [5683] con valor distinto a "P" (Pending)
- Position Maintenance Report con PosTransType = 4 (Delivery)

# <span id="page-17-0"></span>**3.7 Alta disponibilidad**

Para mejorar la disponibilidad de acceso a la ECC se dispondrá de varias instancias del servidor ClearGate ejecutándose en equipos diferentes en las instalaciones del miembro.

Todas las instancias de ClearGate estarán conectadas con los sistemas centrales de la ECC. Por tanto, dispondrán de toda la información necesaria.

Cuando falla el servidor ClearGate, el cliente puede continuar trabajando con otro ClearGate. En este caso, el cliente debe iniciar una nueva sesión FIX (empezando por el número de secuencia 1), ya que el estado de las sesiones no se replica entre los diferentes servidores ClearGate. El cliente debe realizar los procesos necesarios para sincronizarse a nivel de aplicación (ver [3.5\)](#page-14-1).

Cuando falla una aplicación cliente que tenía establecida una sesión FIX, la aplicación cliente puede reiniciarse en otro equipo que continúe la misma sesión (usando el mismo servidor ClearGate). En este caso, es responsabilidad del cliente recuperar el estado de la aplicación fallida. Si no fuese posible recuperar este estado, lo más recomendable es iniciar una nueva sesión FIX, si bien es posible mantener la sesión actual y consultar a nivel de aplicación todos los datos necesarios para reconstruir el estado.

# <span id="page-17-1"></span>**3.8 Campo PossResend**

La implementación FIX de la ECC no permite el uso del campo PossResend (ver [2.3](#page-11-3) para más información sobre campos no soportados).

### <span id="page-17-2"></span>**3.9 Mensajes administrativos que el cliente FIX debe gestionar**

El cliente FIX debe ser capaz de gestionar todos los mensajes administrativos tal y como se describen en este capítulo, incluyendo el mensaje Resend Request. Es decisión del cliente el responder a éste mediante el reenvío de mensajes o simplemente enviando un GapFill (mensaje Sequence Reset).

### <span id="page-17-3"></span>**3.10 Lista de mensajes**

La funcionalidad de nivel de sesión se implementa en FIX 4.4 mediante siete mensajes administrativos. Todos ellos están completamente soportados por el protocolo FIX de ClearGate.

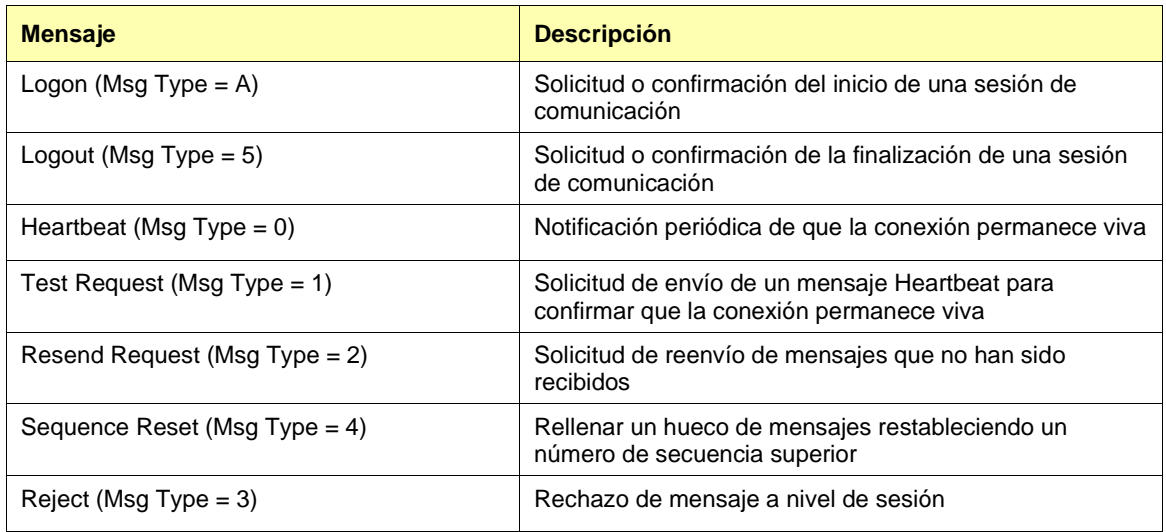

# <span id="page-18-0"></span>**3.11 Flujo de mensajes**

#### **Inicio de sesión de comunicación e inicio de sesión FIX**

Una petición de inicio de sesión de comunicación (mensaje Logon) aceptada, es contestada por el receptor con otro mensaje Logon. El iniciador no debe enviar ningún otro mensaje hasta que haya recibido esta confirmación de aceptación.

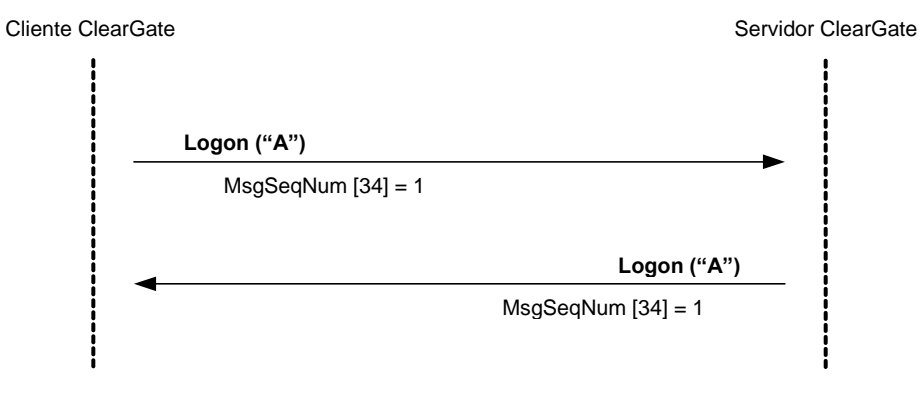

#### **Inicio de sesión de comunicación y continuación de sesión FIX**

Una petición de inicio de sesión de comunicación (mensaje Logon) aceptada, es contestada por el receptor con otro mensaje Logon. El iniciador no debe enviar ningún otro mensaje hasta que haya recibido esta confirmación de aceptación.

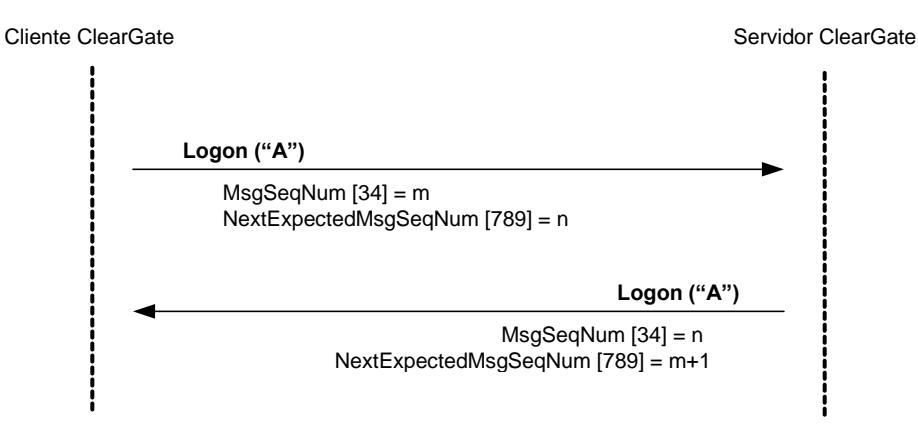

#### **Inicio de sesión de comunicación rechazado**

Cuando un inicio de sesión de comunicación (mensaje Logon) no es aceptado, ClearGate contestará con un mensaje Logout.

Para más detalle sobre el comportamiento de los números de secuencia de ambas partes consultar el apartado [3.5.](#page-14-1)

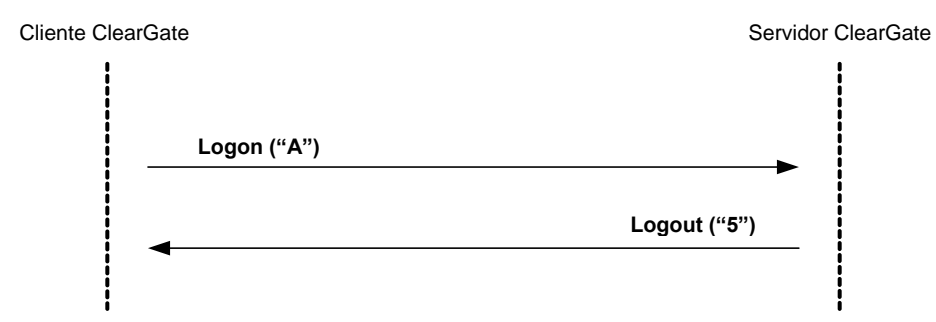

#### **Finalización de la sesión de comunicación iniciada por el emisor**

El cliente puede, en cualquier momento, finalizar la sesión de comunicación mediante el envío de un mensaje Logout.

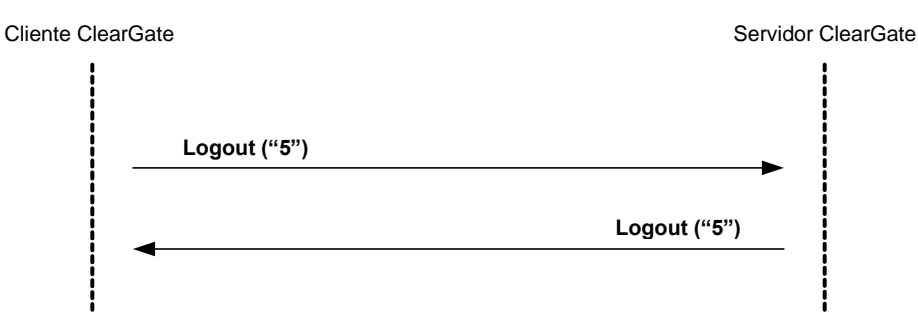

#### **Finalización de la sesión de comunicación iniciada por el receptor**

En situaciones excepcionales el servidor puede terminal la sesión de comunicación mediante un mensaje Logout.

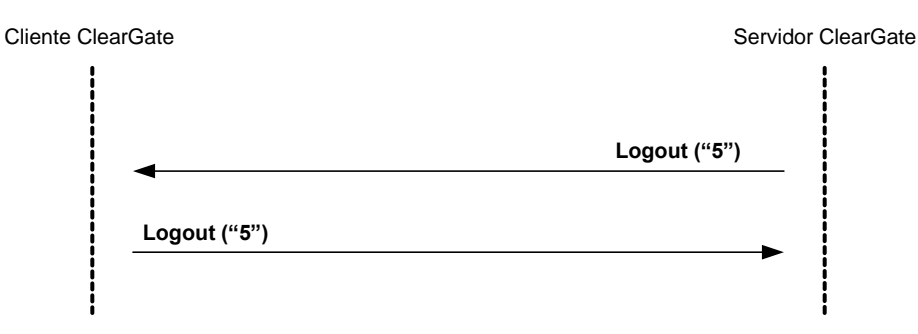

#### **Envío de mensaje con los campos de identificación de sesión (SenderCompID, SenderSubID, TargetCompID y TargetSubID) con valores diferentes a los asociados a la sesión FIX actual**

Todos los mensajes asociados a una sesión FIX deben incluir los mismos valores identificadores de sesión (SenderCompID, SenderSubID, TargetCompID y TargetSubID). Si un mensaje difiere con los valores indicados en el Logon de la sesión, es rechazado mediante con Reject.

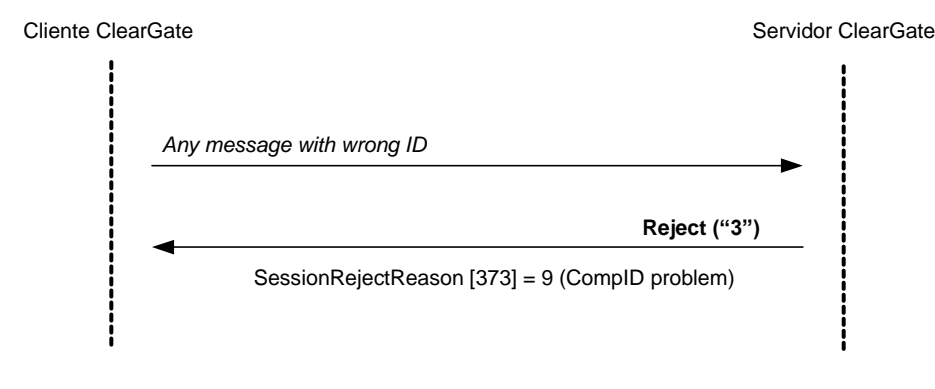

# <span id="page-21-0"></span>**3.12 Acotaciones y adaptaciones de FIX 4.4**

- Se ha añadido el campo opcional ProprietaryFixProtocolVersion al mensaje Logon para identificar la versión del protocolo particular de la ECC
- Se ha añadido el campo opcional FixEngineName al mensaje Logon. Contiene un texto descriptivo de la aplicación software
- Cuando una petición de inicio de sesión (mensaje Logon) es rechazada, el receptor (ECC) siempre enviará un mensaje Logout como contestación
- Los campos SenderSubID y TargetSubID en la cabecera de los mensajes (Standard Message Header) dejan de ser opcionales y pasan a ser requeridos
- El campo PossResend no está soportado
- No se soporta el método de encriptación de FIX
- ClearGate sólo acepta el mensaje ResendRequest después del mensaje Logon
- Los valores válidos del campo ResetSeqNumFlag del mensaje Logon quedan limitados al valor "N"

# <span id="page-22-0"></span>**3.13 Definición de mensajes**

# <span id="page-22-1"></span>**3.13.1 Standard Message Header**

Cabecera que contienen todos los mensajes FIX.

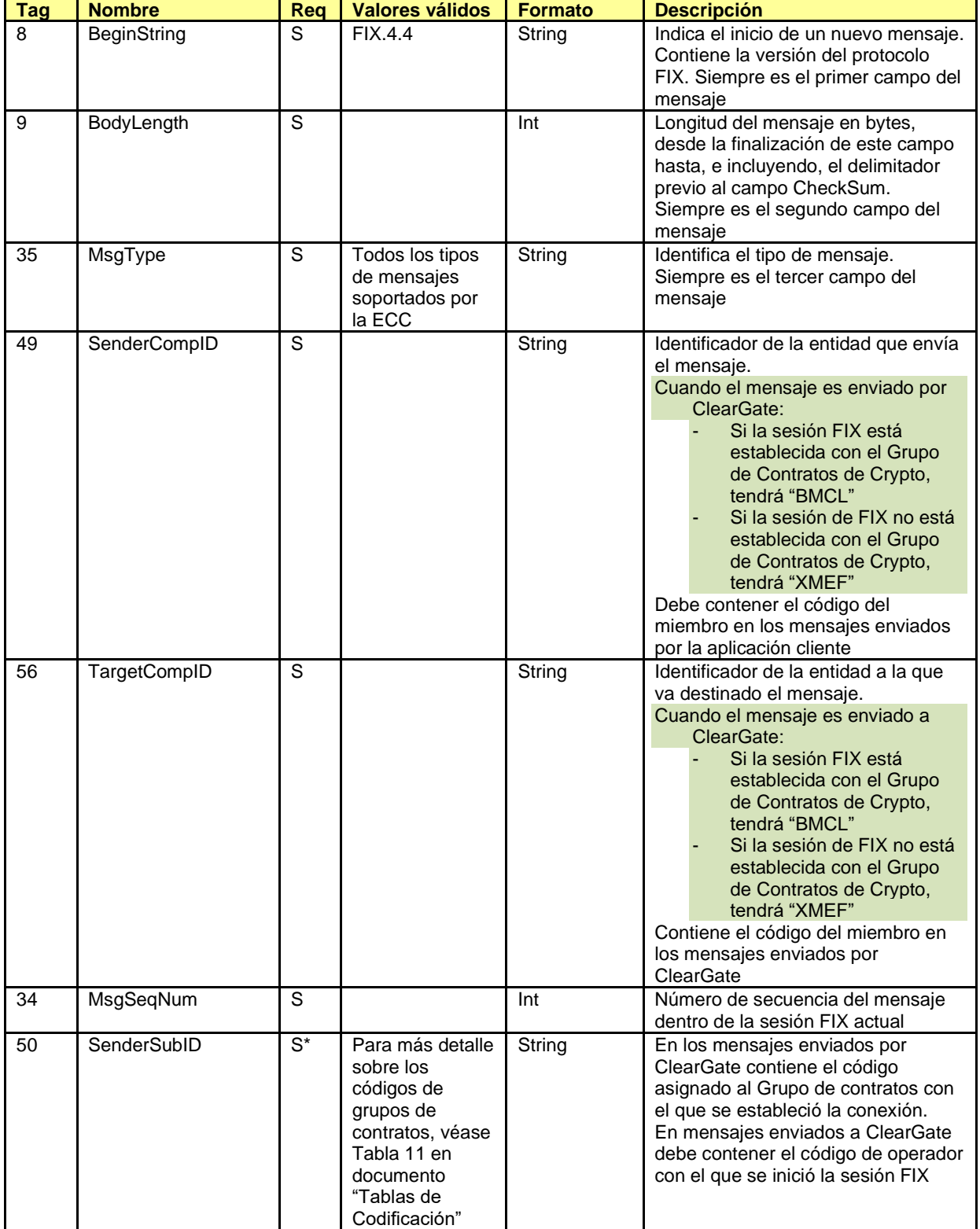

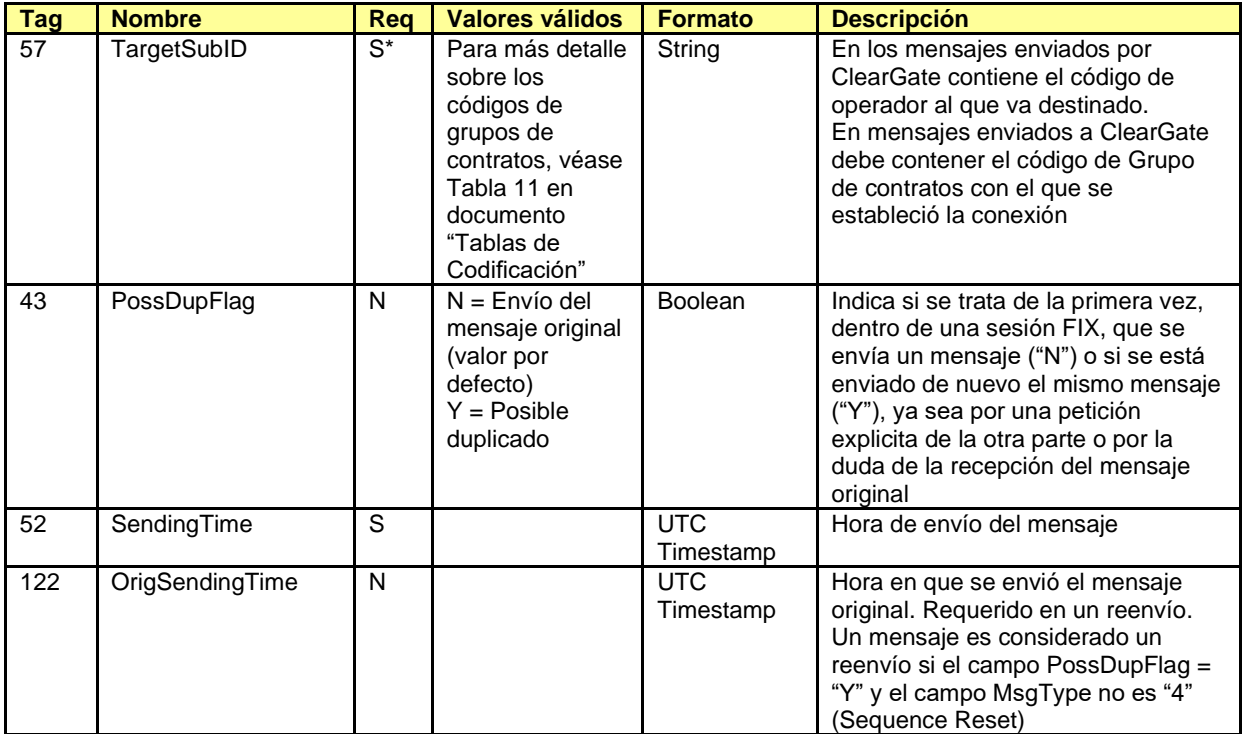

# <span id="page-24-0"></span>**3.13.2 Standard Message Trailer**

Parte final de todos los mensajes FIX.

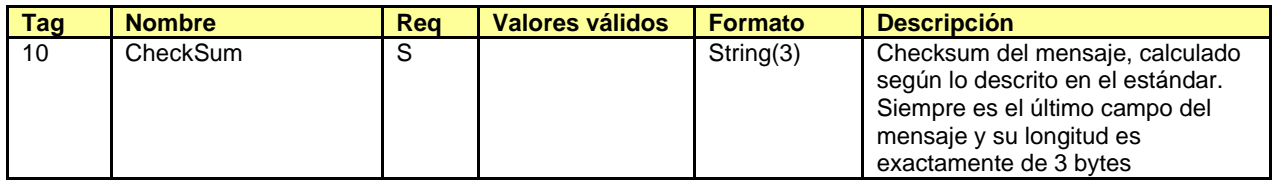

# <span id="page-25-0"></span>**3.13.3 Logon (Msg Type = A)**

El mensaje Logon es usado para iniciar una sesión por el cliente y para aceptarla por el servidor.

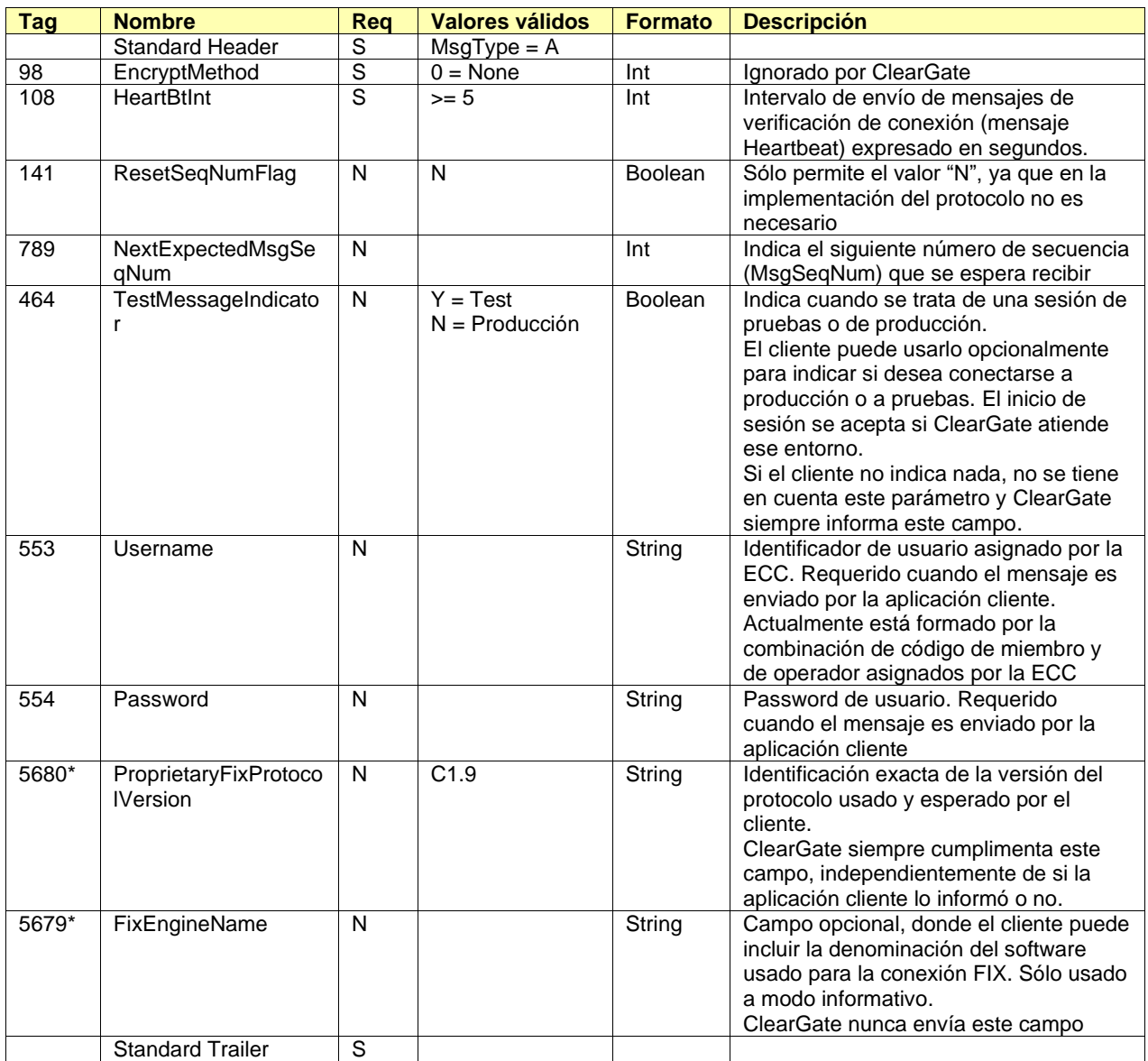

# <span id="page-26-0"></span>**3.13.4 Logout (Msg Type = 5)**

El mensaje Logout es usado por ambas partes tanto para solicitar o notificar la finalización de la sesión de comunicación como para aceptar dicha solicitud.

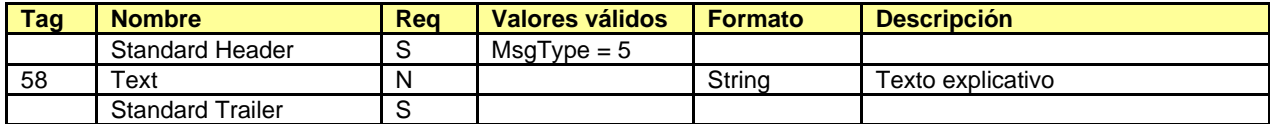

# <span id="page-27-0"></span>**3.13.5 Heartbeat (Msg Type = 0)**

El mensaje Heartbeat es usado por ambas partes para indicar que la conexión se mantiene activa.

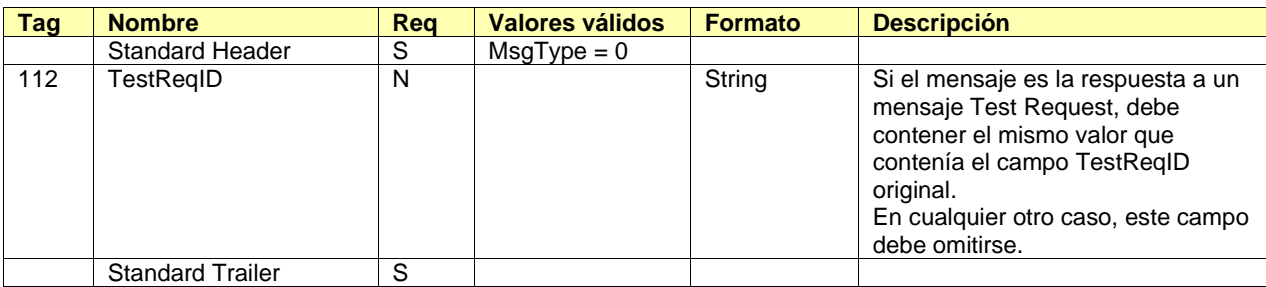

ClearGate - Especificaciones de la Interfaz FIX 3. Sesión FIX

# <span id="page-28-0"></span>**3.13.6 Test Request (Msg Type = 1)**

El mensaje Test Request es usado por ambas partes para solicitar el envío de un mensaje Heartbeat.

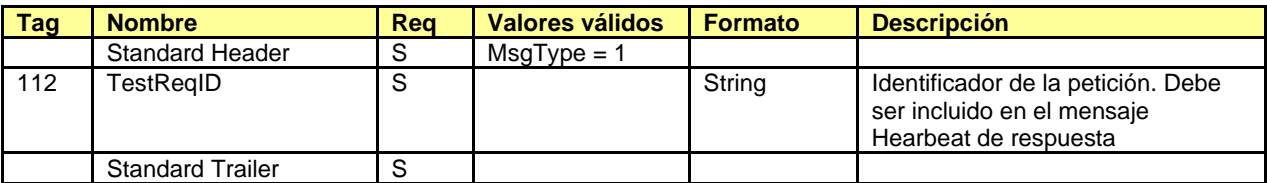

#### ClearGate - Especificaciones de la Interfaz FIX 3. Sesión FIX

# <span id="page-29-0"></span>**3.13.7 Resend Request (Msg Type = 2)**

El mensaje Resend Request puede ser usado por ambas partes para solicitar el reenvío de mensajes que no se han recibido.

ClearGate sólo hace uso de esta funcionalidad después de un mensaje Logon. En cualquier otro caso la recepción de un mensaje fuera de secuencia es considerado un error grave y se cierra la conexión.

ClearGate sólo acepta el envío de este tipo de mensaje inmediatamente después de un mensaje Logon en el que no se haya especificado el campo NextExpectedMsgSeqNum**.**

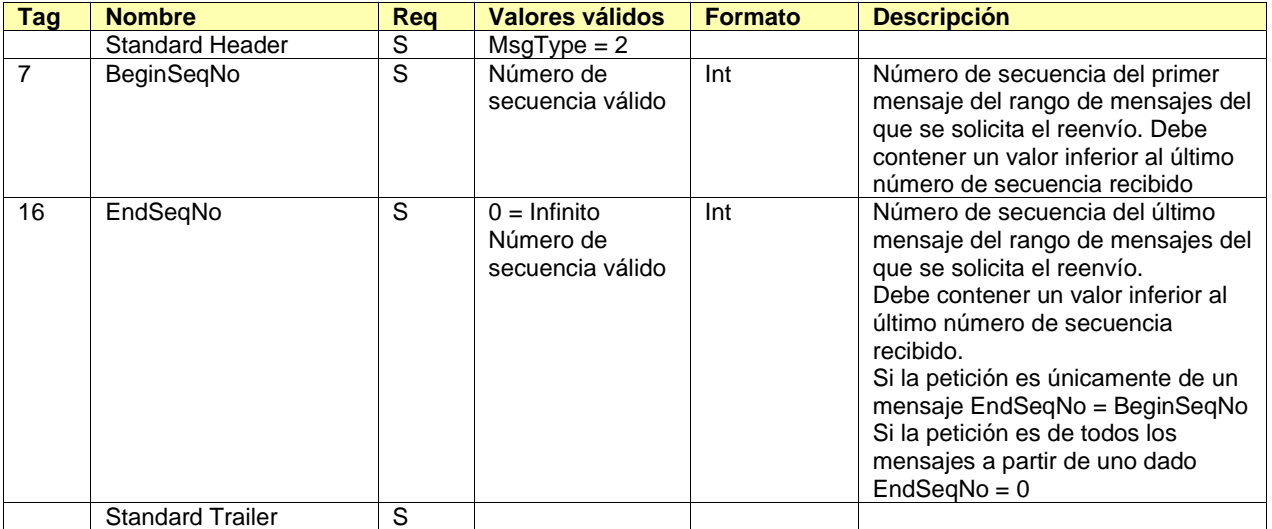

### <span id="page-30-0"></span>**3.13.8 Sequence Reset (Msg Type = 4)**

El mensaje Sequence Reset es usado por ambas partes para rellenar un hueco en los mensajes que se están enviando, mediante la reasignación del número de secuencia (ver [3.5\)](#page-14-1). El estándar FIX permite otros usos de este mensaje que no están soportados por la ECC (nótese que el campo GapFillFlag se ha hecho requerido y siempre debe contener el valor "Y").

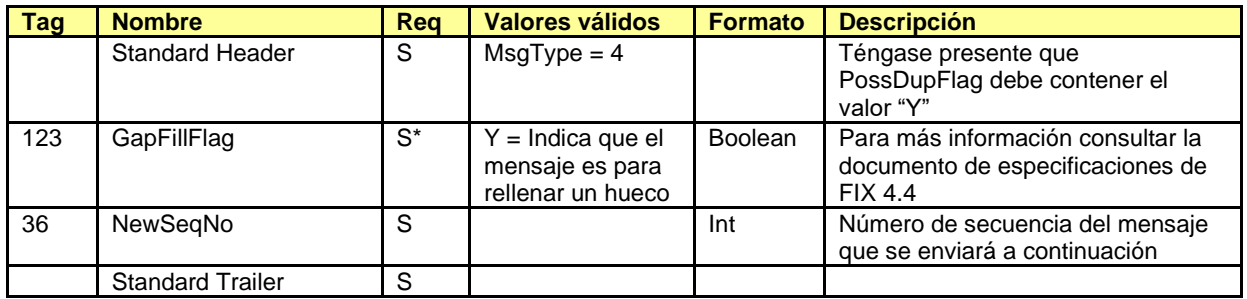

# <span id="page-31-0"></span>**3.13.9 Reject (Msg Type = 3)**

El mensaje Reject es usado por ClearGate para rechazar un mensaje que no cumpla el protocolo FIX especificado por la ECC.

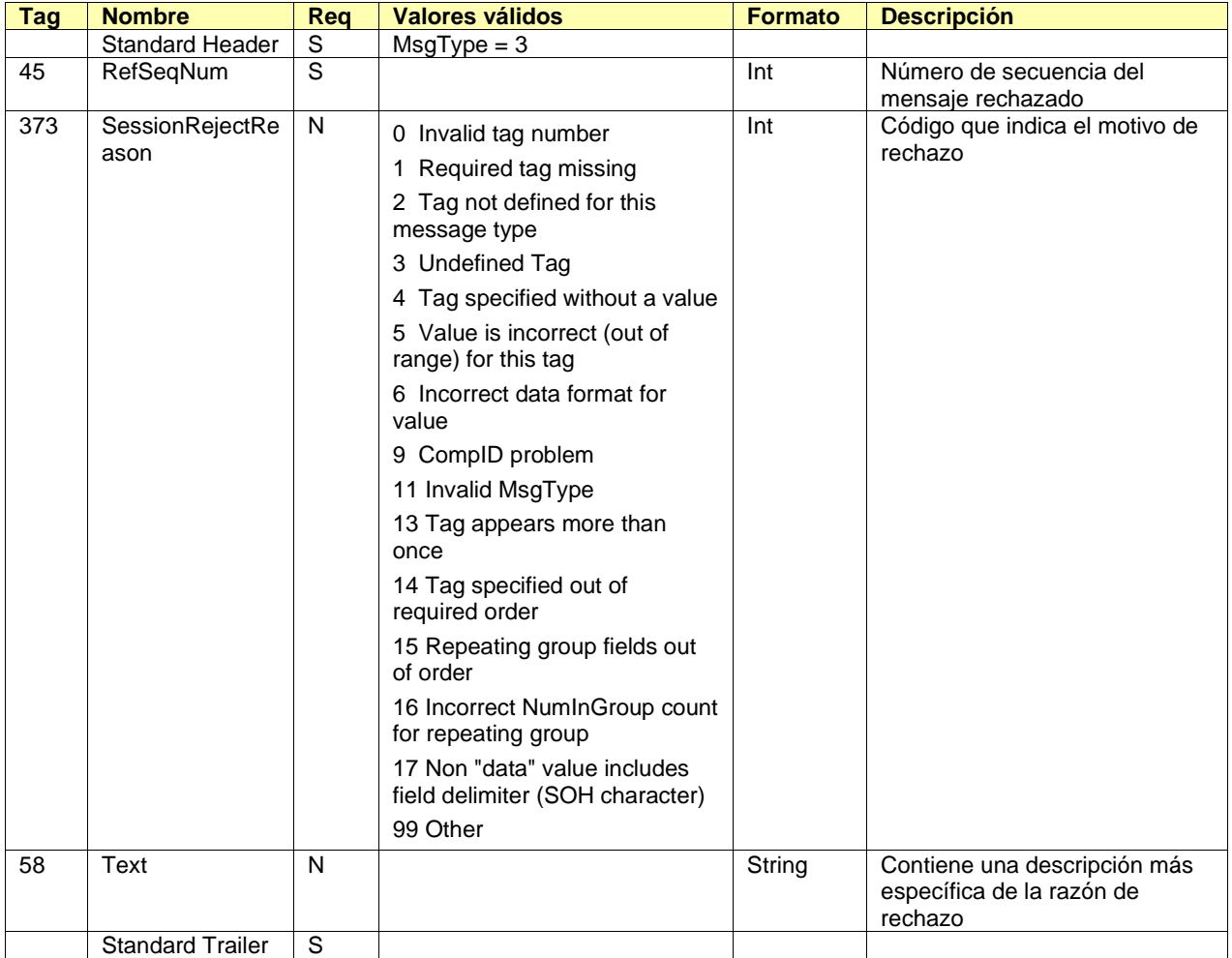

# <span id="page-32-0"></span>**4. Convenciones generales en los mensajes de aplicación**

# <span id="page-32-1"></span>**4.1 Identificación de operaciones**

#### <span id="page-32-2"></span>**4.1.1 SecondaryExecID**

El campo SecondaryExecID contiene el número de registro de negociación. Este es el código asignado por el sistema central de negociación a la operación o aplicación referenciada en el mensaje. El periodo en que se garantiza la unicidad de este campo viene determinado por cada sistema central de negociación.

### <span id="page-32-3"></span>**4.1.2 SecondaryTradeReportID**

El campo SecondaryTradeReportID contiene el número de registro de liquidación. Este es el código asignado por el sistema central de liquidación de la ECC a la operación referenciada en el mensaje. Ambas partes de una operación reciben el mismo identificador.

Cada operación del sistema de negociación tiene su correspondiente operación del sistema de liquidación, sin embargo algunos tipos de operaciones son específicos del sistema de liquidación, como las operaciones de asignaciones, operaciones de traspaso, operaciones de ejercicio, etc.

Los campos SecondaryTradeReportRefID y TrdMatchID también contienen un número de registro de liquidación y son usados para referirse a la operación original e inicial respectivamente.

# <span id="page-32-4"></span>**4.2 Bloque Parties**

El bloque Parties (o el bloque NestedParties) es usado en varios mensajes de aplicación para identificar a las partes que intervienen en la transacción.

En la definición detallada de los mensajes que contienen este bloque, se incorpora el bloque tal y como se muestra a continuación. La lista de valores posibles está restringida según las características particulares del mensaje.

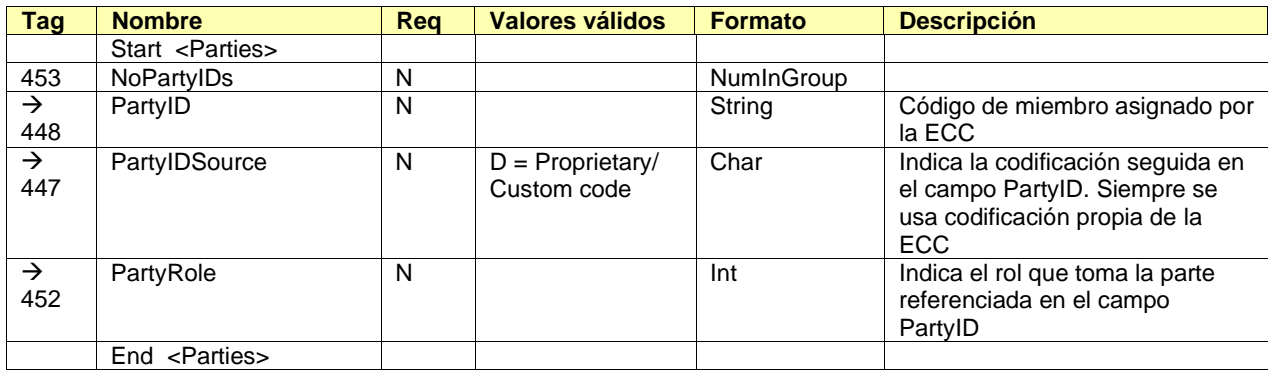

En los mensajes de este manual se usan varios roles. La interpretación del campo PartyID depende del valor PartyRole tal y como se explica a continuación:

#### • **1 (Executing Firm)**

- o **Envío.** El protocolo implementado no permite el uso de este rol en envíos
- o **Recepción.** Cuando se especifica este valor, el campo PartyID se corresponde con el código de miembro origen del Give-up del que se está tratando
- **3 (Give-out Internal Reference)**
- o **Envío**. Cuando se especifica este valor, el campo PartyID se corresponde con la referencia de Give-out asignada por el Miembro Origen para uso interno
- o **Recepción**. Cuando se especifica este valor, el campo PartyID se corresponde con la referencia interna de Give-out

#### • **4 (Clearing Firm)**

- o **Envío**. Usado como criterio de selección. Cuando se especifica este valor, se está indicando que se desea información relacionada con todas las cuentas que son liquidadas por el miembro que se indica en el campo PartyID
- o **Recepción**. Cuando se especifica este valor, el campo PartyID se corresponde con el código de miembro que actúa como liquidador de la cuenta de la que se está tratando

#### • **12 (Executing Trader)**

- o **Envío.** El protocolo implementado no permite el uso de este rol en envíos
- o **Recepción.** Cuando se especifica este valor, el campo PartyID se corresponde con el usuario que solicitó el traspaso o Give-up al que se refiere en el mensaje

#### • **13 (Order Origination Firm)**

- o **Envío**. Usado como criterio de selección. Cuando se especifica este valor, se está restringiendo la solicitud a las cuentas que pertenecen al miembro al que se refiere en el campo PartyID
- o **Recepción**. Cuando se especifica este valor, el campo PartyID se corresponde con el código del miembro al que pertenece la cuenta de la que se está tratando

#### • **14 (Give-up Clearing Firm)**

- o **Envío**. Cuando se especifica este valor, el campo PartyID se corresponde con el código de miembro destino del Give-up solicitado
- o **Recepción**. Cuando se especifica este valor, el campo PartyID se corresponde con el código de miembro destino del Give-up del que se está tratando

#### • **24 (Give-up Reference)**

- o **Envío**. Cuando se especifica este valor, el campo PartyID se corresponde con la referencia de Give-up
- o **Recepción**. Cuando se especifica este valor, el campo PartyID se corresponde con la referencia de Give-up

#### • **33 (Give-up Mnemonic)**

- o **Envío.** Cuando se especifica este valor, el campo PartyID se corresponde con el mnemotécnico de Give-out definido por el Miembro Origen o con el mnemotécnico de Give-in definido por el Miembro Destino
- o **Recepción**. Cuando se especifica este valor, el campo PartyID se corresponde con el mnemotécnico de Give-Out o de Give-in
- **35 (Liquidity Provider)**
	- o Código Proveedor de liquidez en xRolling sobre acciones
- **36 (Clearing Broker Trader)**
	- o **Envío.** El protocolo implementado no permite el uso de este rol en envíos
	- o **Recepción.** Cuando se especifica este valor, el campo PartyID se corresponde con el usuario del Miembro Destino que aceptó o rechazó el Give-up
- **38 (Position account)**
	- o Usado en la mensajería de liquidaciones y cálculo de garantías
- **60 (Introducing Broker)**
	- o Miembro demandante de xRolling sobre acciones
- **100 (Margin account)**
	- o Usado en la mensajería de liquidaciones y cálculo de garantías
- **101 (Collateral account)**
	- o Usado en la mensajería de liquidaciones y cálculo de garantías

# <span id="page-34-0"></span>**4.3 Symbol y SecurityID**

El significado de los campos Symbol y SecurityID de los bloques Instrument, UnderlyingInstrument y InstrumentLeg, varía dependiendo de cómo haya sido configurado el usuario asociado al cliente FIX.

Las dos posibles configuraciones son:

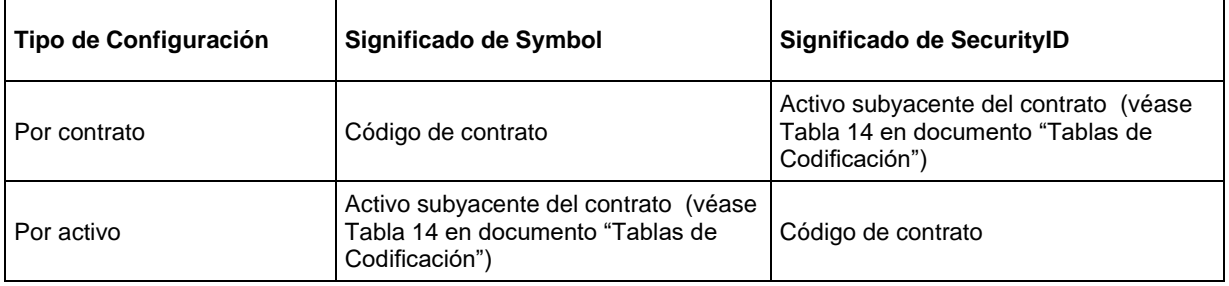

Hay que tener presente que todos los apartados y mensajes descritos en este manual se refieren al tipo de configuración "Por contrato".

ClearGate - Especificaciones de la Interfaz FIX

# <span id="page-35-0"></span>**4.4 Bloque Instrument**

En algunas peticiones, el cliente FIX puede especificar criterios de selección de contratos. En estos casos, sólo se devuelve la información relacionada con los contratos que cumplen estos criterios. Los posibles criterios de selección se corresponden con campos del bloque Instrument.

En la siguiente tabla se indican cuáles son los campos aceptados por la ECC y el tipo de petición en que pueden intervenir.

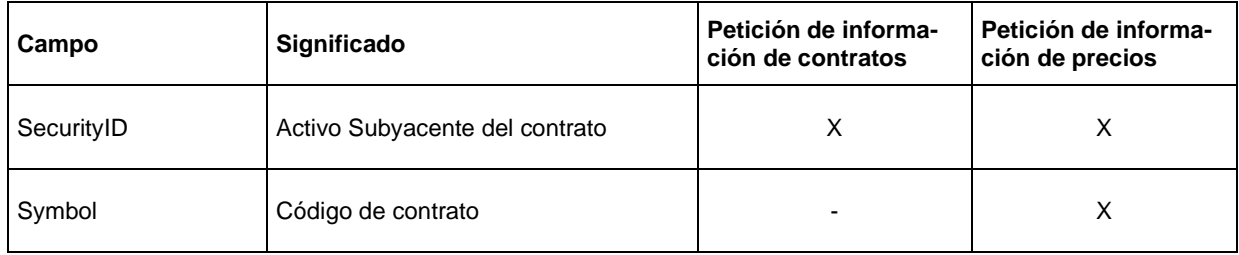

En los siguientes subapartados se explica detalladamente el uso de estos campos.

### <span id="page-35-1"></span>**4.4.1 Activo subyacente (campo SecurityID)**

Este código identifica el activo subyacente de un contrato (véase Tabla 14 en documento "Tablas de Codificación").

### <span id="page-35-2"></span>**4.4.2 Código de contrato (campo Symbol)**

Éste es el más selectivo de los criterios, ya que refiere a un contrato específico. Sólo puede ser usado en la petición de información de contratos. Cuando no se desee especificar un contrato concreto y usar el resto de criterios, este campo debe cumplimentarse con el valor "[N/A]", tal y como se indica en las especificaciones del estándar FIX. Este campo es de uso obligatorio en el bloque Instrument.

# <span id="page-35-3"></span>**4.5 Formato de Error (Campo Text)**

El campo Text es usado en varios mensajes para incluir la descripción de un error. En esos casos el formato del campo es:

%MFsXXXXXX-Texto descriptivo

Donde **s** indica la severidad del error (I: information, W: warning, E: Error), **XXXXXX** es el código de error, al cual le sigue un texto explicativo. El texto "%MF" es fijo.
# **5. Mensajes Genéricos del Nivel de Aplicación**

## **5.1 Introducción**

En este capítulo se presentan algunos mensajes del nivel de aplicación destinados a cubrir dos funcionalidades: el control del estado de la comunicación y el rechazo de mensajes por parte de ClearGate.

## **5.2 Estado de la comunicación**

ClearGate incluye un mecanismo para informar a la aplicación cliente sobre el estado de la comunicación entre el propio ClearGate y los sistemas centrales. Esta funcionalidad se implementa mediante los mensajes Network Status de FIX.

La solicitud puede ser realizada de forma puntual o usando el método de suscripción.

### **5.3 Cambio de password de conexión al ClearGate**

Mediante esta funcionalidad se permite que la aplicación cliente puede cambiar su password de conexión al ClearGate.

La nueva password es válida para todas las futuras sesiones de comunicaciones que se establezcan.

### **5.4 Rechazo de mensajes de aplicación**

Cuando ClearGate recibe un mensaje soportado y sintácticamente correcto, en una situación no soportada, y no existe un mensaje específico de rechazo, se usa el mensaje genérico Business Message Reject. En particular es usado para el rechazo de los mensajes Network Counterparty System Status Request y Confirmation Ack.

### **5.5 Lista de mensajes**

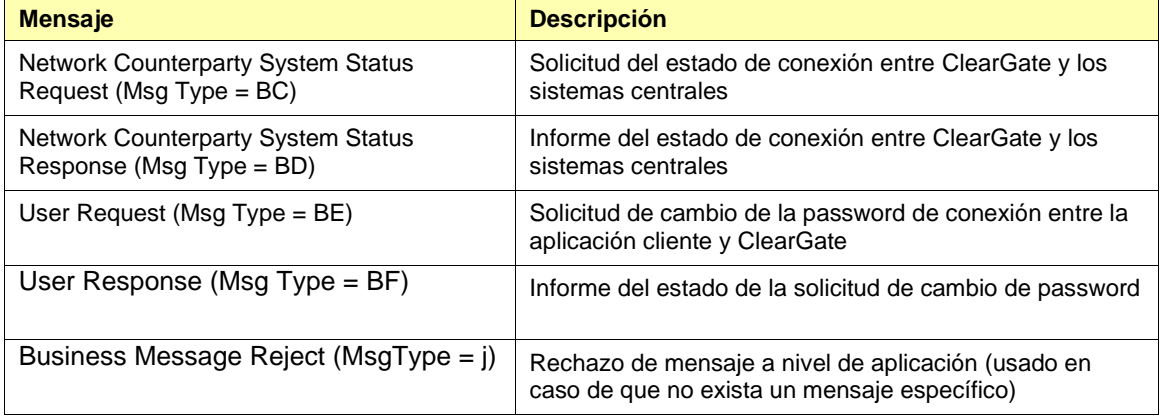

### **5.6 Flujo de mensajes**

#### **Consulta puntual del estado de la conexión**

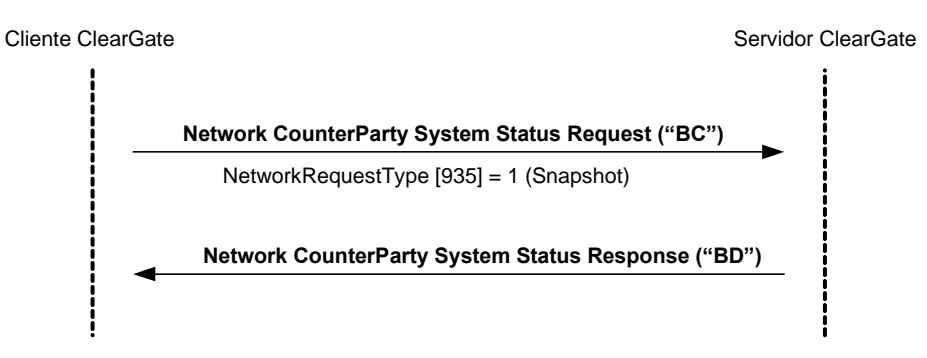

#### **Suscripción al estado de la conexión**

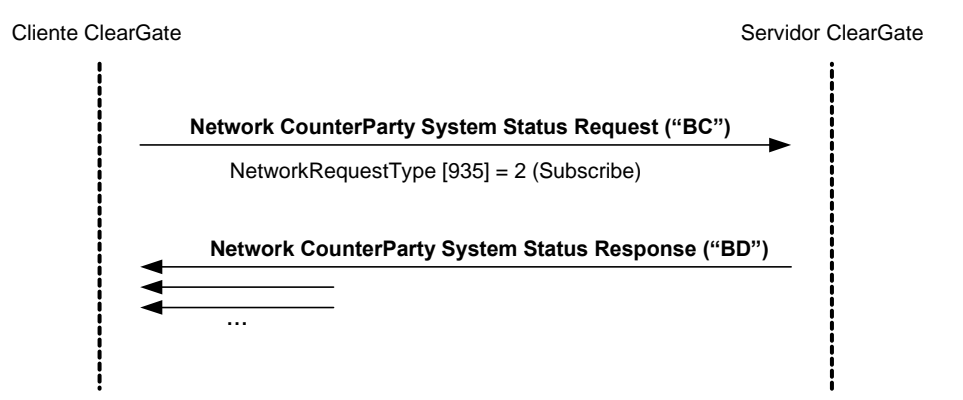

#### **Cambio de password de conexión al ClearGate**

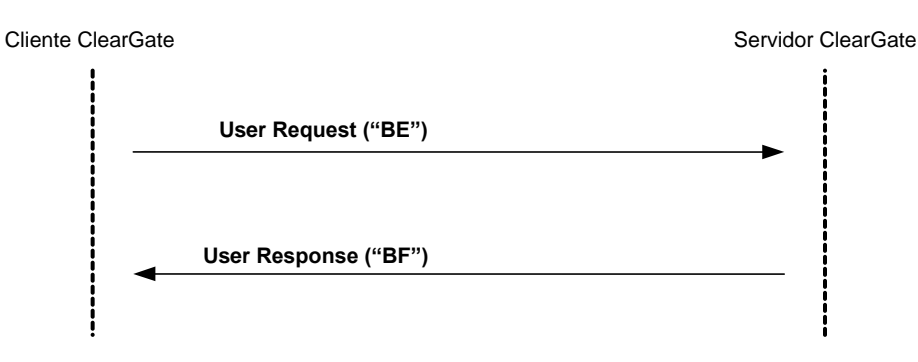

### **5.7 Acotaciones y adaptaciones de FIX 4.4**

En el mensaje User Request, los campos Password [554] y NewPassword [925] han pasado a ser requeridos.

### **5.8 Definición de mensajes**

### <span id="page-38-0"></span>**5.8.1 Network Counterparty System Status Request (Msg Type = BC)**

Mensaje enviado por la aplicación cliente para solicitar información sobre el estado de conexión entre ClearGate y los sistemas centrales de la ECC.

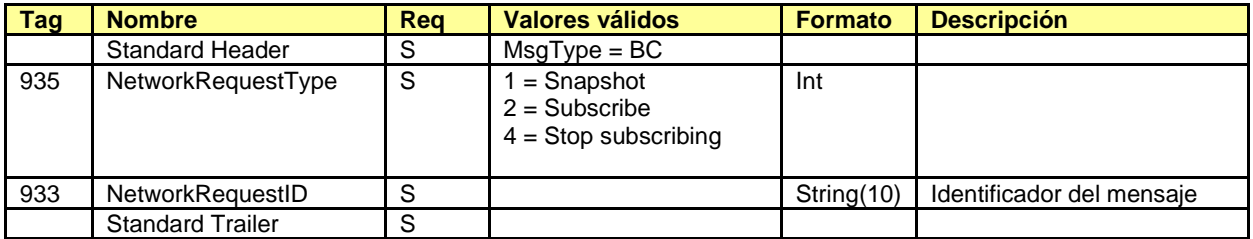

### <span id="page-39-0"></span>**5.8.2 Network Counterparty System Status Response (Msg Type = BD)**

Mensaje enviado por ClearGate como respuesta a un mensaje Network Counterparty System Status Request Message.

Contiene información acerca del estado de la conexión de ClearGate con los sistemas centrales de la ECC.

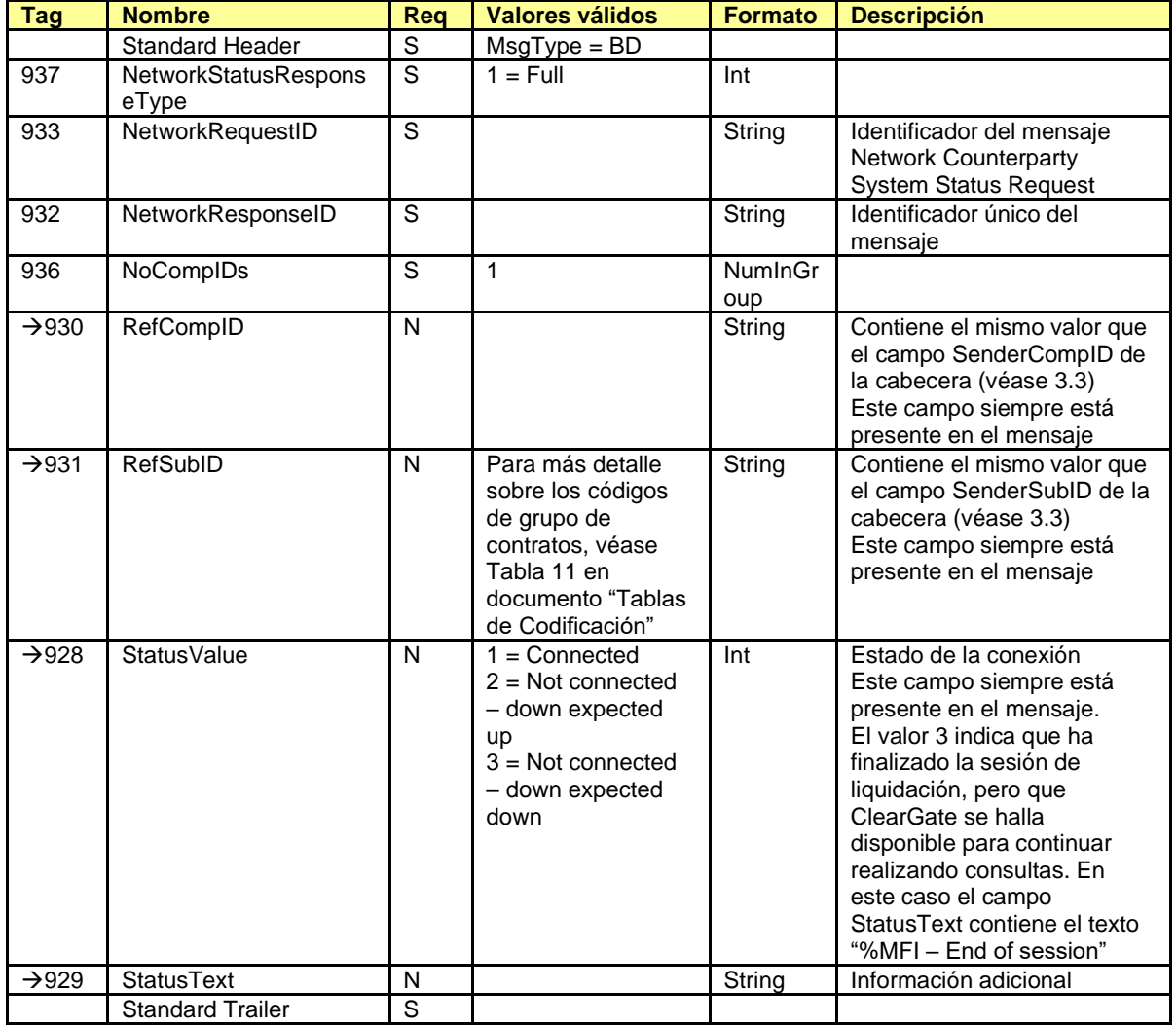

# <span id="page-40-0"></span>**5.8.3 User Request (Msg Type = BE)**

Mensaje enviado por el cliente para modificar su password de conexión al ClearGate.

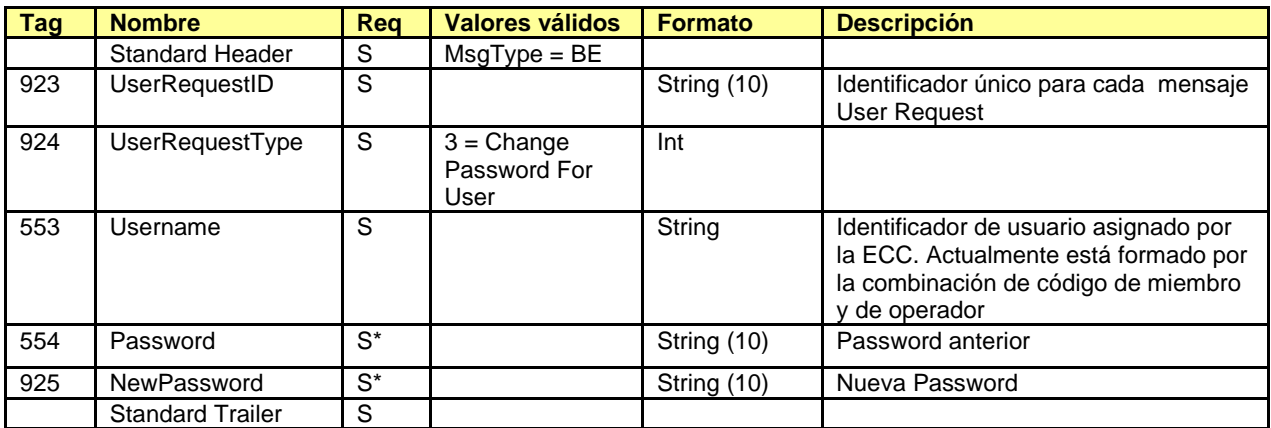

## <span id="page-41-0"></span>**5.8.4 User Response (Msg Type = BF)**

Mensaje usado por ClearGate para indicar el estado de la petición iniciada con un mensaje User Request.

Este mensaje sólo es enviado al operador que realizó la solicitud relacionada.

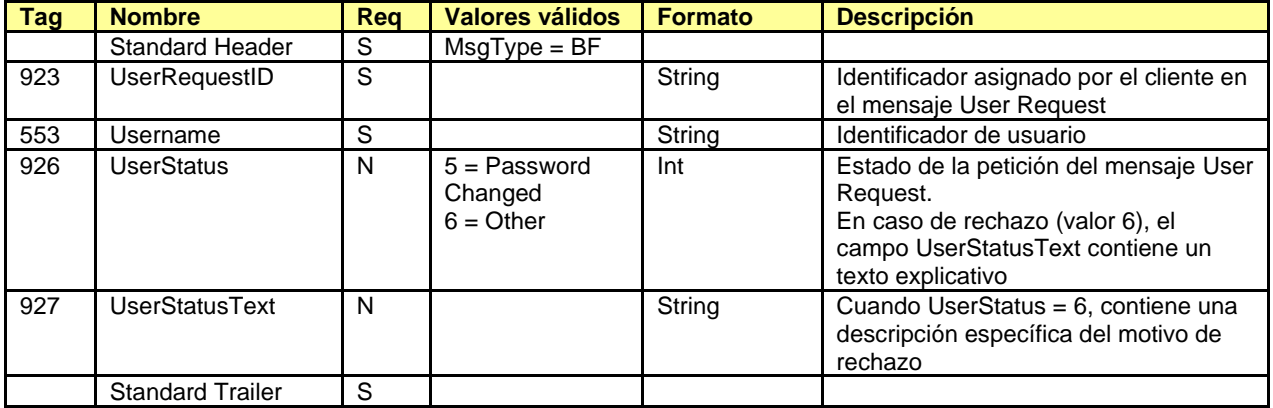

### <span id="page-42-0"></span>**5.8.5 Business Message Reject (MsgType = j)**

Mensaje enviado por ClearGate cuando recibe un mensaje soportado y sintácticamente correcto en una situación no soportada, para la que no existe un mensaje de rechazo específico. En particular es usado para el rechazo de los mensajes Network Counterparty System Status Request y Confirmation Ack.

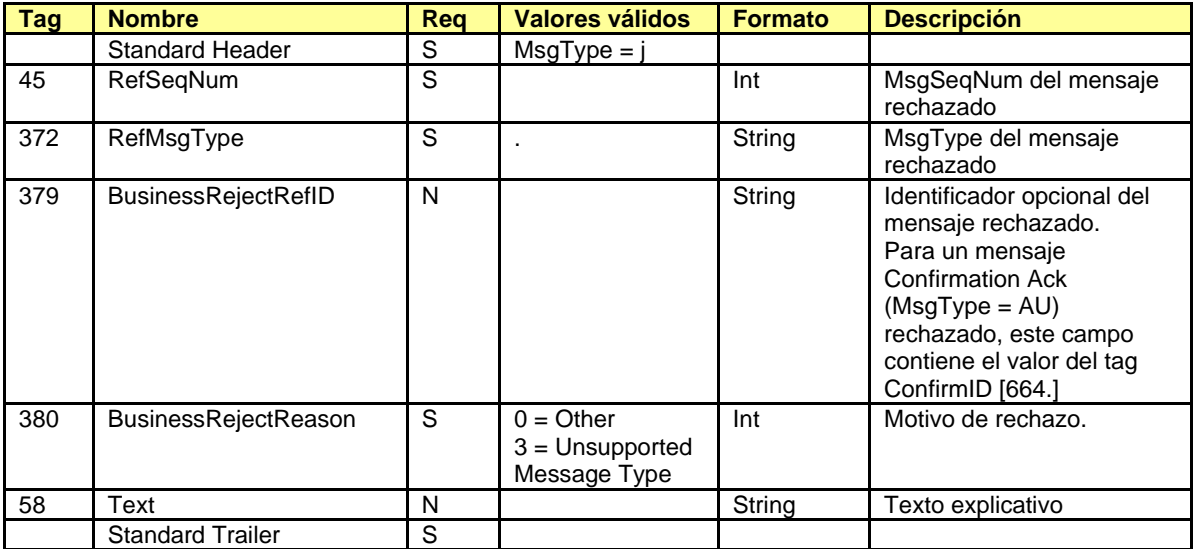

# **6. Información de Contratos**

### **6.1 Introducción**

En este capítulo se distingue entre la información estática y la información dinámica de un contrato.

- **Información estática de contratos**. Definición de los contratos
- **Información dinámica de contratos**. Precio de liquidación, volumen negociado y open interest

Cada uno de estos grupos es tratado en un apartado independiente de este capítulo. En el apartado [6.4](#page-50-0) se detalla el formato de los mensajes correspondientes.

### **6.2 Información estática de contratos**

### **6.2.1 Descripción**

Esta funcionalidad permite obtener la información estática de los contratos definidos en el grupo de contratos.

### **6.2.2 Solicitud de información de contratos**

La solicitud de definición de los contratos se realiza con el mensaje Security List Request, tal y como se muestra en la siguiente tabla:

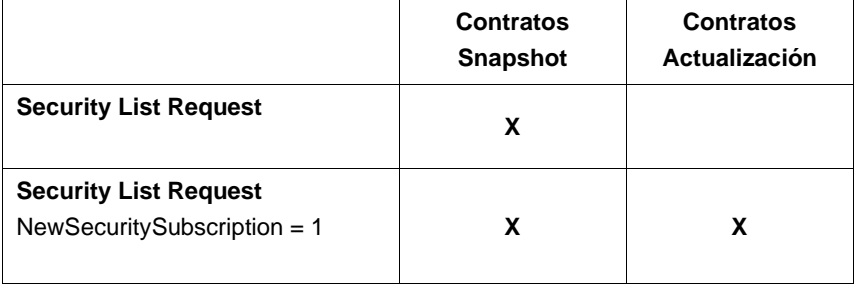

A continuación se detalla el significado de cada una de las columnas:

- **Contratos - Snapshot**. Se obtienen uno o más mensajes Security List con la descripción de los contratos disponibles, que cumplan los criterios de selección indicados en la solicitud
- **Contratos - Actualización**. Se obtiene un mensaje Security List con la información de un nuevo contrato, cuando éste es dado de alta en el sistema. Sólo se recibe la información de nuevos contratos que cumplan con los criterios de selección indicados en la solicitud

Nótese que el campo NewSecuritySubscription ha sido añadido por la ECC al mensaje Security List Request para permitir la suscripción a la definición de contratos creados durante la sesión, típicamente nuevos *strikes* de opciones.

### **6.2.3 Recepción de la definición de contratos**

La información de definición de contratos se recibe mediante el mensaje Security List. Este mensaje informa de un contrato a la vez. El campo TotNoRelatedSym informa del total de contratos que cumplen los criterios de selección y el campo NoRelatedSym informa del número de contratos contenidos en el mensaje en cuestión.

### **6.2.4 Finalización de las suscripciones**

Para finalizar una suscripción a la definición de contratos, se usa el mensaje Security List Request con el campo NewSecuritySubscription = 2.

### **6.2.5 Lista de mensajes**

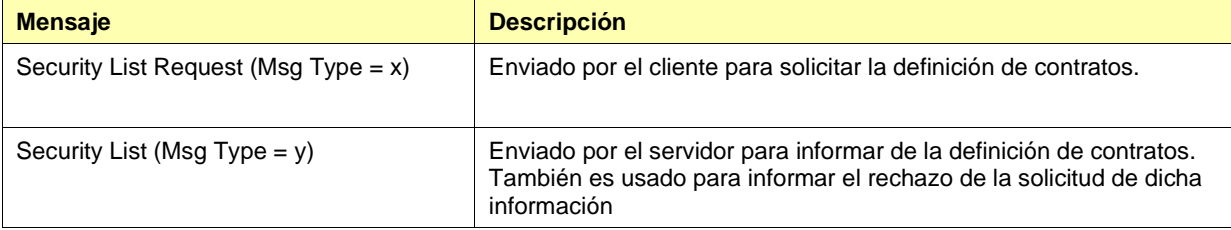

#### **6.2.6 Flujo de mensajes**

#### **Solicitud de definición de contratos sin actualización**

Después de la solicitud de definición de contratos se recibe uno o más mensajes Security List. Cada uno de estos mensajes indica el total de contratos que cumplen los criterios de selección en el campo TotNoRelatedSym y el número de contratos contenidos en el mensaje en cuestión en el campo NoRelatedSym.

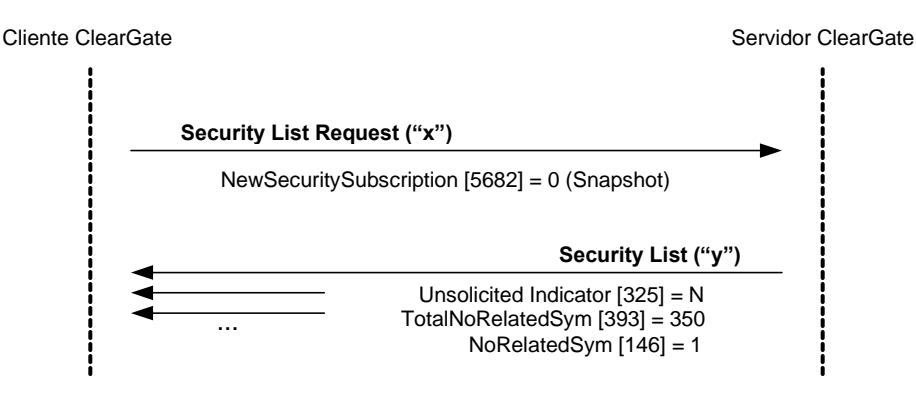

**Security List ("y")**

#### **Solicitud de definición de contratos con actualización**

Cuando la solicitud de definición de contratos incluye la actualización de los mismos (NewSecuritySubscription = 1) además de los mensajes explicados en el caso anterior, cuando un nuevo contrato es dado de alta en el sistema se recibe un mensaje Security List conteniendo la información de este contrato.

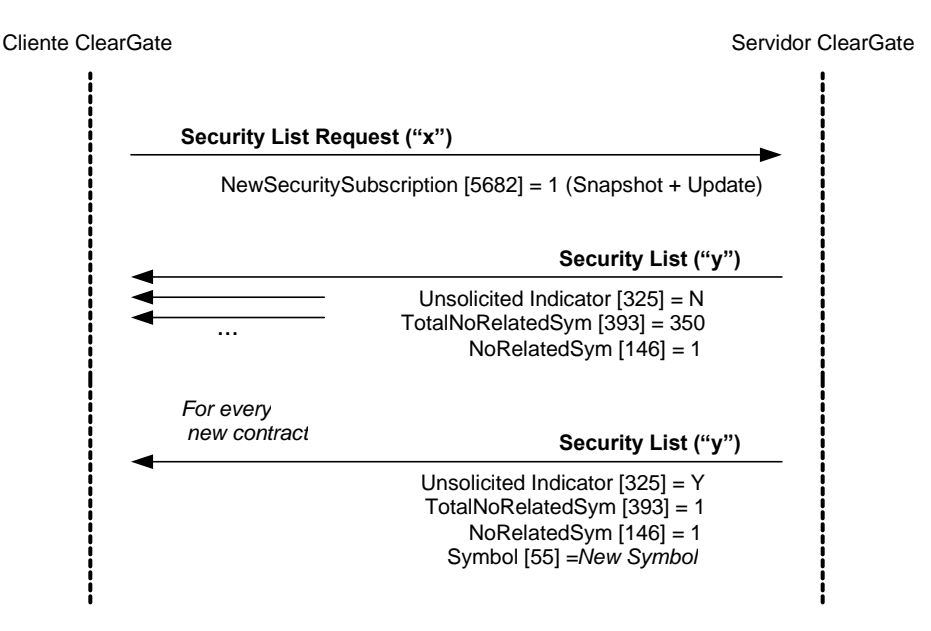

#### **Solicitud de definición de contratos, sin contratos que cumplan los criterios de selección**

Cuando no existen contratos que cumplan los criterios de selección indicados en una solicitud de definición de contratos, ClearGate contesta con un mensaje Security List con el campo SecurityRequestResult = 2. Téngase en cuenta que en este caso, si la solicitud se realizó con

suscripción, dicha suscripción queda activa y por tanto si se dan de alta contratos que cumplan los criterios de selección se recibirán los correspondientes mensajes.

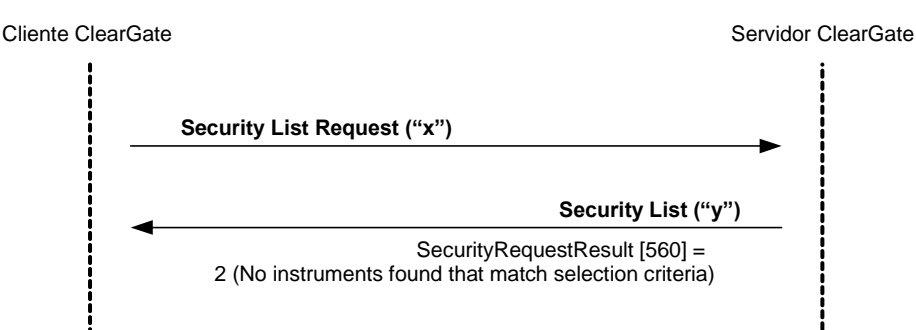

#### **Solicitud de definición de contratos fallida**

Cuando una solicitud de definición de contratos es errónea, es contestada con un mensaje Security List con el campo SecurityRequestResult = 1.

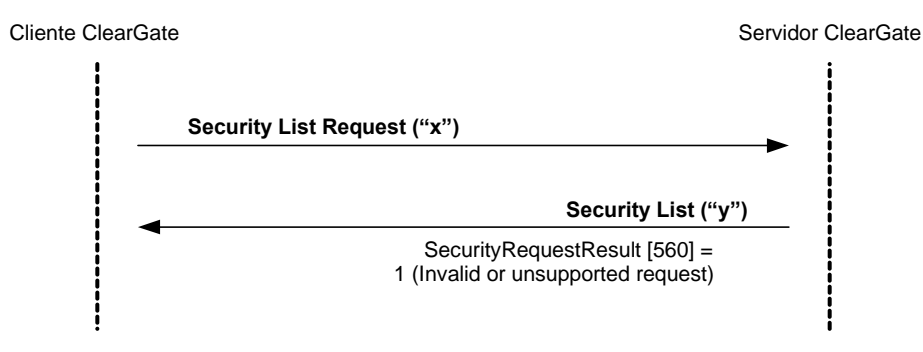

### **6.2.7 Acotaciones y adaptaciones de FIX 4.4**

- Se ha añadido el campo de usuario NewSecuritySubscription (5682) al mensaje Security List Request, para soportar la funcionalidad de recibir la definición de contrato cuando un nuevo contrato es dado de alta en el sistema
- Se han añadido los campos UnsolicitedIndicator [325] y AccruedInterestAmt [159] al mensaje Security List

### **6.3 Información dinámica de contratos**

### **6.3.1 Descripción**

Esta funcionalidad permite solicitar la información dinámica de un conjunto de contratos.

### **6.3.2 Solicitud de información**

La solicitud de información dinámica se realiza mediante el mensaje Market Data Request.

Se puede seleccionar un conjunto de contratos mediante la combinación de campos del bloque Instrument tal y como se explica en  $\square$ o. Como se puede ver en la descripción detallada del mensaje se puede incluir varios bloques Instrument para hacer más de una selección simultánea. Un contrato se considera seleccionado si cumple alguno de los criterios de selección.

A continuación, se relacionan los tipos de información que la ECC ofrece. Un cliente puede solicitar una combinación de estos tipos en una misma solicitud.

- Precio de liquidación
- Volumen negociado
- Posición abierta al final de la sesión anterior

La información suministrada como precio de liquidación (Settlement Price) durante la sesión contiene el precio de liquidación del contrato en la sesión previa. Una vez se ha fijado el precio de liquidación de la sesión actual, se pasa a informar de este valor. El campo OpenCloseSettleFlag permite determinar cuando se ha fijado el precio de cierre.

La solicitud puede ser, sólo de la situación actual (snapshot), o incluir las actualizaciones (snapshot + update).

### **6.3.3 Recepción de información**

ClearGate devuelve la información solicitada mediante mensajes Market Data Snapshot Full Refresh.

Si se ha solicitado la actualización de la información, cada vez que se produce un cambio se recibe un nuevo mensaje Market Data Snapshot Full Refresh. Este mensaje contiene tanto la información que ha variado como el resto de campos solicitados en la suscripción.

### **6.3.4 Lista de mensajes**

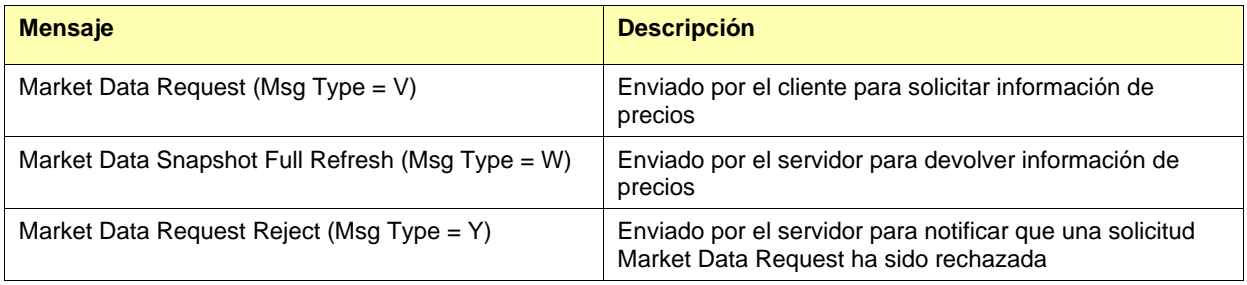

#### **6.3.5 Flujo de mensajes**

#### **Solicitud de información dinámica de contratos sin actualización**

Una solicitud de información dinámica de contratos, sin actualización, es contestada por ClearGate con un mensaje para cada uno de los contratos.

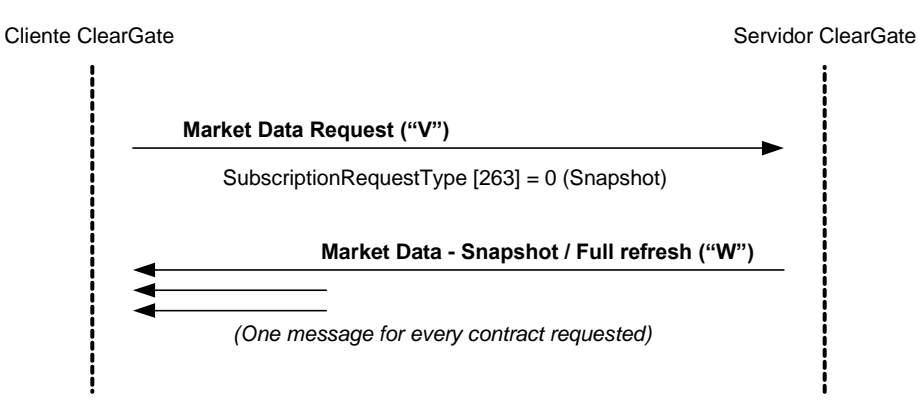

#### **Solicitud de información dinámica de contratos con actualización**

Una solicitud de información dinámica de contratos, con actualización, inicialmente recibe un conjunto de mensajes para los contratos seleccionados en el momento de la solicitud. A partir de este punto se reciben mensajes notificando los cambios que se producen.

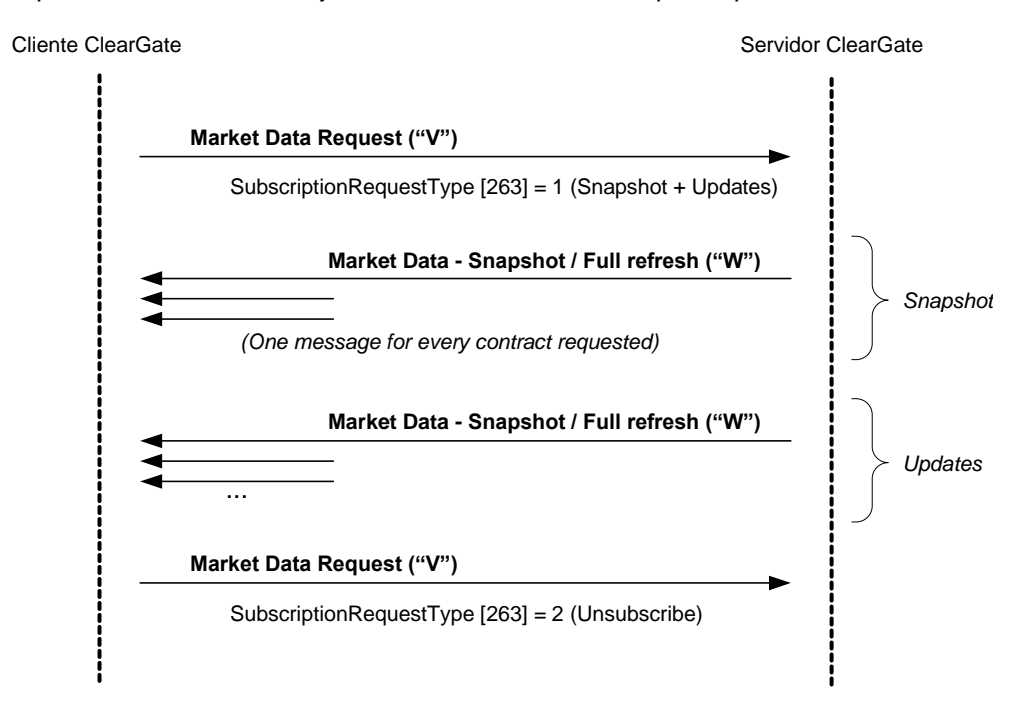

Téngase en cuenta que una petición de finalización de la suscripción sólo es contestada en caso de error.

#### **Solicitud de información dinámica de contratos errónea**

Cuando una solicitud de información dinámica de contratos es errónea es contestada con un mensaje Market Data Request Reject.

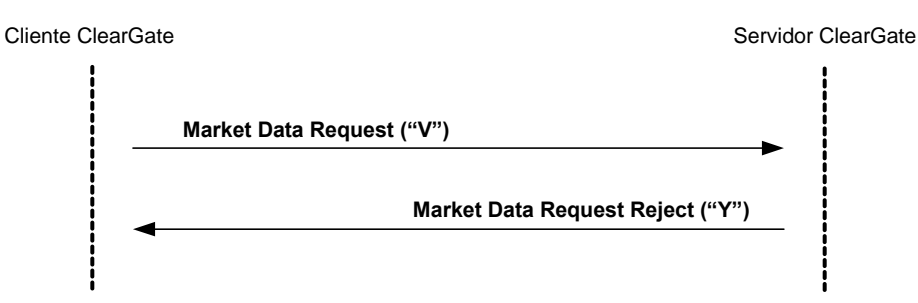

### **6.3.6 Acotaciones y adaptaciones de FIX 4.4**

- No está soportado el refresco incremental
- En el mensaje Market Data Request Reject, se ha ampliado el significado del valor 0 (invalid symbol) del campo MDReqRejReason para indicar un criterio de selección inválido

# <span id="page-50-0"></span>**6.4 Definición de mensajes**

# <span id="page-50-1"></span>**6.4.1 Security List Request (Msg Type = x)**

Usado por el cliente para solicitar la definición de los contratos.

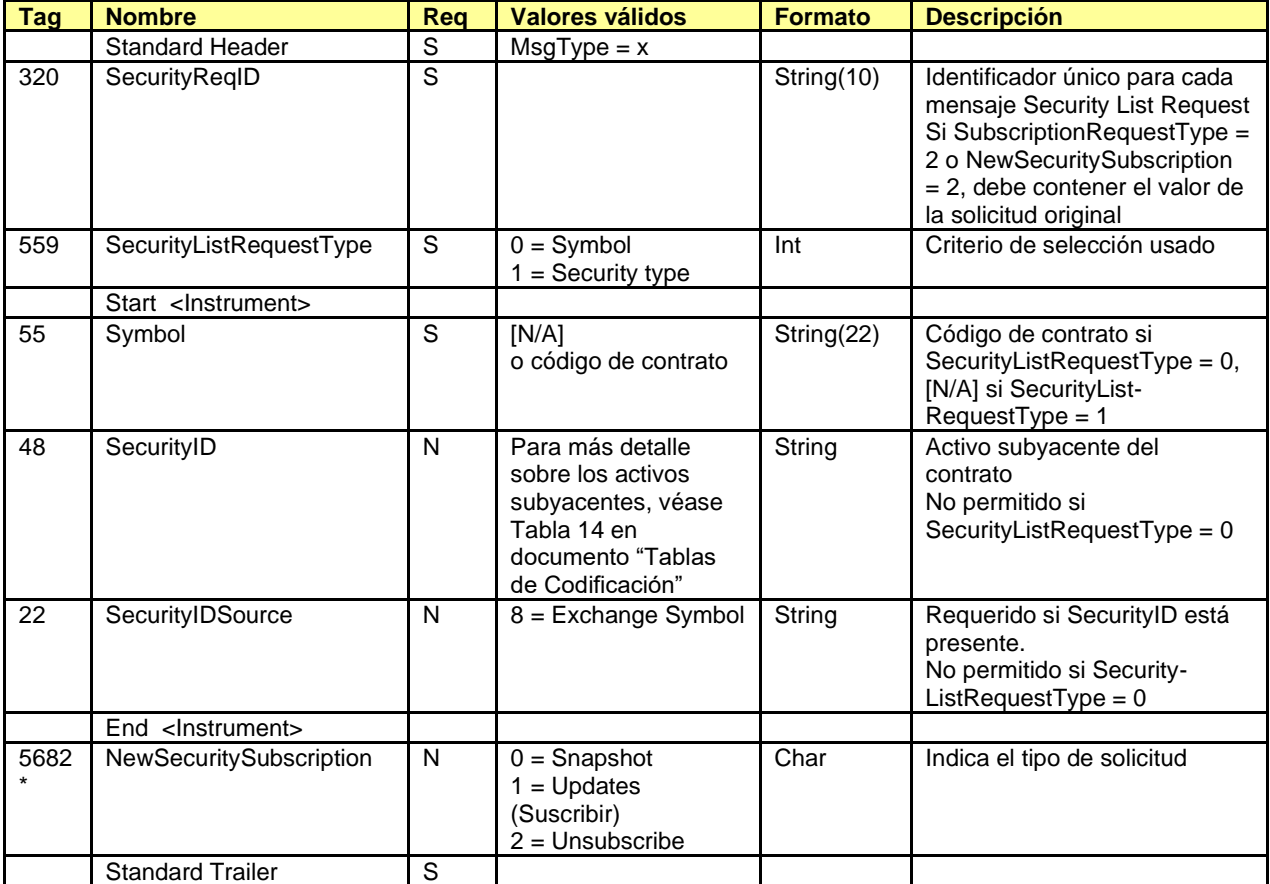

# <span id="page-51-0"></span>**6.4.2 Security List (Msg Type = y)**

Mensaje enviado por el servidor para informar de la definición de uno o más contratos.

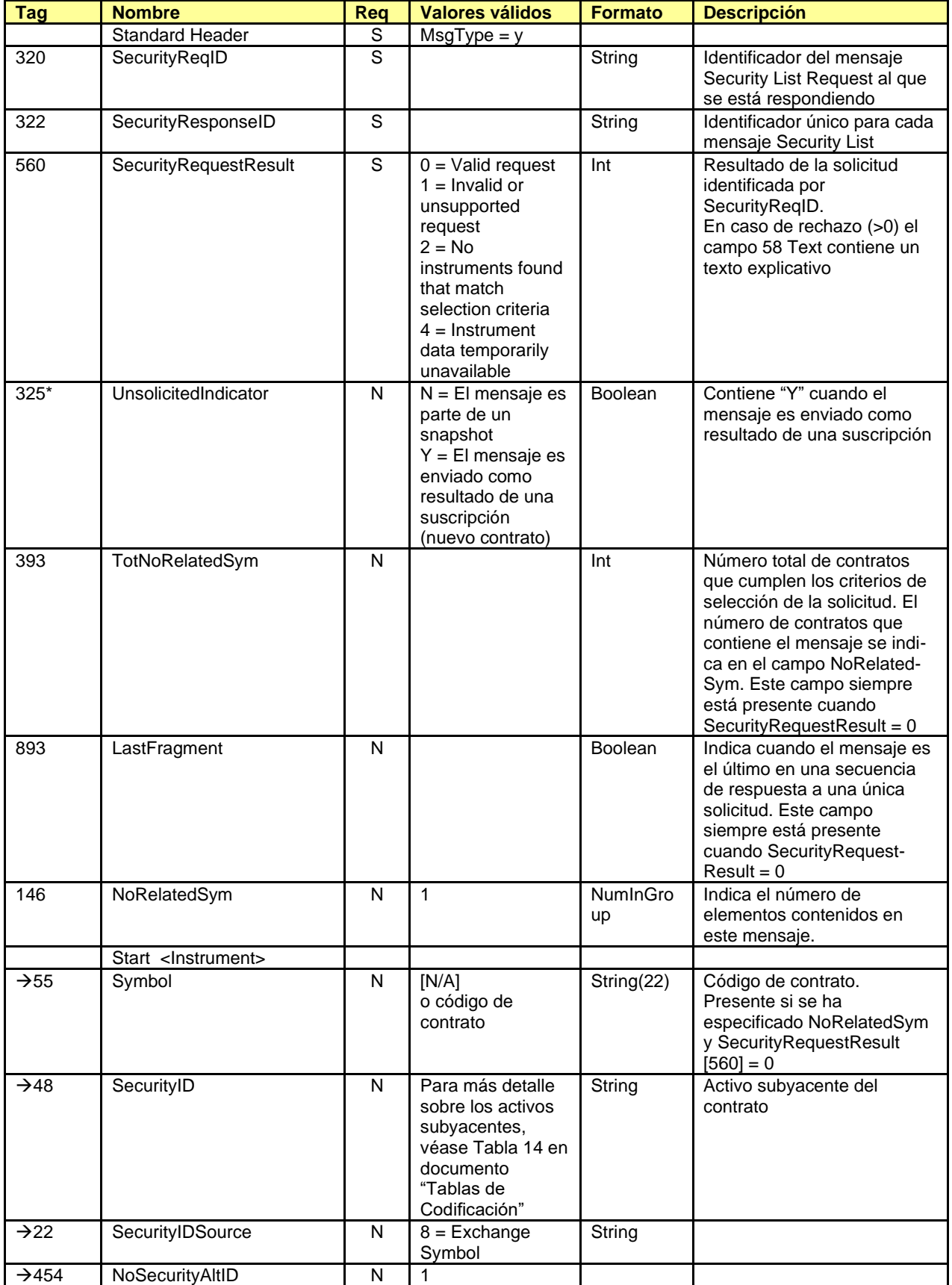

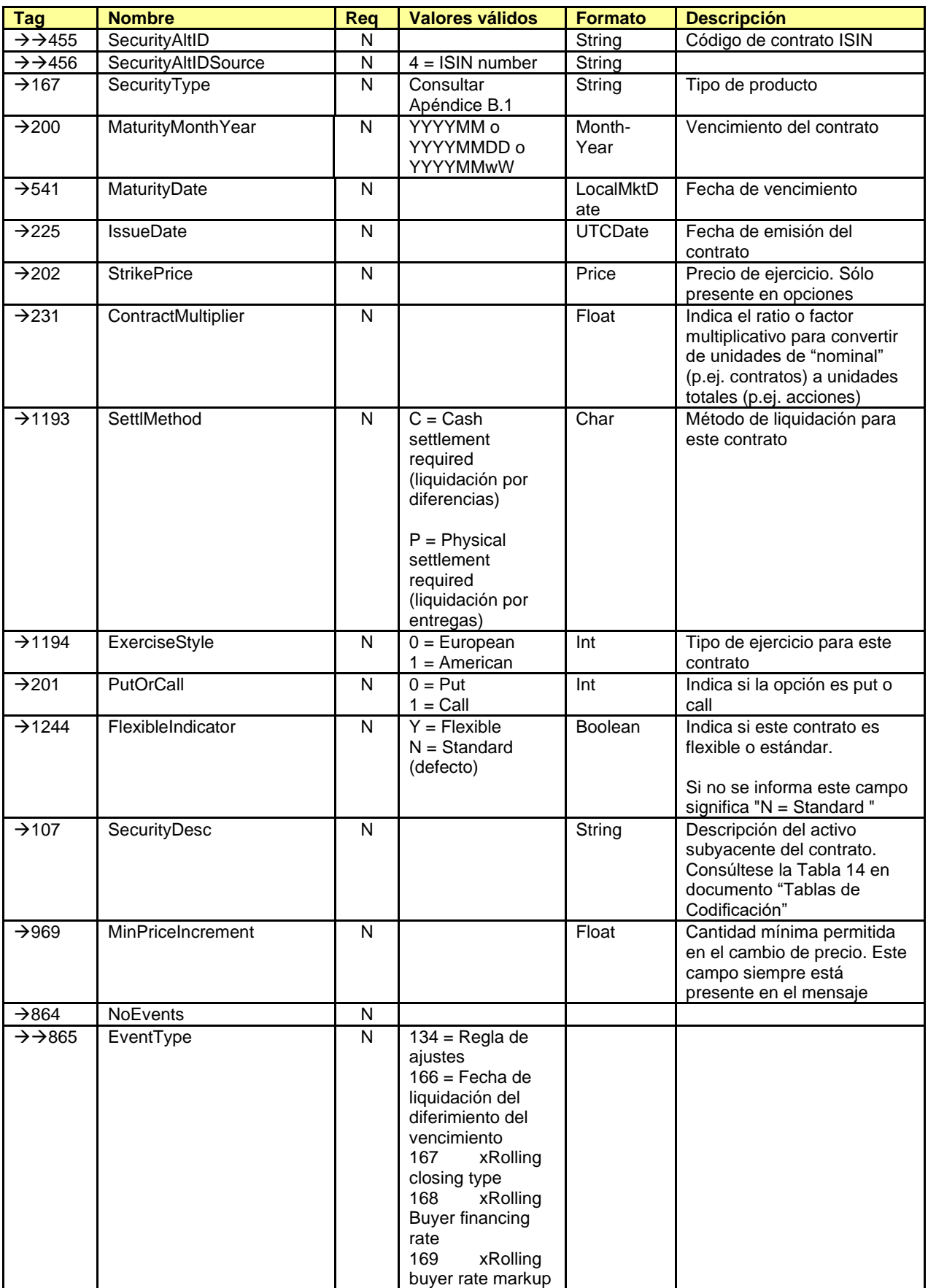

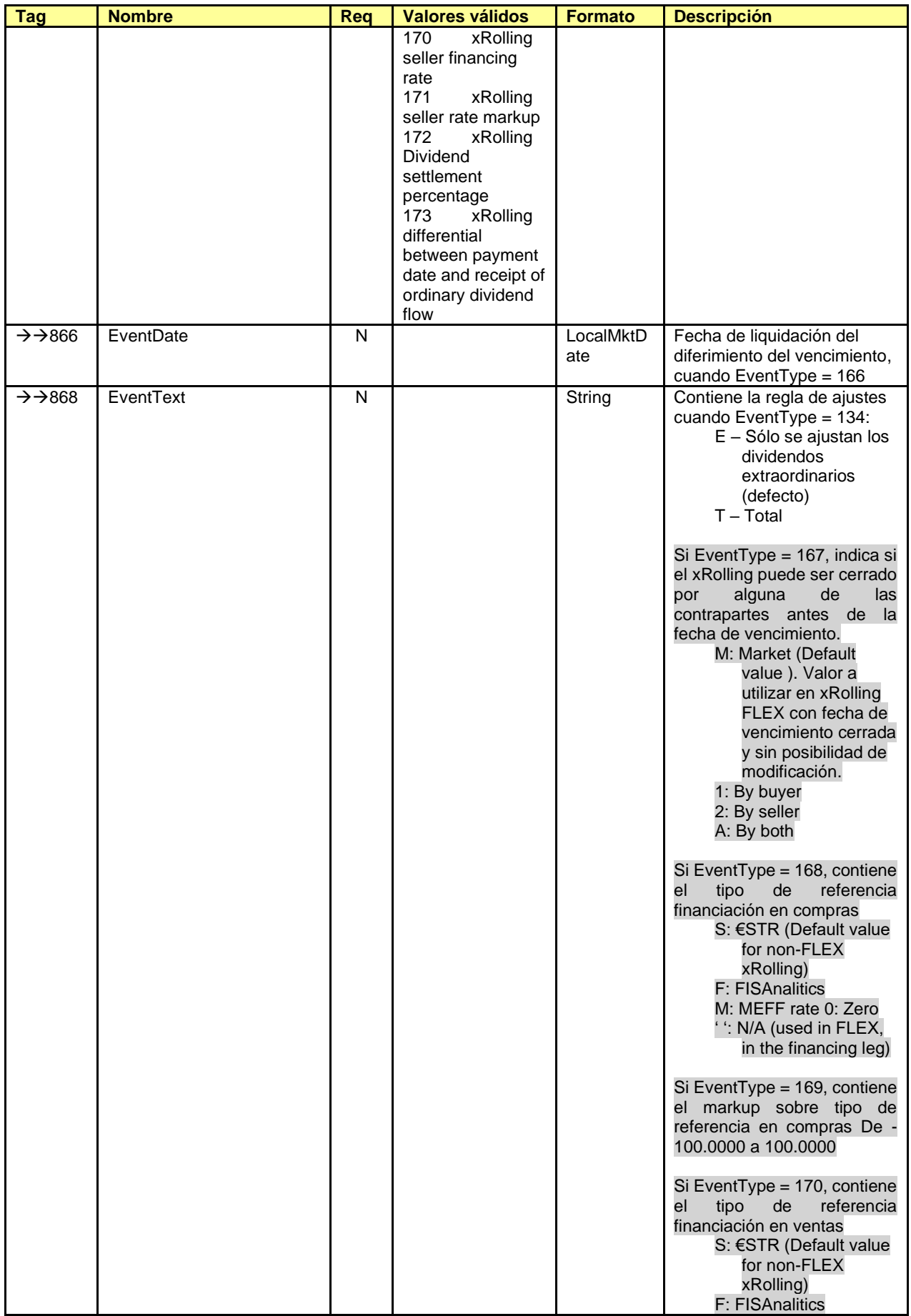

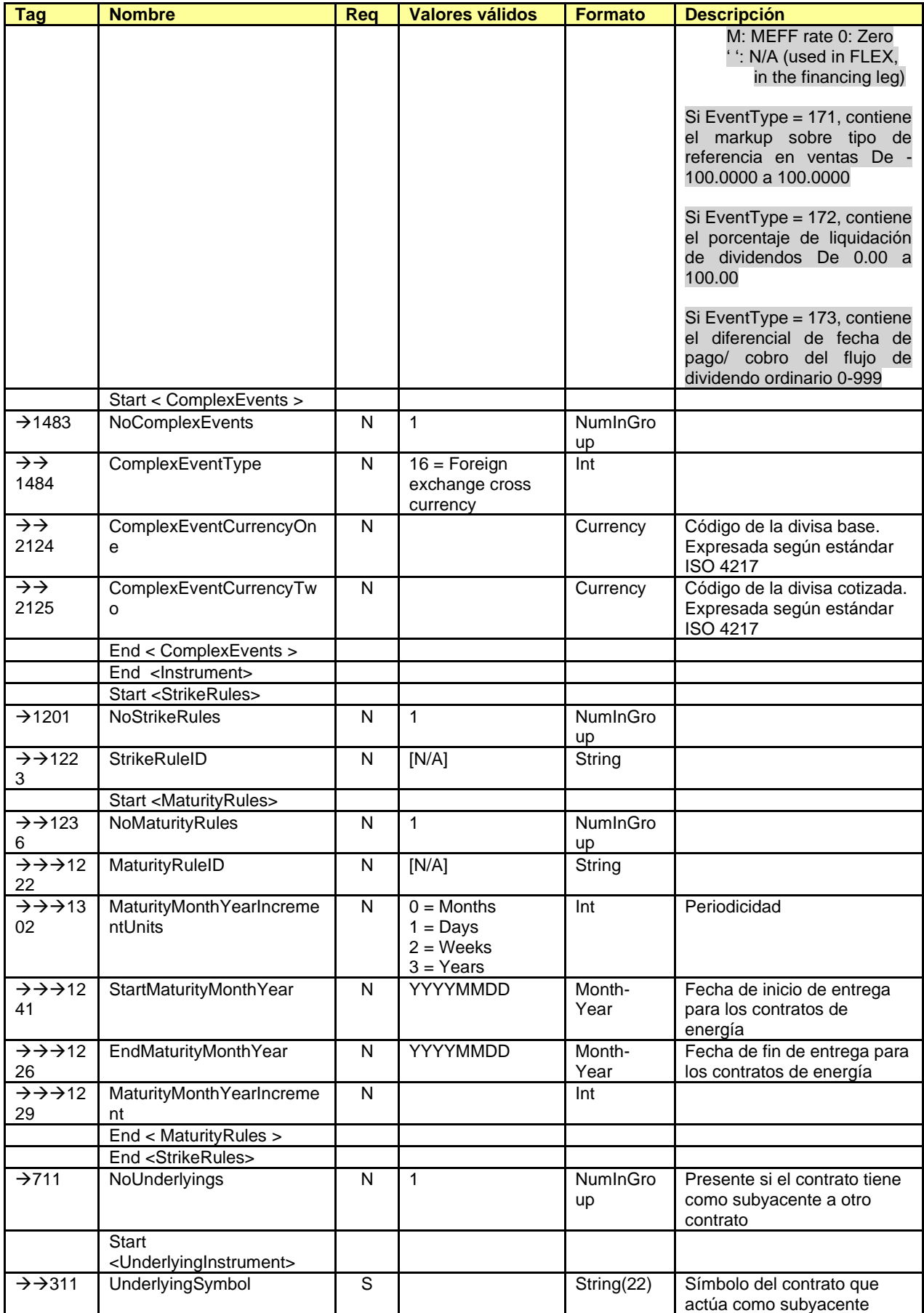

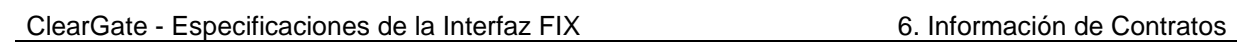

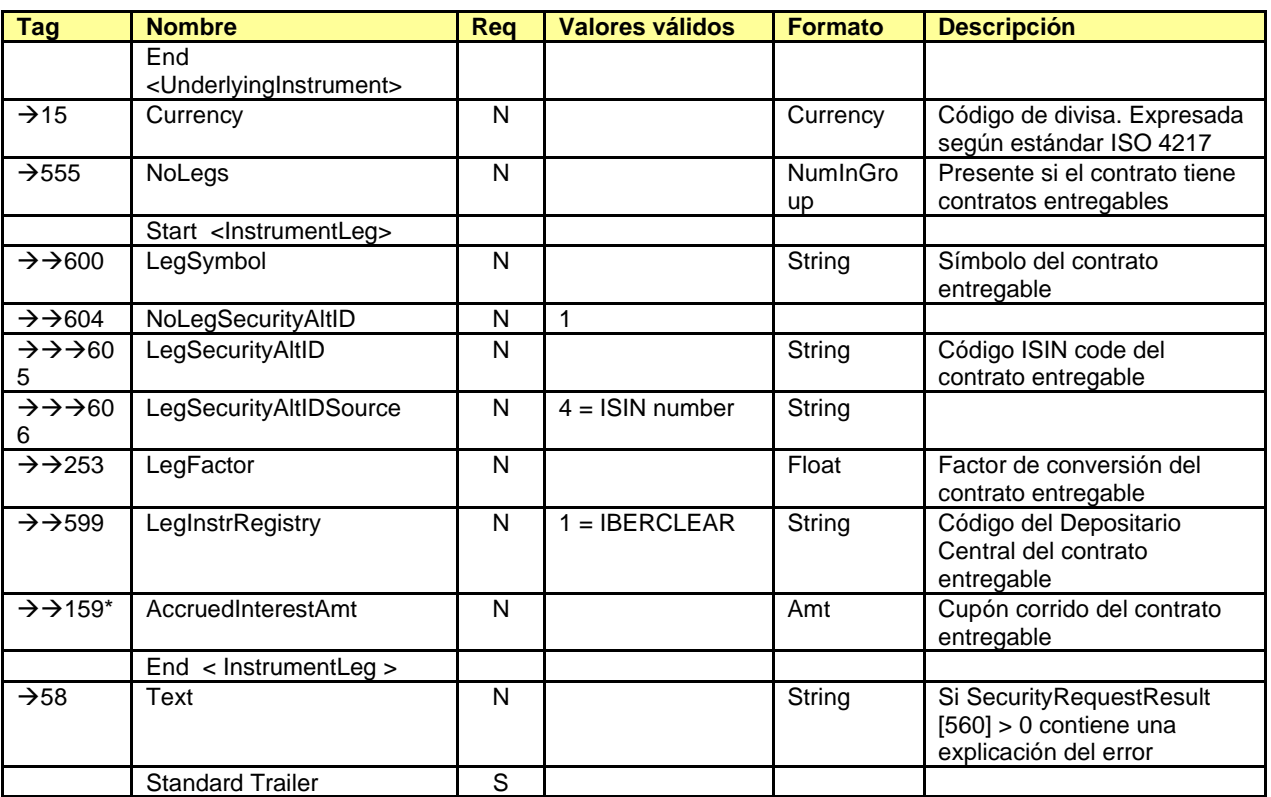

## <span id="page-56-0"></span>**6.4.3 Market Data Request (Msg Type = V)**

Usado por el cliente para solicitar información de precios.

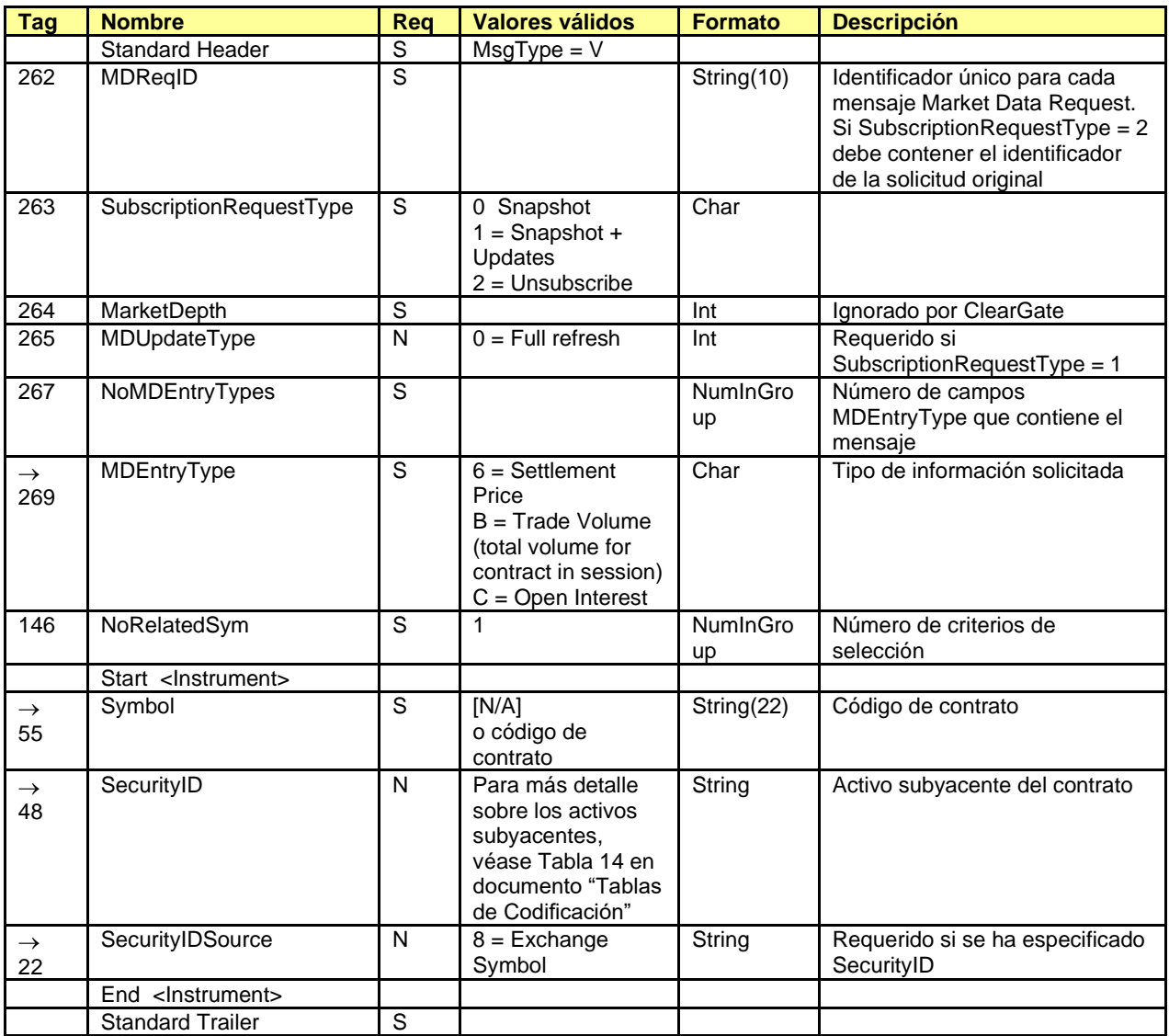

# <span id="page-57-0"></span>**6.4.4 Market Data Request Reject (Msg Type = Y)**

Usado por ClearGate para rechazar una solicitud Market Data Request.

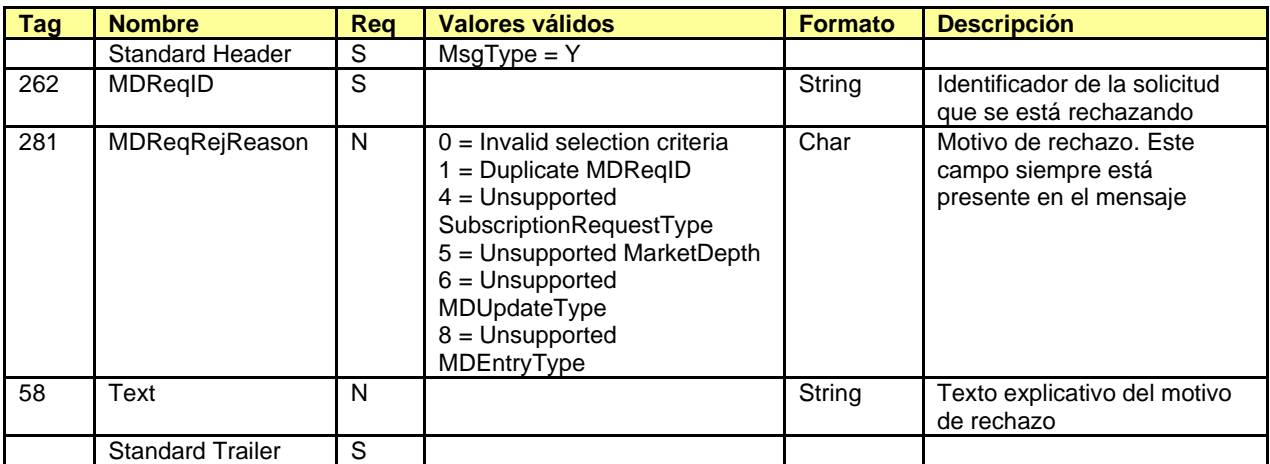

## <span id="page-58-0"></span>**6.4.5 Market Data Snapshot Full Refresh (Msg Type = W)**

Usado por ClearGate para comunicar la información de precios solicitada con un mensaje Market Data Request.

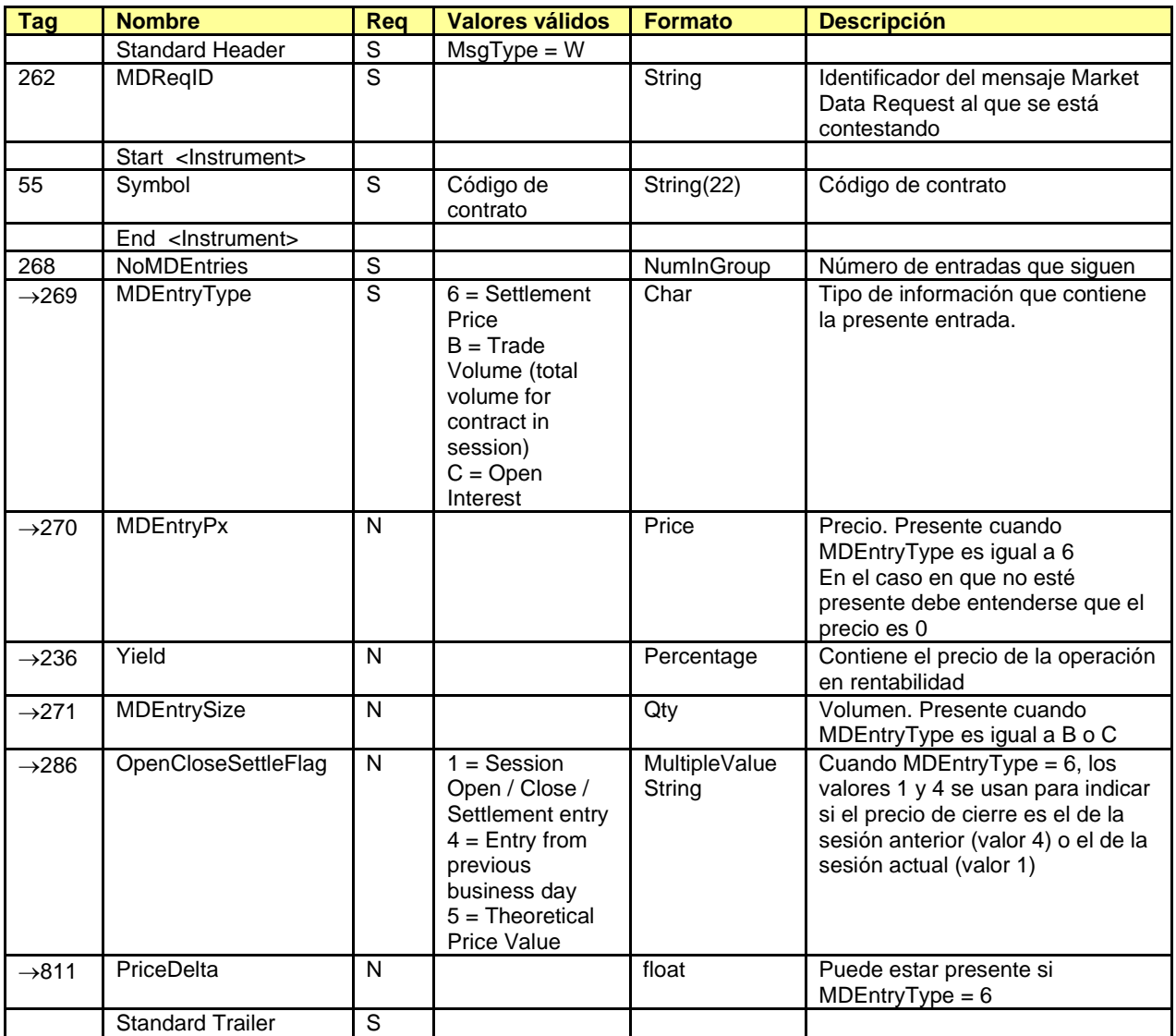

# **7. Seguimiento y Gestión de la Posición**

### **7.1 Introducción**

En este capítulo se cubren las funcionalidades relacionadas con la posición abierta. Esto incluye:

- Consulta de posiciones
- Peticiones de ejercicio (Ver capítulo ["10. Petición de Ejercicio"](#page-108-0))
- Consulta de saldos en la relación Demandante de xRolling-Proveedor de Liquidez
- Ajustes de posición

### **7.2 Consulta de posición abierta**

La aplicación cliente puede solicitar la posición abierta por cuenta y contrato, mediante el envío de un mensaje Request For Positions.

La posición abierta para una cuenta y contrato refleja la situación de dicha cuenta, en el momento de la solicitud, respecto al contrato en cuestión. La ECC proporciona esta información separada en dos partes:

- La posición abierta a principio de día
- El conjunto de operaciones realizadas desde el principio de día hasta el momento de la consulta

La posición abierta a principio de día es la que se tuvo en cuenta para la valoración a precio de mercado y el cálculo de garantías diarias de la sesión previa. Sólo se suministra información en aquellas combinaciones de cuenta/contrato que tengan una posición distinta de cero.

La posición abierta a principio de día es informada mediante el mensaje Position Report.

La información de las operaciones realizadas desde el inicio de día hasta el momento de la solicitud es reportada mediante mensajes Trade Capture Report.

Además de la posición en el momento de la solicitud, el mensaje Request For Positions permite realizar una suscripción, solicitando la actualización de información respecto a la posición abierta. La actualización de dicha información se realiza mediante la notificación de las operaciones realizadas con mensajes Trade Capture Report. Téngase en cuenta que al realizar la solicitud de actualización, se recibirán las operaciones de todas las cuentas, tuviesen o no posición en el momento de la solicitud.

La solicitud puede incluir un conjunto de criterios de selección, como pueden ser el miembro liquidador, el tipo de contrato, el instrumento concreto, etc. La información recibida como respuesta sólo es la correspondiente a los pares cuenta-contrato que cumplen los criterios especificados en la solicitud.

En caso de que la solicitud se haya hecho con suscripción, una vez se ha llegado al fin de día y la posición es definitiva, ClearGate envía un mensaje Position Report, para cada cuenta incluida en la solicitud, informando de la posición abierta en dicho momento. Este mismo mensaje también será incluido en la respuesta a una solicitud sin suscripción realizada después del fin de día.

### **7.2.1 Consulta por miembro negociador y/o liquidador**

El mensaje Request For Positions permite realizar la consulta por miembro negociador y/o miembro liquidador usando el bloque Parties.

Que un usuario de un liquidador tenga la capacidad de ver la operativa de un miembro al que liquida dependerá de los permisos vigentes.

Cuando en una solicitud no se especifiquen estos campos se considera que la solicitud sólo refiere a todas las cuentas del miembro al que pertenece el operador que realiza la consulta.

Cuando un liquidador desee consultar la posición de las cuentas que él liquida deberá incluir su propio código de miembro en el campo PartyID asociado al PartyRole 4 (Clearing Firm). Si además se desea restringir esta consulta por miembro negociador se puede usar el campo PartyID asociado al PartyRole 13 (Order Origination Firm).

En la siguiente tabla se presentan diferentes ejemplos de selección y su interpretación. En estos ejemplos el Miembro A es un miembro liquidador que realiza la consulta y el Miembro B es un miembro negociador liquidado por A.

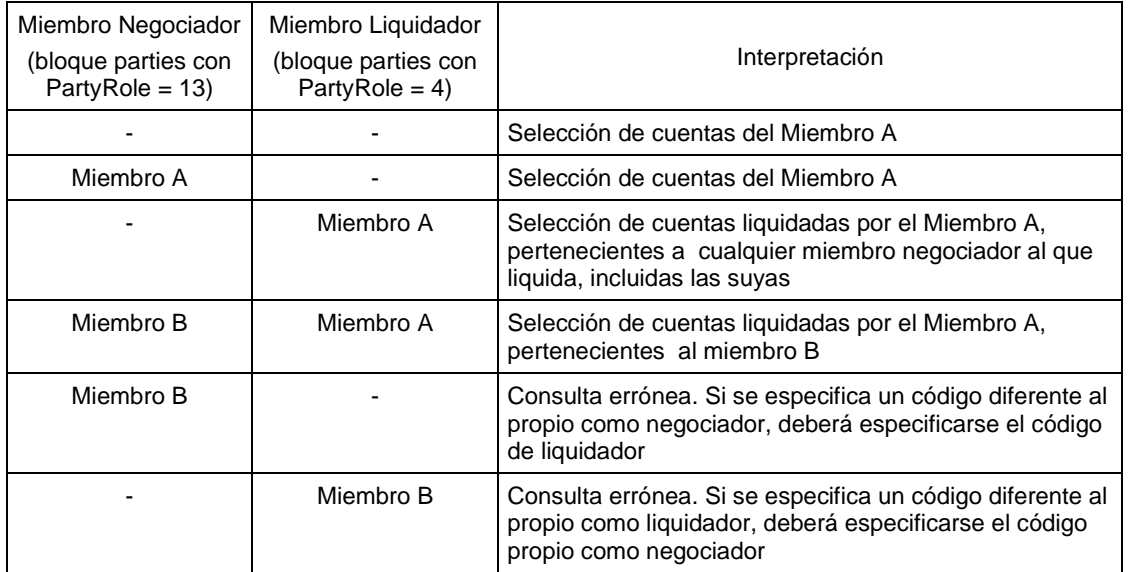

En la siguiente tabla se presentan ejemplos en que la consulta es realizada por el Miembro B, que es un miembro negociador, donde algunas de sus cuentas son liquidadas por el Miembro liquidador A.

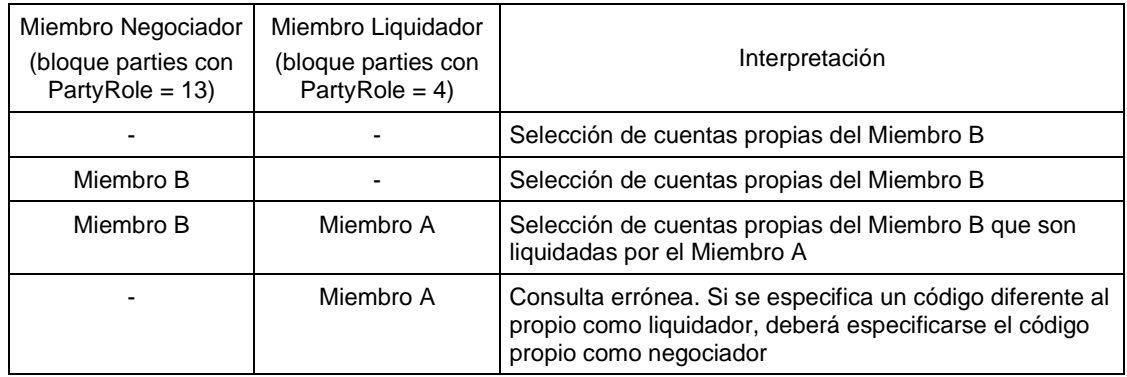

### **7.3 Consulta de posiciones netas en la relación Demandante de xRolling-Proveedor de liquidez**

Cualquier miembro puede solicitar la consulta de posiciones netas para todas las parejas Demandante de xRolling-Proveedor de Liquidez (DR-PL). Para ello se deberá utilizar el mensaje Request For Positions indicando PosReqType[724]=7 (Net positions). En la petición se podrá indicar el código de proveedor de liquidez para el que se hace la petición (en caso de omisión, se entenderá que la petición es para todos los posibles códigos de proveedores de liquidez).

El sistema responderá con mensajes Position Report, uno por cada pareja DR-PL y contrato. En ellos, la posición indicada en los campos LongQty[704] y ShortQty[705] corresponderá al DR, siendo la del PL siempre la contraria, que no se incluye explícitamente en el mensaje.

### **7.4 Ajustes de posición**

Para solicitar un ajuste de posición, la aplicación cliente debe enviar un mensaje Position Maintenance Request indicando la cuenta y contrato que se desea ajustar y el número de contratos en que se desea reducir la posición.

ClearGate responde a esta solicitud con un mensaje Position Maintenance Report informando de la aceptación o rechazo de la solicitud. Independientemente de si se trata de una aceptación o rechazo, este mensaje informa de la posición para la cuenta y contrato de referencia en el momento de emisión del mensaje.

En la ECC, el ajuste de posición se implementa mediante dos operaciones de cierre de posición, de signo contrario y volumen igual al del ajuste. Los usuarios suscritos a los mensajes Trade Capture Report recibirán los mensajes correspondientes a estas operaciones.

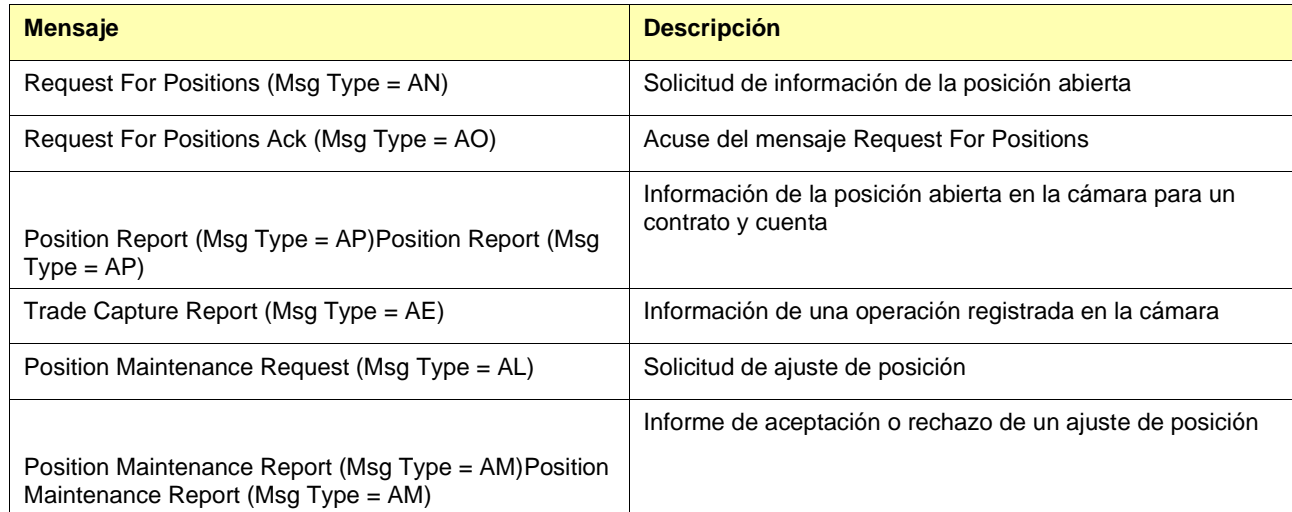

### **7.5 Lista de mensajes**

### **7.6 Flujo de mensajes**

#### **Solicitud de posición abierta sin actualización.**

En el ejemplo se presentan los mensajes correspondientes a una combinación cuenta-contrato. Si los criterios de selección se refieren a más de una combinación, se recibirán los mismos mensajes para cada una de ellas.

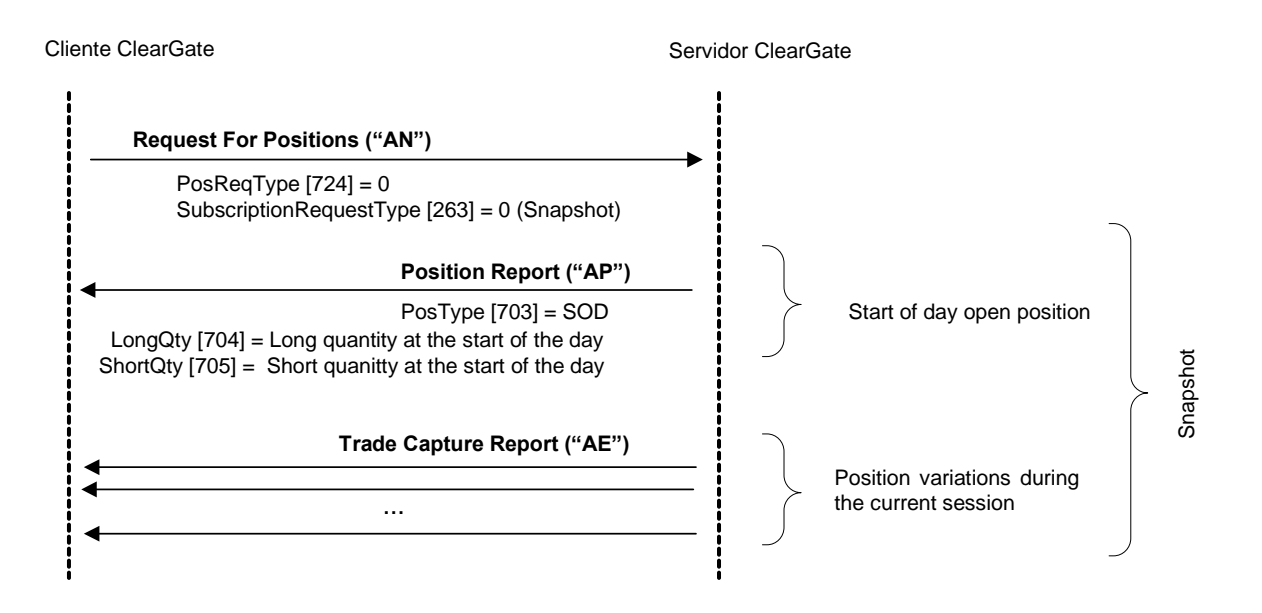

#### **Solicitud de posición abierta con actualización.**

En el ejemplo se presentan los mensajes correspondientes a una combinación cuenta-contrato. Si los criterios de selección se refieren a más de una combinación, se recibirán los mismos mensajes para cada una de ellas.

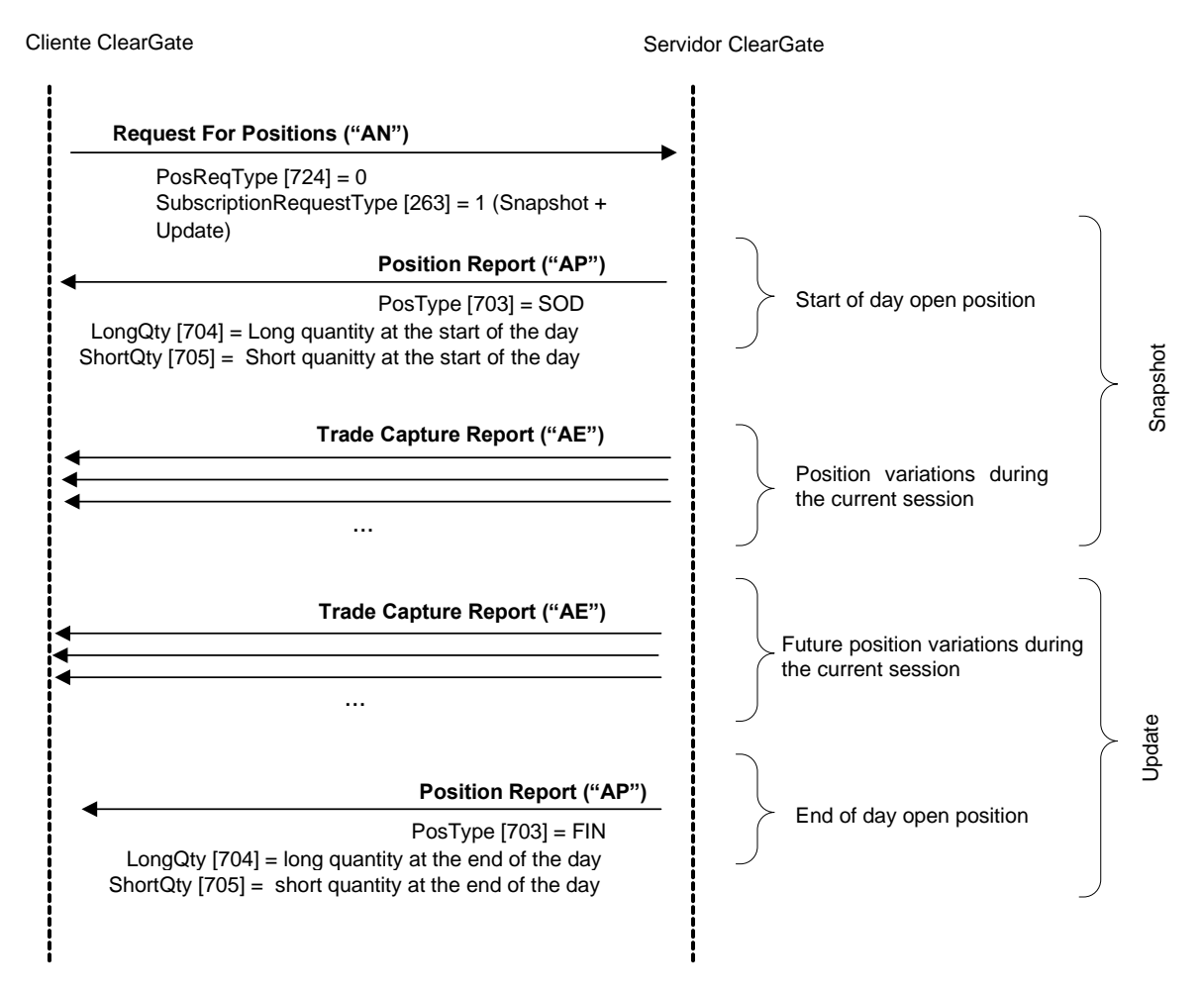

#### **Solicitud de ajuste de posición aceptada**

Solicitud de ajuste de posición por *n* contratos. En el momento de proceso del mensaje por el sistema la cuenta tenía L y N contratos comprados y vendidos respectivamente.

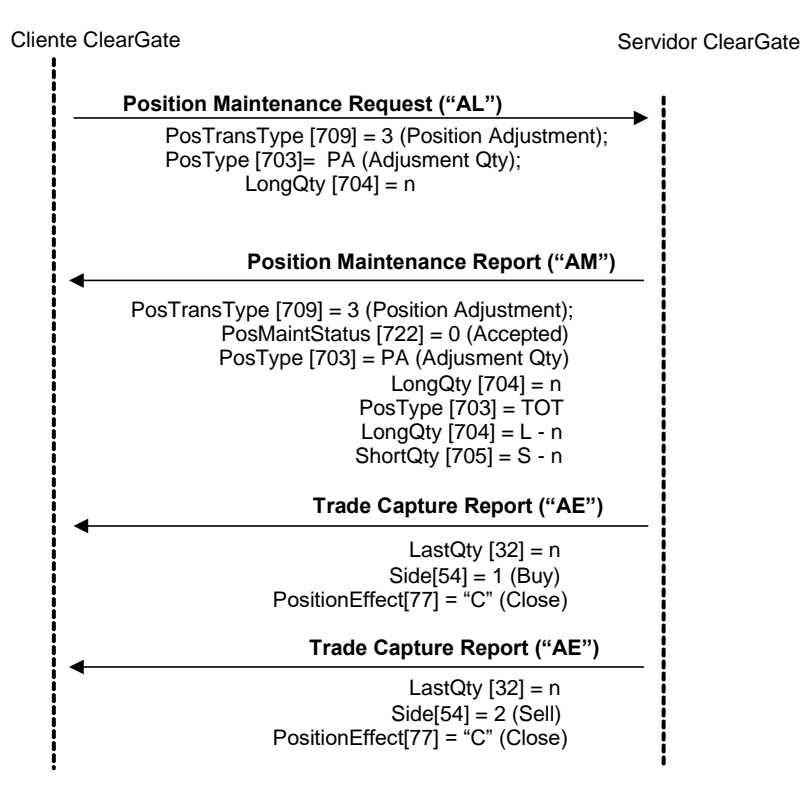

#### **Solicitud de ajuste de posición rechazada**

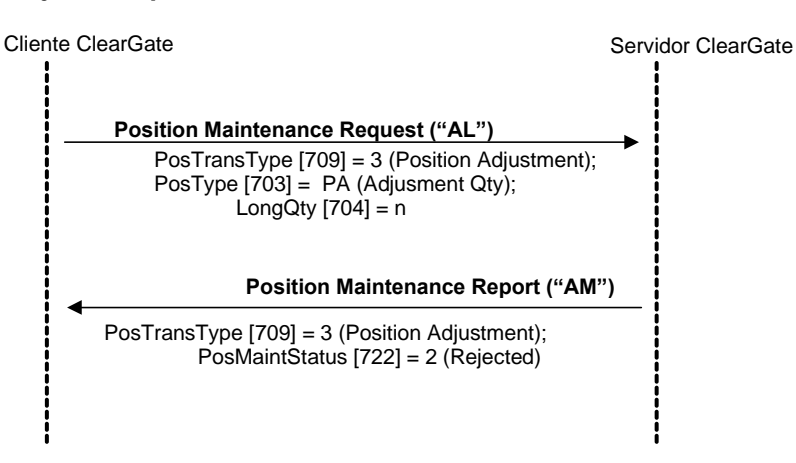

### **7.7 Acotaciones y adaptaciones de FIX 4.4**

- Se ha añadido el campo de usuario ExchangeTradeType [5681] al mensaje Trade Capture Report
- Se han añadido los campos LeavesQty [151] y PosReqID [710] al mensaje Trade Capture Report
- Se ha añadido el campo LegSymbol [600] a los mensajes Position Maintenance Request y Position Maintenance Report
- El mensaje Trade Capture Report sólo informa de una de las partes que intervienen en la operación. Concretamente, la parte a la que se está enviando el mensaje
- En el mensaje Request For Positions se permite que no esté presente el bloque Parties. En tal caso se considera seleccionado el código de miembro negociador propio

# **7.8 Definición de mensajes**

### <span id="page-66-0"></span>**7.8.1 Request For Positions (Msg Type = AN)**

Mensaje enviado por el cliente para solicitar la posición abierta, con o sin actualización.

También puede ser usado para solicitar el estado de las peticiones de ejercicio (ver capítulo [10\)](#page-108-0).

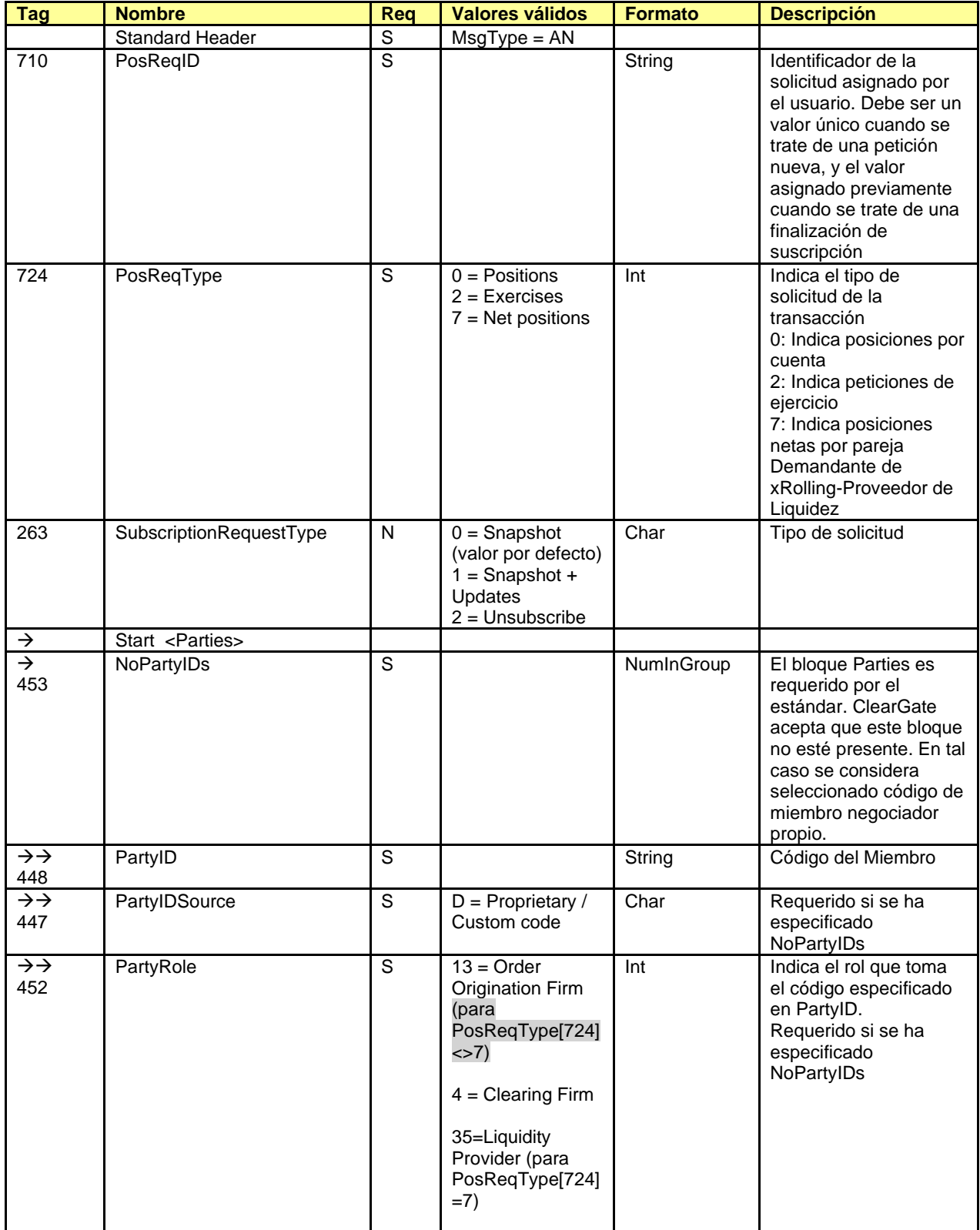

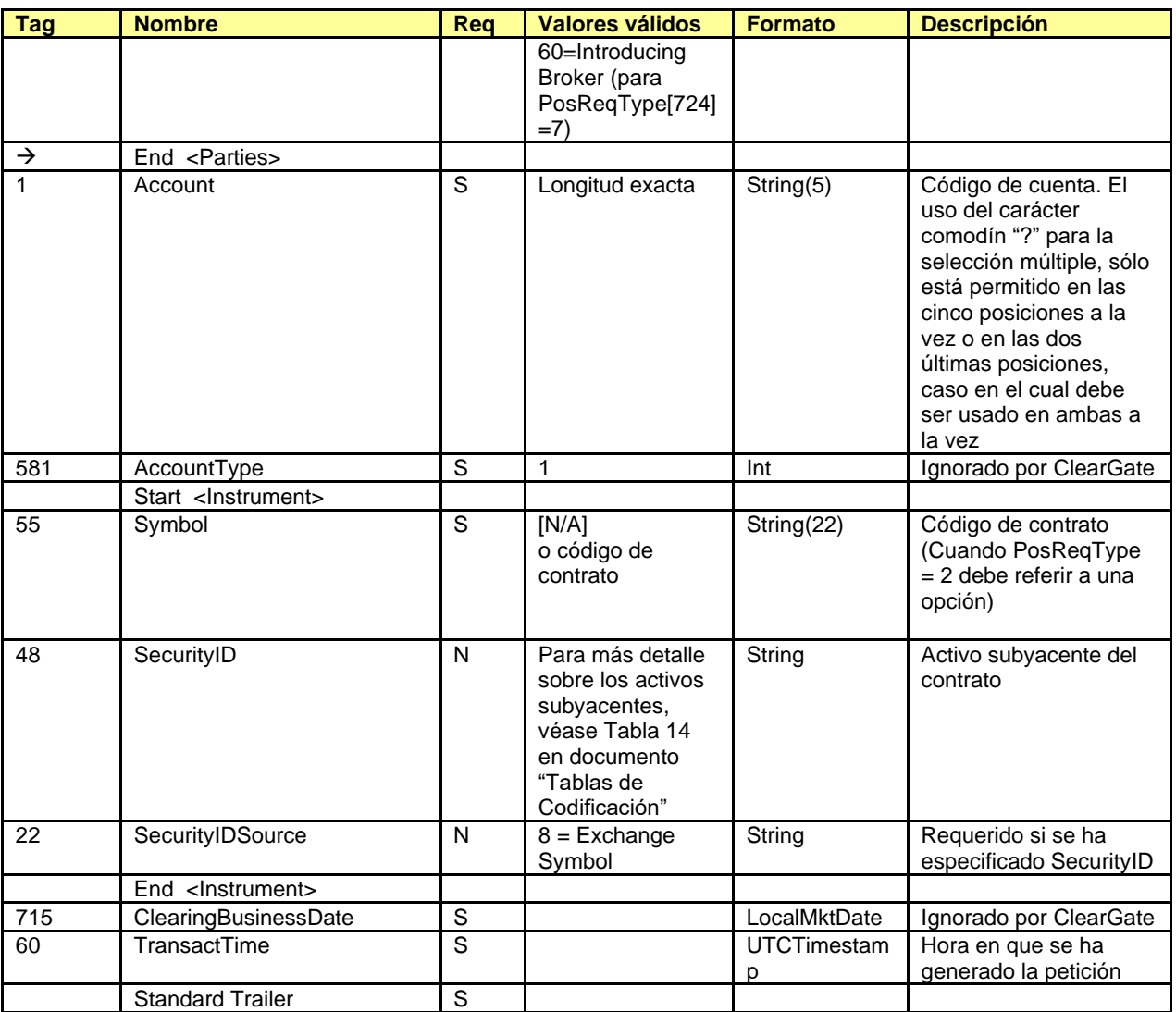

### <span id="page-68-0"></span>**7.8.2 Request For Positions Ack (Msg Type = AO)**

Usado por el servidor para notificar el resultado de una petición Request For Positions de consulta de la posición abierta. Precede a la información de la posición en sí.

Dado que el mensaje Request For Positions puede ser usado para solicitar el estado de las instrucciones de ejercicio, este mensaje también es usado para contestar a esta petición (ver capítulo [10](#page-108-0) para más información sobre petición de ejercicio).

<span id="page-68-1"></span>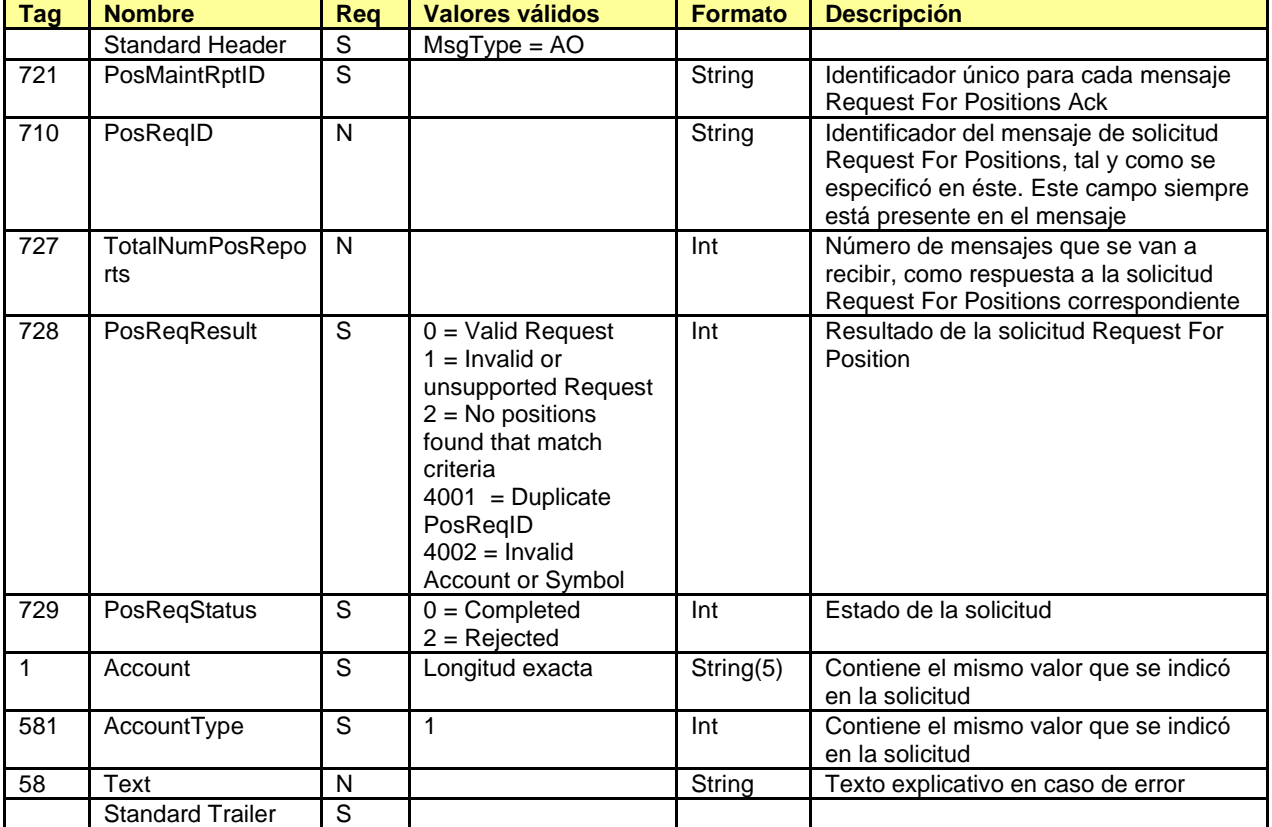

### <span id="page-69-0"></span>**7.8.3 Position Report (Msg Type = AP)**

Mensaje que informa de la posición abierta para una cuenta y contrato, como respuesta a un mensaje Request For Positions con el campo PosReqType = 0 (consulta de posición abierta).

Este mensaje también es usado para informar de las peticiones de ejercicio, como respuesta a un mensaje Request For Positions con el campo PosReqType = 2 (consulta de peticiones de ejercicio). Consúltese el capítulo [10](#page-108-0) para más información sobre peticiones de ejercicio.

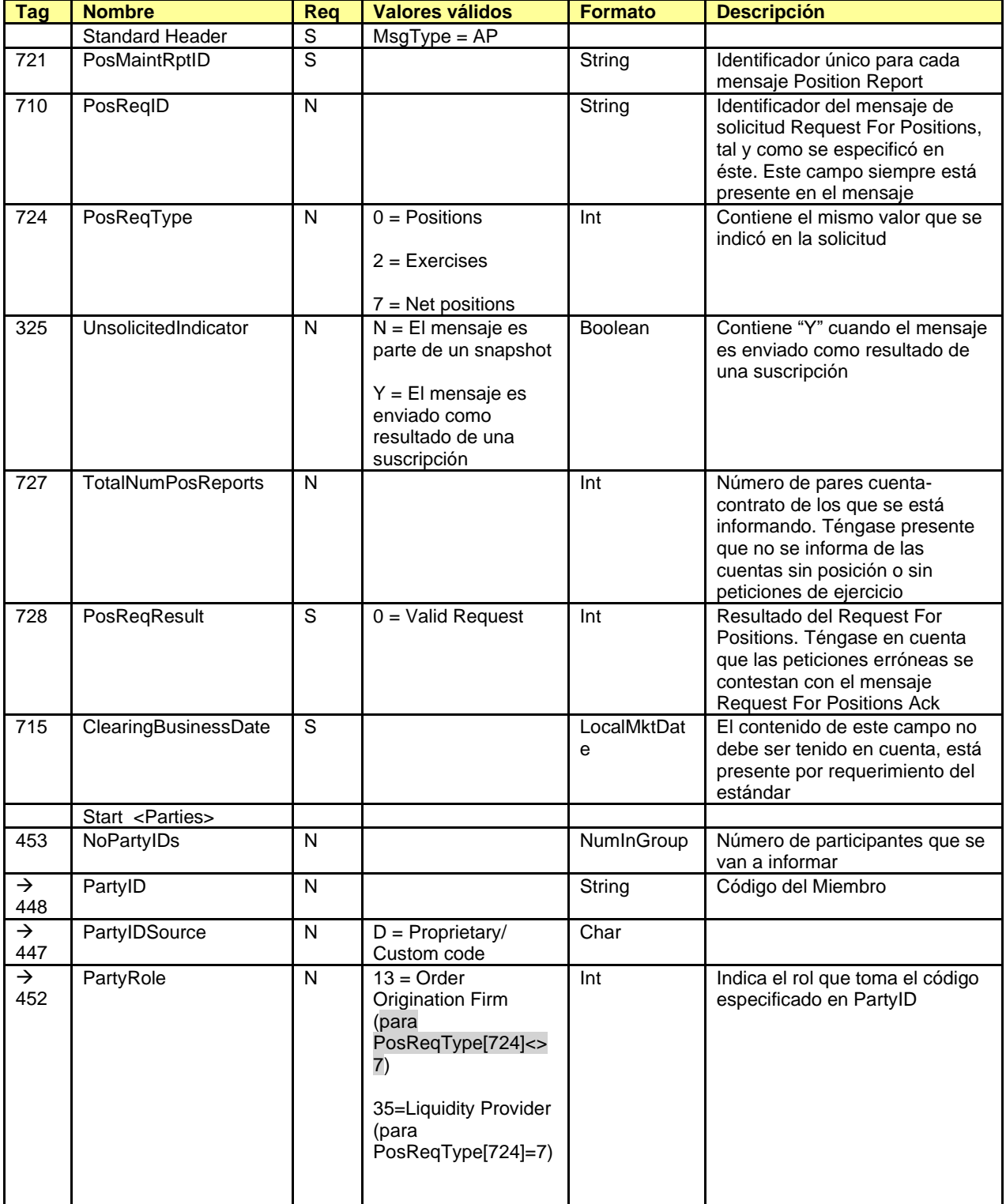

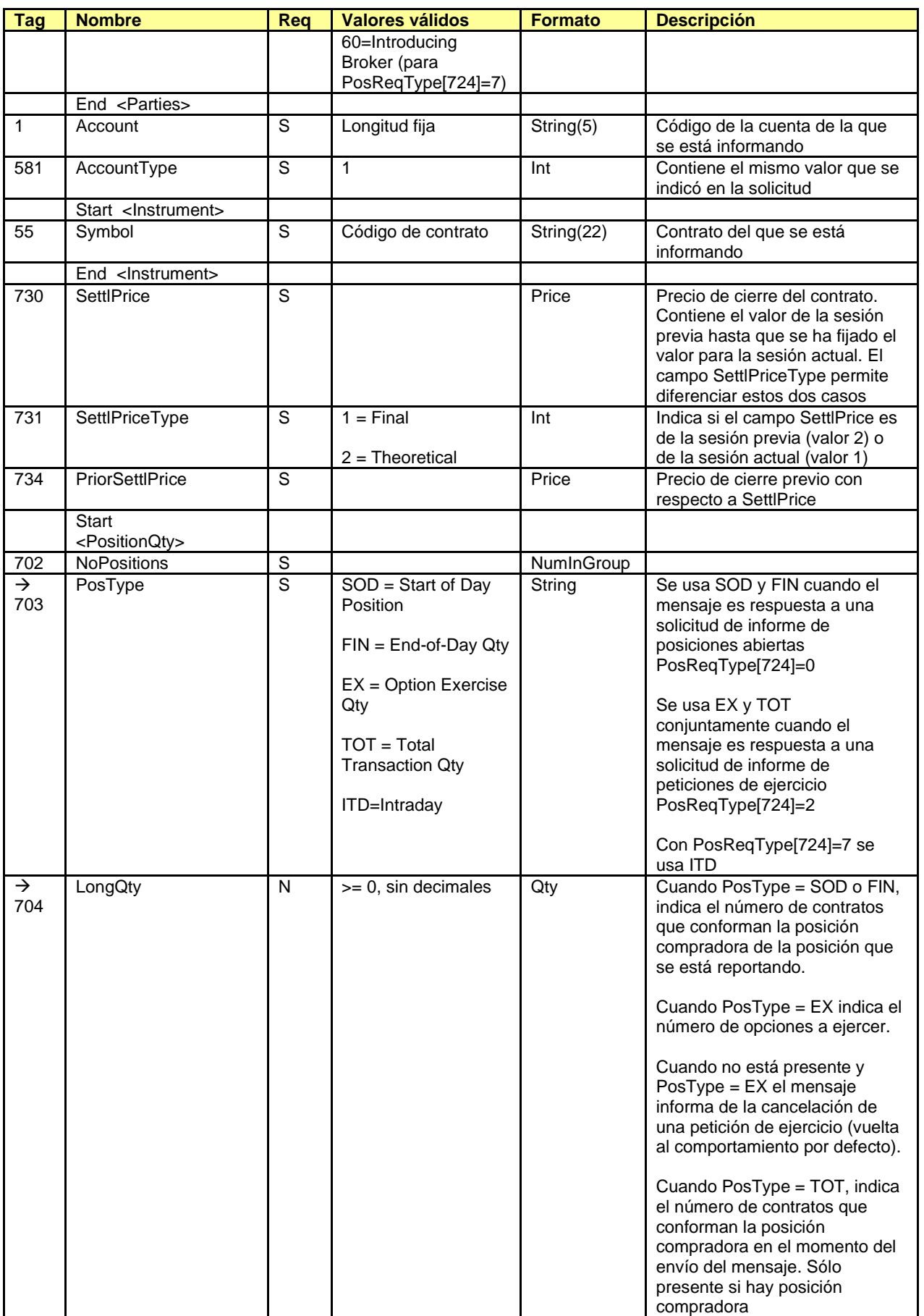

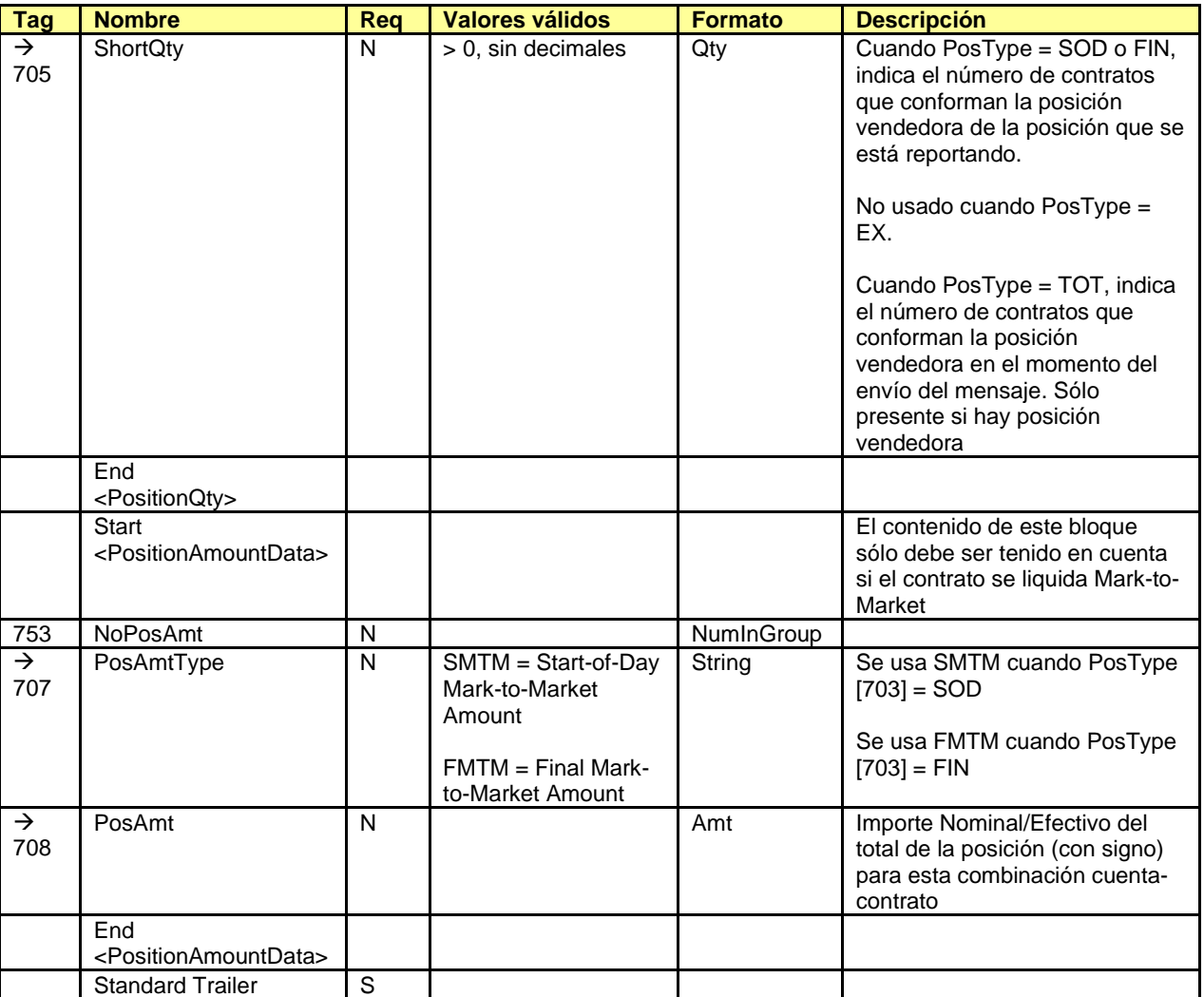
#### ClearGate - Especificaciones de la Interfaz FIX 7. Seguimiento y Gestión de la Posición

### <span id="page-72-0"></span>**7.8.4 Trade Capture Report (Msg Type = AE)**

Mensaje que contiene los datos de una operación de cámara. Este mensaje puede ser respuesta a un mensaje Trade Capture Report Request o a un mensaje Request For Positions.

Cuando el mensaje es respuesta a una solicitud Request For Positions y se corresponde a una operación de una sesión de negociación previa, algunos de los campos obligatorios pueden contener valores no significativos si ClearGate no dispone de dicha información. En dichos campos las explicaciones detalladas que se presentan a continuación advierten de tal situación.

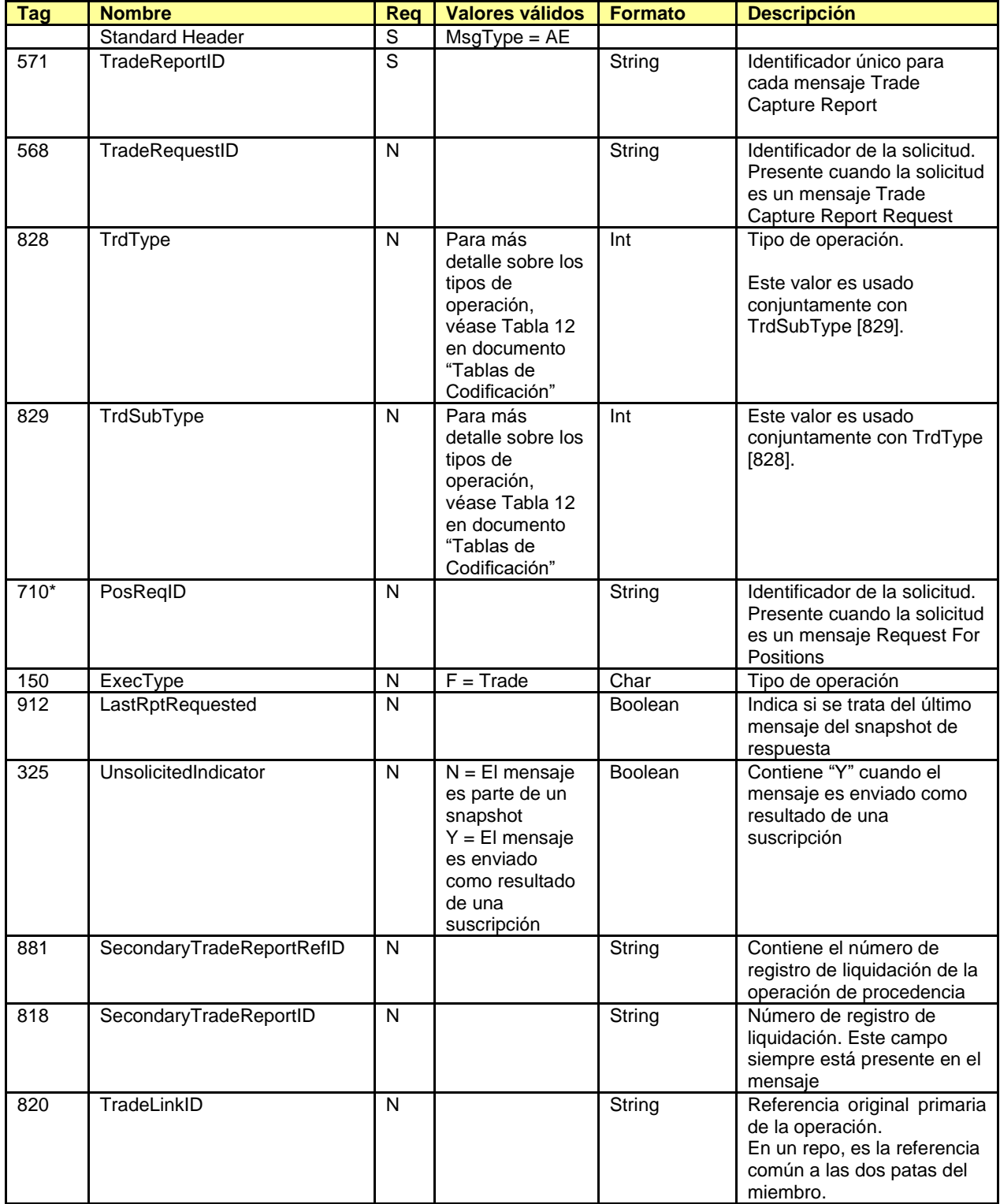

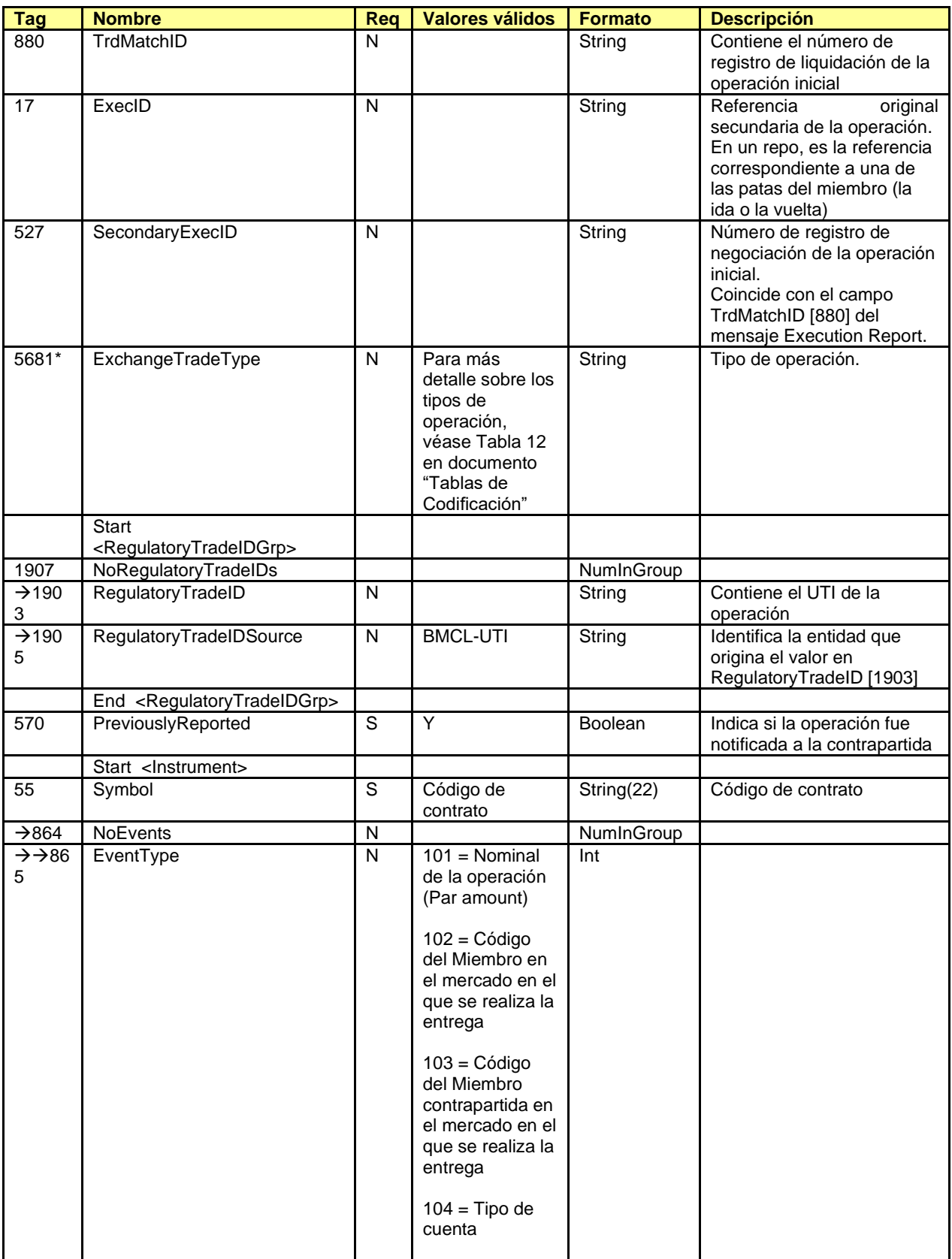

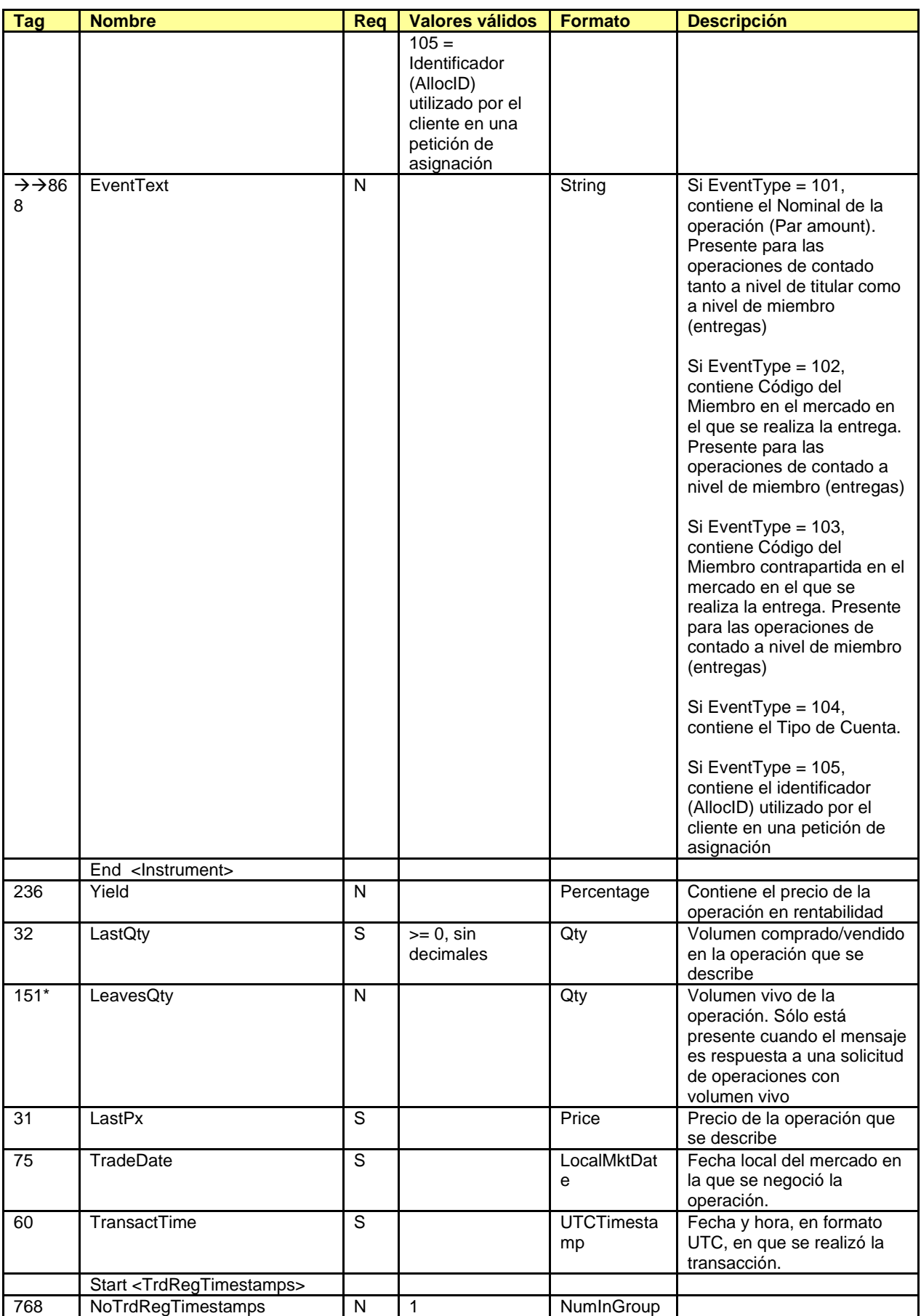

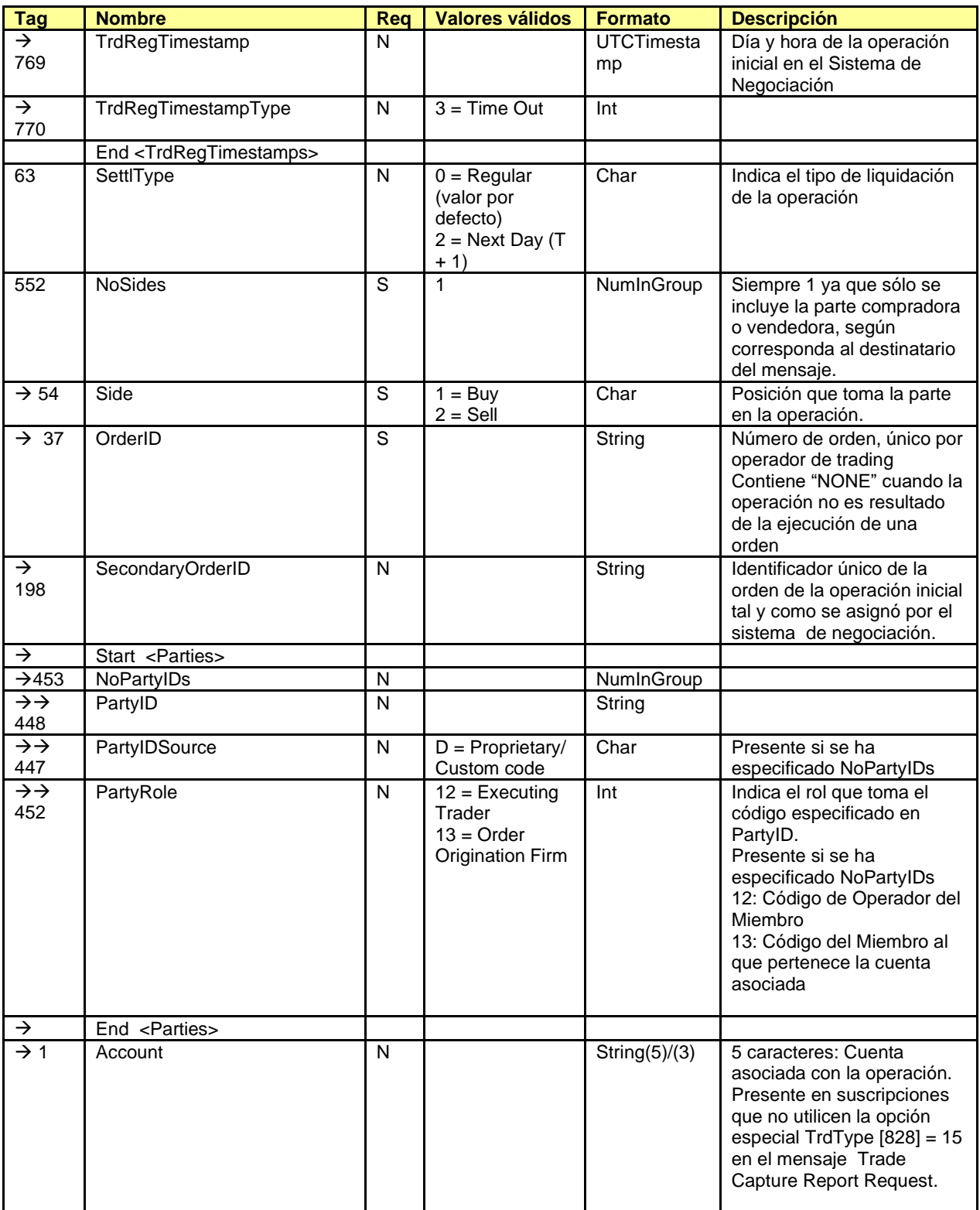

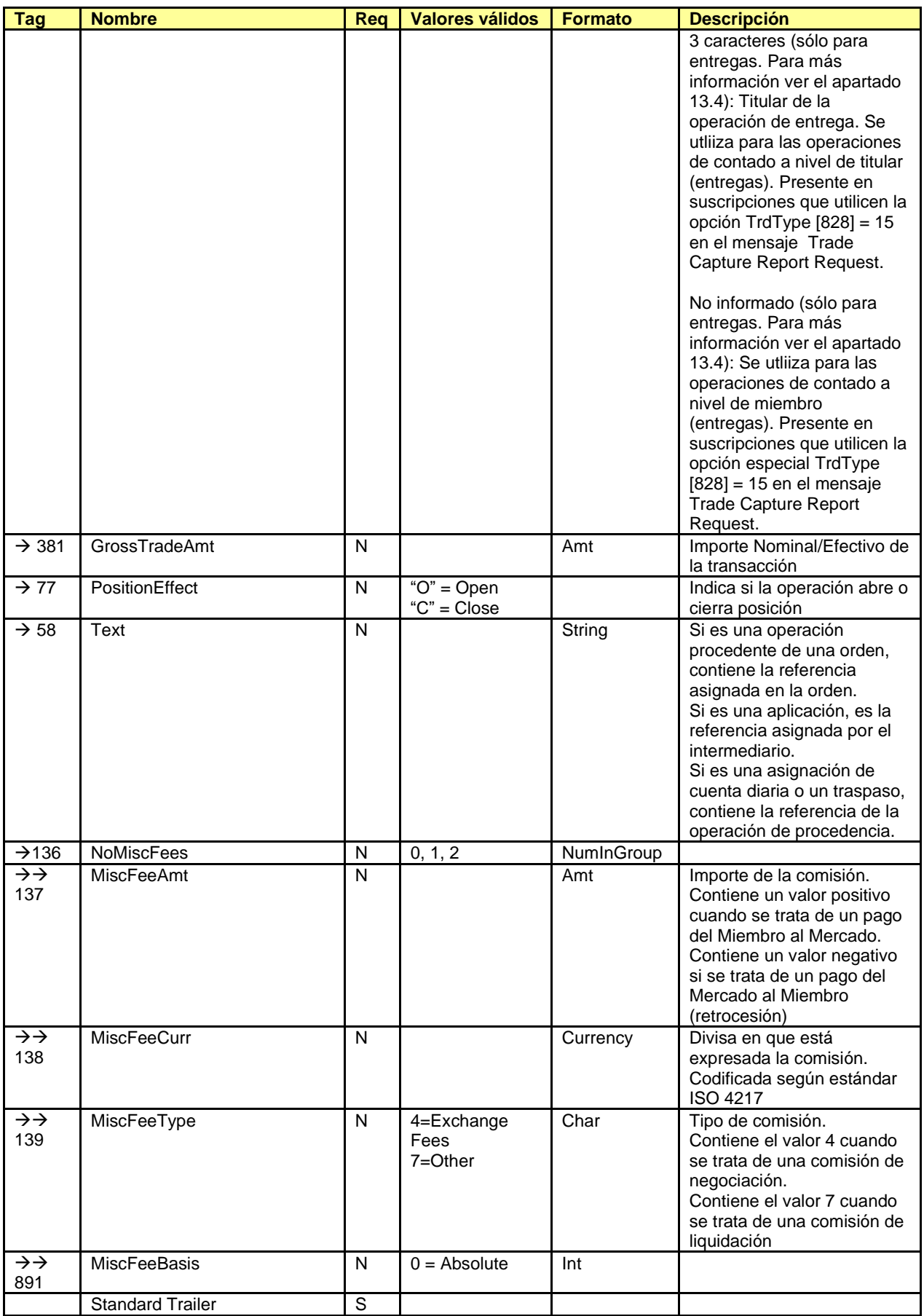

### ClearGate - Especificaciones de la Interfaz FIX 7. Seguimiento y Gestión de la Posición

### **7.8.5 Position Maintenance Request (Msg Type = AL)**

Mensaje usado por la aplicación cliente para realizar una petición de ajuste de posición sobre una cuenta y contrato.

Este mensaje también permite a la aplicación cliente realizar una petición de ejercicio sobre una cuenta y contrato, o cancelar una petición previa. El envío de una nueva petición puede ser usado para reemplazar una solicitud previa.

También es usado para realizar las peticiones de las notificaciones de entrega.

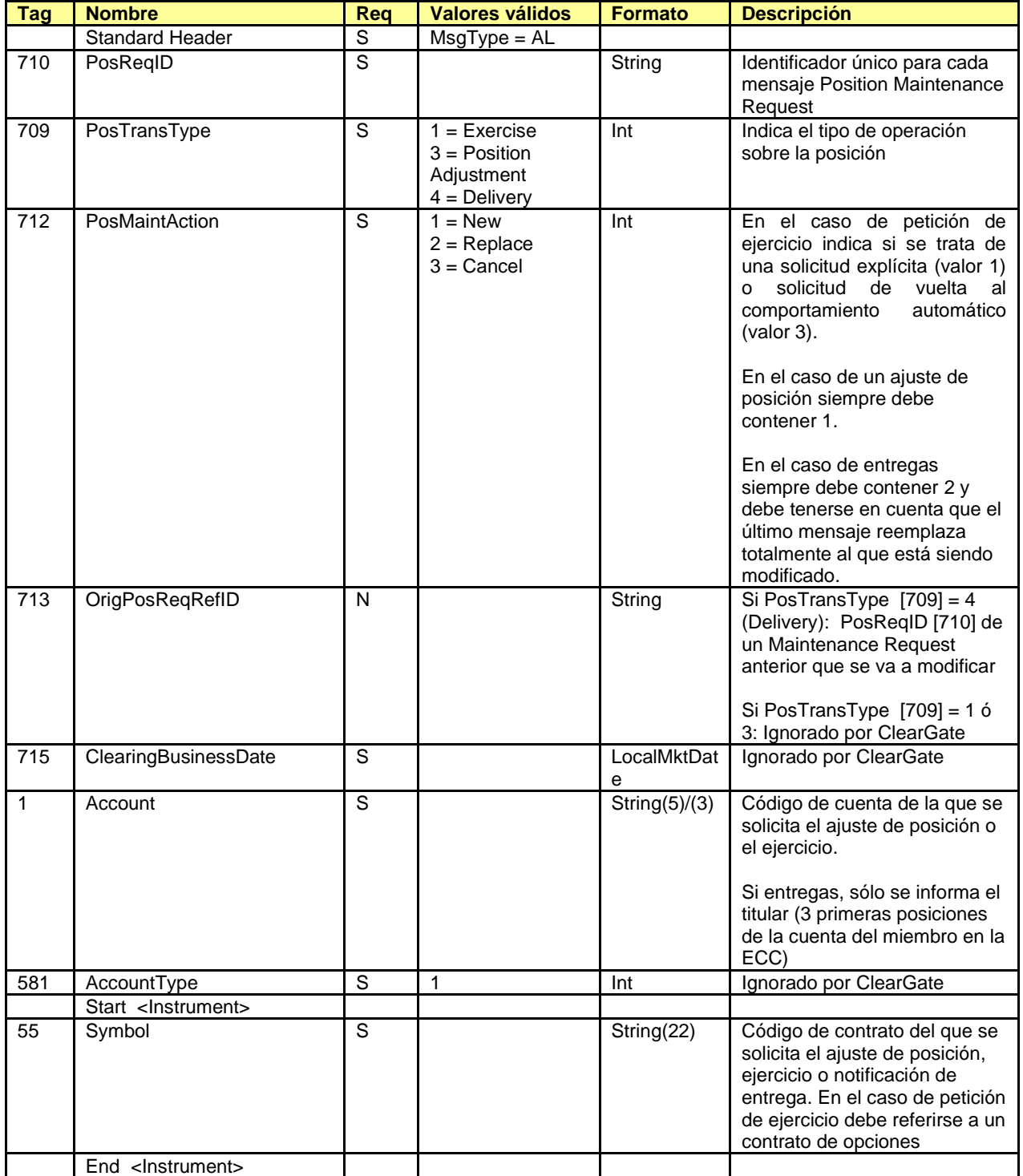

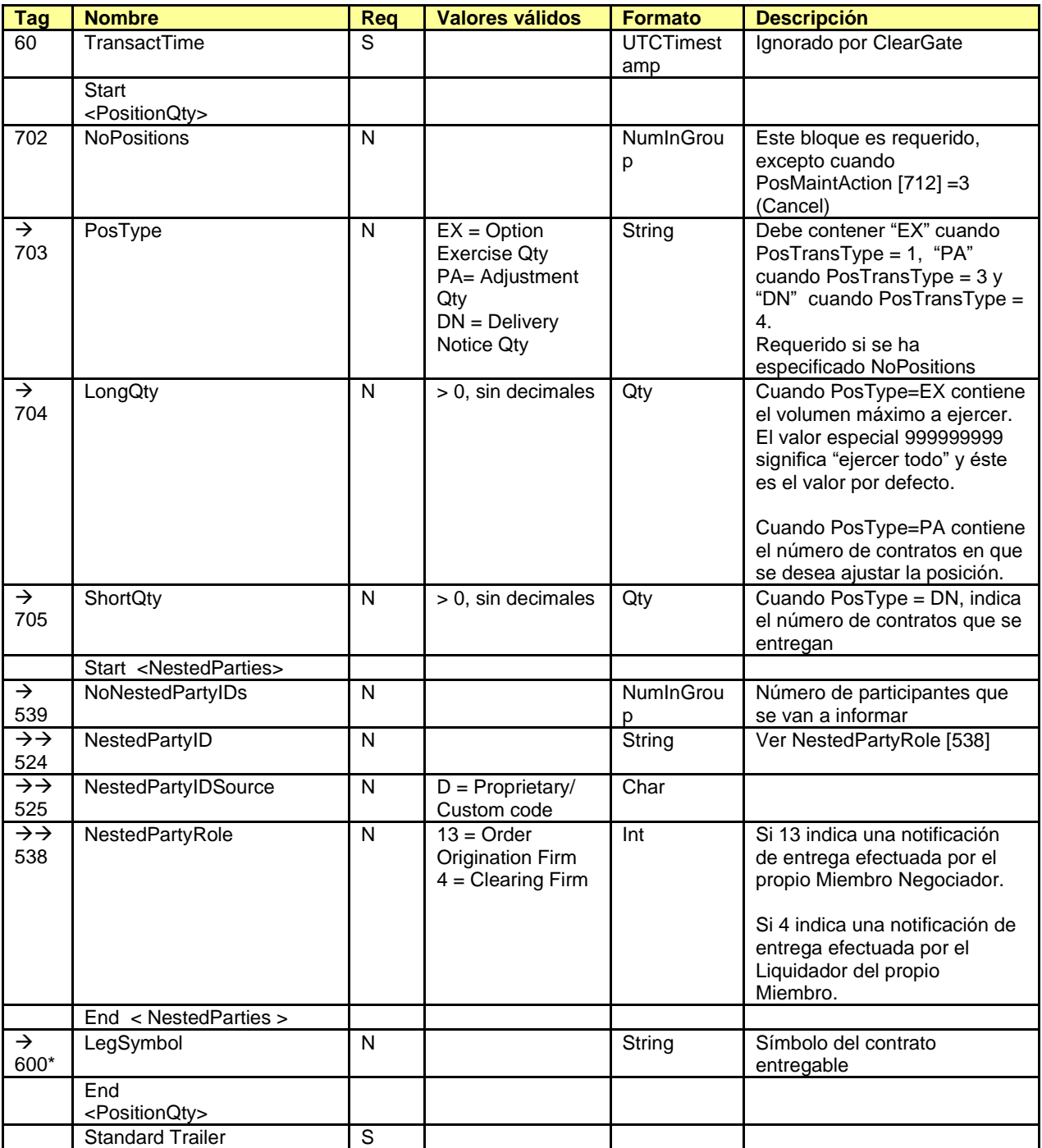

### **7.8.6 Position Maintenance Report (Msg Type = AM)**

Enviado por ClearGate para informar del resultado de un mensaje Position Maintenance Request.

Este mensaje sólo es enviado al operador que realizó la solicitud. Para realizar un seguimiento, tanto de los ajustes de posición como de las peticiones de ejercicio y las notificaciones de entrega, se puede usar el mensaje Request For Positions con suscripción.

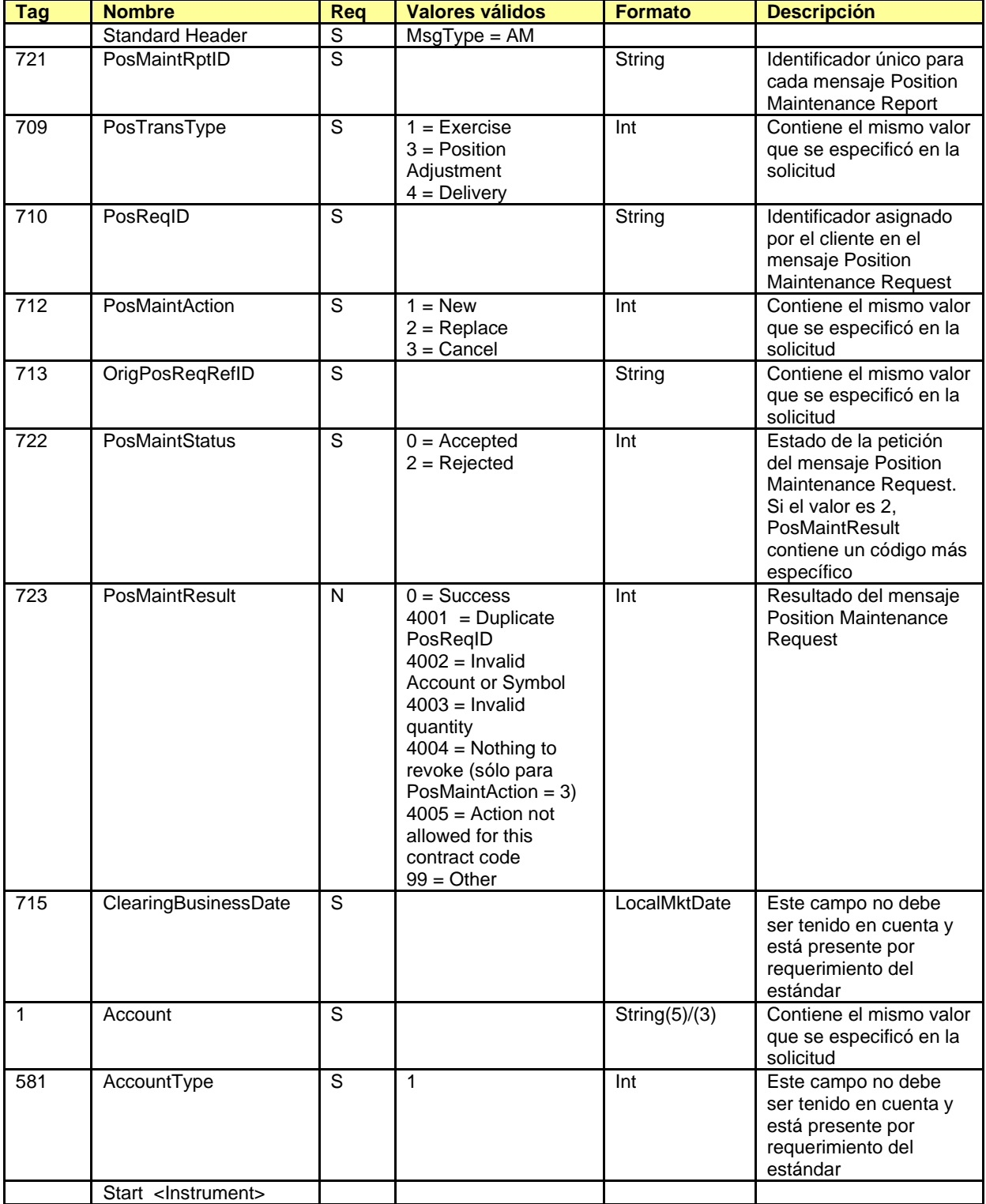

ClearGate - Especificaciones de la Interfaz FIX 7. Seguimiento y Gestión de la Posición

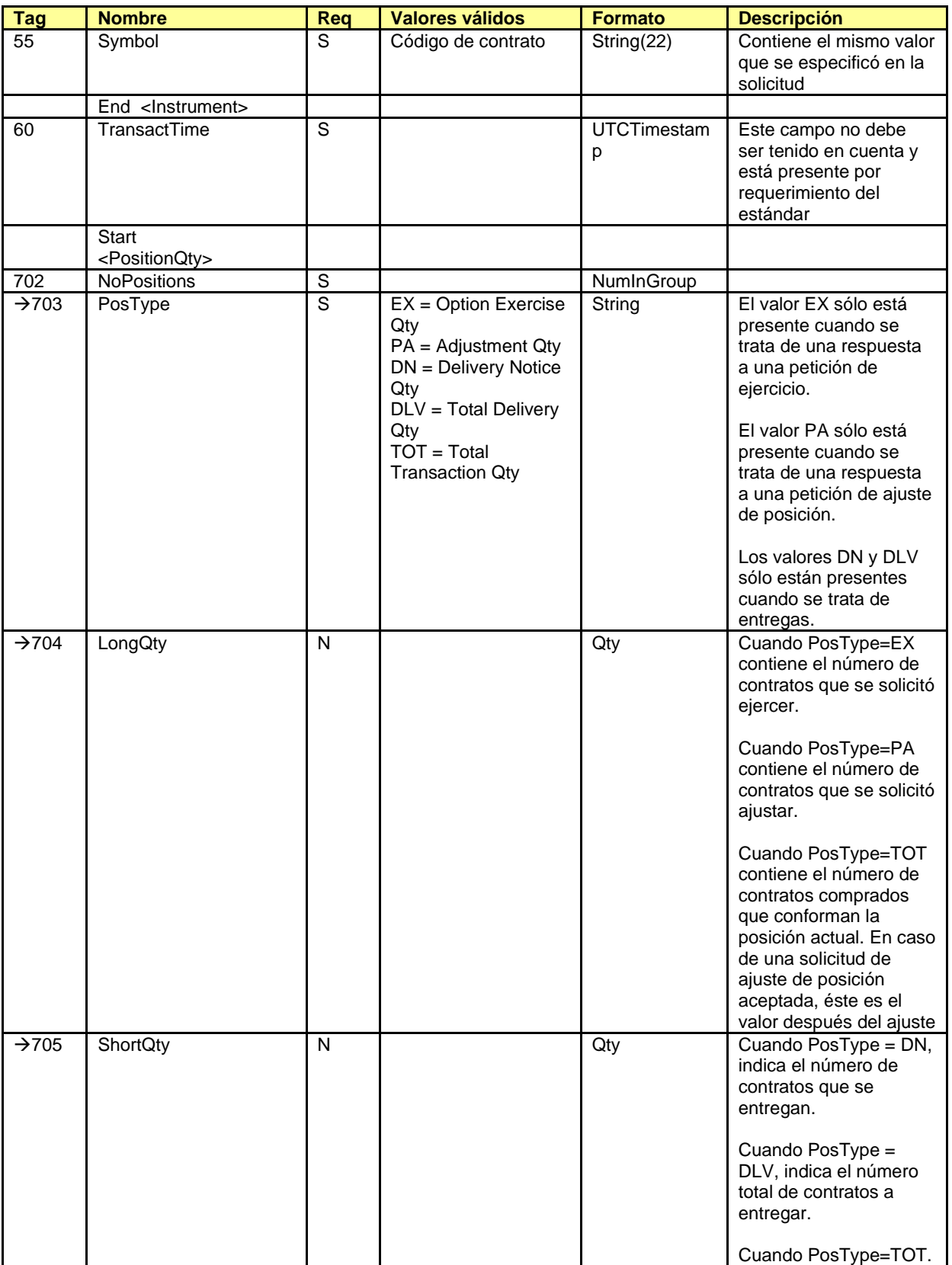

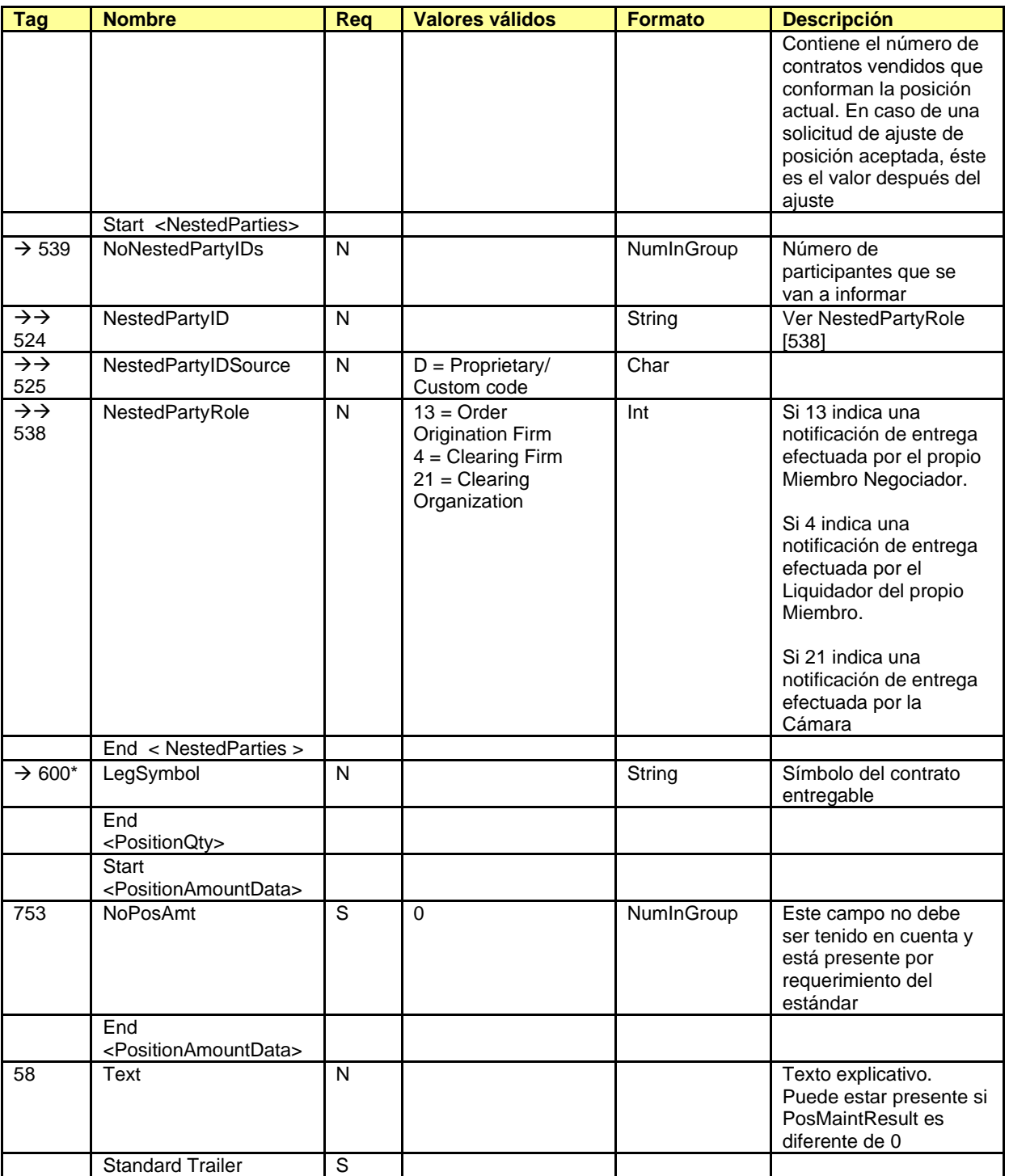

# **8. Consulta de operaciones**

### **8.1 Introducción**

En este capítulo se describen los mecanismos ofrecidos por la interfaz FIX de la ECC para la consulta de las operaciones registradas en la Contrapartida Central.

La aplicación cliente puede solicitar la consulta de operaciones registradas mediante el mensaje Trade Capture Report Request.

El conjunto de operaciones que se reportan viene determinado por los siguientes criterios de selección:

- Bloque Parties. Permite seleccionar por miembro liquidador y miembro negociador
- Campo TradeDate. Permite discernir si se quieren consultar:
	- o Las operaciones de la sesión. En este caso el mensaje de solicitud no debe contener este campo
	- o Todas las operaciones vivas, independientemente de la fecha de liquidación. En este caso el mensaje debe contener el valor "19800101" en el campo TradeDate
- Campo Side. Si este campo está presente en el mensaje de solicitud, su valor indica si se desean sólo las operaciones compradoras o las vendedoras

Como respuesta a esta petición se recibe un mensaje Trade Capture Report por cada operación que cumpla los criterios de selección. Si no hay ninguna operación que cumpla los criterios, se recibe un mensaje Trade Capture Report Request Ack informando de este hecho.

La petición se puede realizar en dos modalidades, según se indique en el campo SubscriptionRequestType:

- **SubscriptionRequestType = 0 (Snapshot)**. Se recibe un mensaje por cada operación, que cumpla los criterios de selección, registrada anteriormente al momento de la petición
- **SubscriptionRequestType = 1 (Snapshot plus update)**. Se reciben los mismos mensajes de la petición Snapshot y a partir de ese momento se recibe un mensaje nuevo por cada operación que se produce y que cumple con el criterio de selección

Cada mensaje recibido contiene un número de registro de liquidación único en el campo SecondaryTradeReportID. Cuando la operación de la que se está informando proviene de una operación previa, el campo SecondaryTradeReportRefID contiene el número de registro de liquidación de la operación original. El identificador de operación de liquidación es el mismo para las dos partes de una operación. Es decir, si se toma tanto el papel de comprador como vendedor, debe esperarse la recepción de dos mensajes Trade Capture Report con el mismo SecondaryTradeReportID.

Para las operaciones que son resultado de negociación, se dispone de los campos SecondaryExecID, OrderID y SecondaryOrderID para realizar la reconciliación front-to-back.

Cuando el mensaje Trade Capture Report es el resultado de la ejecución de una aplicación, puede relacionarse con el correspondiente mensaje Execution Report mediante el campo SecondaryExecID de ambos, que contendrá el mismo valor.

### **8.2 Consulta por miembro negociador y/o liquidador**

El mensaje Trade Capture Report Request permite realizar la consulta por miembro negociador y/o miembro liquidador usando el bloque Parties.

#### ClearGate - Especificaciones de la Interfaz FIX 6. Consulta de operaciones

Que un usuario de un liquidador tenga la capacidad de ver la operativa de un miembro al que liquida dependerá de los permisos vigentes.

Cuando en una solicitud no se especifiquen estos campos se considera que la solicitud sólo refiere a las operaciones de todas las cuentas del miembro al que pertenece el operador que realiza la consulta.

Cuando un liquidador desee consultar operaciones de las cuentas que él liquida deberá incluir su propio código de miembro en el campo PartyID asociado al PartyRole 4 (Clearing Firm). Si además se desea restringir esta consulta por miembro negociador se puede usar el campo PartyID asociado al PartyRole 13 (Order Origination Firm).

En la siguiente tabla se presentan diferentes ejemplos de selección y su interpretación. En estos ejemplos el Miembro A es un miembro liquidador que realiza la consulta y el Miembro B es un miembro negociador liquidado por A.

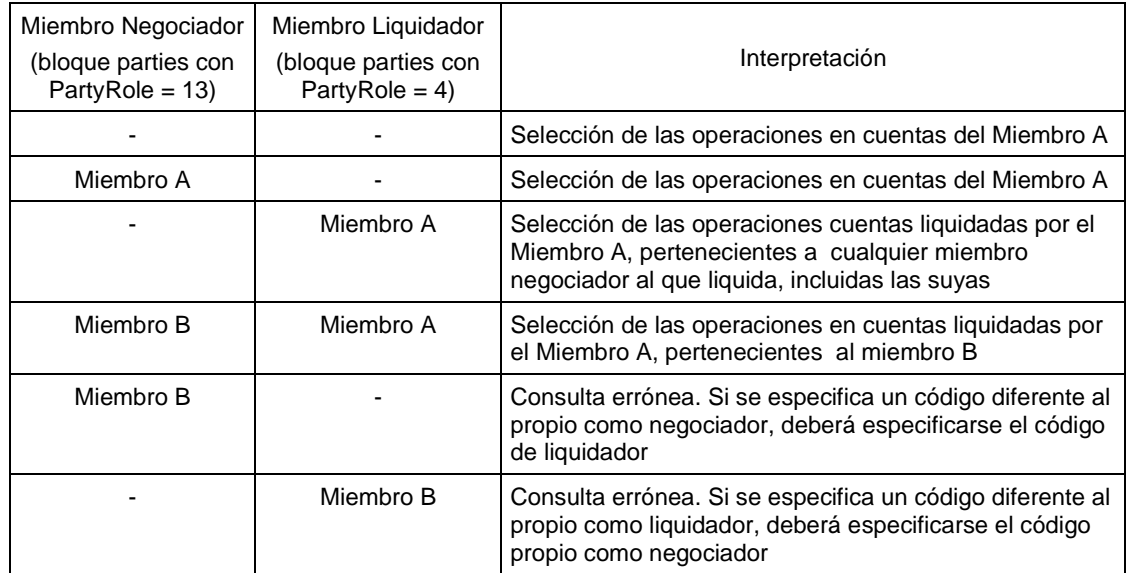

En la siguiente tabla se presentan ejemplos en que la consulta es realizada por el Miembro B, que es un miembro negociador, donde algunas de sus cuentas son liquidadas por el Miembro liquidador A.

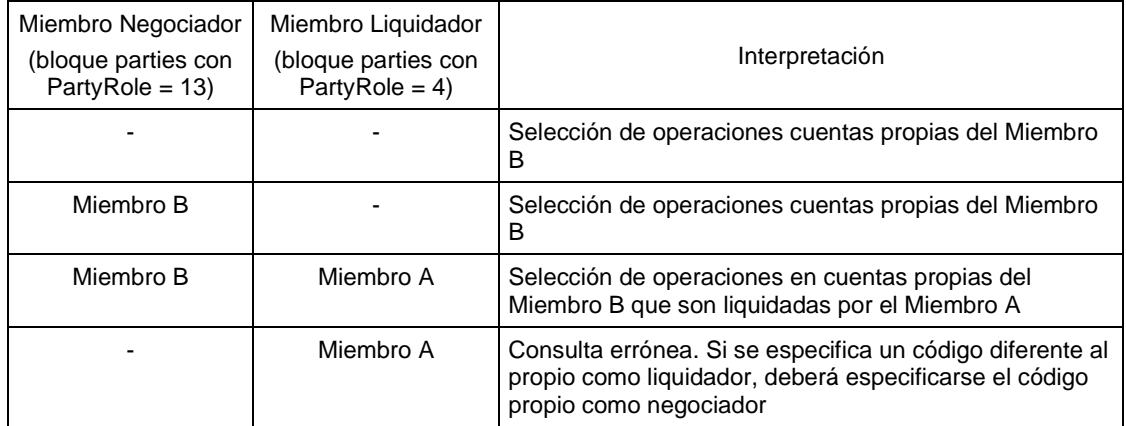

#### ClearGate - Especificaciones de la Interfaz FIX 68. Consulta de operaciones

# **8.3 Lista de mensajes**

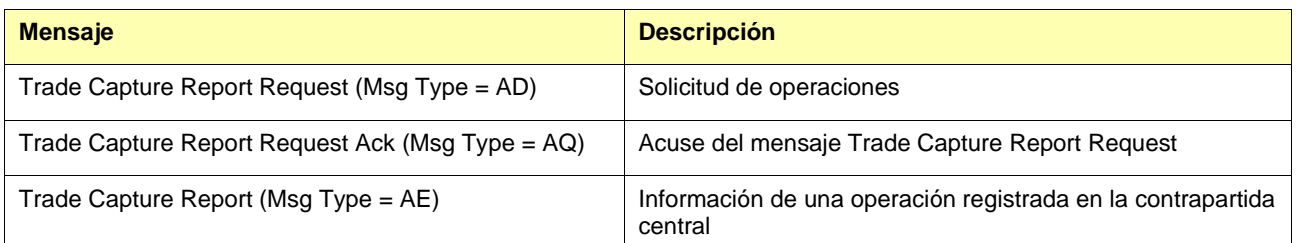

## **8.4 Flujo de mensajes**

#### **Solicitud de operaciones de cámara con suscripción de actualización, seguido de una cancelación de la suscripción**

Después de la solicitud se reciben los mensajes correspondientes a las operaciones que se habían registrado hasta el momento (snapshot) y a partir de este punto se reciben las nuevas operaciones según se vayan registrando.

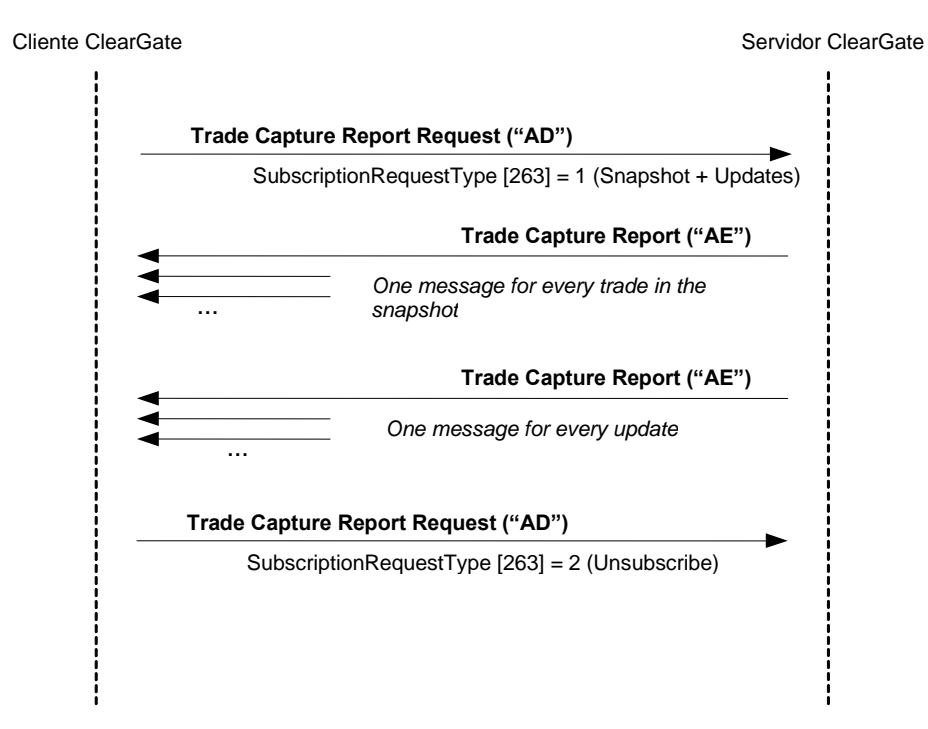

#### ClearGate - Especificaciones de la Interfaz FIX 6. Consulta de operaciones

#### **Solicitud de operaciones de cámara sin suscripción de actualización, sin operaciones que cumplan con los criterios de selección**

Cuando no hay ninguna operación que cumpla los criterios de selección, el servidor envía un mensaje Trade Capture Report Request Ack para notificar el resultado de la petición, con un valor 0 en el campo TotNumTradeReports.

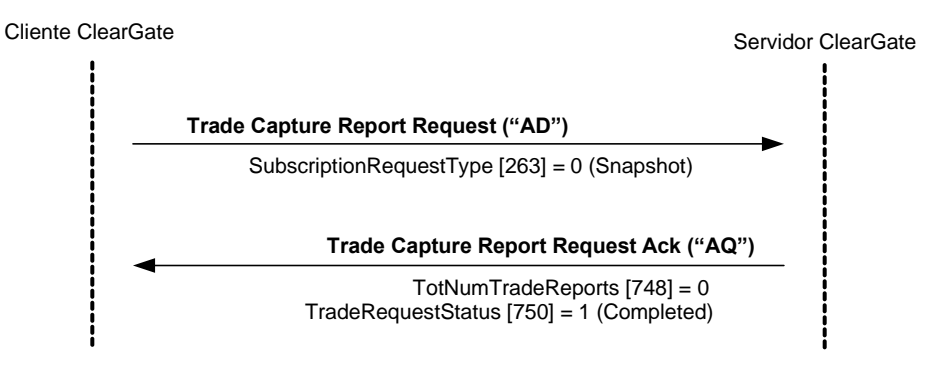

#### **Solicitud de operaciones de cámara no válida**

Cuando la solicitud de operaciones de cámara (mensaje Trade Capture Report Request) no es válida, la solicitud es rechazada mediante un mensaje Trade Capture Report Request Ack.

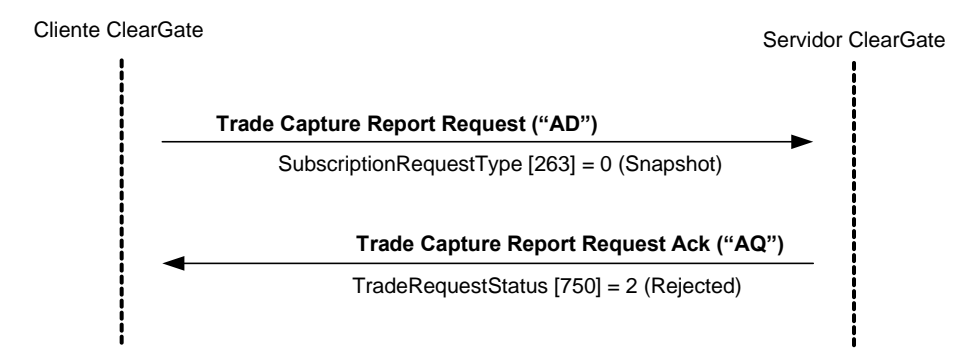

### **8.5 Acotaciones y adaptaciones de FIX 4.4**

• En el mensaje Trade Capture Report Request sólo se permiten algunos de los criterios de selección contemplados por el estándar

# **8.6 Definición de mensajes**

### <span id="page-86-0"></span>**8.6.1 Trade Capture Report Request (Msg Type = AD)**

Mensaje enviado por el cliente para solicitar información de las operaciones de cámara. Permite la solicitud con o sin suscripción a nuevas operaciones.

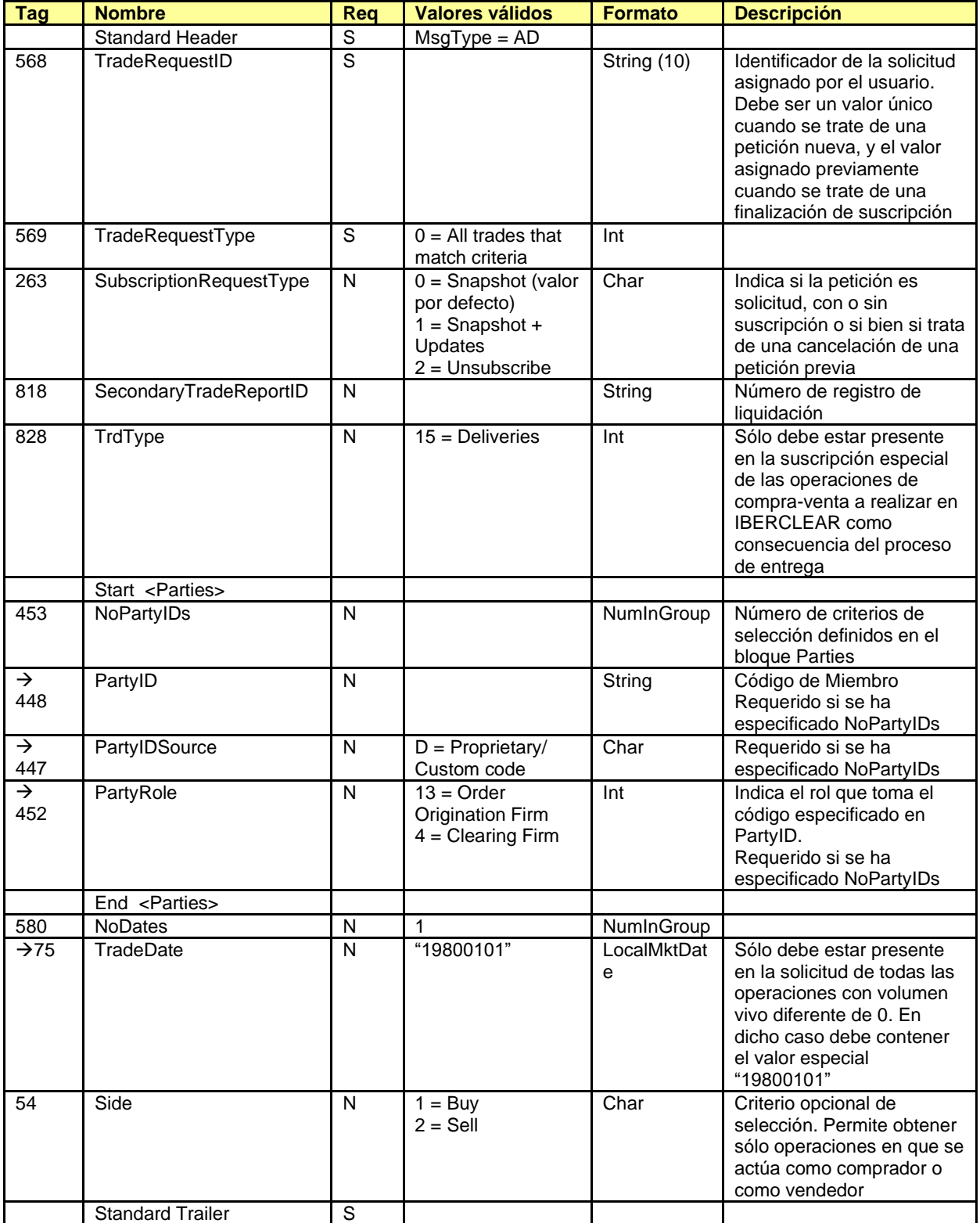

### ClearGate - Especificaciones de la Interfaz FIX 8. Consulta de operaciones

# <span id="page-87-0"></span>**8.6.2 Trade Capture Report Request Ack (Msg Type = AQ)**

Mensaje usado por ClearGate para notificar que un mensaje Trade Capture Report Request no es válido o que no hay ninguna operación que cumpla los criterios de selección.

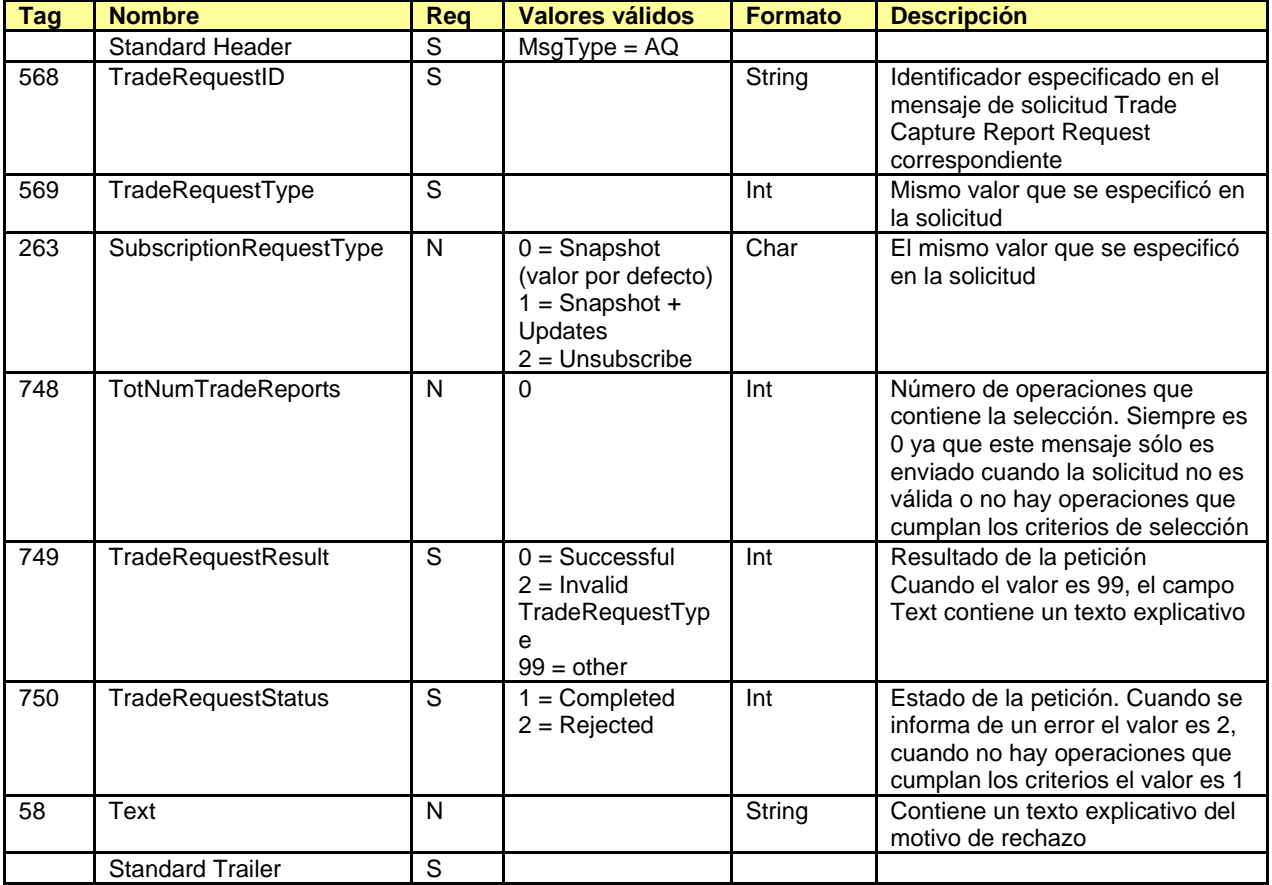

# **9. Gestión de Operaciones**

### **9.1 Introducción**

En este capítulo se cubren las funcionalidades asociadas con el traspaso, total o parcial, de una operación de una cuenta a otra y con la asignación de operaciones a precio medio.

La ECC clasifica esta operativa según el tipo de las cuentas de origen y destino.

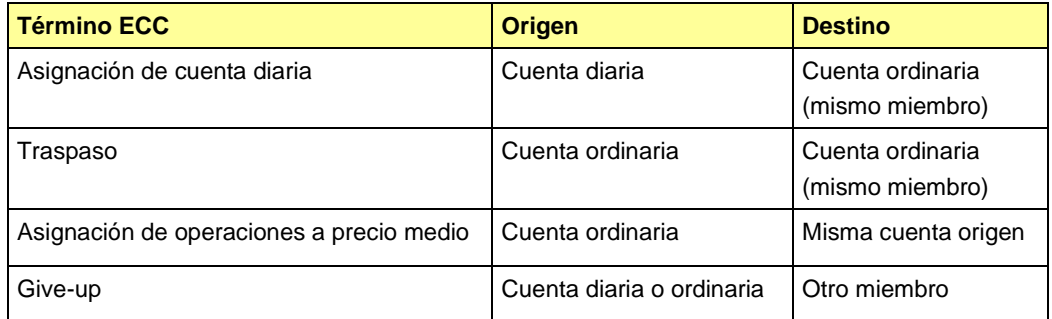

La ECC sólo permite el traspaso de órdenes ya ejecutadas, es decir operaciones.

En los siguientes apartados se describen las particularidades de las diferentes operativas.

### **9.2 Asignación de cuenta diaria y traspaso**

Desde el punto de vista de la interfaz FIX, una asignación de cuenta diaria y un traspaso funcionan del mismo modo. La única diferencia es el tipo de la cuenta origen, y este atributo está implícito en la cuenta y por tanto no hay que especificarlo en el mensaje.

La solicitud se realiza mediante el mensaje Allocation Instruction, indicando los datos de la operación a transferir y la cuenta destino.

ClearGate informa del estado de la solicitud, al operador que la realizó, mediante el mensaje Allocation Instruction Ack.

Cuando la solicitud es aceptada y realizada todos los operadores del Miembro reciben un mensaje Confirmation con los datos del traspaso realizado.

### **9.3 Asignación de operaciones a precio medio**

Posibilidad de agrupar operaciones hechas en la misma sesión, por un solo miembro, en un único contrato, en una misma cuenta, en el mismo lado y asignarlas al precio medio ponderado de esta agrupación.

La solicitud se realiza mediante el mensaje Allocation Instruction, indicando los datos de las operaciones que se quieren agrupar.

ClearGate informa del estado de la solicitud, al operador que la realizó, mediante el mensaje Allocation Instruction Ack.

Cuando la solicitud es aceptada y realizada todos los operadores del Miembro reciben los correspondientes mensajes Trade Capture Report.

# **9.4 Give-up (Miembro Origen)**

La operativa de Give-up siempre es iniciada por el Miembro al que pertenece la cuenta asociada a la operación que se va a transferir. En este documento, dicha figura es referida como Miembro Origen.

El Miembro Origen puede solicitar la realización de un Give-up mediante el mensaje Allocation Instruction. Dicho mensaje debe contener los datos de la operación a transferir, el Miembro Destino y una referencia para el Miembro Destino.

Antes de que el Give-up sea aceptado por el Miembro Destino, cualquier operador del Miembro Origen puede cancelar la solicitud con un nuevo mensaje Allocation Instruction.

ClearGate notifica los estados de la petición, al operador que la realizó, mediante mensajes Allocation Instruction Ack.

Por otro lado, ClearGate informa a todos los operadores del Miembro Origen, incluido el que inició la actuación, de los datos del Give-up y los diferentes estados por los que va pasando mediante mensajes Confirmation.

## **9.5 Give-up (Miembro Destino)**

El Miembro Destino es el seleccionado por el Miembro Origen, en su mensaje de solicitud, como receptor de la operación que se va a transferir.

Una vez la solicitud de Give-up es procesada por los sistemas centrales, ésta puede ser aceptada automáticamente o quedar pendiente de aceptación por parte de Miembro Destino.

El hecho de que un Give-up sea aceptado de forma automática dependerá de la normativa de la Cámara y los posibles filtros que el Miembro Destino tenga configurados.

En el caso de que el Give-up quede pendiente de aceptación, ClearGate envía un mensaje Confirmation a todos los operadores del Miembro Destino informando de los datos del Give-up y solicitando la aceptación o rechazo del mismo. Si el Miembro Destino tiene definida una cuenta destino para la referencia introducida en el mensaje de solicitud, ésta cuenta estará presente en el mensaje.

La aceptación o rechazo de un Give-up se realiza con un mensaje Confirmation Ack. En caso de aceptación, en dicho mensaje debe indicarse la cuenta destino del Give-up, independientemente de si se recibió información de la cuenta asociada a la referencia.

Si el Miembro Destino es liquidador de la cuenta que ha elegido como destino, su aceptación es suficiente para la realización del Give-up. Si el Miembro Destino no es liquidador de dicha cuenta, será necesaria la aceptación del Miembro Liquidador para la realización del Give-up.

Si es necesaria la aceptación por parte del Miembro Liquidador de la cuenta destino, una vez éste se ha pronunciado, ClearGate envía un mensaje Confirmation informando del estado en que queda el Give-up.

En caso de que el Miembro Liquidador rechace el Give-up, éste vuelve a quedar pendiente del Miembro Destino, que puede optar por rechazarlo definitivamente o volver a especificar una cuenta. Ambas actuaciones se llevan a cabo con el mensaje Confirmation Ack tal y como se ha descrito previamente en este mismo apartado.

### **9.6 Give-up (Liquidador de la cuenta destino)**

Cuando el Miembro Destino de un Give-up no es liquidador de su operativa, será necesaria la aceptación del Miembro Liquidador de la cuenta destino para que se realice el Give-up.

Al igual que sucede en el caso del Miembro Destino, esta aceptación puede ser realizada de forma automática por los sistemas centrales de la ECC a partir de los posibles filtros que el Miembro Liquidador tenga definidos.

Cuando un Give-up queda pendiente de la aceptación por parte del Miembro Liquidador de la cuenta destino, ClearGate envía un mensaje Confirmation a todos los operadores de este miembro, informando de los datos del Give-up y solicitando la aceptación o rechazo del mismo. Esta aceptación o rechazo se realiza con un mensaje Confirmation Ack.

Cuando el Give-up es rechazado por el Miembro Liquidador, éste queda pendiente de actuación por parte del Miembro Destino. El Miembro Liquidador sólo volverá a recibir un mensaje relacionado con este Give-up cuando el Miembro Destino opte por volver a seleccionar una cuenta que también sea liquidada por él.

# **9.7 Campo AllocID**

El campo AllocID, presente en una solicitud iniciada con un mensaje Allocation Instruction, es el identificador que permite cancelar dicha petición (sólo Give-up), así como relacionar la petición con los mensajes Confirmation de notificación de estado de traspasos o Give-ups.

El campo AllocID asignado por el cliente debe ser de diez caracteres de longitud. Si la longitud fuese inferior, ClearGate completa con espacios por detrás hasta llegar a dicha longitud. ClearGate también acepta que los mensajes enviados por el cliente usen un AllocID de longitud 30, en este caso sólo las 10 últimas posiciones pueden ser fijadas libremente, ya que las 20 primeras deben coincidir con el formato que se presenta a continuación.

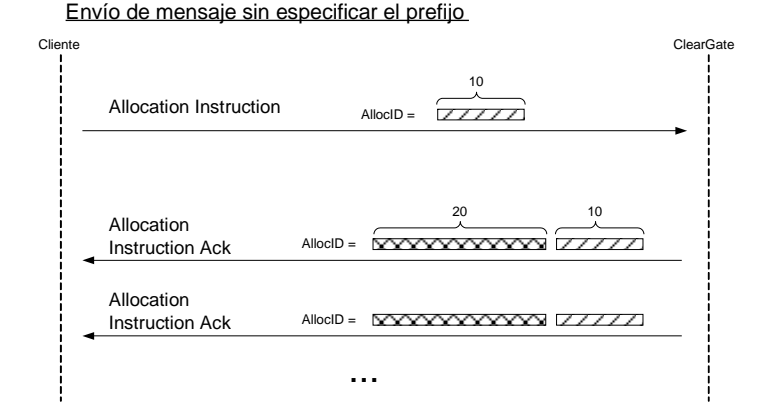

Envío de mensaje especificando el prefijo

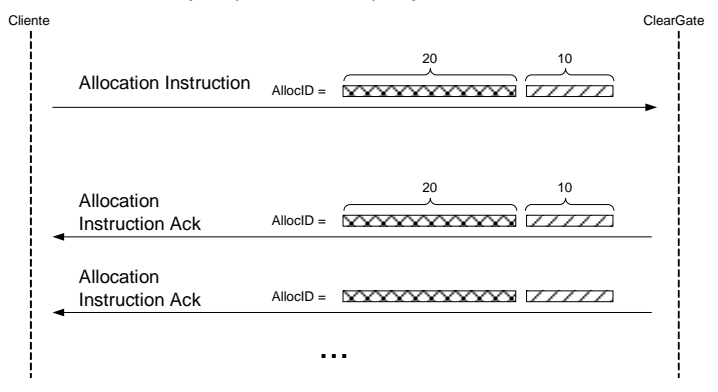

*- Prefijado del identificador AllocID -*

ClearGate realiza un proceso de prefijado del campo AllocID para evitar duplicados en este identificador.

El AllocID asignado por ClearGate en el mensaje de respuesta tiene el formato AAMMDDMmmmTttMmmmTttNnnnnnnnnn, formado con la siguiente codificación:

- **AAMMDD**. Es la fecha de la sesión de cámara
- **MmmmTtt**. Contiene el código de miembro y operador de conexión desde el que se realizó la solicitud
- **Nnnnnnnnnn**. Es el valor asignado por la aplicación cliente a AllocID en el mensaje original

En el caso de los Give-up, este identificador también está presente en los mensajes Confirmation recibidos por el Miembro Origen, que se generan como resultado de la solicitud de Give-up.

Un operador del Miembro Origen que quiera cancelar un Give-up, debe usar este identificador en el campo RefAllocID del mensaje Allocation Instruction de solicitud.

### **9.8 Campo SecondaryAllocID**

El campo SecondaryAllocID es un identificador único para cada traspaso realizado en la ECC, sea éste un Give-up, una asignación de cuenta diaria o un traspaso propiamente dicho.

Este campo está presente en los mensajes Confirmation que las aplicaciones cliente reciben informando del estado de un traspaso.

De este modo todos los mensajes relacionados con un mismo Give-up contendrán el mismo valor en este campo, independientemente del papel que tome el receptor. Por ello, este valor permite identificar de forma unívoca el Give-up frente a la cámara y el resto de participantes.

### **9.9 Seguimiento de operaciones mediante los mensajes Trade Capture Report**

En la ECC, la operativa de traspasar, total o parcialmente, una operación de una cuenta a otra se lleva a cabo mediante la realización de dos nuevas operaciones. La primera es sobre la cuenta origen y con signo opuesto a la operación original. La segunda es sobre la cuenta destino y con el mismo signo que la operación original. El volumen de ambas operaciones es el número de contratos que se transfieren de la operación original.

Una vez realizado el proceso de traspaso, sea éste una asignación de cuenta diaria, un traspaso, un Give-up o una asignación de operaciones a precio medio, aquellos operadores que estén suscritos recibirán los mensajes Trade Capture Report de la operación u operaciones correspondientes.

En el caso de que la operación provenga de un traspaso, el mensaje Trade Capture Report contiene una serie de campos relevantes para la reconciliación de la información y el seguimiento de operaciones:

- **PositionEffect**. Indica si la operación abre o cierra posición. De las operaciones derivadas de un traspaso, la realizada sobre la cuenta origen contendrá "C" (Close), y la realizada sobre la cuenta destino "O" (Open).
- **SecondaryTradeReportRefID**. Contiene el número de registro de liquidación de la operación de procedencia.
- **SecondaryTradeReportID**. Contiene el número de registro de liquidación de la nueva operación. Este mismo campo se encuentra en los mensajes Confirmation relacionados que informan de la aceptación.
- **TrdMatchID**. Contiene el número de registro de liquidación de la operación inicial.

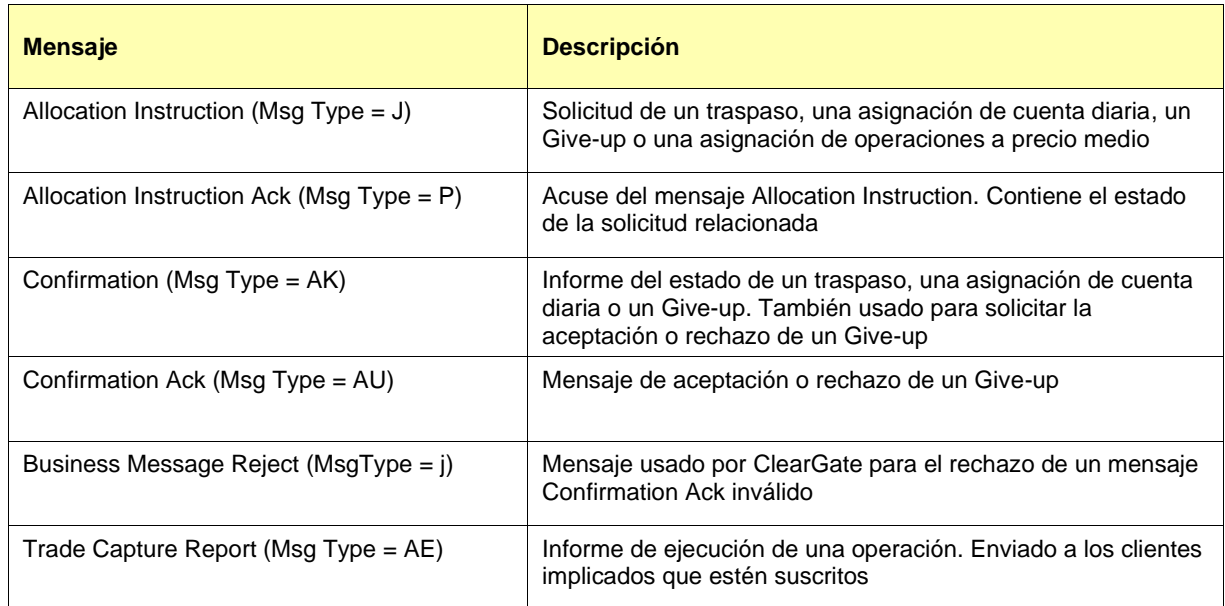

# **9.10 Lista de mensajes**

# **9.11 Flujo de mensajes**

En los diagramas presentes en este apartado el uso de dos flechas indica que el mensaje va dirigido a todos los operadores del miembro en cuestión.

#### **Solicitud de asignación de cuenta diaria o de traspaso aceptada**

El cliente envía la solicitud mediante un mensaje Allocation Instruction. Primero recibe el mensaje Allocation Instruction Ack con el campo AllocStatus = 3, que indica que ClearGate ha recibido el mensaje y lo ha enviado a los sistemas centrales. Posteriormente se recibe el mensaje Allocation Instruction Ack con el campo AllocStatus = 0, que indica que el mensaje ha sido aceptado por los sistemas centrales.

Cuando la asignación ha sido realizada, se envía un mensaje Confirmation a todos las aplicaciones cliente del Miembro para informar de los datos de la solicitud.

Además, se envía un mensaje Trade Capture Report por cada operación que se derive de la asignación realizada, a las aplicaciones cliente suscritas a este tipo de mensajes.

Cliente ClearGate **Servidor ClearGate** Servidor ClearGate **Allocation Instruction ("J")** AllocID [70] = *X* **Allocation Instruction Ack("P")** AllocStatus [87] = 0 (Accepted) AllocID = *pref+X* **Confirmation("AK")** ConfirmTransType [666] = 0 (New) ConfirmType [773] = 1 (Status) SecondaryAllocID[793] = *idt* SecondaryConfirmStatus [5683] = "A" AllocID [70] = *pref+X* SecondaryTradeReportID[818] = *NReg* SecondaryTradeReportID[818] = *NReg* **Allocation Instruction Ack("P")** AllocStatus [87] = 3 (Received) AllocID = *pref+X* **Trade Capture Report ("AE")**

#### **Solicitud de operaciones a precio medio aceptada**

El cliente envía la solicitud mediante un mensaje Allocation Instruction. Primero recibe el mensaje Allocation Instruction Ack con el campo AllocStatus = 3, que indica que ClearGate ha recibido el mensaje y lo ha enviado a los sistemas centrales. Posteriormente se recibe el mensaje Allocation Instruction Ack con el campo AllocStatus = 0, que indica que el mensaje ha sido aceptado por los sistemas centrales.

Cuando la asignación de operaciones a precio medio sido realizada, se envían los correspondientes mensajes Trade Capture Report a las aplicaciones cliente suscritas a este tipo de mensajes.

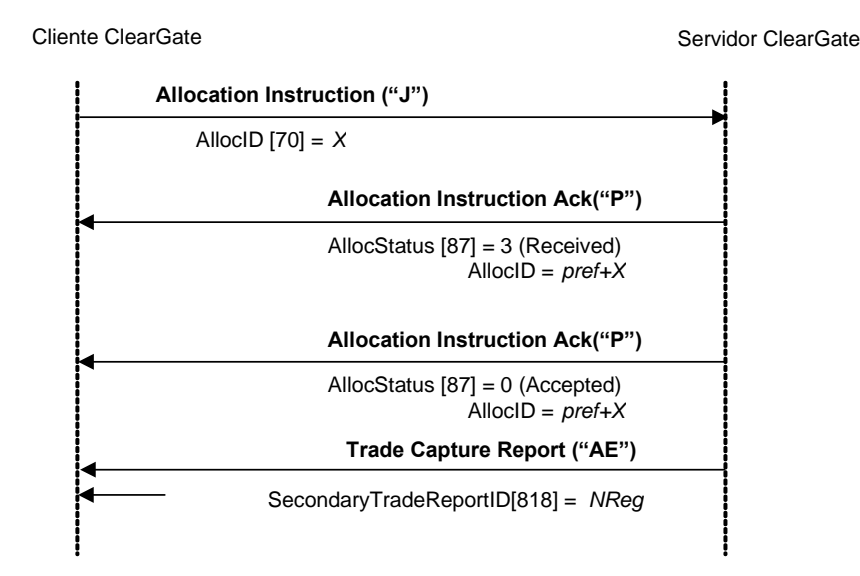

#### **Solicitud de asignación rechazada por los sistemas centrales**

El cliente envía la solicitud mediante un mensaje Allocation Instruction. Primero recibe el mensaje Allocation Instruction Ack con el campo AllocStatus = 3, que indica que ClearGate ha recibido el mensaje y lo ha enviado a los sistemas centrales. Finalmente recibe el mensaje Allocation Instruction Ack con el campo AllocStatus = 1, que indica que la asignación ha sido rechazada por los sistemas centrales.

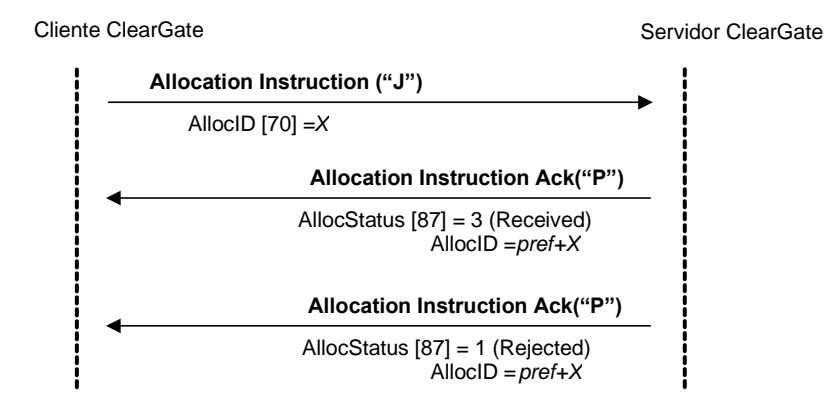

#### **Solicitud de asignación rechazada por el servidor ClearGate**

El cliente envía la solicitud mediante un mensaje Allocation Instruction. El mensaje es rechazado por ClearGate que responde con el mensaje Allocation Instruction Ack con el campo AllocStatus  $= 1.$ 

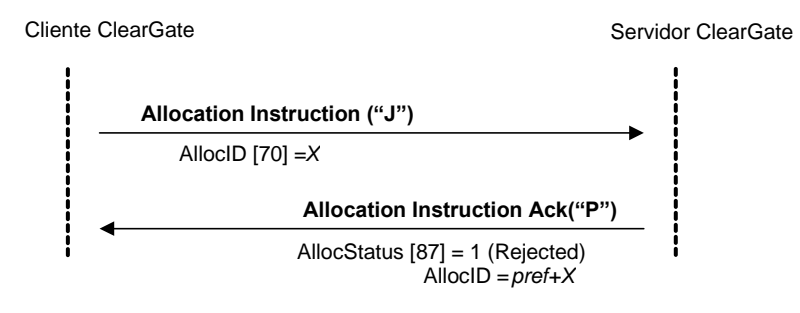

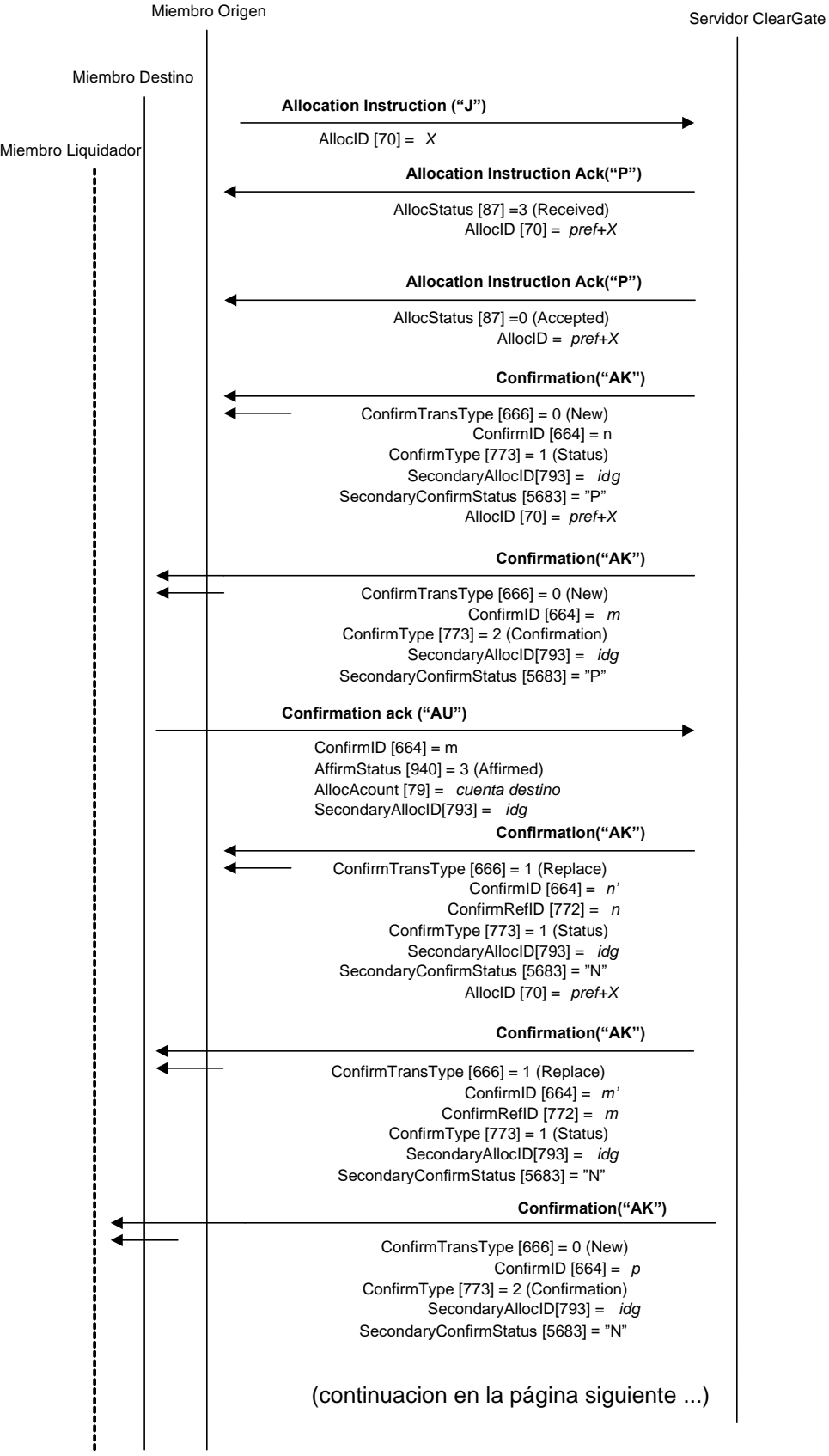

### **Solicitud de Give-up aceptada cuyo Miembro Destino no es liquidador de su propia operativa**

### (… continuación de la página anterior)

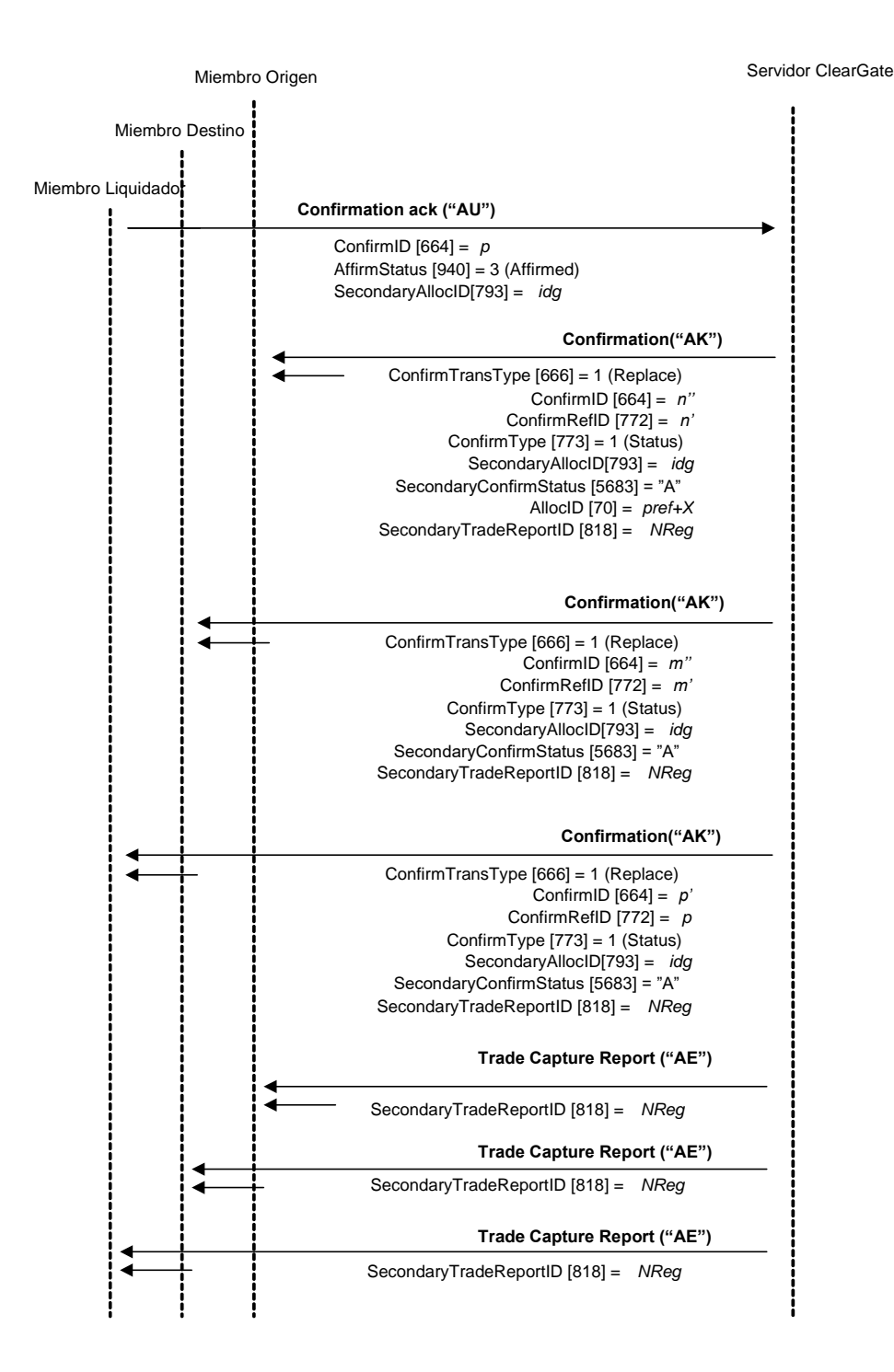

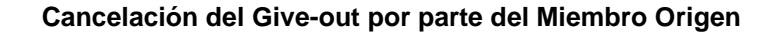

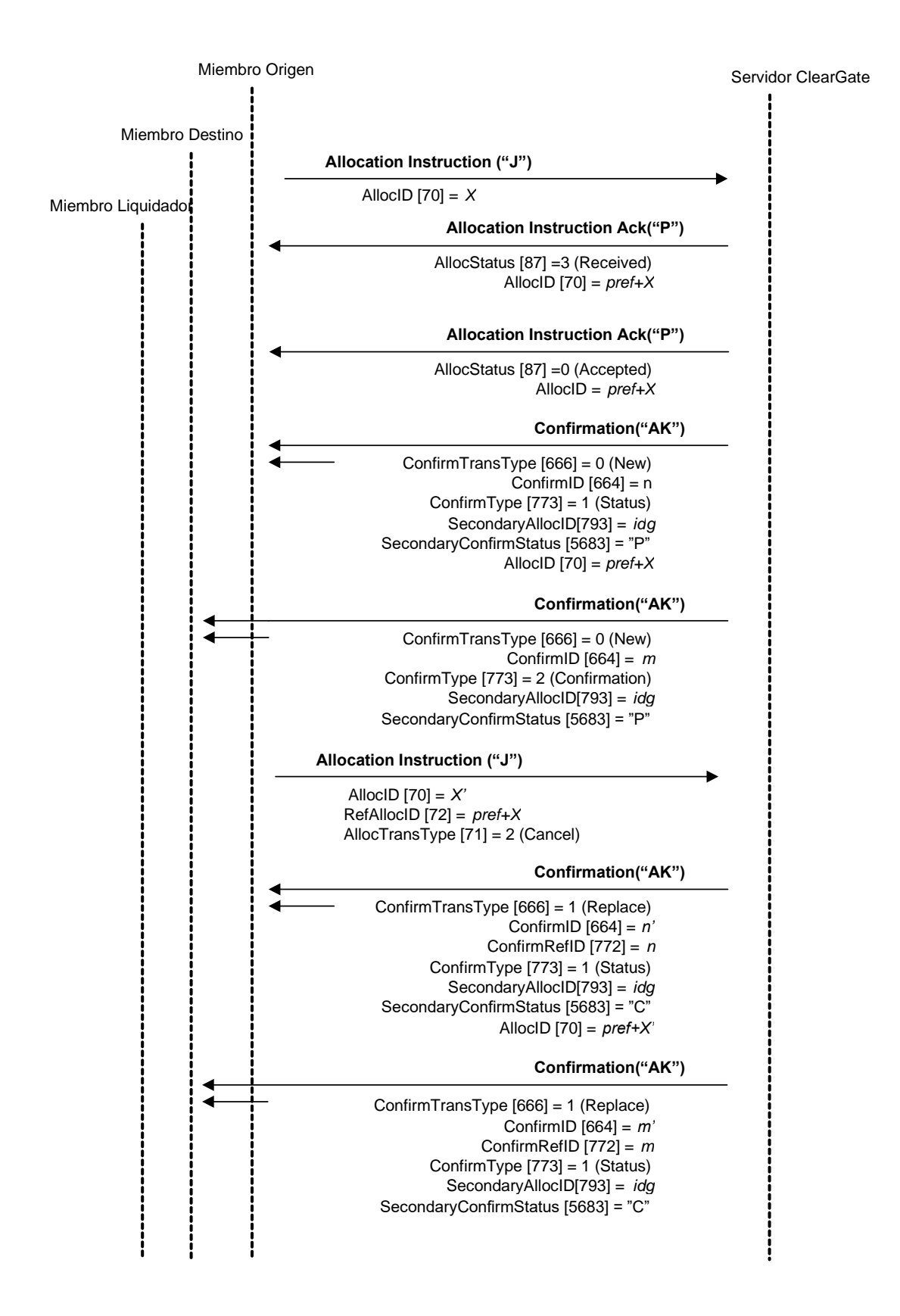

#### **Solicitud de alta o cancelación de Give-up rechazada**

Cuando una solicitud para dar de alta o cancelar un Give-up no sea válida, será rechazada mediante el correspondiente mensaje Allocation instruction Ack. En dicho caso no existe un mensaje Confirmation asociado ya que no se llega a procesar la solicitud.

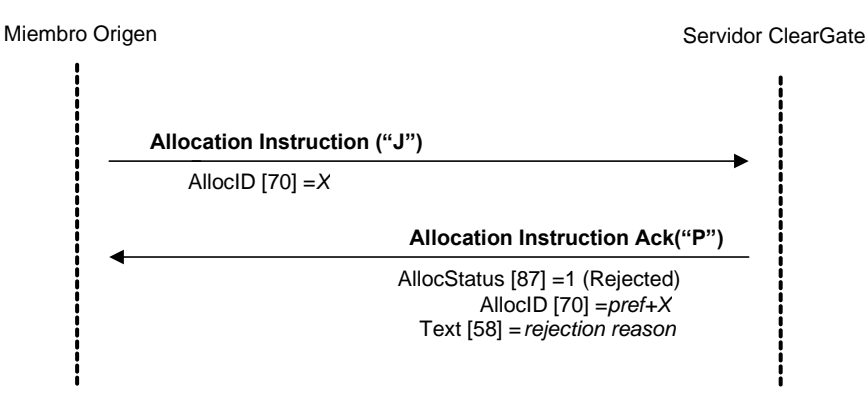

#### **Envío de mensaje Confirmation Ack rechazado**

Cuando un mensaje Confirmation Ack no sea válido, ya sea por los datos o por el estado del Give-up de referencia, será rechazado con un mensaje Business Message Reject.

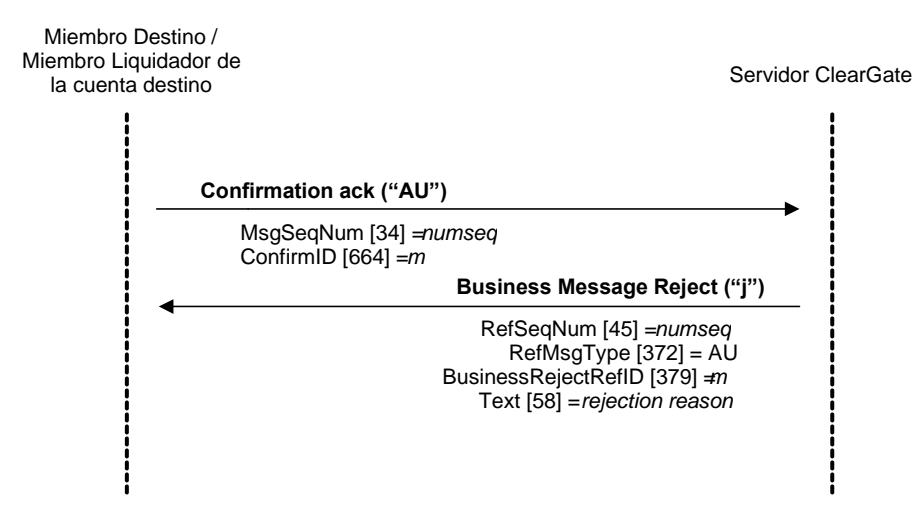

## **9.12 Acotaciones y adaptaciones de FIX 4.4**

- Sólo algunas de las funcionalidades definidas por FIX relacionadas con el mensaje Allocation Instruction están soportadas. Los traspasos sólo están permitidos post-trade por tanto, basados en operaciones y no en órdenes. Por ello, ciertos campos relacionados con órdenes que son requeridos por el estándar son ignorados por ClearGate.
- FIX permite la asignación de varias operaciones en un único mensaje y permite la asignación a varias cuentas. Estas funcionalidades no están soportadas por ClearGate. Un mensaje Allocation Instruction está relacionado con una única operación y cuenta destino.
- Los campos NoExecs (124), LastQty (32), AllocAccount (79) y AllocQty (80) han pasado a ser requeridos en el mensaje Allocation Instruction.
- Se ha añadido el campo SecondaryTradeReportID (818) al mensaje Allocation Instruction. Este campo es requerido en el mensaje.
- Se han añadido los campos SecondaryTradeReportID (818), NoExecs (124) y SecondaryTradeReportRefID (881) al mensaje Confirmation.
- Se ha añadido el campo de usuario SecondaryConfirmStatus (5683) al mensaje Confirmation.
- Se han añadido los campos AllocAccount (79) y SecondaryAllocID (793) al mensaje Confirmation Ack.

# **9.13 Definición de mensajes**

# <span id="page-100-0"></span>**9.13.1 Allocation Instruction (Msg Type = J)**

Mensaje enviado por el cliente para solicitar un traspaso, una asignación de cuenta diaria, una petición de Give-up o una asignación de operaciones a precio medio.

El criterio usado por ClearGate para diferenciar un Give-up de un traspaso o una asignación es la presencia del campo 538 en el mensaje.

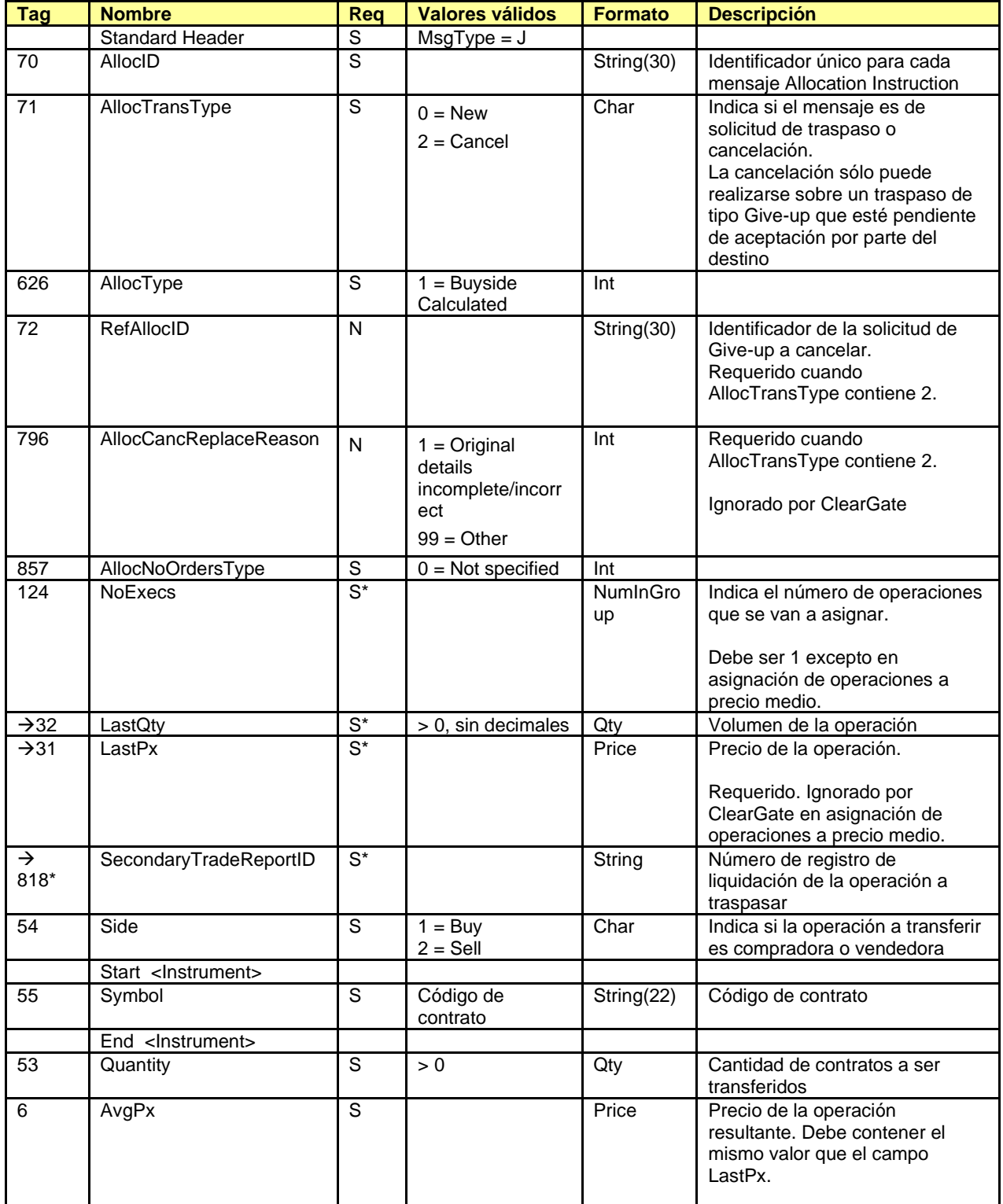

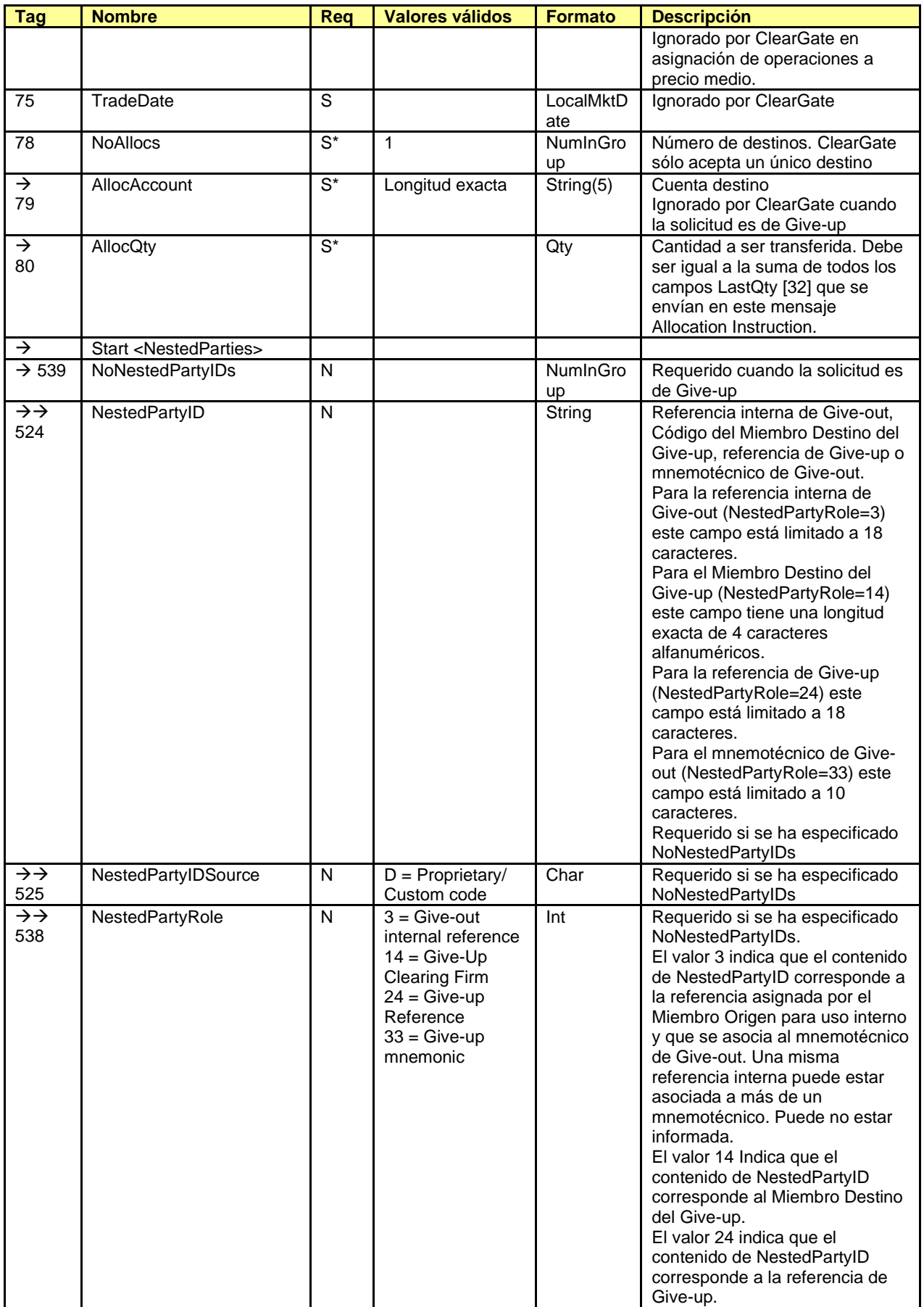

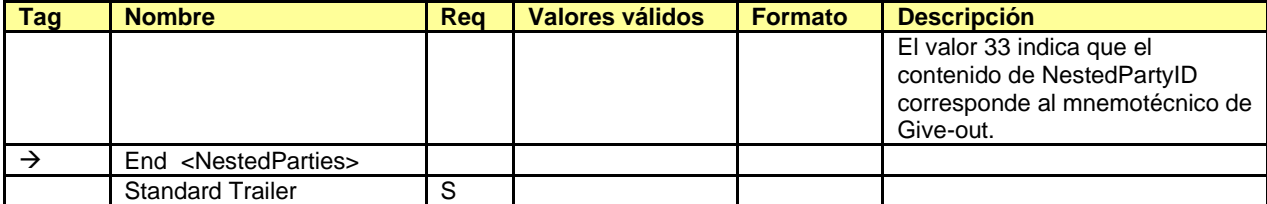

# <span id="page-103-0"></span>**9.13.2 Allocation Instruction Ack (Msg Type = P)**

Mensaje usado por ClearGate para indicar el estado de la petición iniciada con un mensaje Allocation Instruction.

Este mensaje sólo es enviado al operador que realizó la solicitud relacionada.

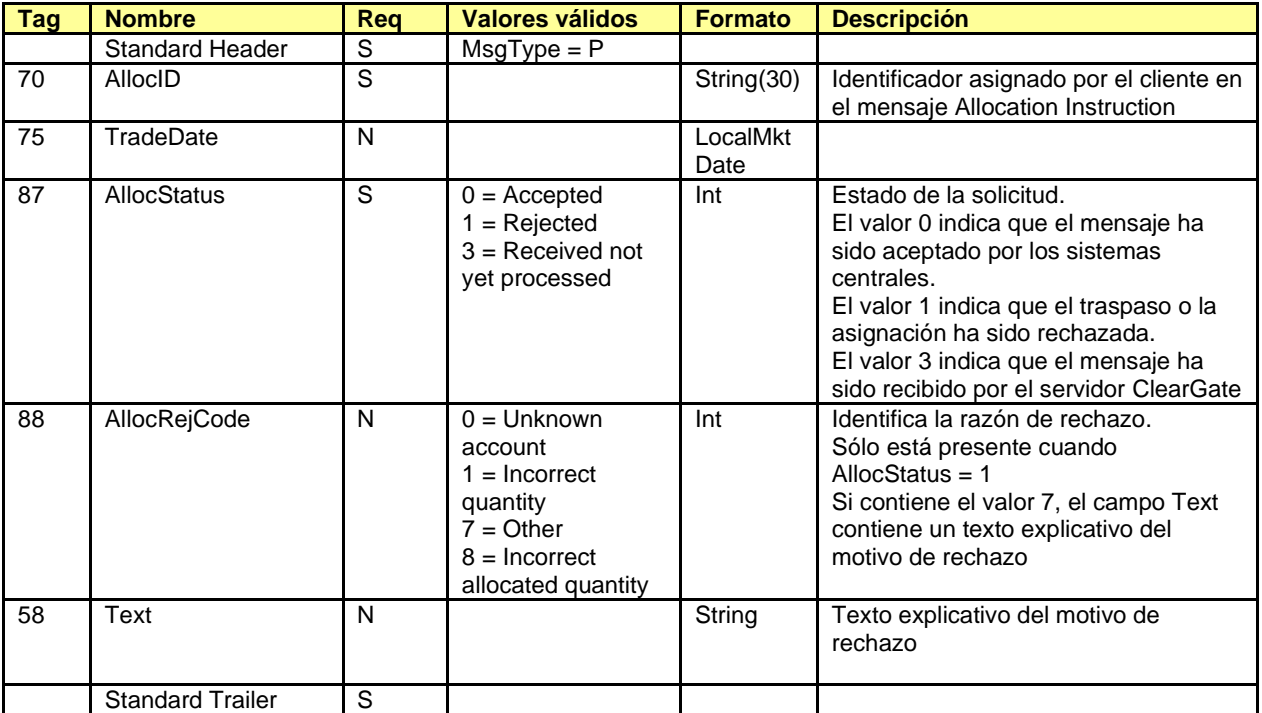

# <span id="page-104-0"></span>**9.13.3 Confirmation (Msg Type = AK)**

Mensaje usado por ClearGate para notificar el estado de una asignación de cuenta diaria, traspaso, o Give-up. También usado para solicitar la aceptación o rechazo de un Give-up.

En la descripción de los campos de este mensaje se usará el término "traspaso" para referirse tanto a la asignación de cuenta diaria, el Give-up o el traspaso propiamente dicho.

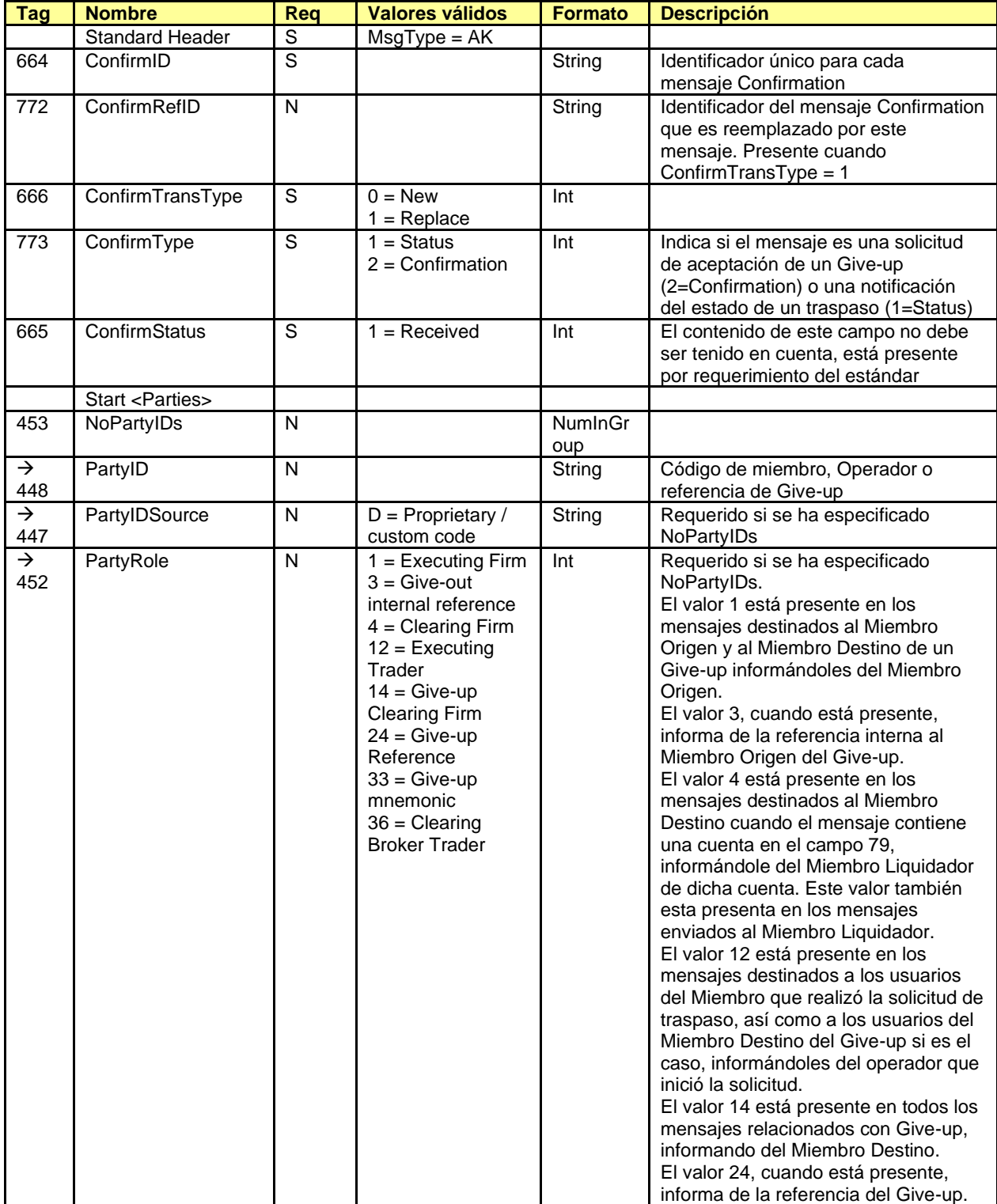

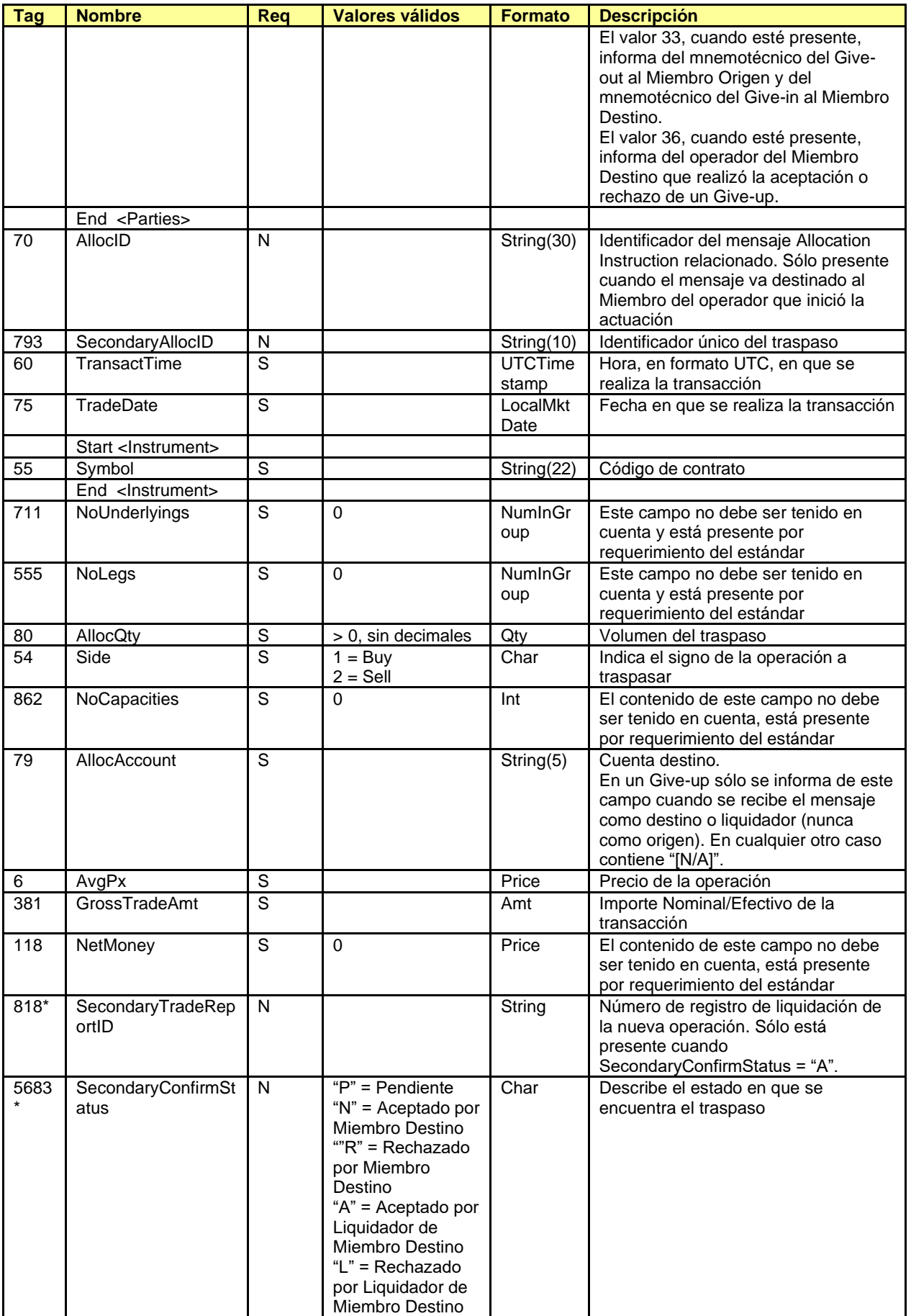

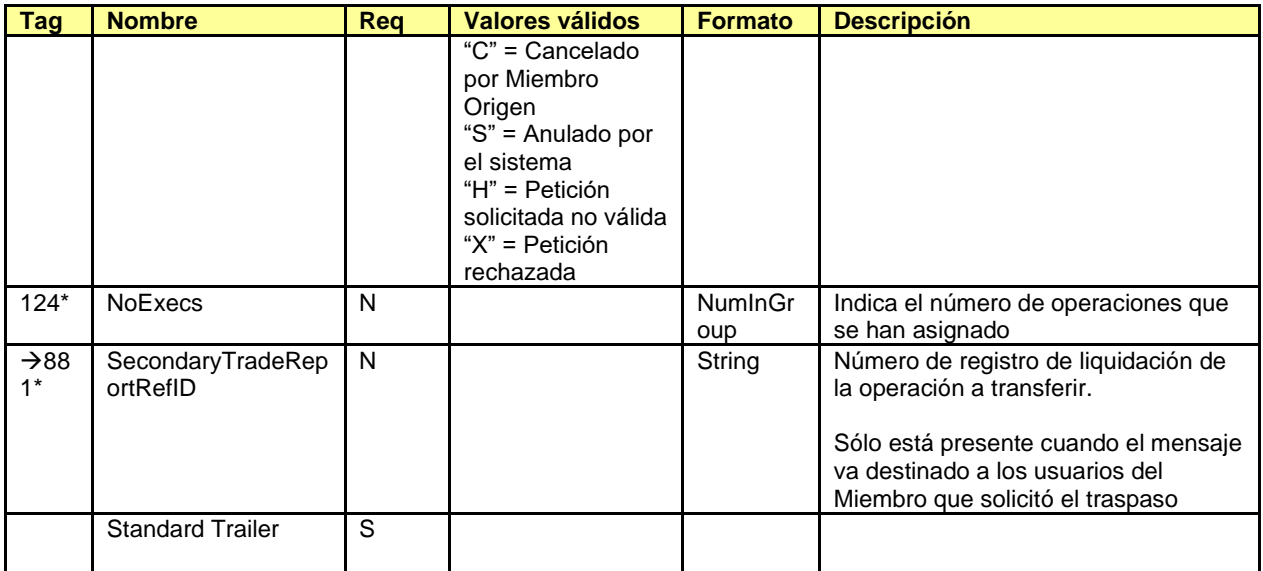

# <span id="page-107-0"></span>**9.13.4 Confirmation Ack (Msg Type = AU)**

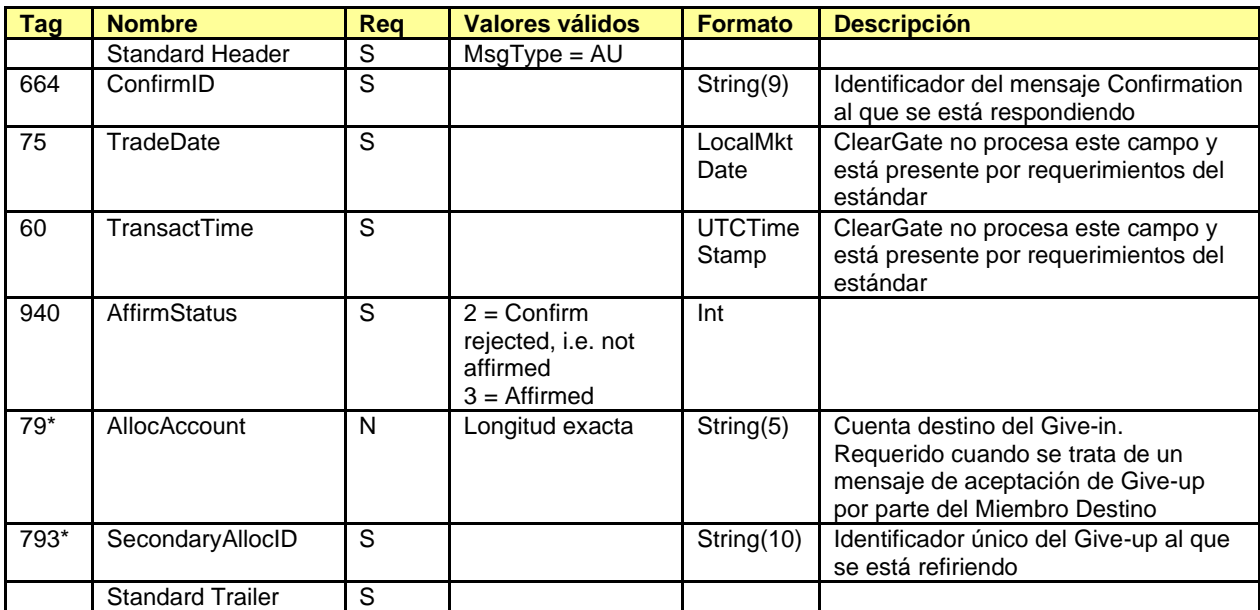

Mensaje usado por el cliente para aceptar o rechazar un Give-up.

# <span id="page-107-1"></span>**9.13.5 Business Message Reject (MsgType = j)**

Este mensaje es enviado por ClearGate para rechazar un mensaje Confirmation Ack inválido. La descripción de este mensaje se encuentra en el apartado [5.8.5.](#page-42-0)
# **10. Petición de Ejercicio**

### **10.1 Introducción**

La funcionalidad de petición de ejercicio permite que un cliente FIX pueda solicitar el ejercicio a final de día, de un conjunto de opciones asociadas a una cuenta y contrato en concreto.

El cliente debe especificar el código de contrato de la opción a ejercer y la cuenta que tiene la posición. El código de contrato debe referir a un contrato de opción que acepte la petición de ejercicio, en caso contrario la petición será rechazada.

Una petición de ejercicio indica implícitamente que el resto de opciones no deben ser ejercidas.

ClearGate no implementa un método para indicar el número de opciones que no deben ejercerse (entendiéndose que el resto debe ejercerse). Cuando un cliente desea especificar que no se debe ejercer ninguna opción de una posición (sólo permitido el día de vencimiento), debe enviar una petición de ejercicio con volumen 0.

La solicitud de ejercicio anticipado (antes de la fecha de vencimiento) puede ser revocada, de forma que se vuelve al estado original, es decir, no se ejercería ninguna opción.

Las solicitudes de ejercicio enviadas en la fecha de vencimiento también pueden ser revocadas, de forma que se producirá el comportamiento por defecto (ejercicio sólo de las opciones in-the-money respecto al precio de cierre del subyacente distribuido en el mensaje Market Data).

Cuando se envía más de una petición de ejercicio para una misma cuenta y contrato, la última solicitud anula cualquier petición previa, quedando como volumen a ejercer el solicitado en esta última petición.

Existen dos escenarios para la petición de ejercicio dependiendo de la fecha de vencimiento, que son descritos en los siguientes apartados.

En ambos escenarios, el ejercicio de opciones se realiza al final de la sesión de negociación. Durante el día, un cliente FIX puede consultar mediante ClearGate las peticiones de ejercicio pendientes para el final de este día. Esta consulta puede realizarse aplicando diversos criterios de selección tal y como se detalla en la descripción del mensaje correspondiente (Request For Positions).

Las operaciones que se generan por el ejercicio de opciones pueden ser consultadas mediante el mensaje Trade Capture Report Request, tal y como se describe en el capítulo [7](#page-59-0) [Seguimiento y Gestión](#page-59-0)  [de la Posición .](#page-59-0)

### **10.2 Escenario 1: Opciones americanas, antes del día de vencimiento**

Una petición de ejercicio, en este escenario, pasa a ser efectiva al final de la sesión. Durante la sesión, la petición de ejercicio puede ser reemplazada mediante una nueva petición de ejercicio o cancelada con el correspondiente mensaje.

Si al llegar a final de sesión, la cuenta no dispone del número de contratos que se solicitó ejercer, entonces sólo los contratos disponibles serán ejercidos, quedando anulada el resto de la petición.

### **10.3 Escenario 2: Día de vencimiento**

Este escenario incluye tanto las opciones americanas como las europeas. Durante el día de vencimiento existen tres opciones:

> a. **Enviar una petición de ejercicio tal y como se explica en el escenario 1**. Esta petición puede ser reemplazada o revocada. A final de sesión se ejercerá todo el volumen disponible hasta llegar a la cantidad especificada. La posición restante no será ejercida y expirará. Si se revoca la petición se pasa al comportamiento por defecto como se explica en el punto c

- b. **Enviar una petición de ejercicio solicitando el ejercicio de 0 contratos**. Al final de la sesión, no se ejercerá ninguna opción y todos los contratos expirarán. Esta petición puede ser reemplazada por otra o revocada, pasando al estado a ó c correspondientemente
- c. **No hacer nada y optar por el comportamiento por defecto**. El comportamiento por defecto es ejercer la posición cuando está in-the-money y no ejercer cuando está at-themoney o out-of-the-money. Téngase en cuenta que el comportamiento por defecto sólo puede aplicarse a toda la posición a la vez. Para contratos que no permiten la petición de ejercicio, este es el único sistema posible

# **10.4 Lista de mensajes**

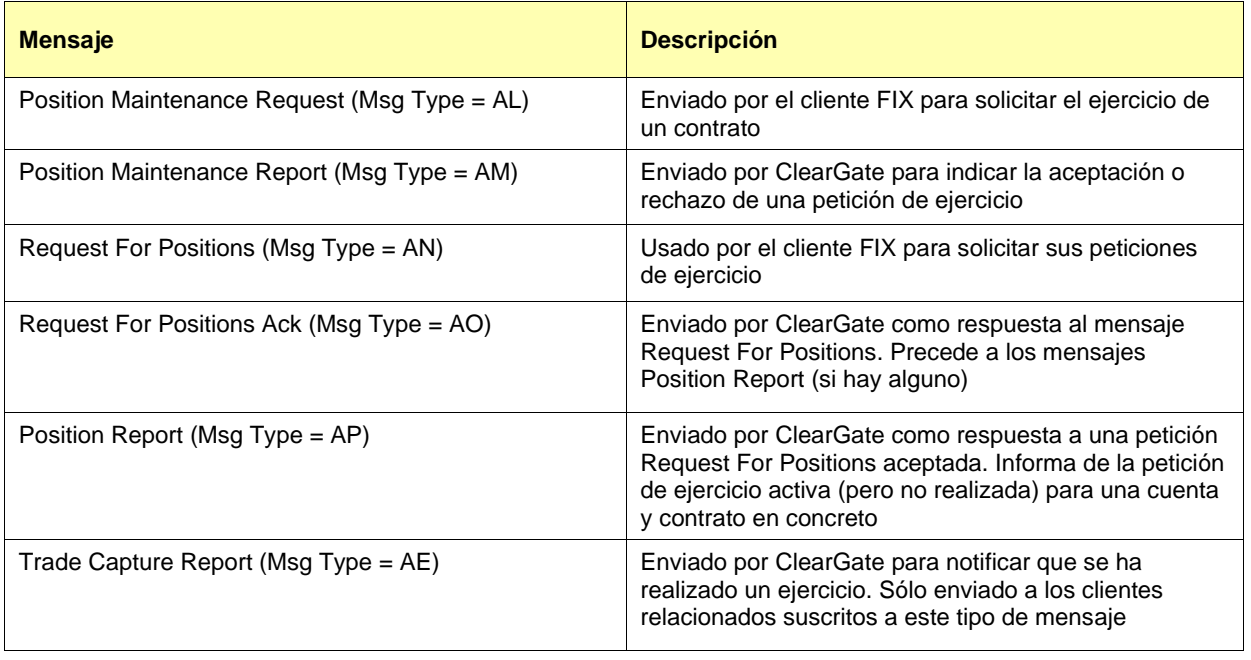

# **10.5 Flujo de mensajes**

#### **Petición de ejercicio anticipado**

El cliente envía una petición de ejercicio para una opción americana, antes del día de vencimiento. ClearGate contesta con un mensaje de aceptación de la solicitud. El siguiente envío de petición de ejercicio sobre la misma cuenta y contrato sustituye la orden previa. A final de día, el volumen indicado en la última petición, o el volumen disponible si es inferior, es ejercido y se recibe el correspondiente Trade Capture Report que así lo notifica, siempre y cuando se esté suscrito a este tipo de mensajes. Si no existe posición en la cuenta no se ejerce ninguna opción y por tanto no se genera ningún mensaje Trade Capture Report asociado.

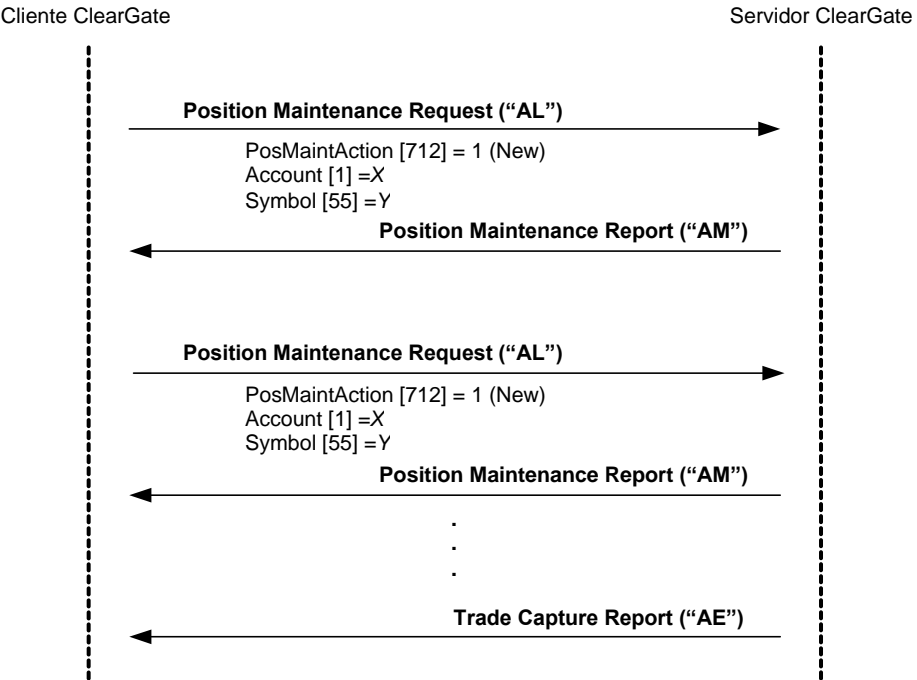

#### ClearGate - Especificaciones de la Interfaz FIX 10. Petición de Ejercicio

#### **Petición de ejercicio y posterior cancelación**

Cualquier petición de ejercicio puede ser cancelada con un mensaje Position Maintenance Request con el campo PosMaintAction = 3. Una vez cancelada se vuelve al comportamiento por defecto, es decir, no ejercer anticipadamente y ejercer el día de vencimiento si la opción está inthe-money.

En el ejemplo que se presenta, las opciones se consideran in-the-money y se trata del día de vencimiento, por lo que se ejercen las opciones.

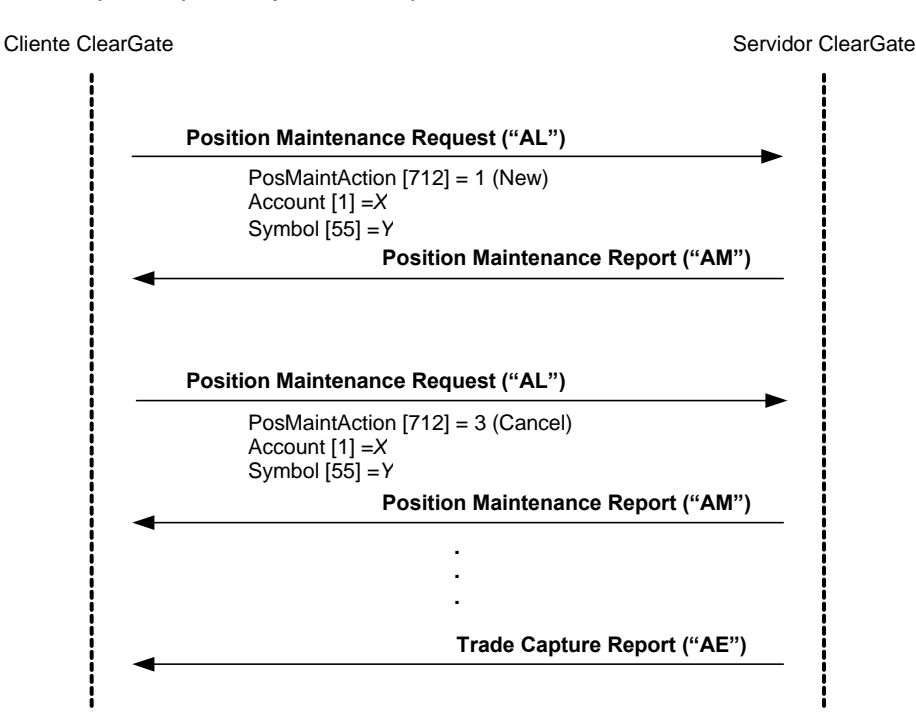

#### **Petición de ejercicio rechazada por el sistema**

Si el cliente FIX envía una petición de ejercicio no válida, por ejemplo sobre una opción europea antes del vencimiento, será rechazada con un mensaje Position Maintenance Report con el campo PosMaintStatus = 2. Una petición de ejercicio rechazada no altera la petición de ejercicio solicitada previamente.

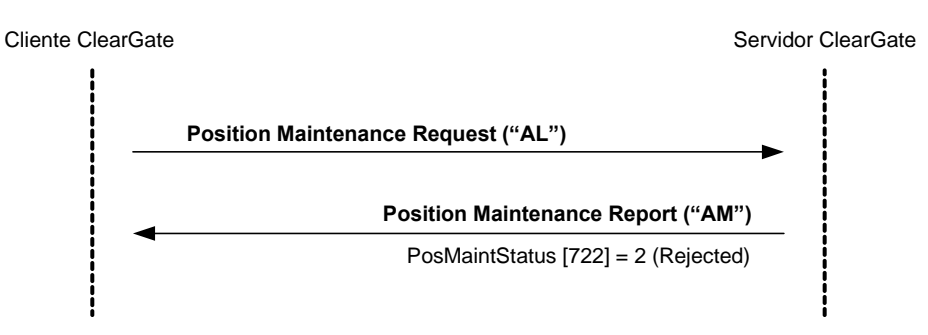

#### **Solicitud del estado de las peticiones de ejercicio pendientes**

El cliente puede solicitar el estado de la petición de ejercicio sobre un conjunto de cuentas y contratos. Como resultado obtendrá un mensaje Position Report por cada par cuenta-contrato sobre el que exista una petición de ejercicio.

Este sistema implementa el mecanismo de Snapshot y Update, y permite que el cliente, si lo desea, vaya recibiendo las modificaciones a medida que se producen.

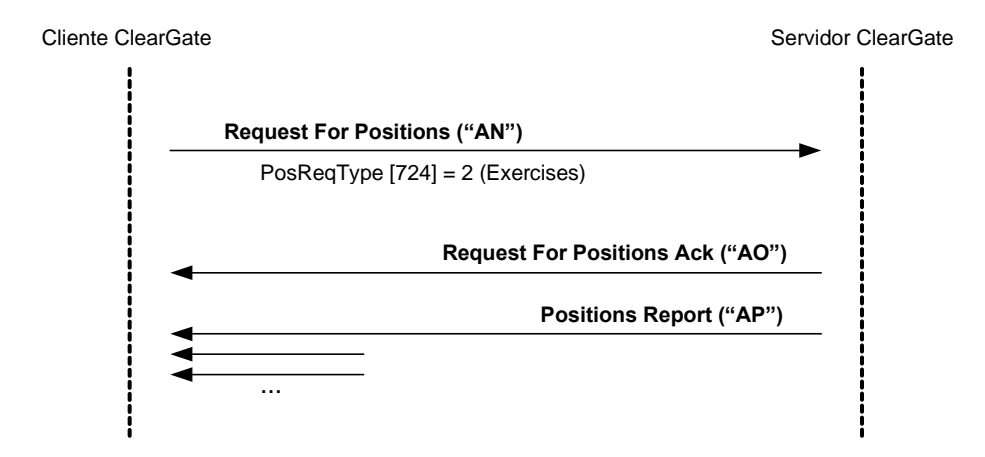

## **10.6 Acotaciones y adaptaciones de FIX 4.4**

No se han realizado acotaciones ni adaptaciones en los mensajes incluidos en este capítulo.

# **10.7 Definición de mensajes**

Los mensajes Position Maintenance Request y Position Maintenance Report mencionados en este capítulo también son usados para el ajuste de posición. Su definición se encuentra en los apartados [7.8.5](#page-77-0) y [7.8.6](#page-79-0) del capítulo [7.](#page-59-0)

Los mensajes Request For Positions, Request For Positions Ack, Position Report y Trade Capture Report mencionados en este capítulo también son usados para el seguimiento de la posición. Su definición se encuentra en los apartados [7.8.1,](#page-66-0) [7.8.2,](#page-68-0) [7.8.3](#page-69-0) and [7.8.4.](#page-72-0)

#### ClearGate - Especificaciones de la Interfaz FIX 11. Comunicación de Eventos

# **11. Comunicación de Eventos**

## **11.1 Introducción**

En este capítulo se describen dos funcionalidades basadas en el mensaje News:

- Difusión de información del supervisor de la cámara
- Envío de mensajes desde una aplicación cliente al supervisor de la cámara

La información transferida en ambos casos es un texto de formato libre.

Un programa cliente no tiene que suscribirse para recibir estos mensajes. Todo cliente queda implícitamente suscrito desde el inicio de sesión.

No existe ningún mecanismo para verificar si un mensaje ha sido entregado a sus destinatarios.

Al establecer una conexión de comunicación, si el cliente continúa la sesión FIX recibe todos los mensajes News que tenía pendientes desde el momento de la desconexión. Cuando el cliente opta por iniciar una nueva sesión FIX, recibe todos los mensajes News, destinados a él, que se han generado desde el inicio de sesión.

## **11.2 Lista de mensajes**

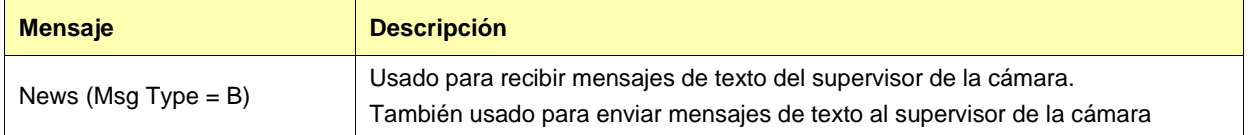

## **11.3 Flujo de mensajes**

#### **Recepción de mensaje**

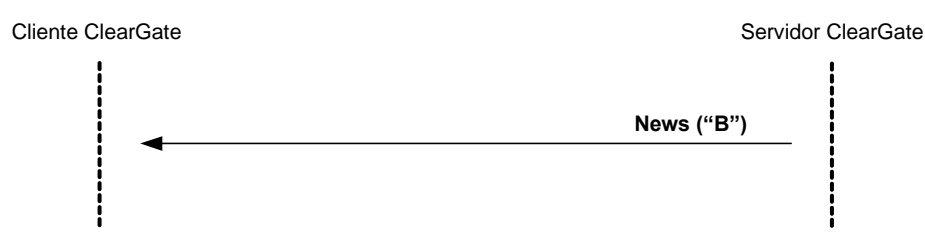

#### **Envío de mensaje**

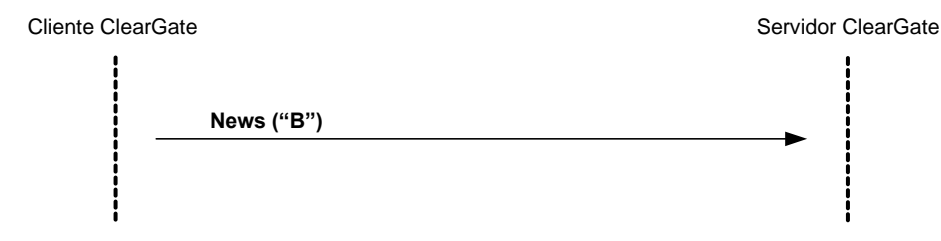

ClearGate - Especificaciones de la Interfaz FIX 11. Comunicación de Eventos

# **11.4 Acotaciones y adaptaciones de FIX 4.4**

• Sólo se permiten una línea de hasta 78 caracteres por mensaje

# **11.5 Definición de mensajes**

# <span id="page-116-0"></span>**11.5.1 News (Msg Type = B)**

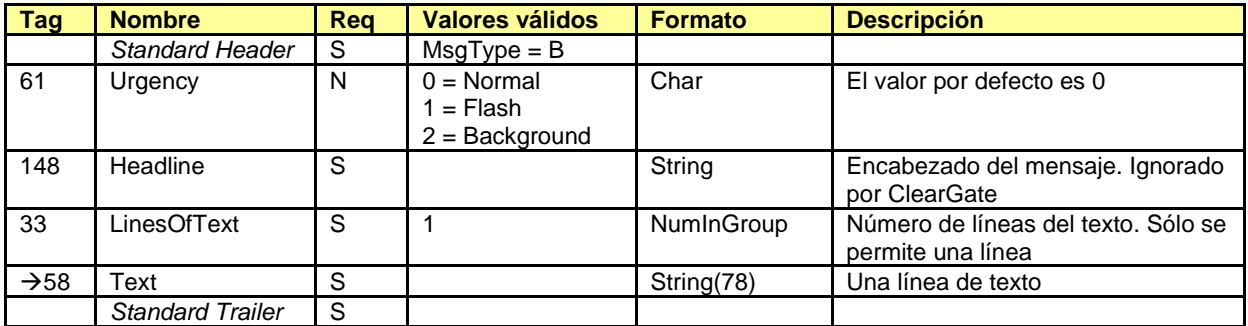

# **12. Gestión de Referencias y Filtros de Give-up**

# **12.1 Introducción**

La funcionalidad de gestión de Referencias y Filtros de Give-up agrupa varias funciones. Desde el punto de vista del cliente FIX, éstas son las siguientes:

- Mantenimiento de referencias de Give-out por Miembro Origen
- Mantenimiento de referencias de Give-in por Miembro Destino
- Mantenimiento de filtros de Give-in por Miembro Destino
- Mantenimiento de filtros de Give-in por Miembro Liquidador
- Mantenimiento de peticiones automáticas de Give-out
- Consulta de referencias y filtros de Give-up

Cada una de estas funciones se trata en un apartado separado dentro de este capítulo. Para cada función se describe el método de uso, la lista de mensajes relacionados, los flujos de mensajes, las adiciones o acotaciones aplicadas en esta implementación y la descripción detallada de los mensajes.

# **12.2 Campo RegistID**

El campo RegistID, presente en una solicitud iniciada con un mensaje Registration Instructions, es el identificador que permite relacionar la petición con los mensajes Registration Instructions Response de respuesta.

El campo RegistID asignado por el cliente debe ser de diez caracteres de longitud. Si la longitud fuese inferior, ClearGate completa con espacios por detrás hasta llegar a dicha longitud. ClearGate también acepta que los mensajes enviados por el cliente usen un RegistID de longitud 30, en este caso sólo las 10 últimas posiciones pueden ser fijadas libremente, ya que las 20 primeras deben coincidir con el formato que se presenta a continuación.

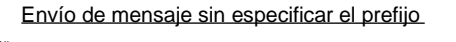

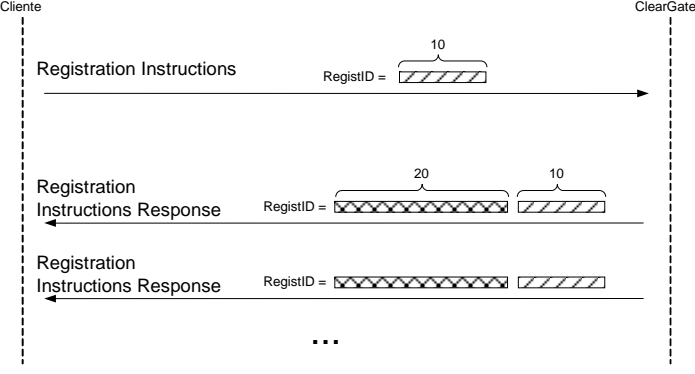

Envío de mensaje especificando el prefijo

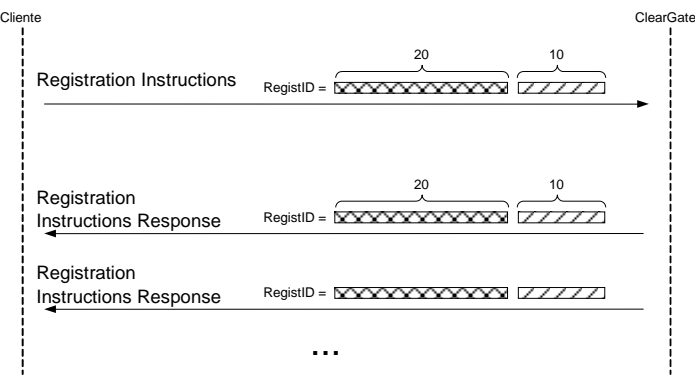

*- Prefijado del identificador RegistID -*

ClearGate realiza un proceso de prefijado del campo RegistID para evitar duplicados en este identificador.

El RegistID asignado por ClearGate en el mensaje de respuesta tiene el formato AAMMDDMmmmTttMmmmTttNnnnnnnnnn, formado con la siguiente codificación:

- **AAMMDD**. Es la fecha de la sesión de cámara
- **MmmmTtt**. Contiene el código de miembro y operador de conexión desde el que se realizó la solicitud
- **Nnnnnnnnnn**. Es el valor asignado por la aplicación cliente a RegistID en el mensaje original

Un operador que quiera modificar o cancelar una referencia o un filtro de Give-up, debe usar este identificador en el campo RegistRefID del mensaje Registration Instructions de solicitud.

# **12.3 Mantenimiento de referencias de Give-out por Miembro Origen**

### **12.3.1 Descripción**

El cliente FIX usa esta funcionalidad para realizar el mantenimiento de las referencias que el Miembro Origen utiliza en la solicitud de Give-outs.

Estas referencias son comunes para todos los operadores del Miembro y pueden ser modificadas en tiempo real.

En la solicitud de Give-out, el Miembro Ejecutor debe indicar una referencia que sirva al Miembro Destino para identificar únicamente (junto con el código de Miembro Ejecutor) el origen del Give-in. Es la "Referencia Give-up".

Los Miembros Ejecutor y Destino deben ponerse de acuerdo para establecer esta referencia común a ambos.

Por otro lado, a fin de facilitar el envío del Give-out y la gestión interna, se puede crear una referencia mnemotécnica y una referencia interna, que son códigos que define el Miembro Ejecutor y que no requieren de acuerdo con el Miembro Destino.

### **12.3.2 Lista de mensajes**

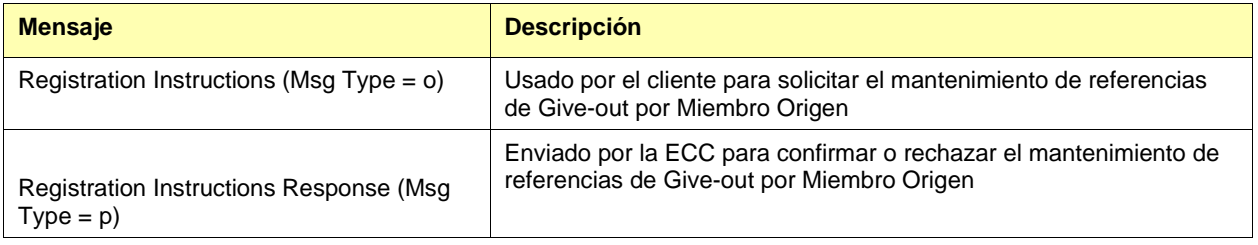

### **12.3.3 Flujo de mensajes**

#### **Solicitud correcta**

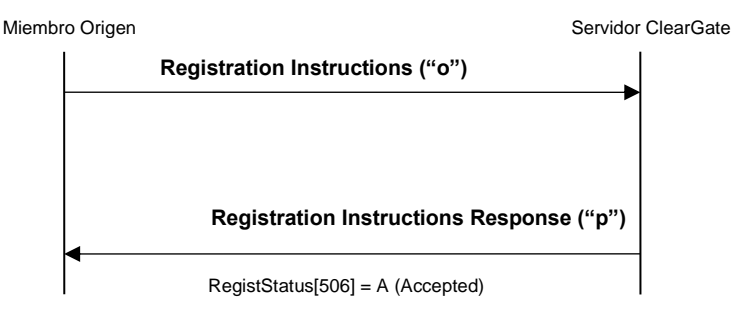

#### **Solicitud errónea**

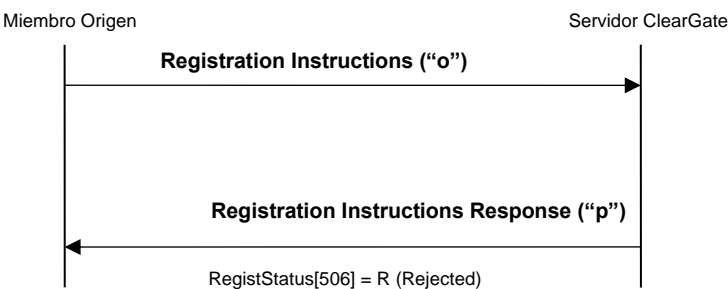

# **12.3.4 Acotaciones y adaptaciones de FIX 4.4**

- En el mensaje Registration Instructions, los campos NoPartyIDs (453) y NoPartySubIDs (802) han pasado a ser requeridos
- Se ha añadido el campo Text (58) al mensaje Registration Instructions Response

# **12.3.5 Definición de mensajes**

# <span id="page-121-0"></span>**12.3.5.1 Registration Instructions (Msg Type = o)**

Mensaje enviado por el cliente para gestionar las referencias de Give-out.

<span id="page-121-1"></span>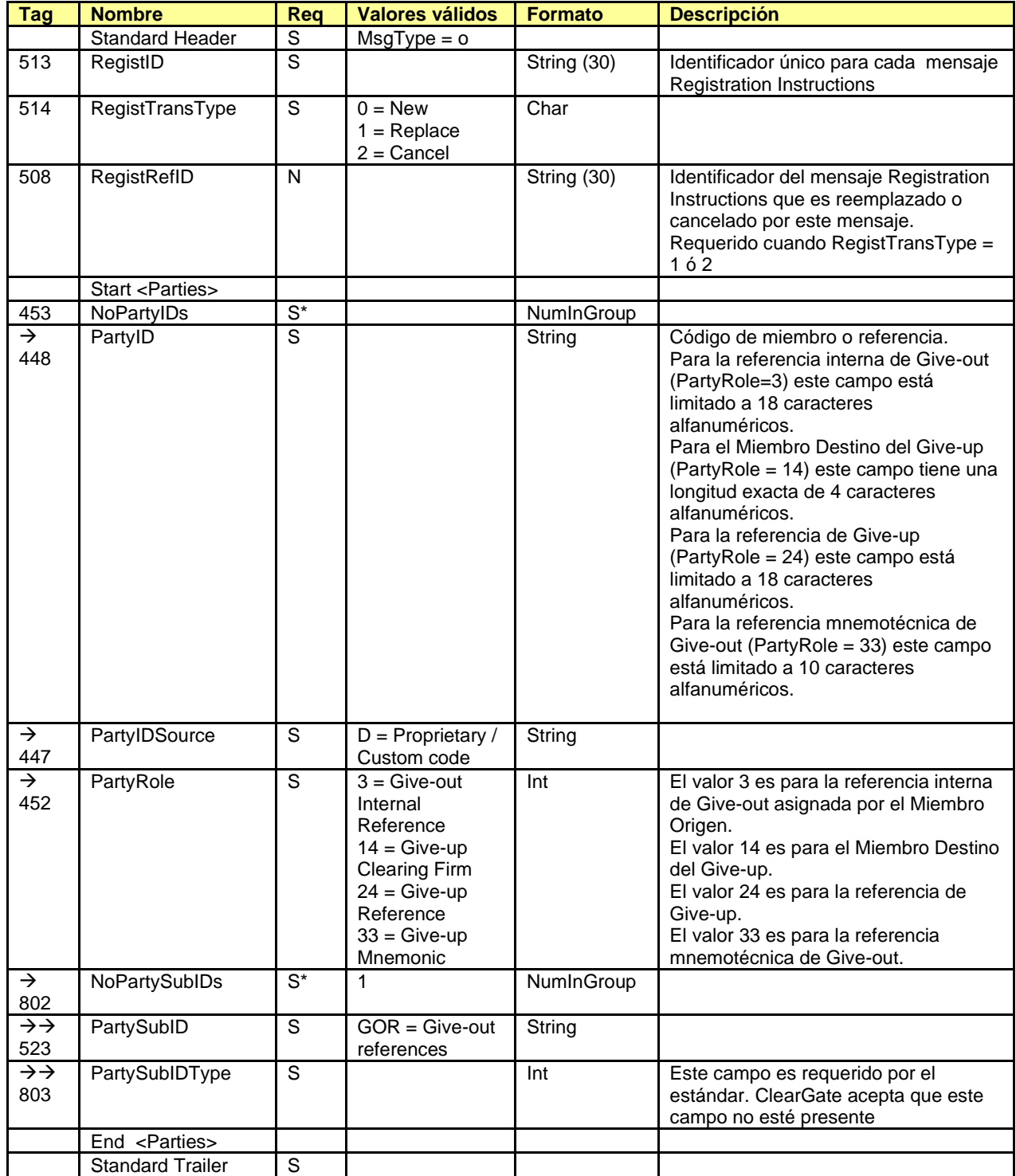

#### **12.3.5.2 Registration Instructions Response (Msg Type = p)**

Mensaje usado por ClearGate para indicar el estado de la petición iniciada con un mensaje Registration Instructions.

Este mensaje sólo es enviado al operador que realizó la solicitud relacionada.

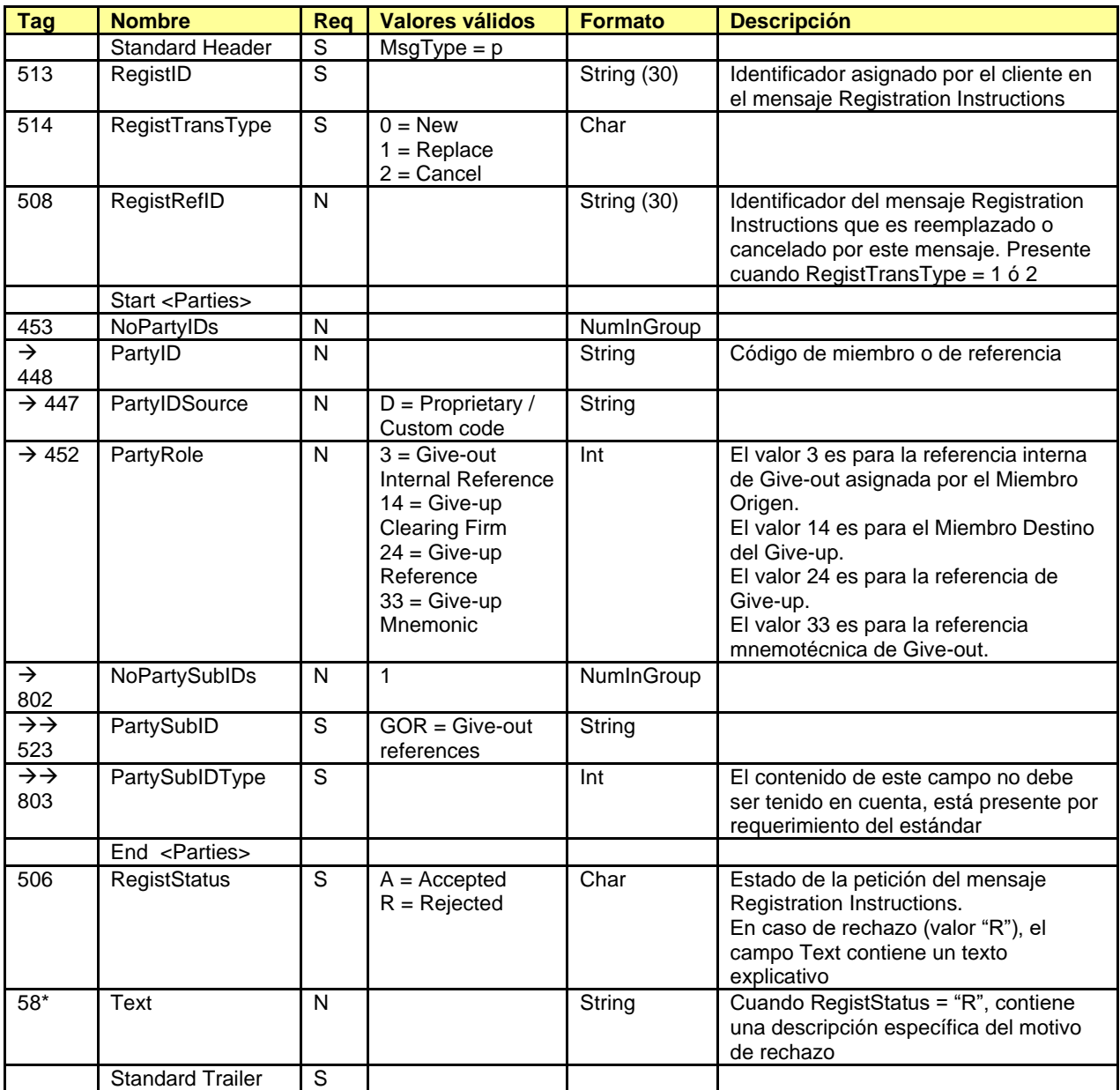

# **12.4 Mantenimiento de referencias de Give-in por Miembro Destino**

#### **12.4.1 Descripción**

El cliente FIX usa esta funcionalidad para realizar el mantenimiento de las referencias que el Miembro Destino utiliza en la aceptación de Give-ins.

Estas referencias son comunes para todos los operadores del Miembro y pueden ser modificadas en tiempo real.

En la solicitud de Give-out, el Miembro Ejecutor debe indicar una referencia que sirva al Miembro Destino para identificar únicamente (junto con el código de Miembro Ejecutor) el origen del Give-in. Es la "Referencia Give-up".

Los Miembros Ejecutor y Destino deben ponerse de acuerdo para establecer esta referencia común a ambos.

Por otro lado, a fin de facilitar la aceptación del Give-in, se puede crear una referencia mnemotécnica que es un código que define el Miembro Destino y que no requiere de acuerdo con el Miembro Origen.

#### **12.4.2 Lista de mensajes**

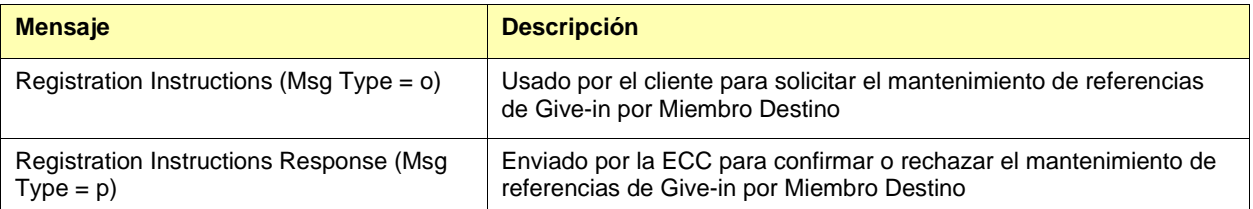

## **12.4.3 Flujo de mensajes**

#### **Solicitud correcta**

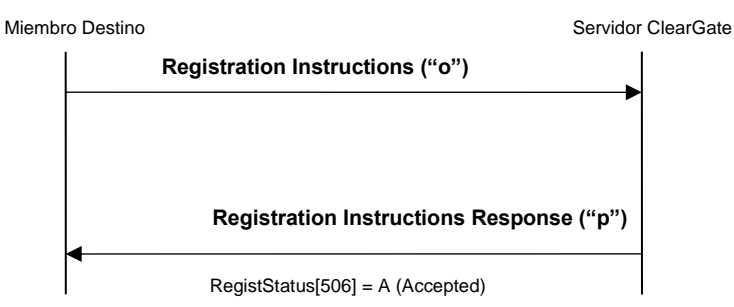

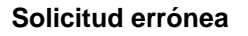

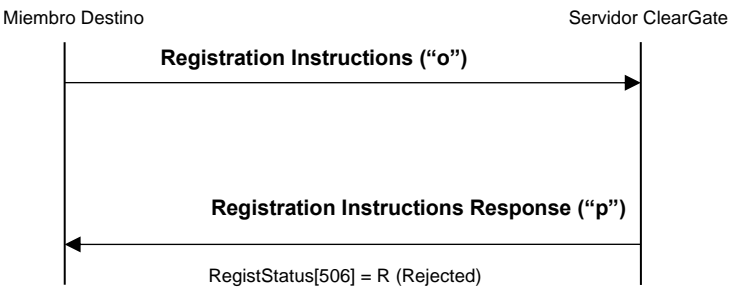

# **12.4.4 Acotaciones y adaptaciones de FIX 4.4**

- En el mensaje Registration Instructions, los campos NoPartyIDs (453), NoPartySubIDs (802) y Account (1) han pasado a ser requeridos
- Se ha añadido el campo Text (58) al mensaje Registration Instructions Response

# **12.4.5 Definición de mensajes**

# <span id="page-125-0"></span>**12.4.5.1 Registration Instructions (Msg Type = o)**

Mensaje enviado por el cliente para gestionar las referencias de Give-in.

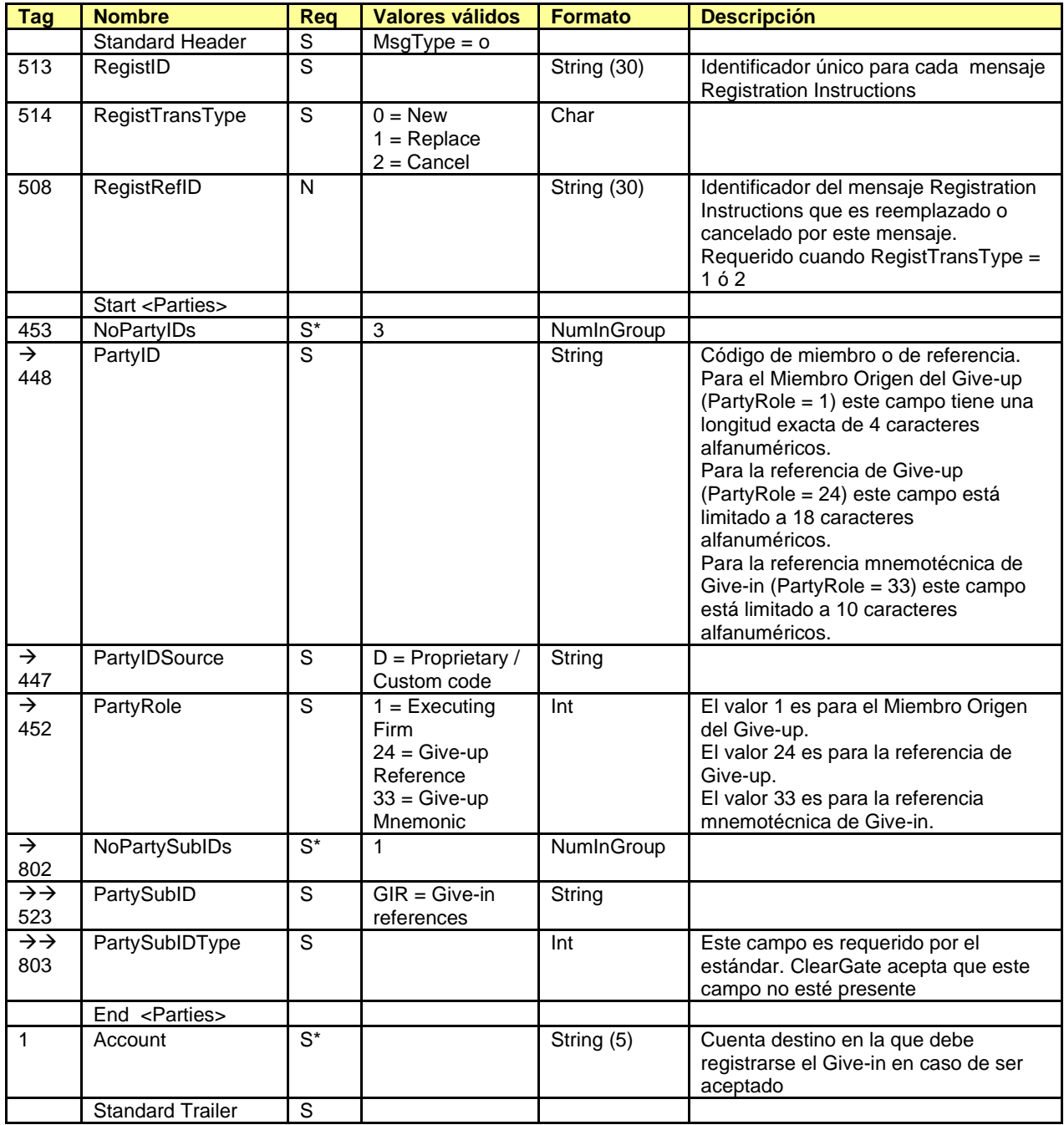

#### <span id="page-126-0"></span>**12.4.5.2 Registration Instructions Response (Msg Type = p)**

Mensaje usado por ClearGate para indicar el estado de la petición iniciada con un mensaje Registration Instructions.

Este mensaje sólo es enviado al operador que realizó la solicitud relacionada.

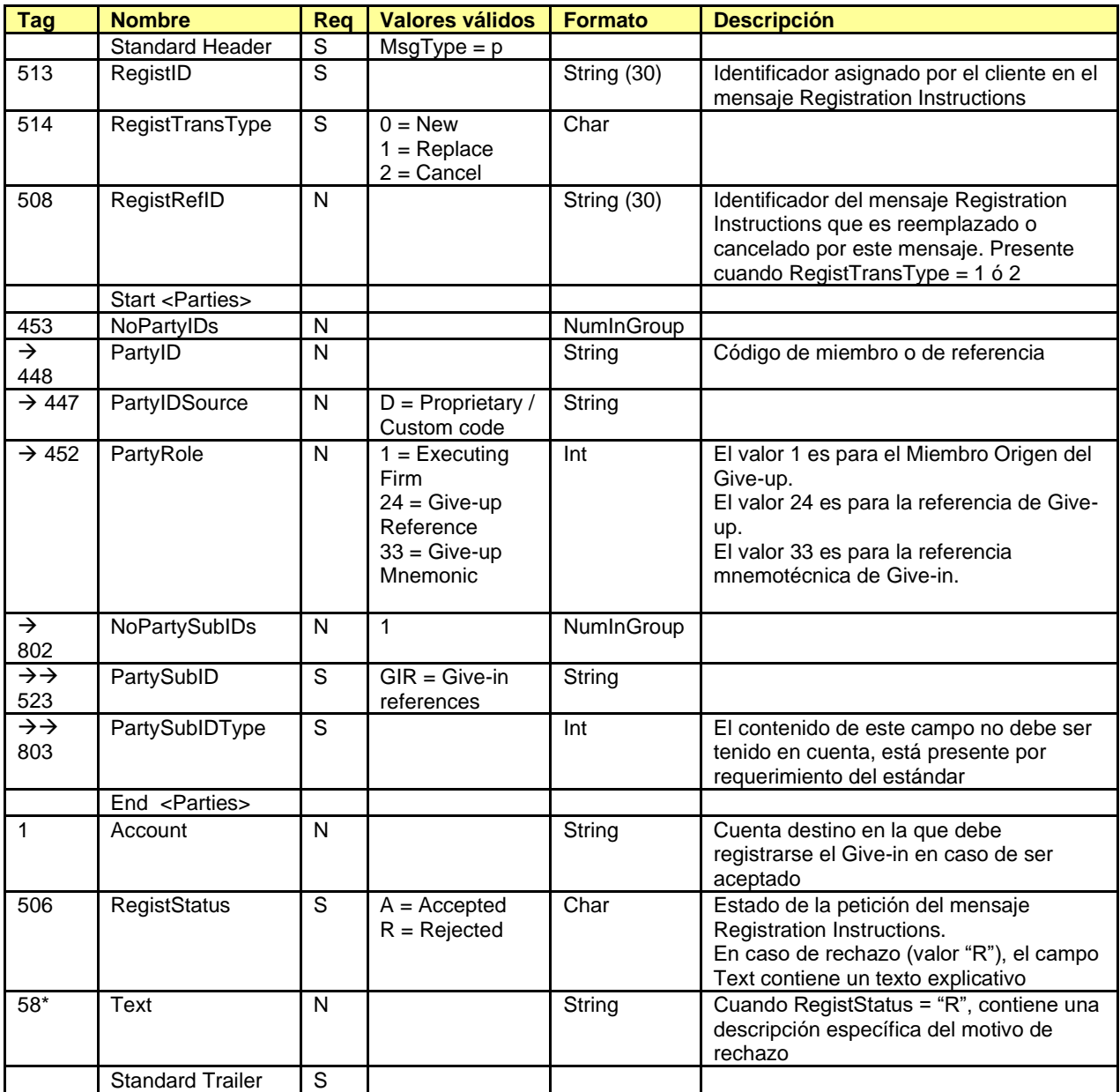

Give-up

# **12.5 Mantenimiento de filtros de Give-in por Miembro Destino**

### **12.5.1 Descripción**

El cliente FIX usa esta funcionalidad para que el Miembro Destino del Give-in pueda configurar filtros que permitan la aceptación automática de las peticiones de Give-in.

La aceptación de Give-ins puede automatizarse mediante unos filtros definidos por los Miembros Destino y/o Liquidador, quedando pendiente de aceptación o rechazo manual todo aquello que no supere dichos filtros.

#### **12.5.2 Lista de mensajes**

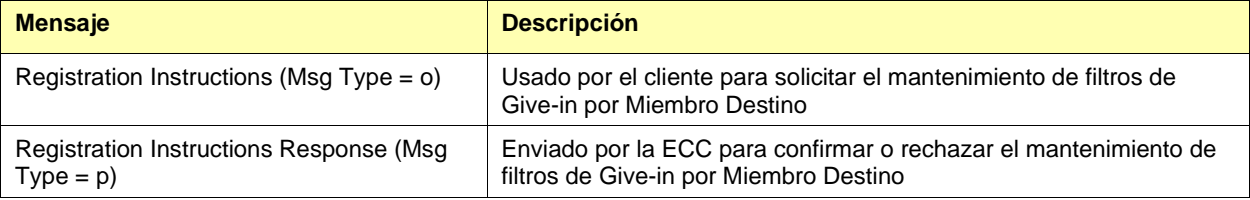

### **12.5.3 Flujo de mensajes**

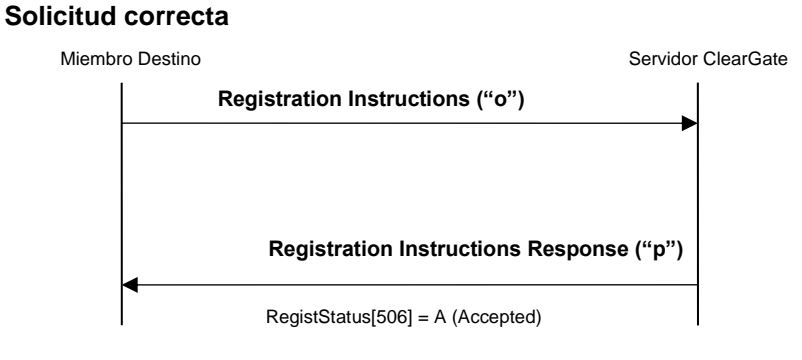

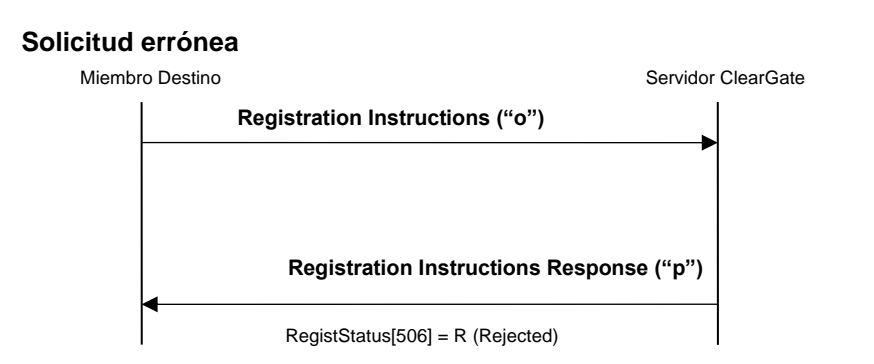

# **12.5.4 Acotaciones y adaptaciones de FIX 4.4**

- En el mensaje Registration Instructions, los campos NoPartyIDs (453) y NoPartySubIDs (802) han pasado a ser requeridos
- Se ha añadido el campo Text (58) al mensaje Registration Instructions Response

# **12.5.5 Definición de mensajes**

## <span id="page-129-0"></span>**12.5.5.1 Registration Instructions (Msg Type = o)**

Mensaje enviado por el cliente para gestionar los filtros de Give-in por Miembro Destino.

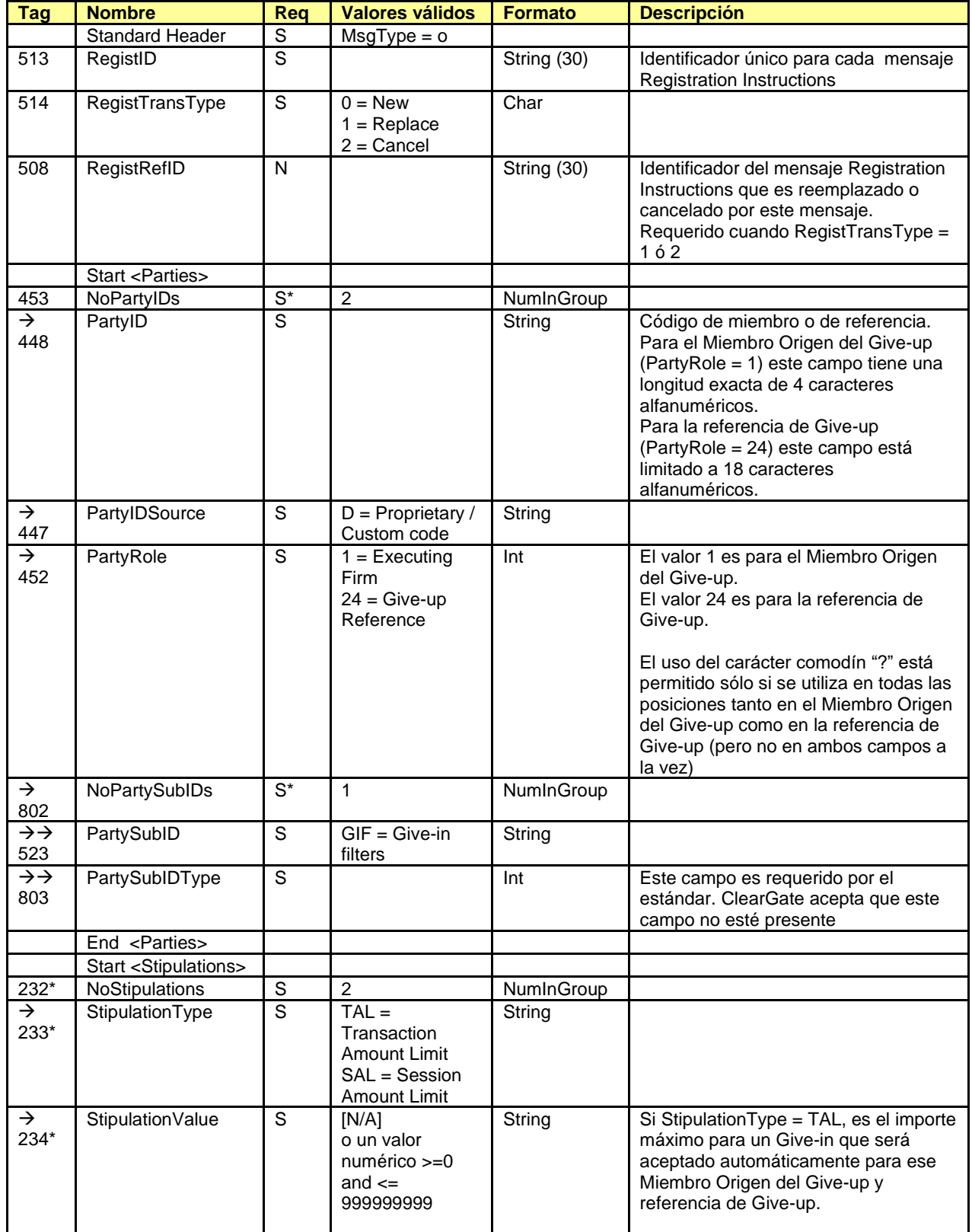

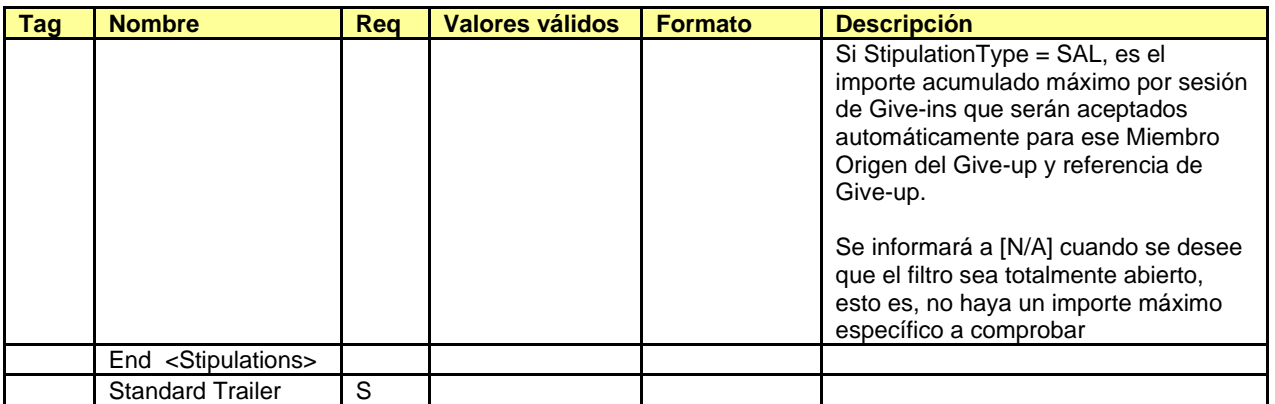

#### <span id="page-131-0"></span>**12.5.5.2 Registration Instructions Response (Msg Type = p)**

Mensaje usado por ClearGate para indicar el estado de la petición iniciada con un mensaje Registration Instructions.

Este mensaje sólo es enviado al operador que realizó la solicitud relacionada.

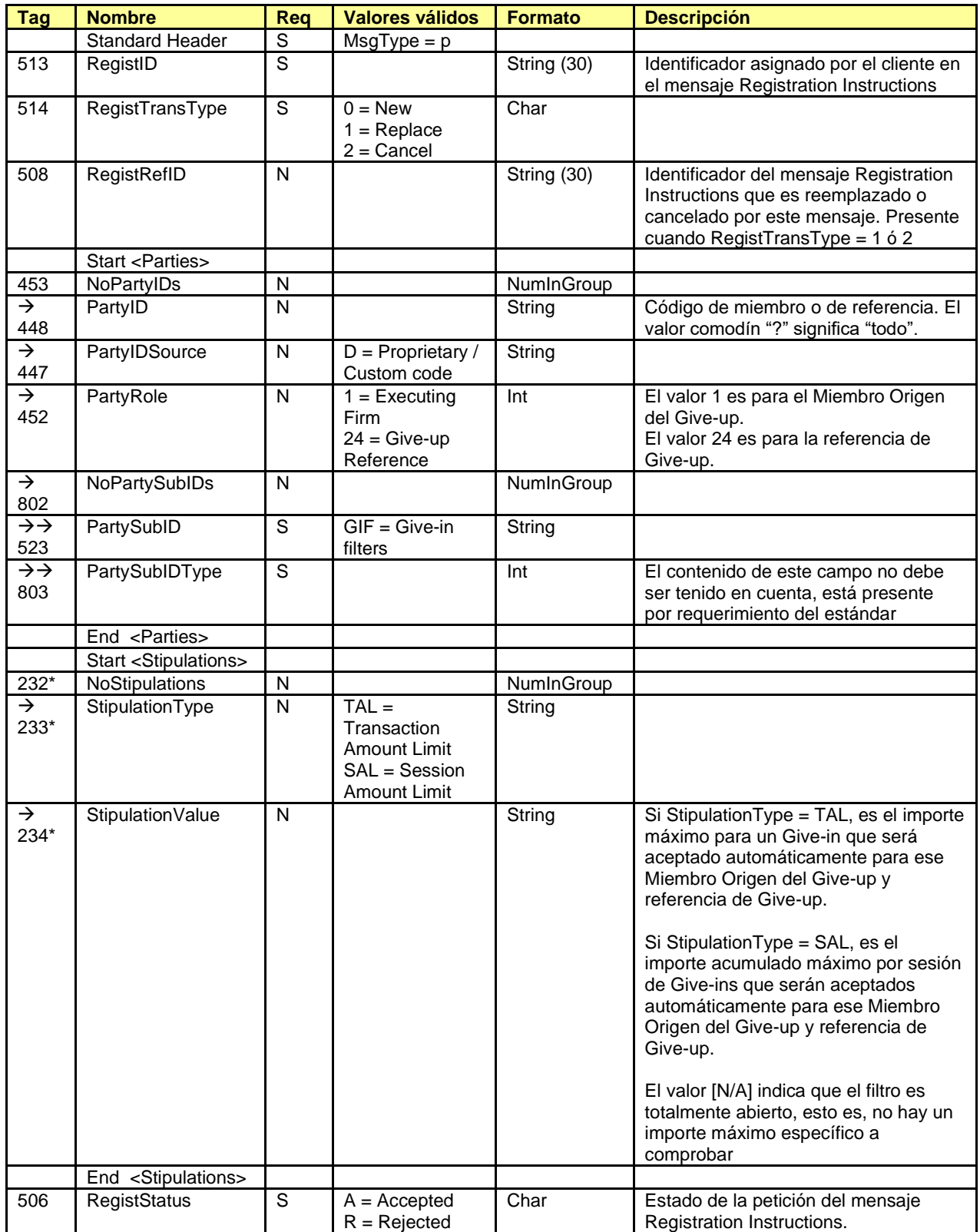

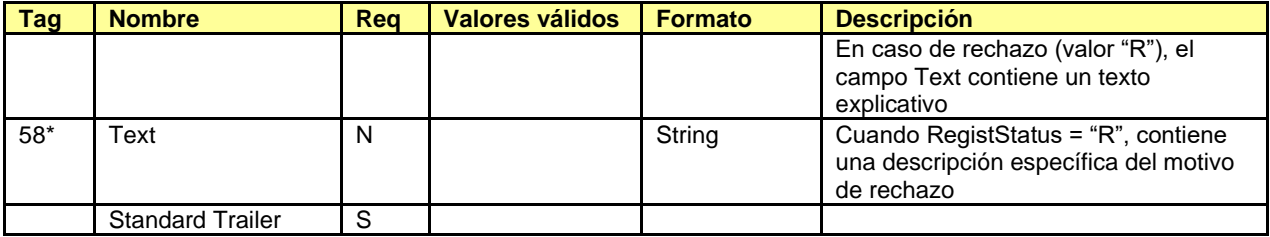

# **12.6 Mantenimiento de filtros de Give-in por Miembro Liquidador**

### **12.6.1 Descripción**

El cliente FIX usa esta funcionalidad para que el Miembro Liquidador del Give-in pueda configurar filtros que permitan la aceptación automática de las peticiones de Give-in,

La aceptación de Give-in puede automatizarse mediante unos filtros definidos por los Miembros Destino y/o Liquidador, quedando pendiente de aceptación o rechazo manual todo aquello que no supere dichos filtros.

### **12.6.2 Lista de mensajes**

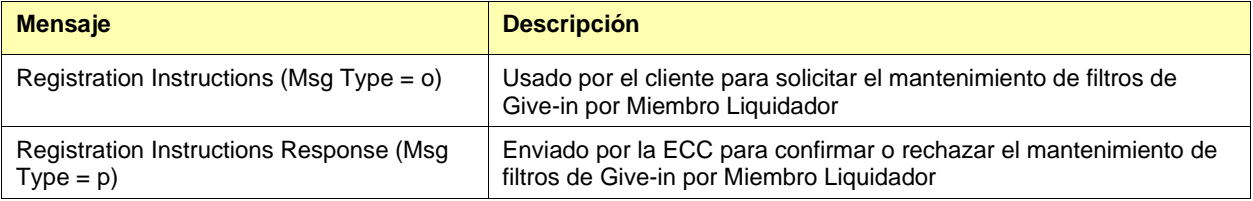

# **12.6.3 Flujo de mensajes**

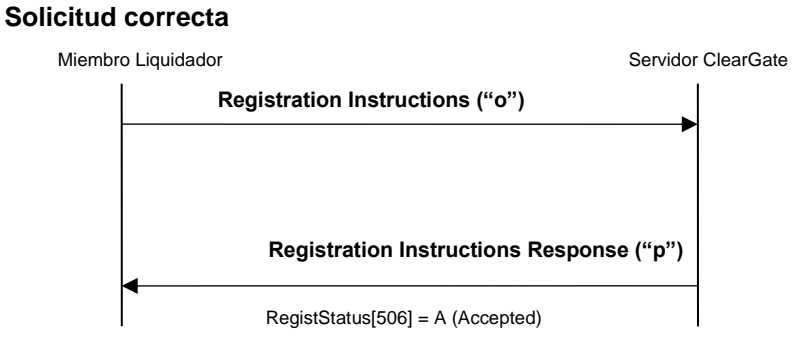

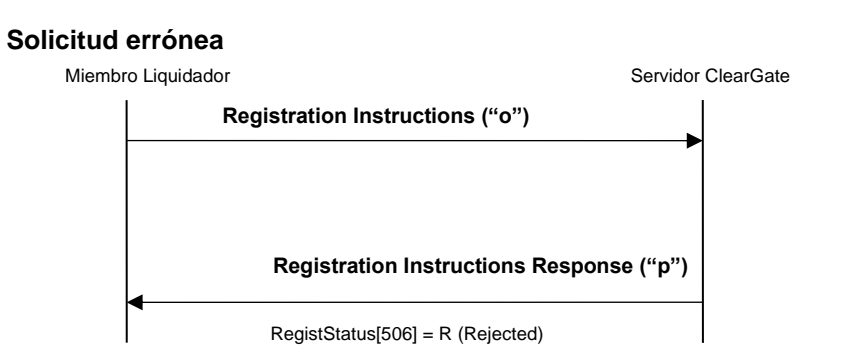

# **12.6.4 Acotaciones y adaptaciones de FIX 4.4**

- En el mensaje Registration Instructions, los campos NoPartyIDs (453) y NoPartySubIDs (802) han pasado a ser requeridos
- Se ha añadido el campo Text (58) al mensaje Registration Instructions Response
- Se ha añadido el bloque Stipulations al mensaje Registration Instructions Response

# **12.6.5 Definición de mensajes**

### <span id="page-135-0"></span>**12.6.5.1 Registration Instructions (Msg Type = o)**

Mensaje enviado por el cliente para gestionar los filtros de Give-in por Miembro Liquidador.

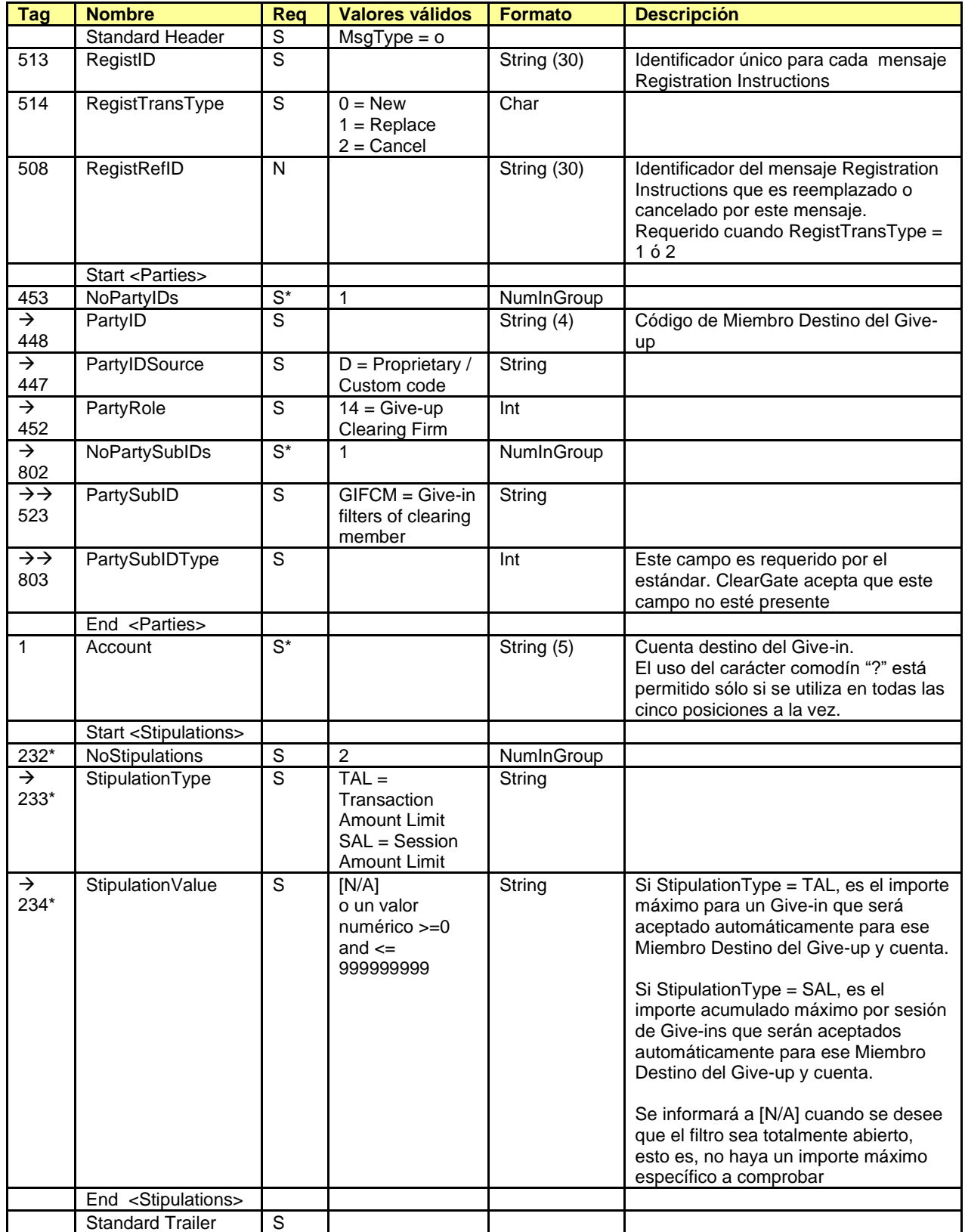

#### <span id="page-136-0"></span>**12.6.5.2 Registration Instructions Response (Msg Type = p)**

Mensaje usado por ClearGate para indicar el estado de la petición iniciada con un mensaje Registration Instructions.

Este mensaje sólo es enviado al operador que realizó la solicitud relacionada.

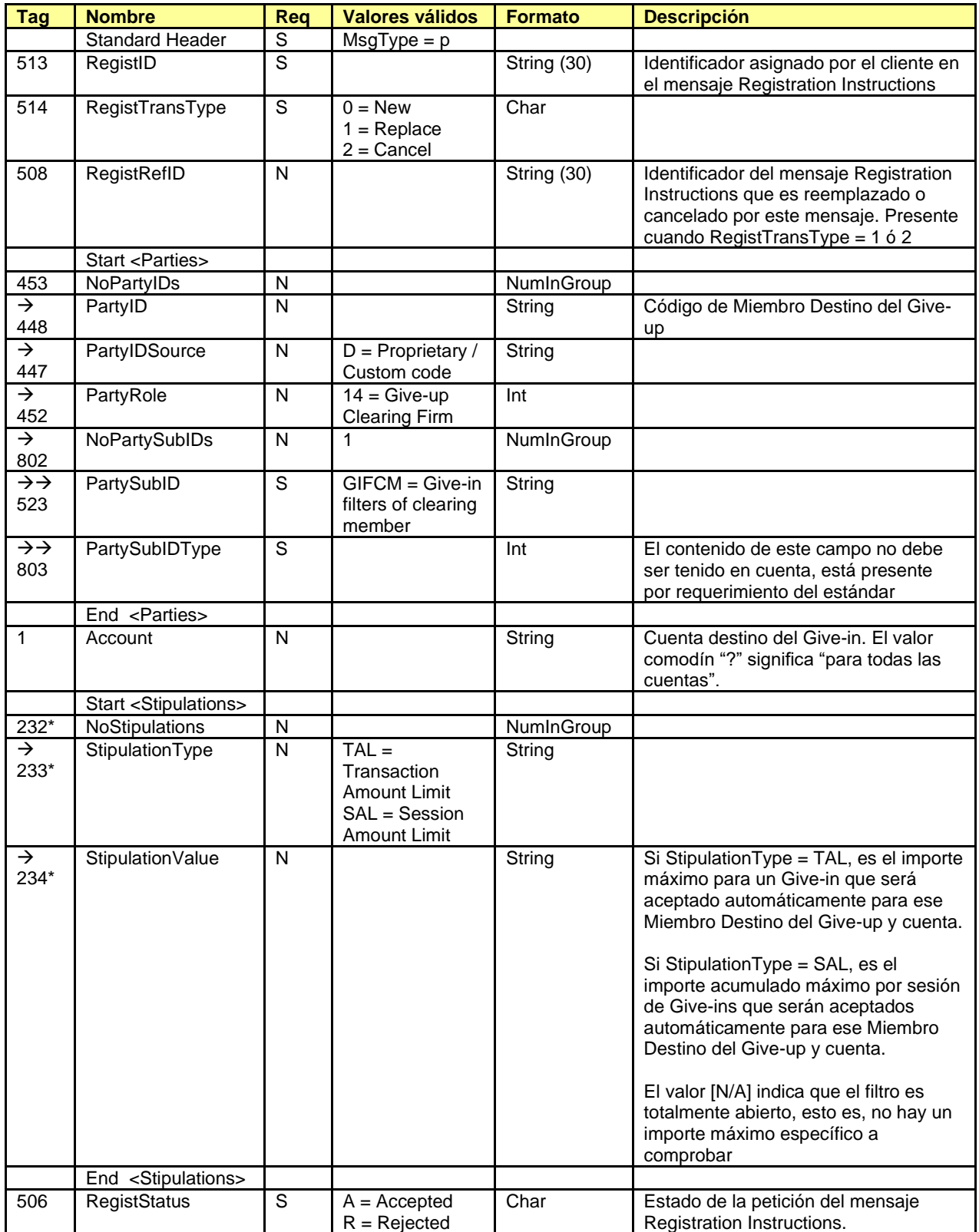

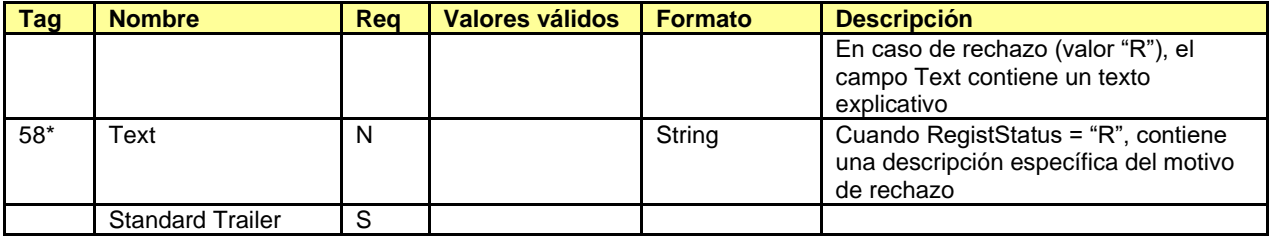

# **12.7 Mantenimiento de peticiones automáticas de Give-out**

### **12.7.1 Descripción**

El cliente FIX usa esta funcionalidad para configurar la solicitud automática de Give-outs para las operaciones procedentes del sistema de negociación (case de órdenes y aplicaciones) en base a la cuenta en la que se ha operado.

#### **12.7.2 Lista de mensajes**

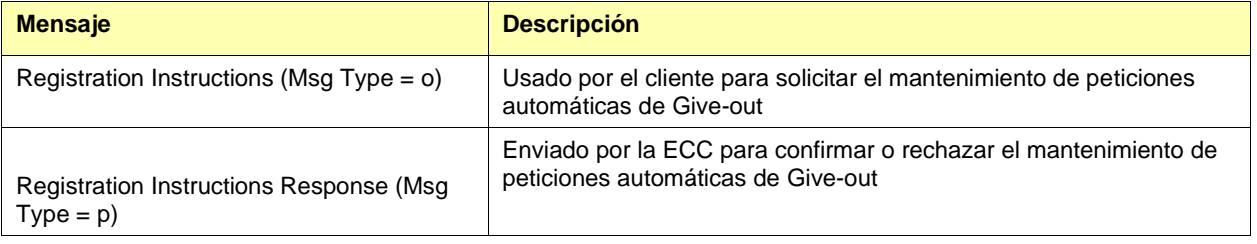

### **12.7.3 Flujo de mensajes**

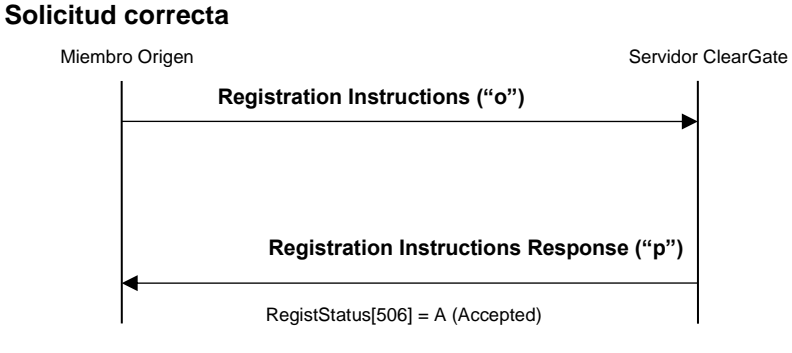

#### **Solicitud errónea**

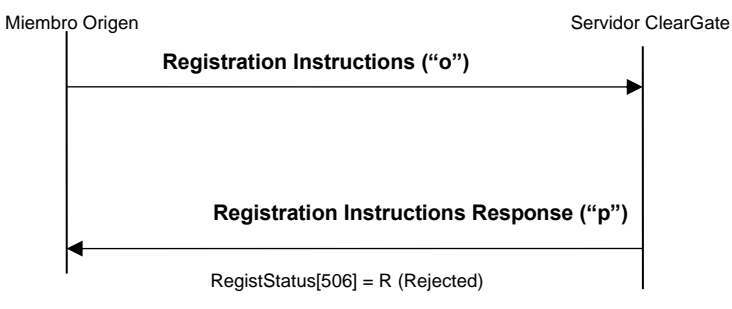

# **12.7.4 Acotaciones y adaptaciones de FIX 4.4**

- En el mensaje Registration Instructions, los campos NoPartyIDs (453) y NoPartySubIDs (802) han pasado a ser requeridos
- Se ha añadido el campo Text (58) al mensaje Registration Instructions Response

# **12.7.5 Definición de mensajes**

### <span id="page-140-0"></span>**12.7.5.1 Registration Instructions (Msg Type = o)**

Mensaje enviado por el cliente para gestionar las peticiones automáticas de Give-out.

<span id="page-140-1"></span>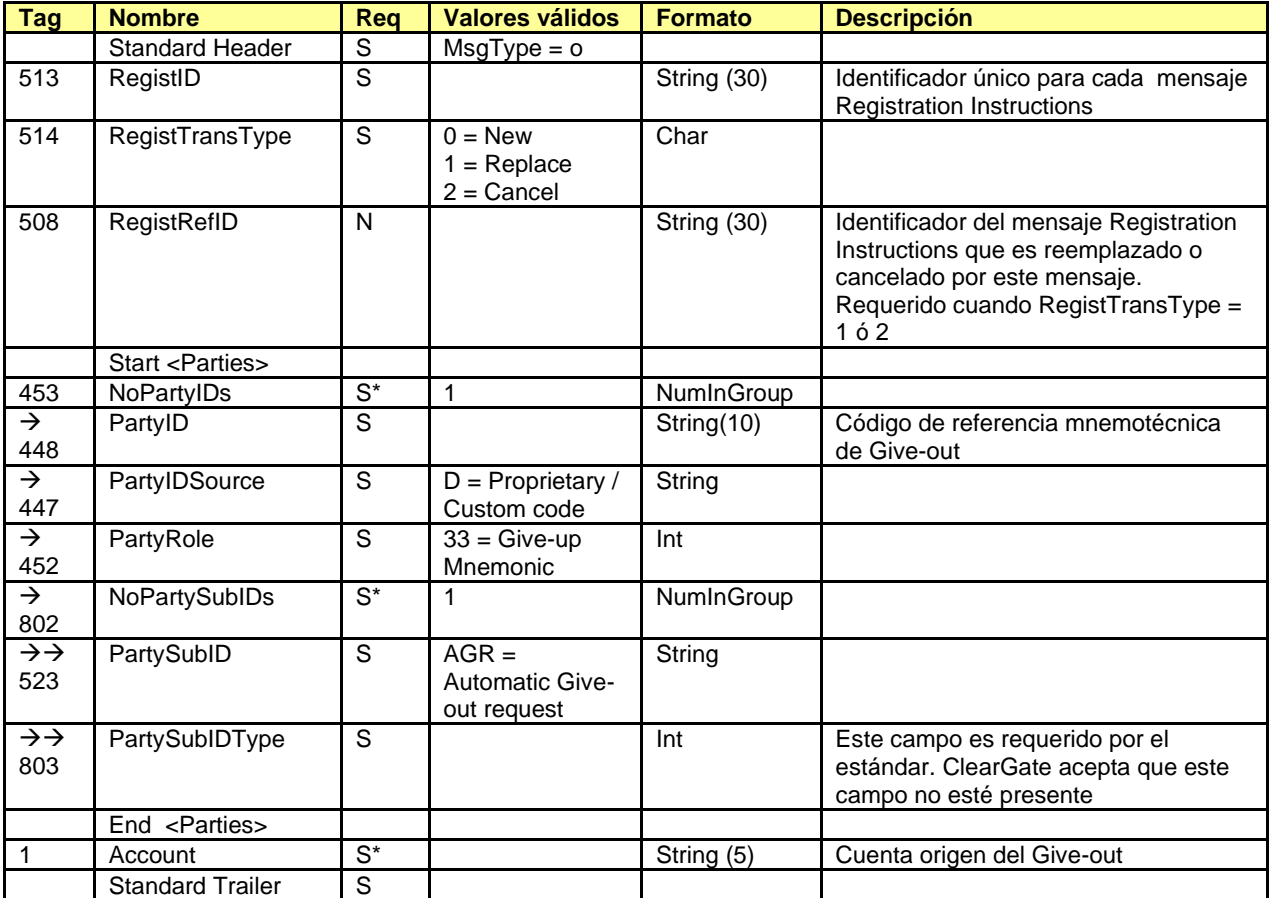

#### **12.7.5.2 Registration Instructions Response (Msg Type = p)**

Mensaje usado por ClearGate para indicar el estado de la petición iniciada con un mensaje Registration Instructions.

Este mensaje sólo es enviado al operador que realizó la solicitud relacionada.

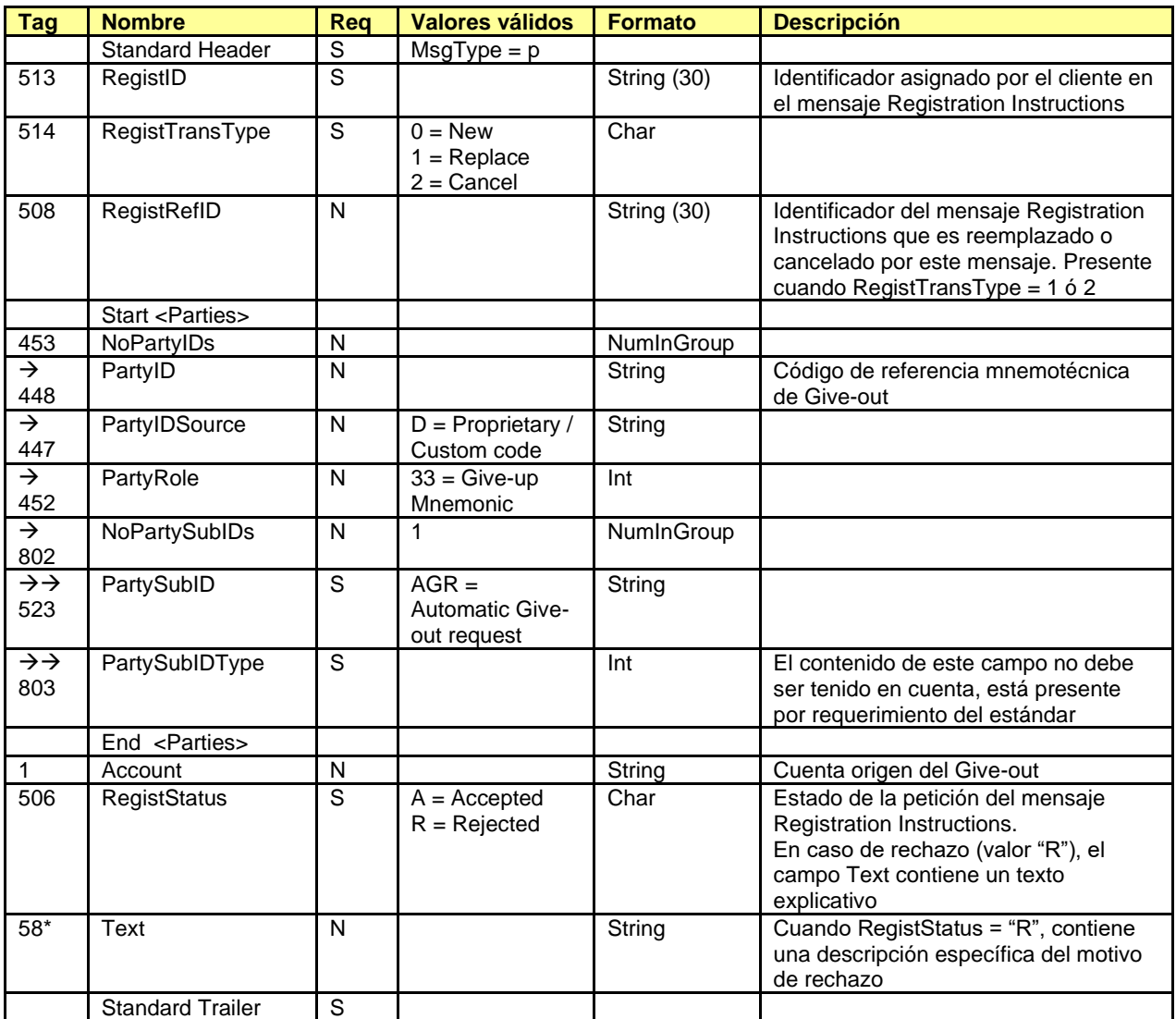

# **12.8 Consulta de referencias y filtros de Give-up**

### **12.8.1 Descripción**

La aplicación cliente puede solicitar la consulta de referencias y filtros de Give-up mediante el mensaje Registration Instructions.

Como respuesta a esta petición se recibe un mensaje Registration Instructions Response por cada referencia y filtro disponibles en este momento en el sistema.

#### **12.8.2 Lista de mensajes**

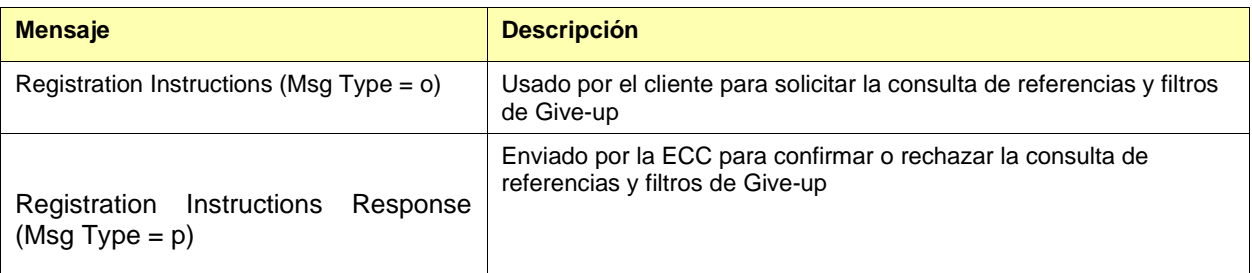

### **12.8.3 Flujo de mensajes**

#### **Solicitud correcta**

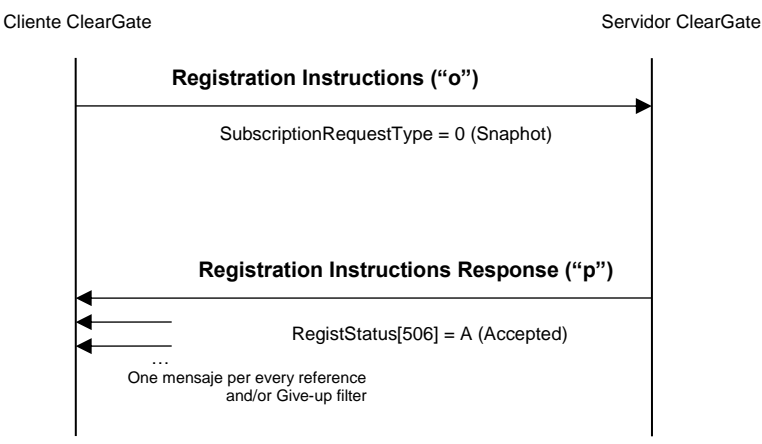

#### **Solicitud errónea**

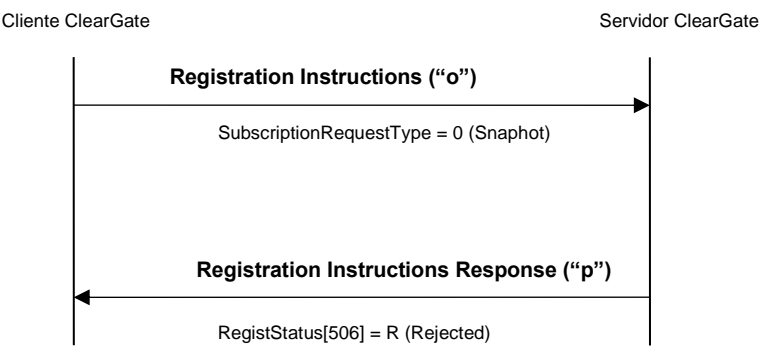

# **12.8.4 Acotaciones y adaptaciones de FIX 4.4**

- Se ha añadido el campo SubscriptionRequestType (263) al mensaje Registration Instructions
- Se han añadido los campos LastRptRequested (912) y Text (58) al mensaje Registration Instructions Response
## **12.8.5 Definición de mensajes**

### **12.8.5.1 Registration Instructions (Msg Type = o)**

Mensaje enviado por el cliente para consultar las referencias y filtros de Give-up.

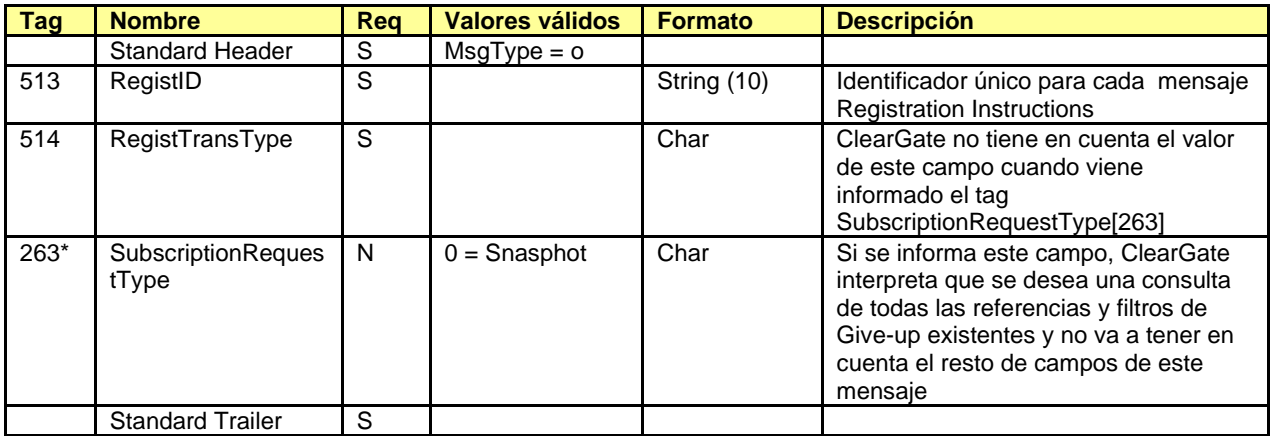

#### **12.8.5.2 Registration Instructions Response (Msg Type = p)**

Mensaje usado por ClearGate para indicar el estado de la petición iniciada con un mensaje Registration Instructions.

Este mensaje sólo es enviado al operador que realizó la solicitud relacionada.

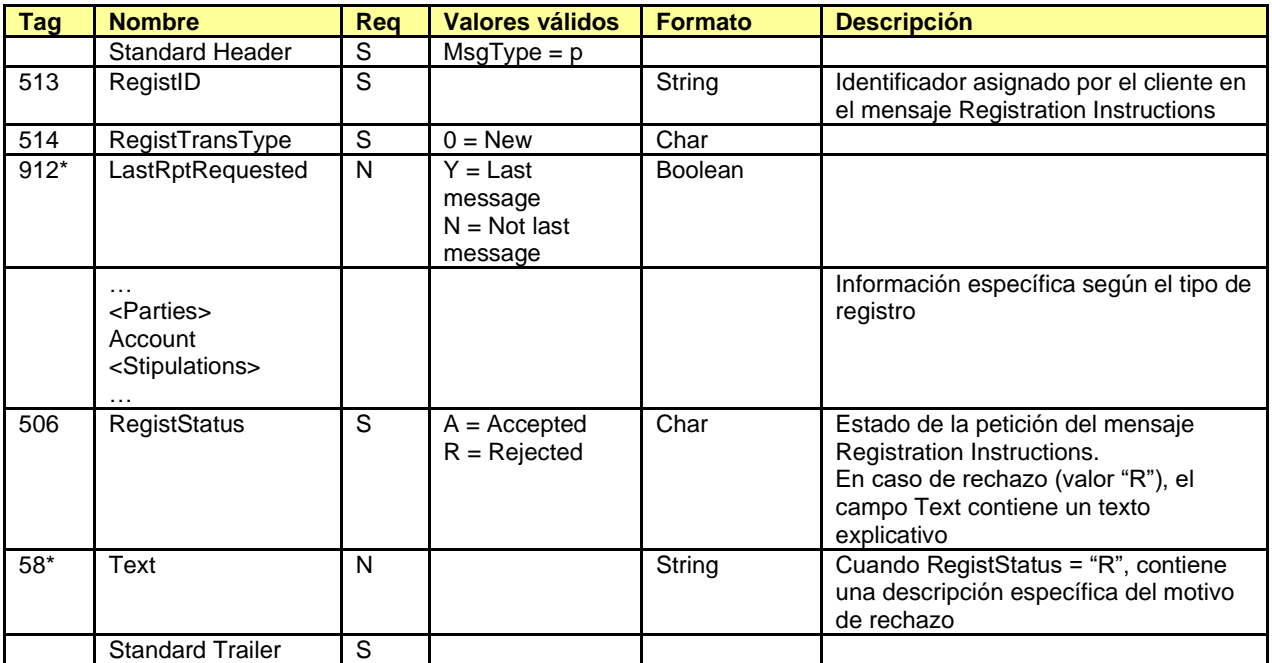

#### ClearGate - Especificaciones de la Interfaz FIX 13. Entregas de Futuros sobre Bono

# **13. Entregas de Futuros sobre Bono**

### **13.1 Introducción**

La funcionalidad de entregas permite que un cliente FIX pueda:

- a) Conocer los entregables publicados, mediante el mensaje Security List en el bloque InstrumentLeg
- b) Comunicar, dentro del periodo de notificación de entregas, qué referencias, dentro de los valores entregables, va a entregar por cada posición vendida. Esta comunicación se realiza mediante mensajes Position Maintenance Request
- c) Saber las operaciones de compra-venta a realizar en IBERCLEAR. Estas operaciones se comunican mediante mensajes Trade Capture Report realizados a través de una suscripción especial utilizando un mensaje Trade Capture Report Request con la opción TrdType [828] = 15.

A continuación se describe con más detalle cada una de estas fases.

### <span id="page-146-0"></span>**13.2 Lista de entregables**

La relación de valores entregables y factores de conversión para los contratos de derivados se divulgan en el bloque InstrumentLeg del mensaje Security List. La información más relevante sería:

- Contrato de derivados sobre el que se hace la entrega: Symbol [55]
- Código del valor entregable: LegSymbol [600]
- Código ISIN del entregable: LegSecurityAltID [605]
- Factor de conversión: LegFactor [253]
- Cupón Corrido: [AccruedInterestAmt](http://fixprotocol.org/FIXimate3.0/en/FIX.5.0SP2/tag159.html) [159]

### <span id="page-146-1"></span>**13.3 Notificación de entregas**

La entrega se inicia por parte de los Miembros con posiciones vendidas, para los que la ECC habilita el periodo de notificación de entregas, en el que cada Miembro comunica a la ECC qué referencias, dentro de los valores entregables (ver [13.2](#page-146-0) - [Lista de entregables\)](#page-146-0), va a entregar por cada posición vendida. Finalizado este periodo, si quedan posiciones vendidas para las que no se ha notificado la referencia a entregar, el Miembro Liquidador deberá realizar la notificación a la ECC. Por último, si quedaran posiciones para las que no se indicara qué referencia se va a entregar, la ECC asignaría la referencia, preferentemente el entregable más barato.

Esta comuniciación se realiza mediante el mensaje Position Maintenance Request. La información más relevante sería:

- PosTransType [709] = 4 (Delivery)
- Symbol [55] = Contrato de derivados sobre el que se hace la entrega
- Account  $[1]$  = Titular sobre el que se hace la entrega
- PosType [703] = DN (Delivery Notice Qty)
- ShortQty [705]: Número de contratos a entregar
- NestedPartyRole [538] = 13 (si la comunicación la realiza el Miembro Negociador) ó 4 (si la comunicación la realiza el Miembro Liquidador)

• LegSymbol [600]: Referencia que se entrega

Debe tenerse en cuenta que cada vez que se envía una modificación a un Position Maintenance Request enviado anteriormente, el último reemplaza totalmente al antiguo. O sea, cada vez hay que mandar toda la información de notificación de entregas.

Para más información ver el flujo de mensajes ["13.3](#page-146-1) – Notificación de entrega".

### **13.4 Operaciones de compra-venta a realizar**

Las operaciones de compra-venta a realizar en IBERCLEAR están disponibles mediante mensajes Trade Capture Report realizados a través de una suscripción especial utilizando un mensaje Trade Capture Report Request con la opción TrdType [828] = 15. Existen dos niveles de información:

- Operaciones de contado a nivel de titular. El campo Account [1] tiene 3 posiciones (el titular de la operación)
- Operaciones de contado a nivel de miembro. El campo Account [1] no viene informado

### **13.5 Lista de mensajes**

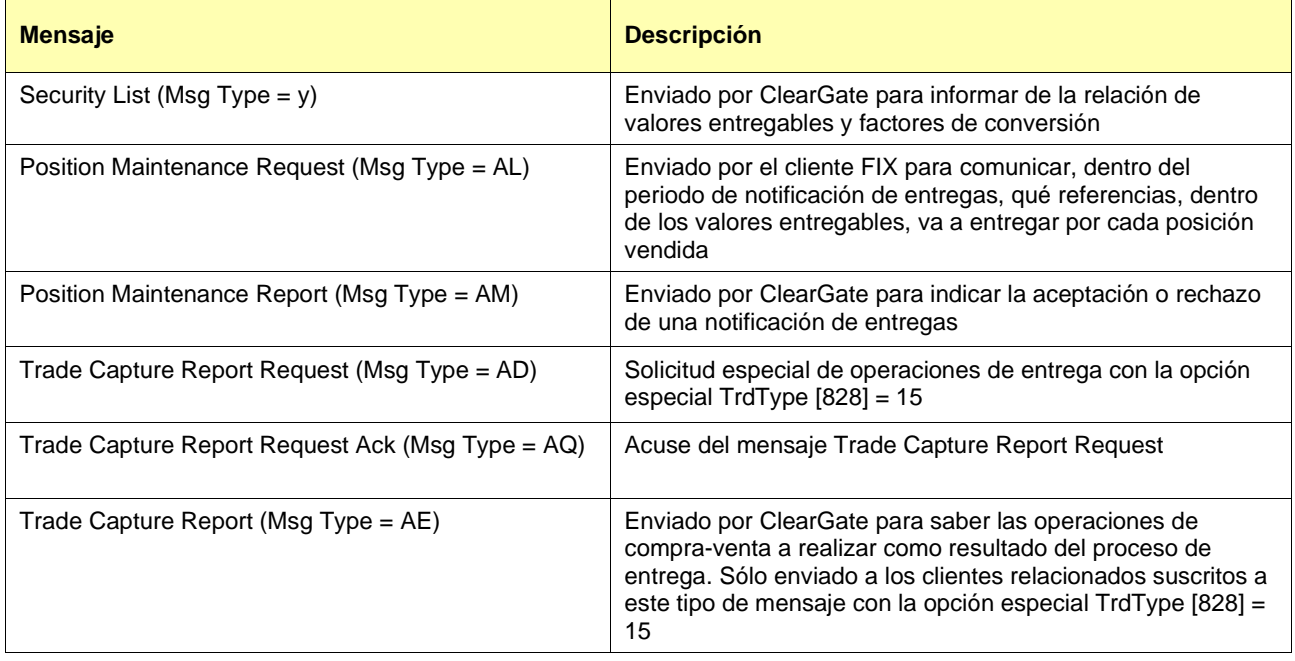

### **13.6 Flujo de mensajes**

#### **Solicitud de la lista de entregables**

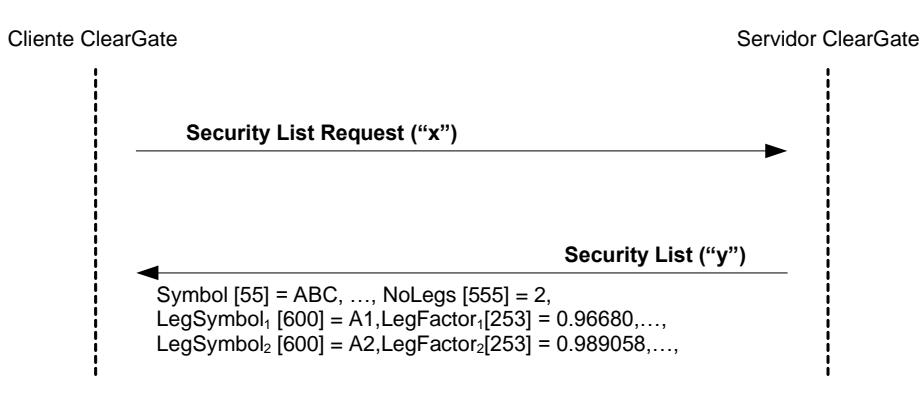

#### **Notificación de entrega**

Inicialmente, ClearGate envía un mensaje Position Maintenance Report de forma no solicitada con PosTransType [709] = 4 (Delivery), PosMaintAction [712] = 1 (New), PosReqID [710] informado, PosType [703] = DLV (Total Delivery Qty) y ShortQty [705] informado con el número total de contratos a entregar.

A continuación, el cliente envía una petición de notificación de entrega usando el mensaje Position Maintenance Request con PosTransType [709] = 4 (Delivery), PosMaintAction [712] = 2 (Replace), PosType [703] = DN (Delivery Notice Qty) y ShortQty [705] informado con el número de contratos que se entregan.

ClearGate contesta con un mensaje de aceptación de la solicitud. El siguiente envío de notificación de entrega sustituye completamente la orden previa.

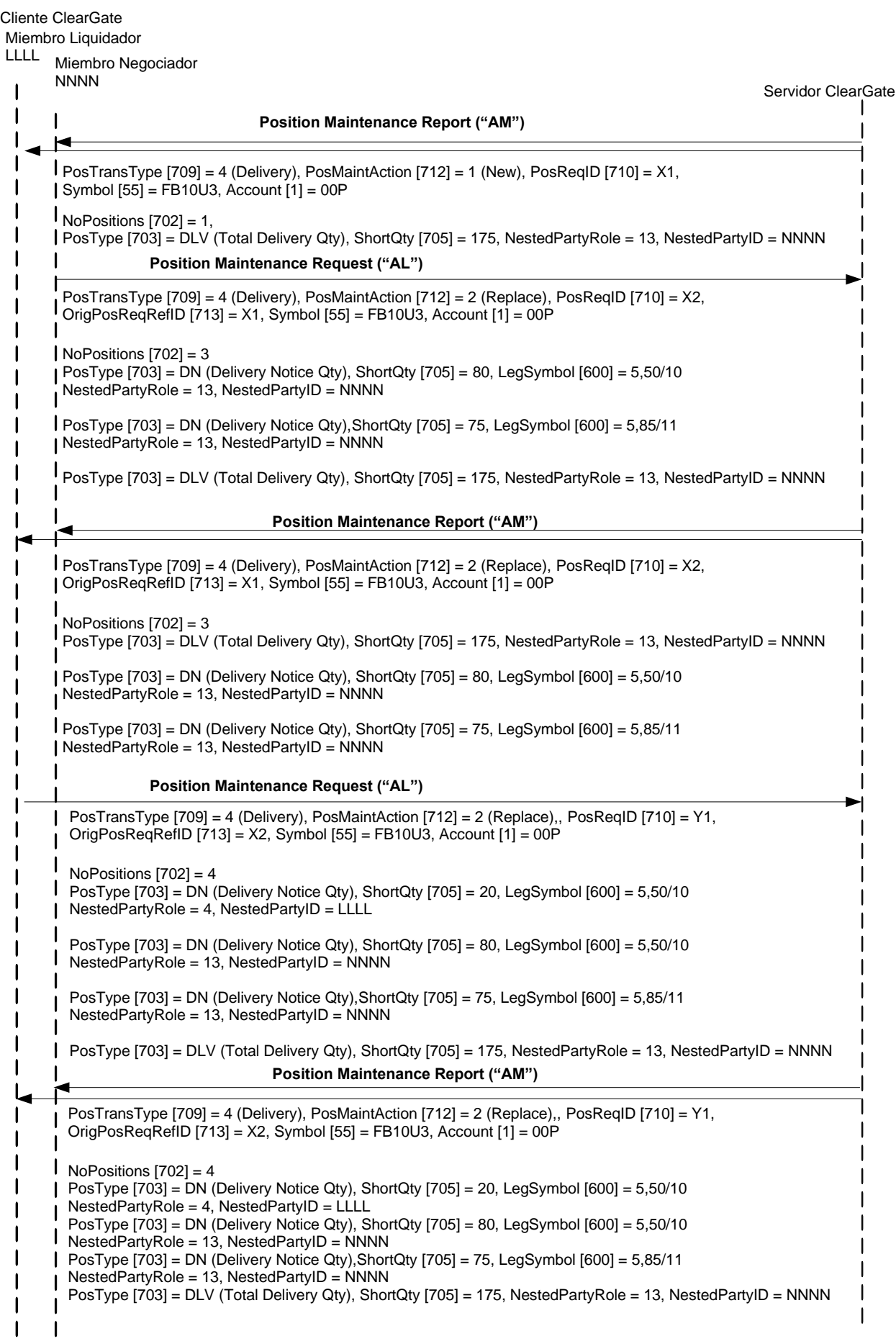

#### **Notificación de entrega rechazada por el sistema**

Si el cliente FIX envía una notificación de entrega no válida, será rechazada con un mensaje Position Maintenance Report con el campo PosMaintStatus = 2. Una notificación de entrega rechazada no altera la Notificación de entregas solicitada previamente.

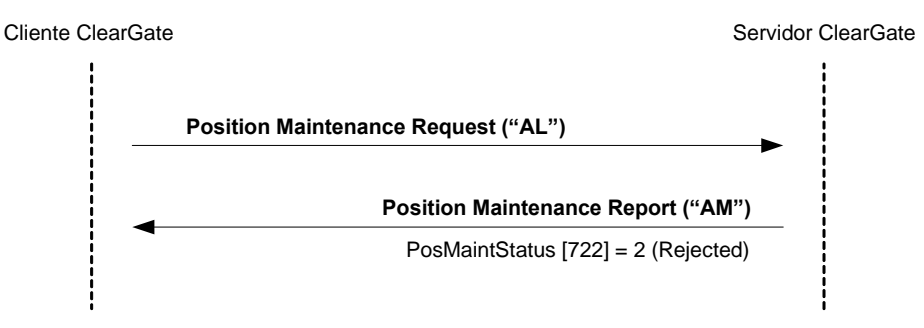

#### **Operaciones de entrega**

Las operaciones de compra-venta de entrega se reciben mediante mensajes Trade Capture Report realizados a través de una suscripción especial utilizando un mensaje Trade Capture Report Request con la opción TrdType [828] = 15. Existen dos niveles de información:

- Operaciones de entrega a nivel de titular. El campo Account [1] tiene una longitud de 3 caracteres (Titular asociado con la operación)
- Operaciones de entrega a nivel de titular. El campo Account [1] no se informa

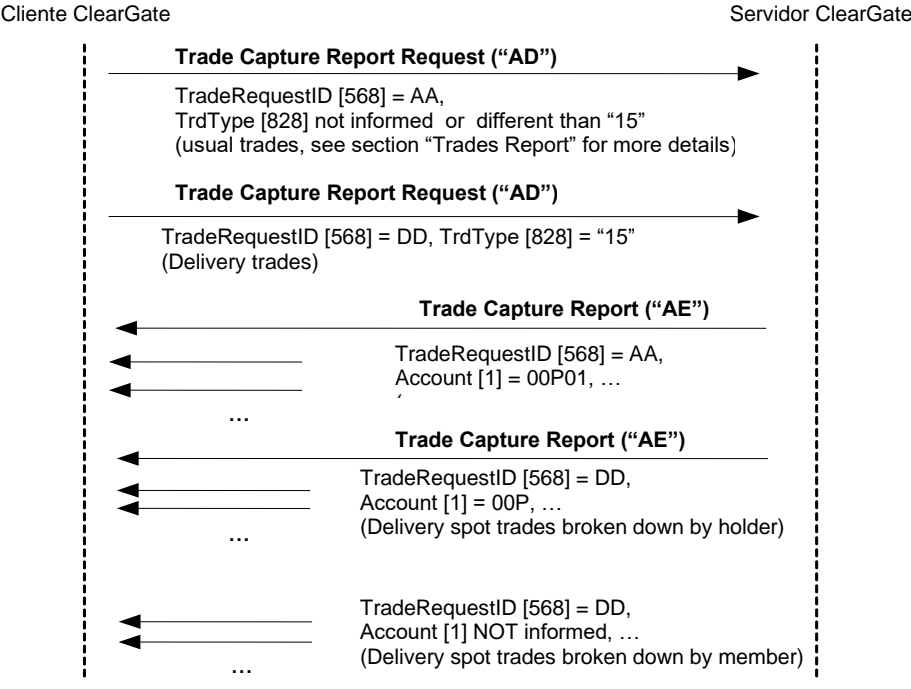

### **13.7 Acotaciones y adaptaciones de FIX 4.4**

• Se ha añadido el campo LegSymbol [600] a los mensajes Position Report, Position Maintenance Request y Position Maintenance Report

## **13.8 Definición de mensajes**

El mensaje Security List mencionado en este capítulo también es usado en la información estática de contratos. Su definición se encuentra en el apartado [6.4.2](#page-51-0) del capítulo [6.](#page-43-0)

Los mensajes Position Maintenance Request. Position Maintenance Report y Trade Capture Report mencionados en este capítulo también son usados para el seguimiento y gestión de posición. Su definición se encuentra en los apartados [7.8.5,](#page-77-0) [7.8.6](#page-79-0) y [7.8.4](#page-72-0) del capítulo [7.](#page-59-0)

Los mensajes Trade Capture Report y Request Trade Capture Report Request Ack mencionados en este capítulo también son usados para la consulta de posiciones. Su definición se encuentra en los apartados [8.6.1](#page-86-0) and [8.6.2](#page-87-0) del capítulo [8.](#page-82-0)

# **14. Cálculo de garantías de una cuenta o de una cartera simulada**

## **14.1 Introducción**

Se proporcionan diversos cálculos intradía y fin de día relacionados con las garantías y las liquidaciones diarias.

#### **14.1.1 Garantías por posición en cartera simulada**

Se proporciona la información de las Garantías durante sesión de una cartera entrada por la aplicación cliente.

Para ello se utilizan los mensajes Margin Requirement Inquiry y Margin Requirement Report.

La aplicación cliente utiliza el mensaje Margin Requirement Inquiry de tipo ETH y subtipo SIM (SIMm para utilizar criterios de cálculo de cuentas minoristas) para entrar una cartera con la posición en cada contrato y ClearGate genera un mensaje Margin Requirement Report con el resultado de la garantía estimada de la cartera en este momento de la sesión.

Ambos mensajes quedan relacionados por el campo MarginReqmtInqID [1635].

### **14.1.2 Garantías por posición en cuentas de posición y cuentas de garantías**

Se proporciona la simulación de las Garantías durante sesión correspondiente a la posición de una cuenta de posición o de una cuenta de garantías.

Para ello se utilizan los mensajes Margin Requirement Inquiry y Margin Requirement Report.

La aplicación cliente utiliza el mensaje Margin Requirement Inquiry de tipo ETH y subtipo POSACC o MARACC, indicando la cuenta en el bloque Parties. ClearGate genera un mensaje Margin Requirement Report con el resultado de la garantía estimada de la cartera en este momento de la sesión.

#### **14.1.3 Obtención de cálculos de liquidaciones a fin de día**

Se proporcionan los cálculos de liquidaciones, incluidos los de garantías y los de detalle de cálculo de garantías a final de día.

Para ello el sistema publica mensajes Margin Requirement Report.

ClearGate genera mensajes Margin Requirement Report de tipo EOD y subtipos POSACC, MARACC, COLACC, POSDET, MARDET (POSDETm, MARDETm para cálculos realizados con criterios de cuentas minoristas), indicando la cuenta en el bloque Parties con los resultados para la correspondiente cuenta.

### **14.2 Lista de mensajes**

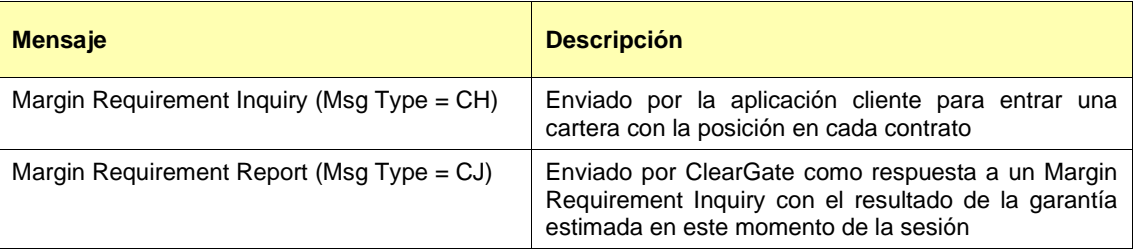

### **14.3 Flujo de mensajes**

#### **Información de las Garantías enviadas como respuesta a un Margin Requirement Inquiry**

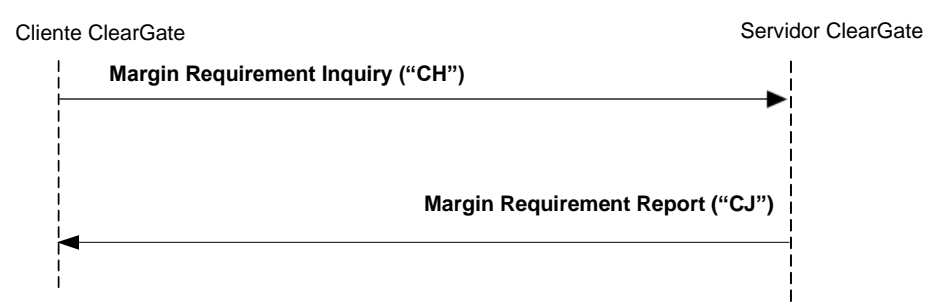

#### **Rechazo enviado como respuesta a un Margin Requirement Inquiry**

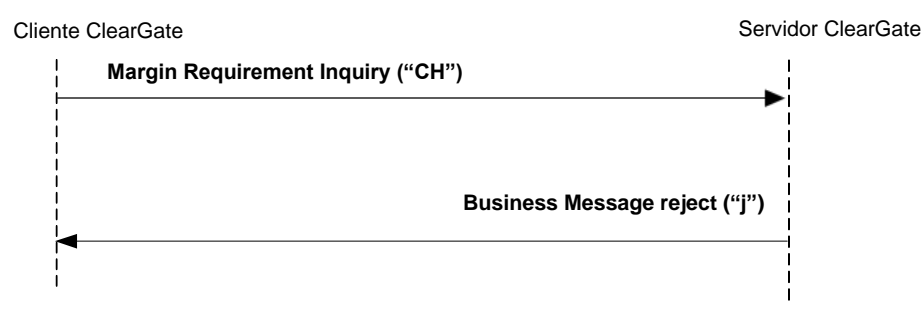

## **14.4 Acotaciones y adaptaciones de FIX 4.4**

• Se añade el bloque Stipulations a los mensajes Margin Requirement Inquiry y Margin Requirement Report. Este bloque es requerido en el mensaje Margin Requirement Inquiry.

# **14.5 Definición de mensajes**

## <span id="page-154-0"></span>**14.5.1 Margin Requirement Inquiry (Msg Type = CH)**

Enviado por la aplicación cliente para entrar una cartera con la posición en cada contrato.

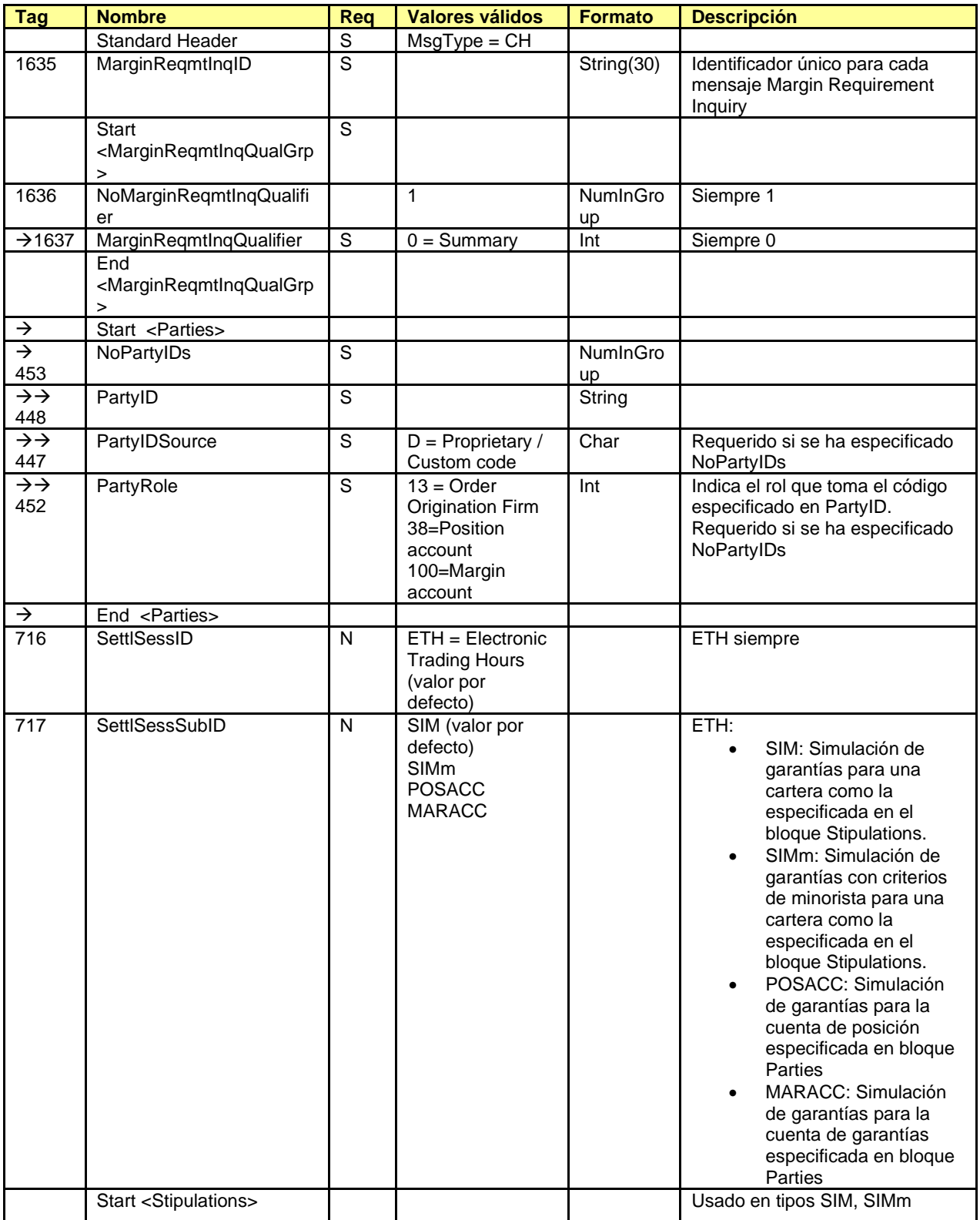

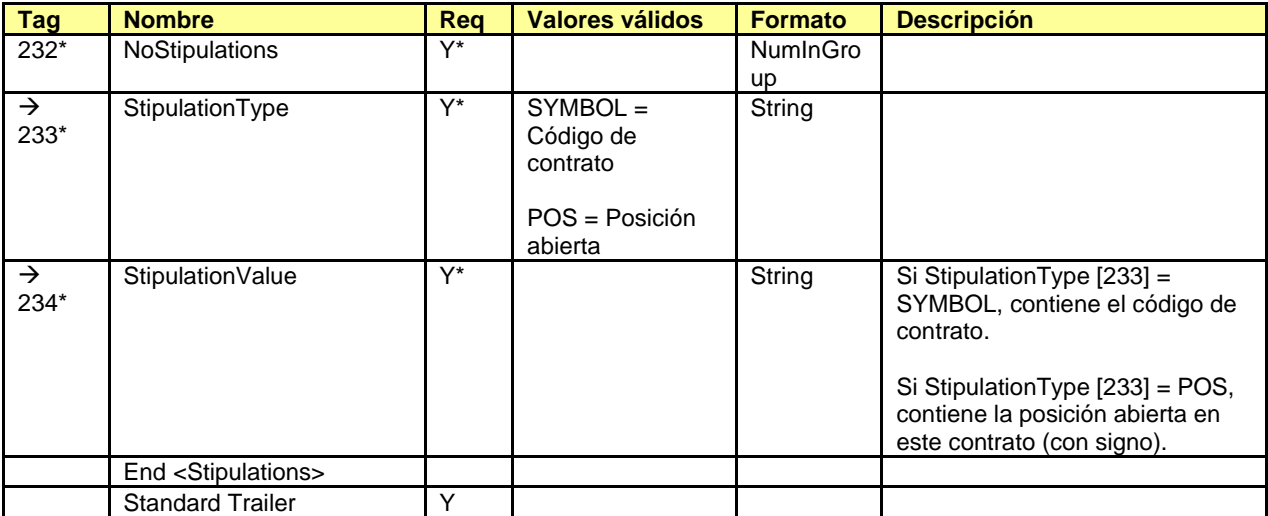

## <span id="page-156-0"></span>**14.5.2 Margin Requirement Report (Msg Type = CJ)**

Enviado por ClearGate como respuesta a un Margin Requirement Inquiry con el resultado de la garantía estimada en este momento de la sesión.

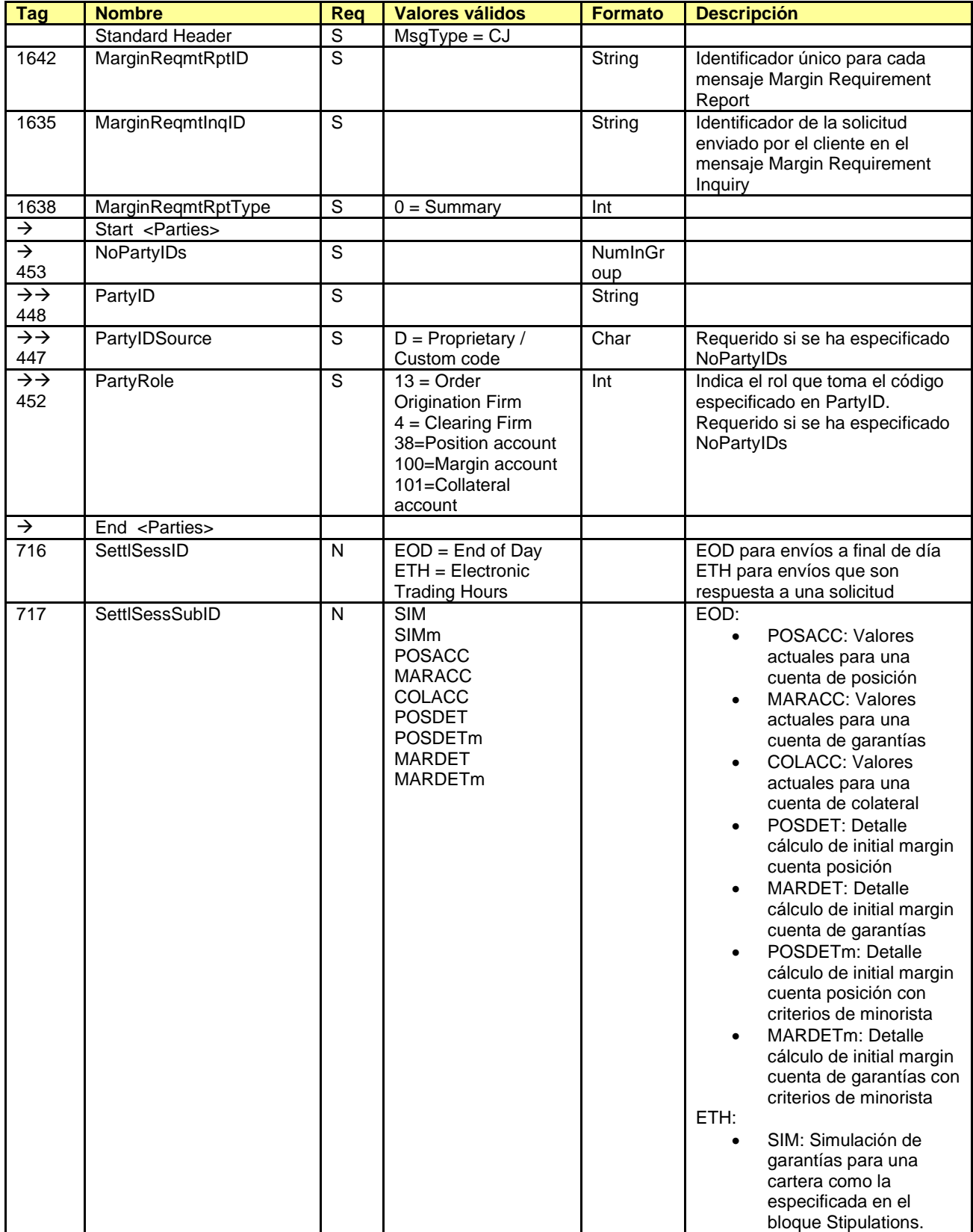

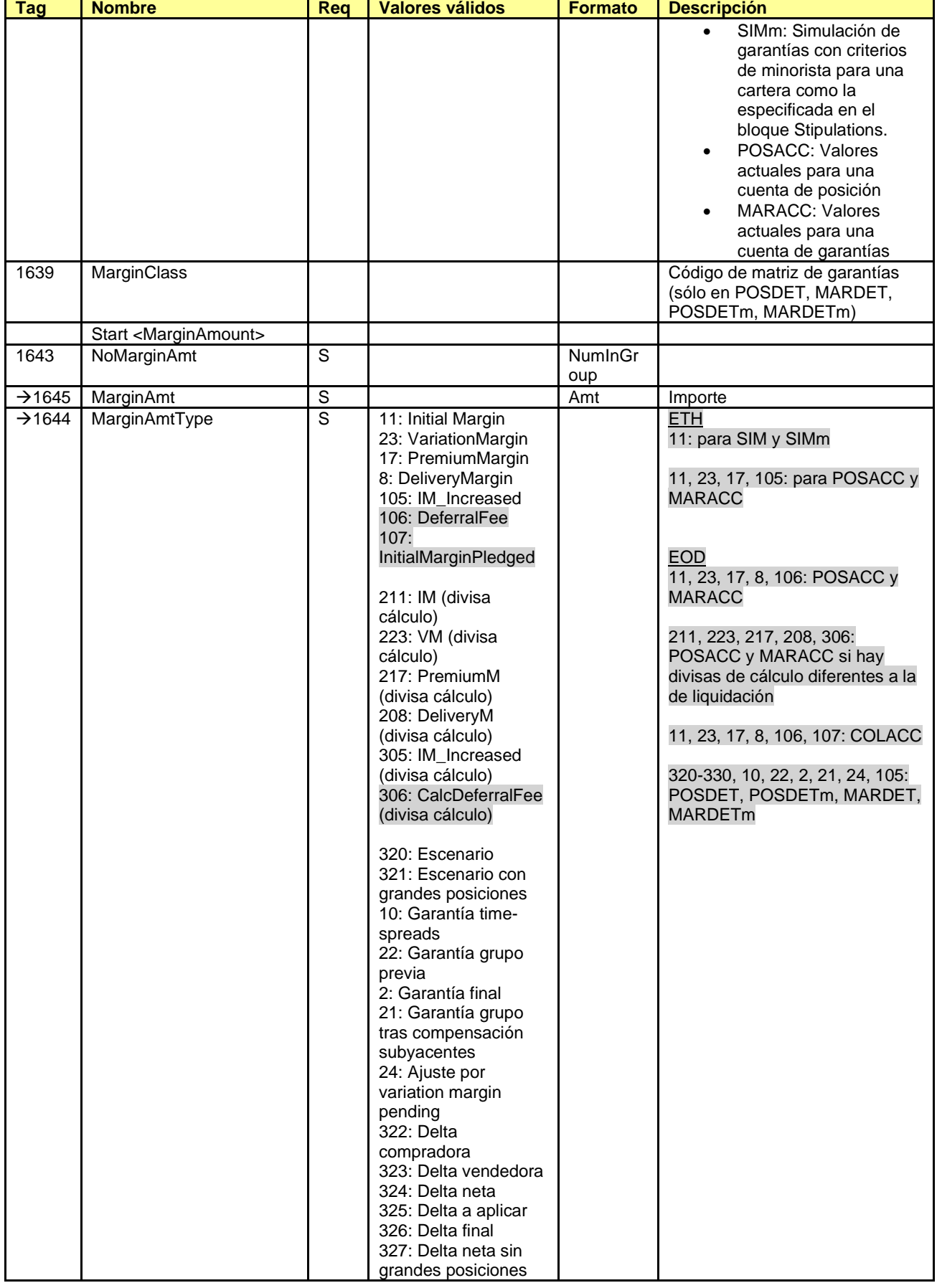

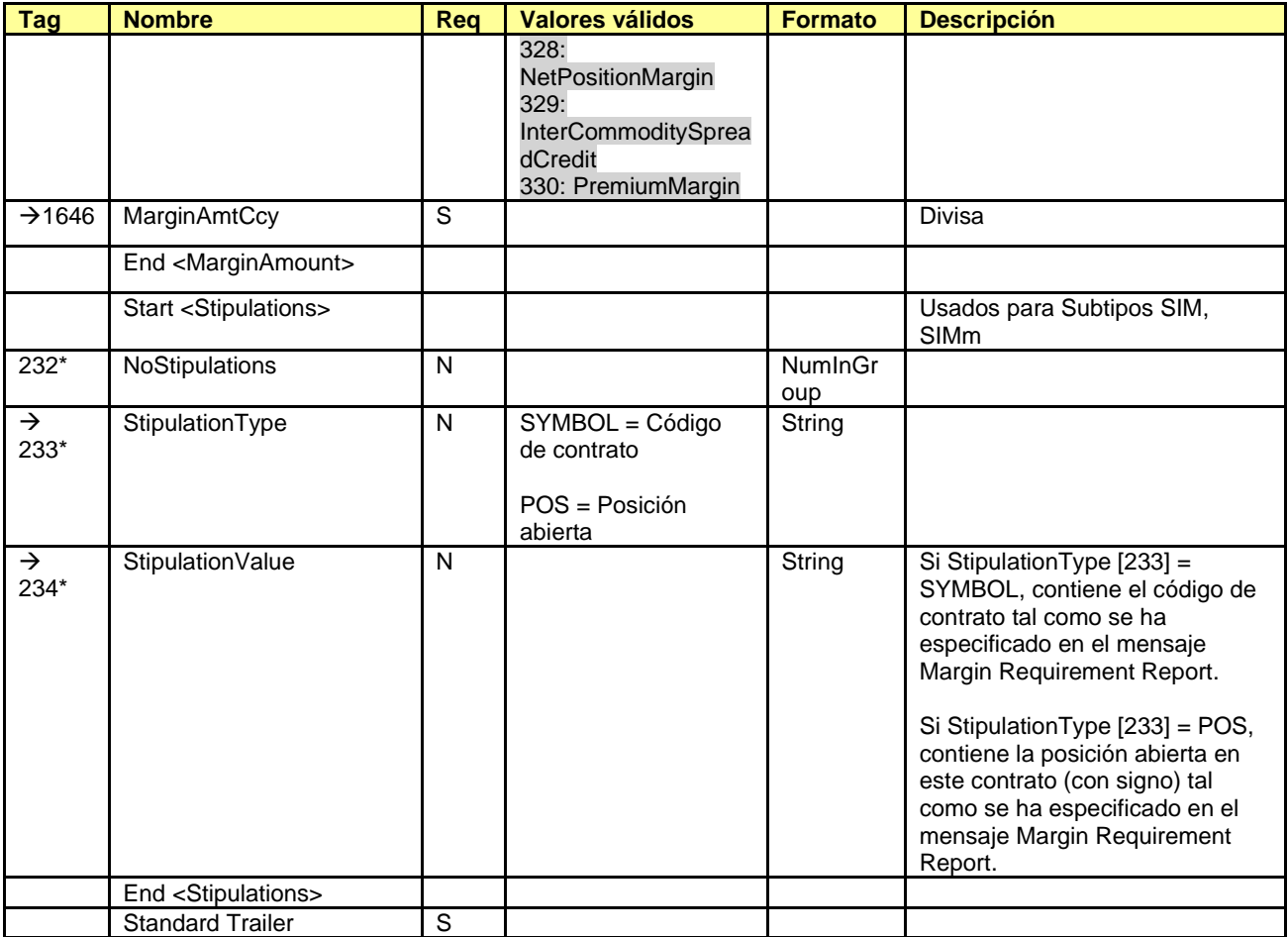

# **Apéndice A Campos de Usuario**

En la siguiente tabla se presentan los campos de usuario usados en los mensajes de este manual.

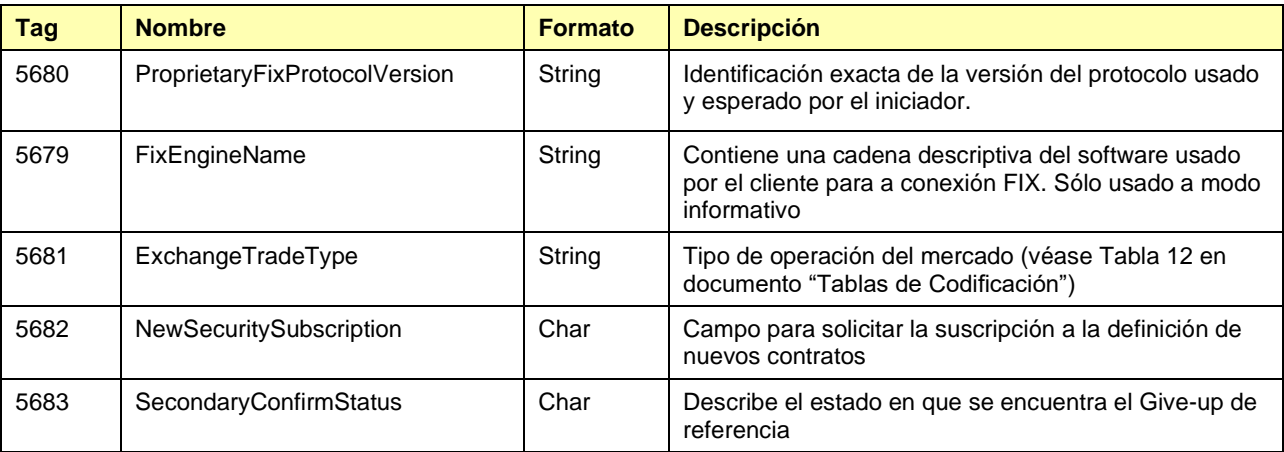

# **Apéndice B Tablas de valores**

## **B.1 Tipos de producto en tag SecurityType [167]**

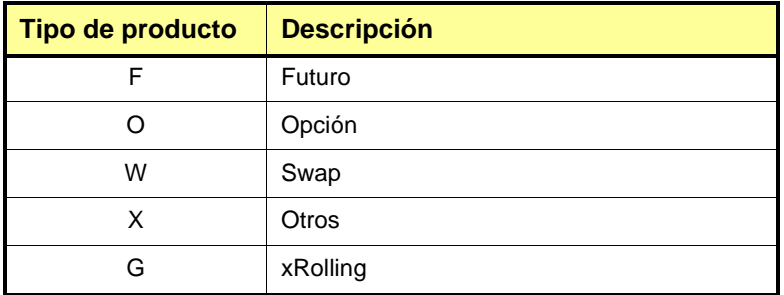